IBM DB2 9.7 para Linux, UNIX e Windows

**Versão 9 Release 7**

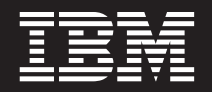

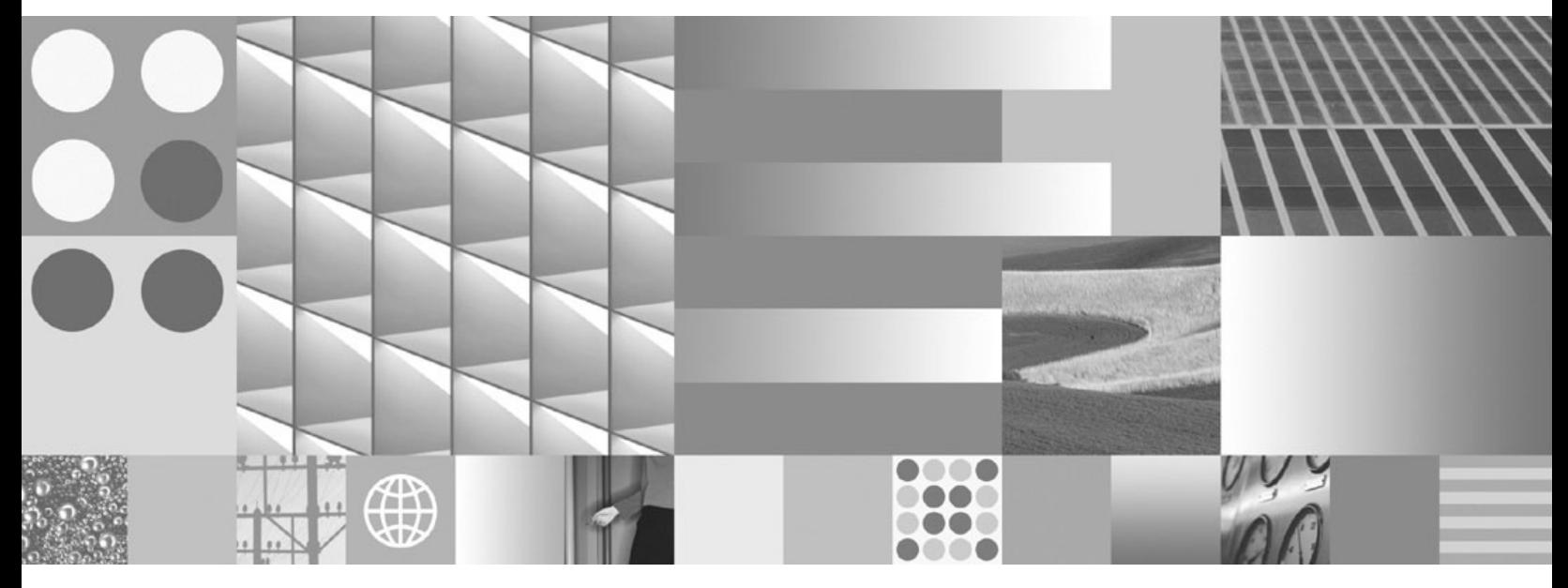

**O Que Há de Novo no DB2 Versão 9.7 Atualizado em novembro de 2009**

IBM DB2 9.7 para Linux, UNIX e Windows

**Versão 9 Release 7**

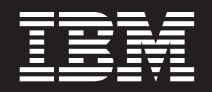

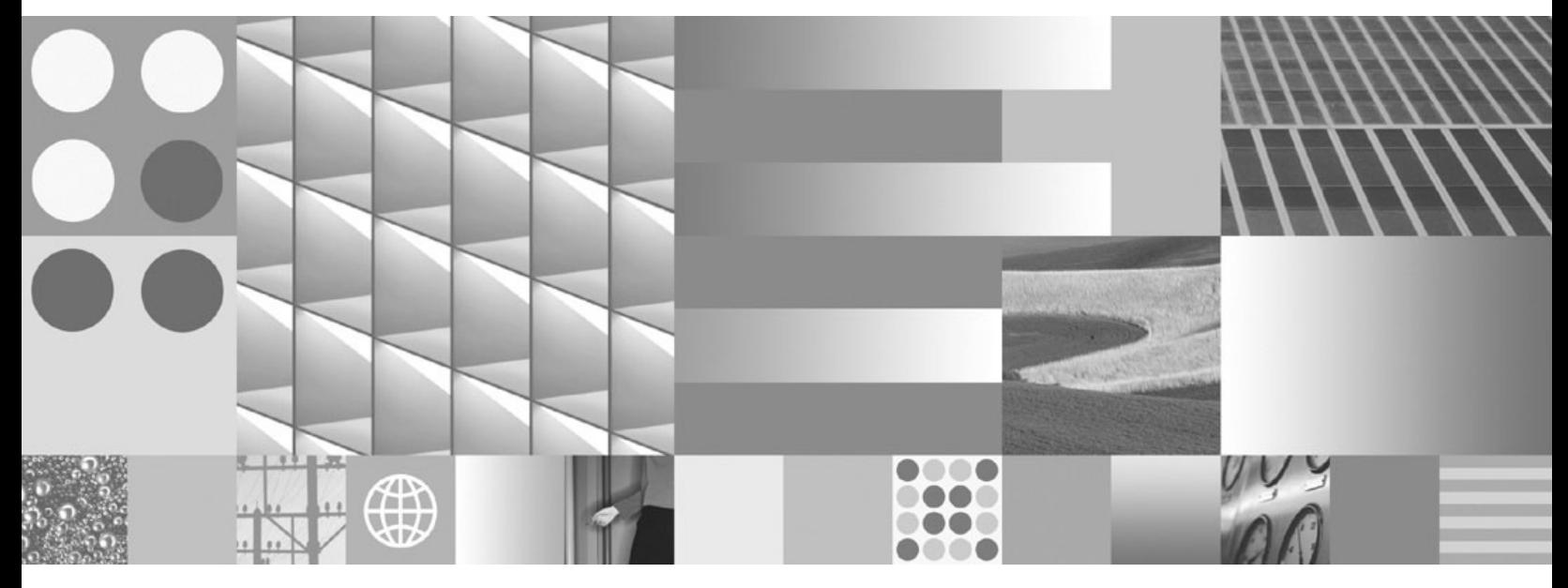

**O Que Há de Novo no DB2 Versão 9.7 Atualizado em novembro de 2009**

#### **Nota**

Antes de utilizar estas informações e o produto que elas suportam, leia as informações gerais em [Apêndice C, "Avisos", na](#page-276-0) [página 263.](#page-276-0)

#### **Aviso de Edição**

Este documento contém informações de propriedade da IBM. Ele é fornecido sob um acordo de licença e é protegido pela lei de copyright. As informações contidas nesta publicação não incluem garantias de produto, e nenhuma declaração feita neste manual deve ser interpretada como tal.

Você pode solicitar publicações IBM on-line ou através de um representante IBM local.

- v Para solicitar publicações on-line, vá para o IBM Publications Center no endereço www.ibm.com/shop/ publications/order
- v Para localizar um representante IBM local, vá até o IBM Directory of Worldwide Contacts no endereço www.ibm.com/planetwide

Para solicitar publicações DB2 do departamento DB2 Marketing and Sales nos Estados Unidos ou Canadá, ligue para 1-800-IBM-4YOU (426-4968).

Quando o Cliente envia informações para a IBM, concede à IBM direitos não-exclusivos de utilizar ou distribuir as informações da maneira que julgar conveniente, sem que isso implique em qualquer obrigação para com o Cliente.

#### **© Copyright International Business Machines Corporation 2009.**

# **Índice**

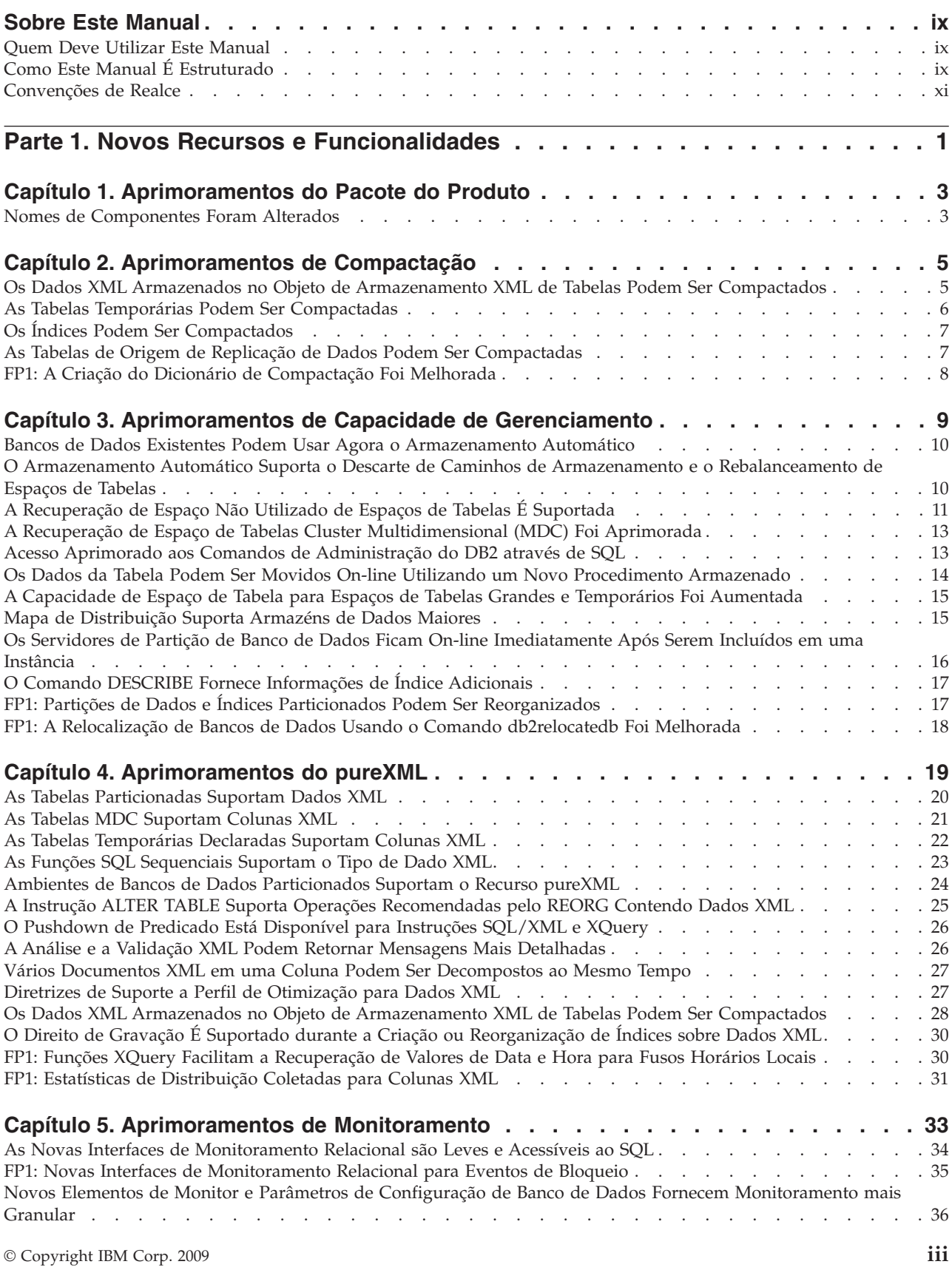

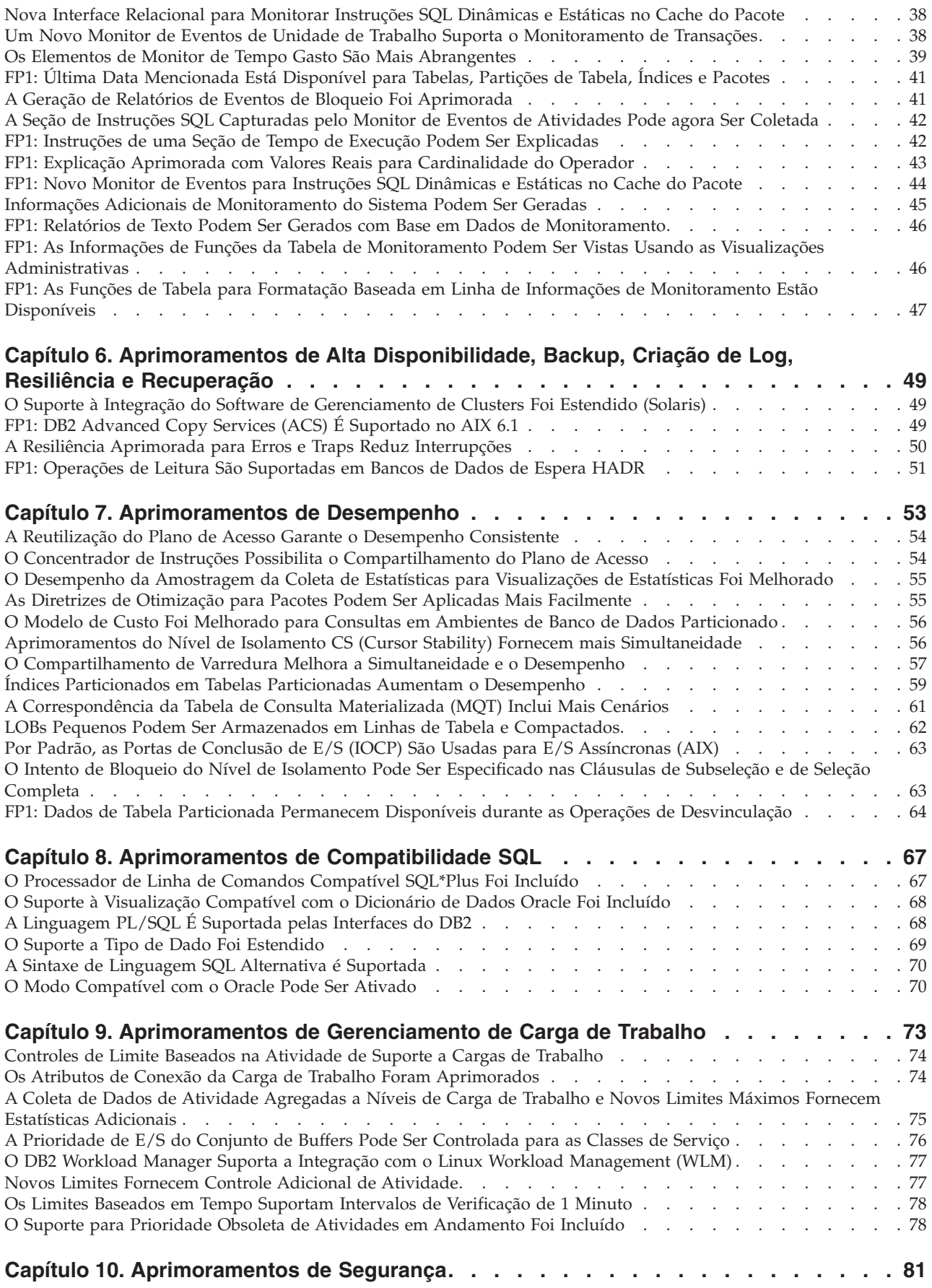

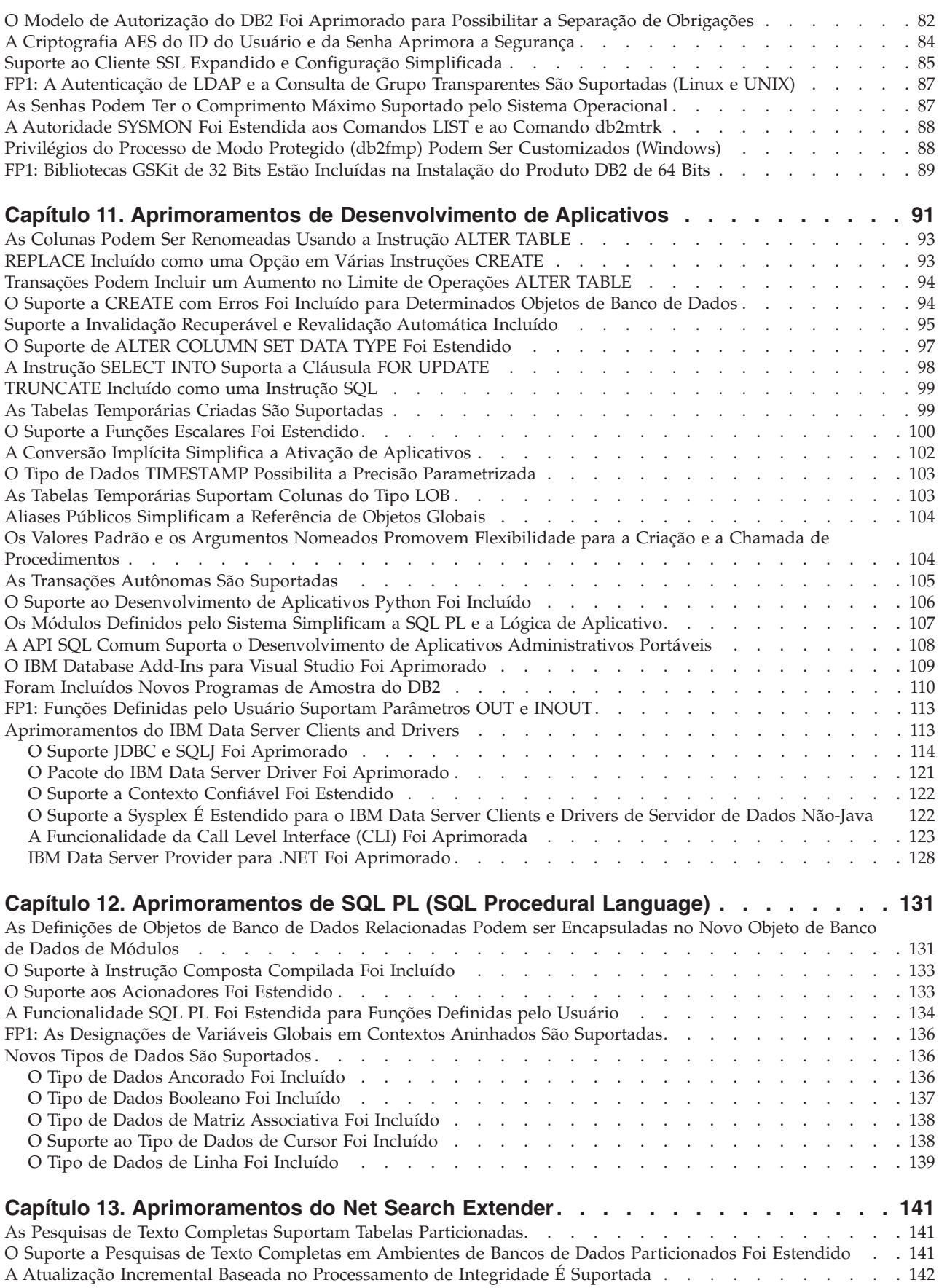

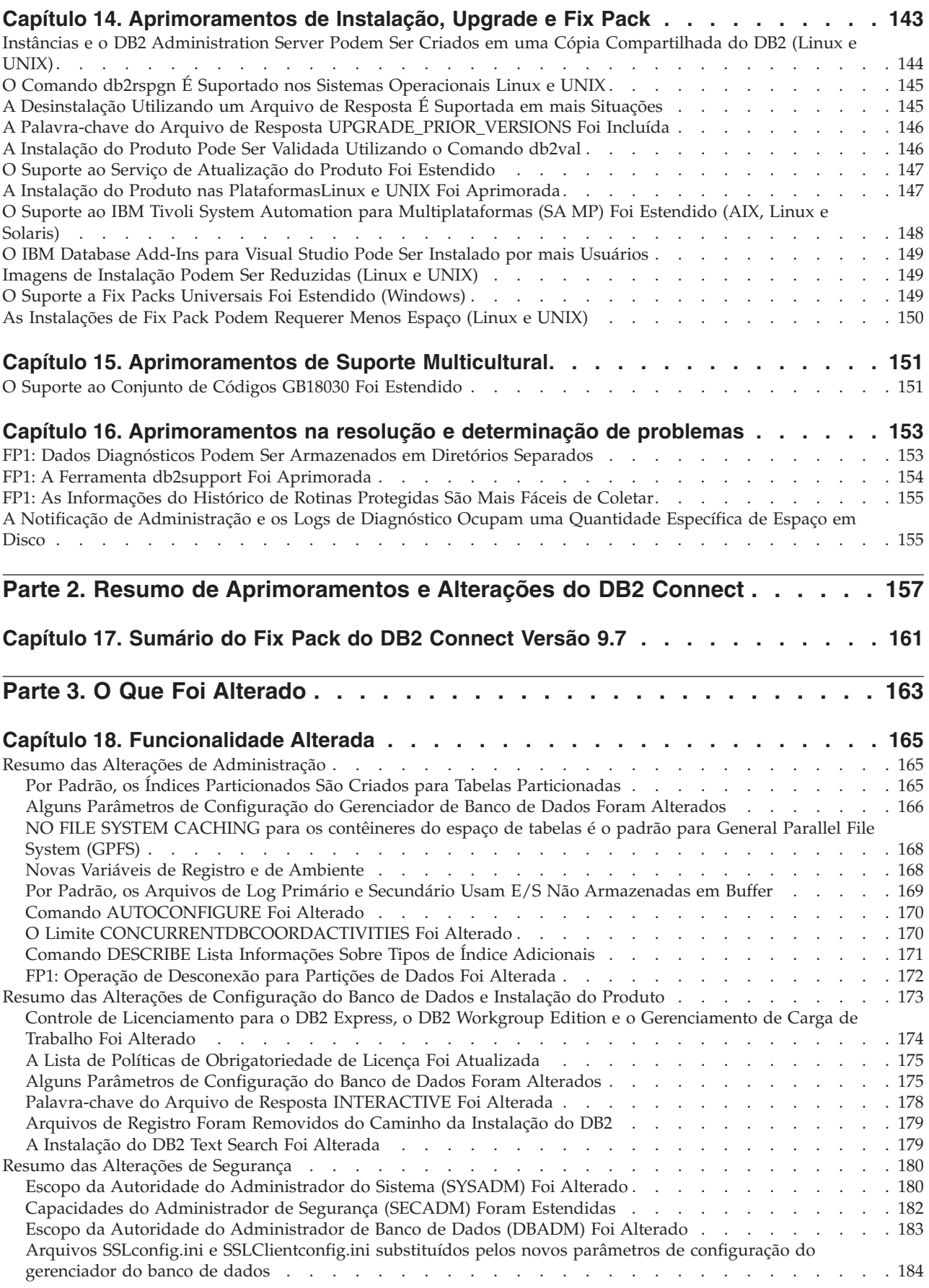

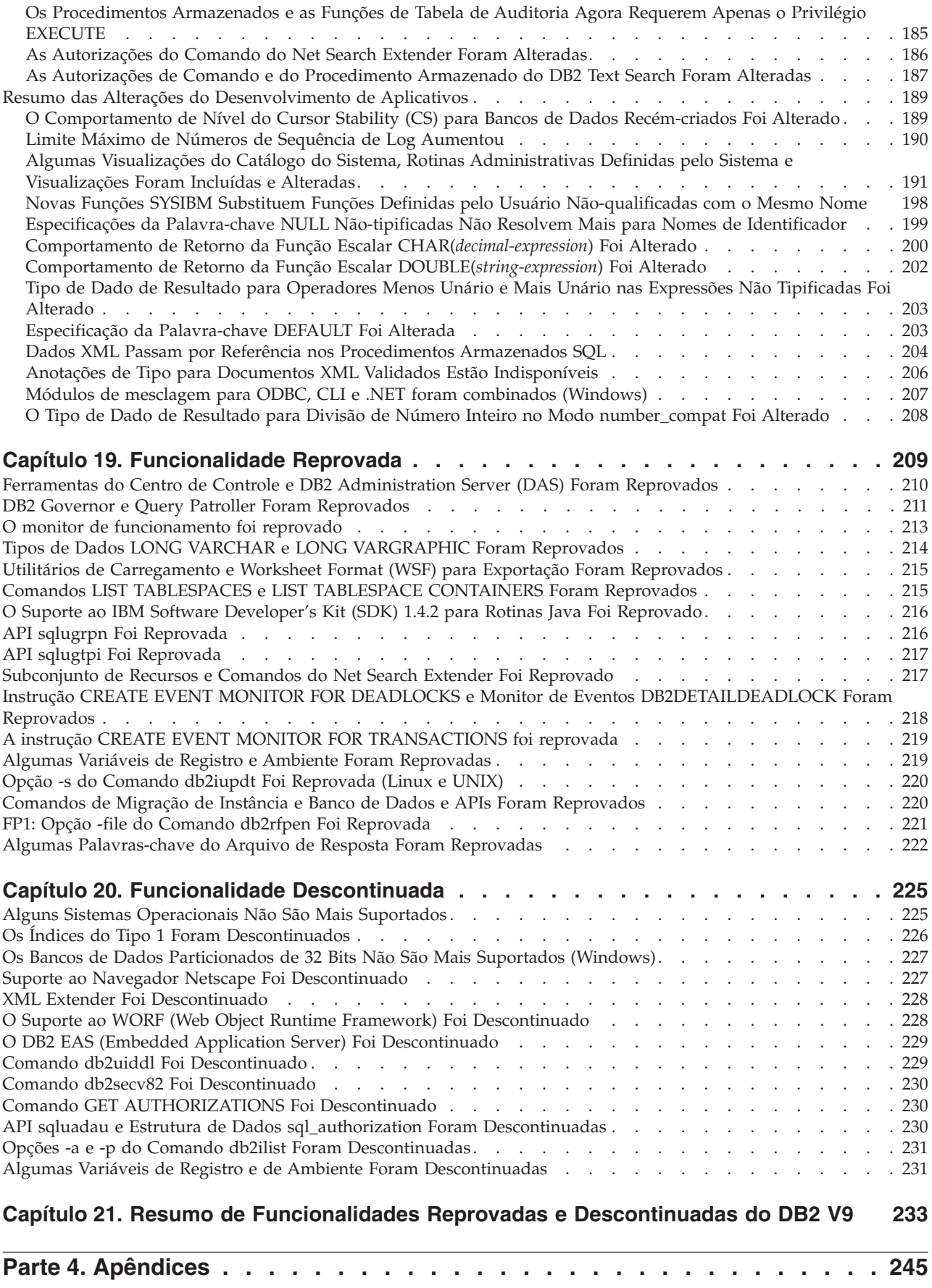

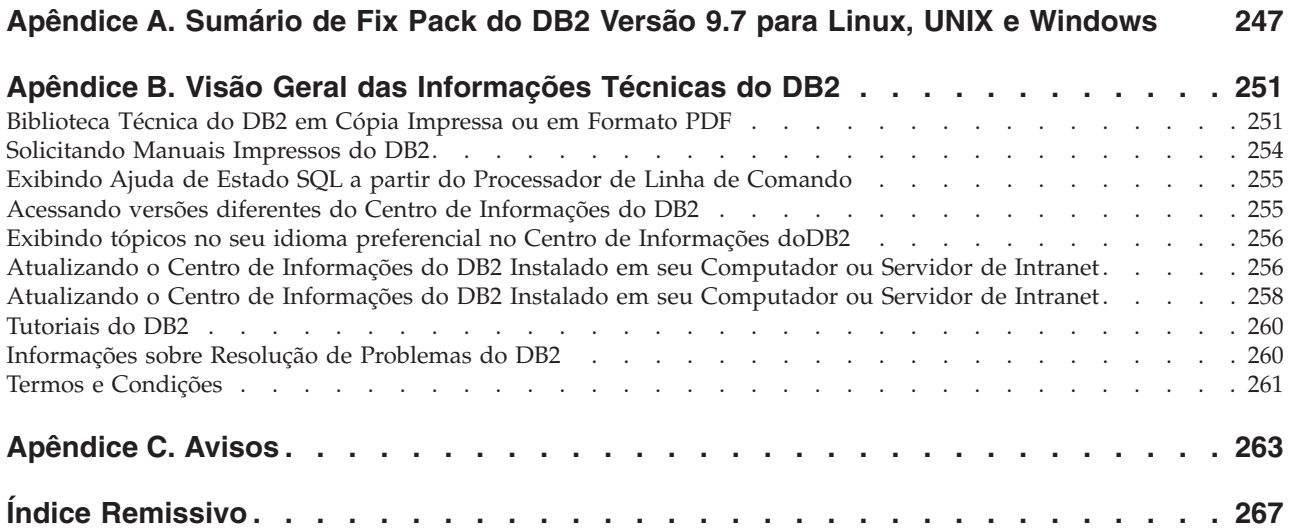

# <span id="page-10-0"></span>**Sobre Este Manual**

Este manual fornece informações sobre a funcionalidade nova e alterada incluída no release da versão 9.7 do DB2 Database para Linux®, UNIX® e Windows® e dos produtos DB2 Connect.

### **Quem Deve Utilizar Este Manual**

Este manual destina-se a administradores de banco de dados, programadores de aplicativos e outros usuários de bancos de dados DB2 que desejam descobrir quais aprimoramentos estão disponíveis no DB2 Versão 9.7 para Linux, UNIX e Windows e no DB2 Connect Versão 9.7 e quais diferenças existem entre a Versão 9.7 e a Versão 9.5 desses produtos.

Este manual fornece informações gerais e não contém instruções detalhadas de utilização dos recursos apresentados. Para obter informações adicionais, utilize as referências que são fornecidas.

Para obter informações sobre os recursos e aprimoramentos introduzidos na Versão 9.7, leia [Parte 1, "Novos Recursos e Funcionalidades", na página 1.](#page-14-0)

Para obter informações sobre a funcionalidade alterada, reprovada ou descontinuada na Versão 9.7, leia [Parte 3, "O Que Foi Alterado", na página 163.](#page-176-0) Estas informações apontam alterações importantes que você precisa conhecer antes de utilizar a Versão 9.7.

Para obter informações sobre o DB2 Connect, leia [Parte 2, "Resumo de](#page-170-0) [Aprimoramentos e Alterações do DB2 Connect", na página 157.](#page-170-0)

Este manual foi atualizado desde sua primeira publicação para incluir detalhes do Fix Pack 1. Para obter uma lista de mudanças importantes incluídas nesse fix pack, consulte [Apêndice A, "Sumário de Fix Pack do DB2 Versão 9.7 para Linux, UNIX e](#page-260-0) [Windows", na página 247.](#page-260-0)

# **Como Este Manual É Estruturado**

São abordados os seguintes tópicos:

#### **Parte 1: Novos Recursos e Funcionalidade**

**[Capítulo 1, "Aprimoramentos do Pacote do Produto", na página 3](#page-16-0)**

Este capítulo descreve as alterações no pacote do produto introduzidas na Versão 9.7.

**[Capítulo 2, "Aprimoramentos de Compactação", na página 5](#page-18-0)**

Este capítulo descreve os novos recursos e os aprimoramentos que podem ser utilizados para compactar dados.

**[Capítulo 3, "Aprimoramentos de Capacidade de Gerenciamento", na página 9](#page-22-0)** Este capítulo descreve os novos recursos e aprimoramentos que irão ajudar a perder menos tempo com gerenciamento de bancos de dados.

#### **[Capítulo 4, "Aprimoramentos do pureXML", na página 19](#page-32-0)**

Este capítulo descreve os novos recursos e aprimoramentos pureXML.

#### **[Capítulo 5, "Aprimoramentos de Monitoramento", na página 33](#page-46-0)** Este capítulo descreve os novos recursos e os aprimoramentos que podem ser utilizados para monitorar os sistemas de banco de dados.

#### **[Capítulo 6, "Aprimoramentos de Alta Disponibilidade, Backup, Criação de Log,](#page-62-0) [Resiliência e Recuperação", na página 49](#page-62-0)**

Este capítulo descreve os novos recursos e aprimoramentos para garantir a disponibilidade de dados para os usuários.

**[Capítulo 7, "Aprimoramentos de Desempenho", na página 53](#page-66-0)** Este capítulo descreve os novos recursos e aprimoramentos que irão garantir o máximo desempenho ao acessar e atualizar dados.

#### **[Capítulo 8, "Aprimoramentos de Compatibilidade SQL", na página 67](#page-80-0)** Este capítulo descreve os novos recursos e aprimoramentos que o ajudarão a transferir aplicativos do banco de dados existente de outros fornecedores para ambientes do DB2Versão 9.7.

#### **[Capítulo 9, "Aprimoramentos de Gerenciamento de Carga de Trabalho", na](#page-86-0) [página 73](#page-86-0)**

Este capítulo descreve os novos recursos de gerenciamento da carga de trabalho que ampliam os recursos existentes de gerenciamento da carga de trabalho fornecidos nos releases anteriores.

#### **[Capítulo 10, "Aprimoramentos de Segurança", na página 81](#page-94-0)**

Este capítulo descreve os novos recursos e aprimoramentos para proteger e gerenciar dados sigilosos.

#### **[Capítulo 11, "Aprimoramentos de Desenvolvimento de Aplicativos", na página](#page-104-0)**

**[91](#page-104-0)** Este capítulo descreve os novos recursos e aprimoramentos que simplificam o desenvolvimento, aprimoram a portabilidade e facilitam a implementação de aplicativos.

#### **[Capítulo 12, "Aprimoramentos de SQL PL \(SQL Procedural Language\)", na](#page-144-0) [página 131](#page-144-0)**

Este capítulo descreve os novos recursos e aprimoramentos que o ajudam a trabalhar com o SQL Procedural Language (SQL PL).

**[Capítulo 13, "Aprimoramentos do Net Search Extender", na página 141](#page-154-0)** Este capítulo descreve os novos recursos e aprimoramentos para o Net Search Extender.

#### **[Capítulo 14, "Aprimoramentos de Instalação, Upgrade e Fix Pack", na página 143](#page-156-0)** Este capítulo descreve os novos recursos e aprimoramentos que aceleram a implementação e facilitam a manutenção dos produtos DB2.

#### **[Parte 2, "Resumo de Aprimoramentos e Alterações do DB2 Connect", na página](#page-170-0)**

**[157](#page-170-0)** Este capítulo descreve os aprimoramentos e as alterações no DB2 Versão 9.7 que afetam a funcionalidade do DB2 Connect.

### **Parte 2: O que Mudou**

**[Capítulo 18, "Funcionalidade Alterada", na página 165](#page-178-0)**

Este capítulo descreve as alterações na funcionalidade existente do DB2, incluindo alterações relacionadas à configuração e administração de bancos de dados, desenvolvimento de aplicativos e CLP e comandos do sistema.

#### **[Capítulo 19, "Funcionalidade Reprovada", na página 209](#page-222-0)**

Este capítulo lista as funcionalidades reprovadas, referentes a funções ou recursos específicos que são suportados mas não são mais recomendados e poderão ser removidos em um futuro release.

#### <span id="page-12-0"></span>**[Capítulo 20, "Funcionalidade Descontinuada", na página 225](#page-238-0)**

Este capítulo lista os recursos e a funcionalidade que não são suportados no Versão 9.7.

#### **[Capítulo 21, "Resumo de Funcionalidades Reprovadas e Descontinuadas do DB2](#page-246-0) [V9", na página 233](#page-246-0)**

Este capítulo lista os recursos e a funcionalidade que foram reprovados ou descontinuados no DB2 Versão 9.1, Versão 9.5 e Versão 9.7.

#### **Parte 3: Apêndices**

**[Apêndice A, "Sumário de Fix Pack do DB2 Versão 9.7 para Linux, UNIX e](#page-260-0) [Windows", na página 247](#page-260-0)**

Este apêndice contém a lista de funcionalidades incluídas ou alteradas durante os fix packs da Versão 9.7.

**[Apêndice B, "Visão Geral das Informações Técnicas do DB2", na página 251](#page-264-0)** Este apêndice contém informações de acesso e utilização da documentação mais recente dos sistemas de bancos de dados DB2.

#### **[Apêndice C, "Avisos", na página 263](#page-276-0)**

Este apêndice contém os requisitos e limitações legais relacionados à utilização do produto de banco de dados DB2 e sua documentação.

### **Convenções de Realce**

Os tópicos que estão associados a um fix pack específico incluem um prefixo ″FPx″ no início do título do tópico, em que *x* representa um nível de fix pack.

As convenções de realce a seguir são utilizadas neste manual.

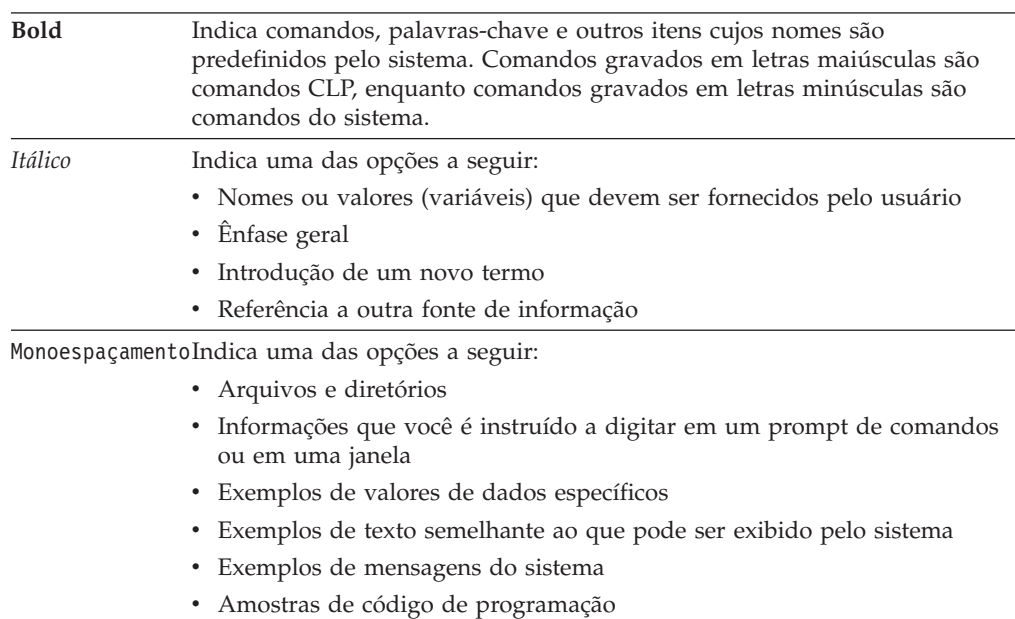

# <span id="page-14-0"></span>**Parte 1. Novos Recursos e Funcionalidades**

O DB2 Versão 9.7 para Linux, UNIX e Windows oferece novos recursos que podem ajudar a gerenciar custos e simplificar o desenvolvimento do aplicativo.

**[Capítulo 1, "Aprimoramentos do Pacote do Produto", na página 3](#page-16-0)** Este capítulo descreve as alterações no pacote do produto introduzidas na Versão 9.7.

#### **[Capítulo 2, "Aprimoramentos de Compactação", na página 5](#page-18-0)** Este capítulo descreve os novos recursos e os aprimoramentos que podem ser utilizados para compactar dados.

**[Capítulo 3, "Aprimoramentos de Capacidade de Gerenciamento", na página 9](#page-22-0)** Este capítulo descreve os novos recursos e aprimoramentos que irão ajudar a perder menos tempo com gerenciamento de bancos de dados.

**[Capítulo 4, "Aprimoramentos do pureXML", na página 19](#page-32-0)** Este capítulo descreve os novos recursos e aprimoramentos pureXML.

**[Capítulo 5, "Aprimoramentos de Monitoramento", na página 33](#page-46-0)** Este capítulo descreve os novos recursos e os aprimoramentos que podem ser utilizados para monitorar os sistemas de banco de dados.

#### **[Capítulo 6, "Aprimoramentos de Alta Disponibilidade, Backup, Criação de Log,](#page-62-0) [Resiliência e Recuperação", na página 49](#page-62-0)**

Este capítulo descreve os novos recursos e aprimoramentos para garantir a disponibilidade de dados para os usuários.

#### **[Capítulo 7, "Aprimoramentos de Desempenho", na página 53](#page-66-0)** Este capítulo descreve os novos recursos e aprimoramentos que irão garantir o máximo desempenho ao acessar e atualizar dados.

**[Capítulo 8, "Aprimoramentos de Compatibilidade SQL", na página 67](#page-80-0)** Este capítulo descreve os novos recursos e aprimoramentos que o ajudarão a transferir aplicativos do banco de dados existente de outros fornecedores para ambientes do DB2Versão 9.7.

#### **[Capítulo 9, "Aprimoramentos de Gerenciamento de Carga de Trabalho", na](#page-86-0) [página 73](#page-86-0)**

Este capítulo descreve os novos recursos de gerenciamento da carga de trabalho que ampliam os recursos existentes de gerenciamento da carga de trabalho fornecidos nos releases anteriores.

#### **[Capítulo 10, "Aprimoramentos de Segurança", na página 81](#page-94-0)** Este capítulo descreve os novos recursos e aprimoramentos para proteger e gerenciar dados sigilosos.

**[Capítulo 11, "Aprimoramentos de Desenvolvimento de Aplicativos", na página](#page-104-0)**

**[91](#page-104-0)** Este capítulo descreve os novos recursos e aprimoramentos que simplificam o desenvolvimento, aprimoram a portabilidade e facilitam a implementação de aplicativos.

#### **[Capítulo 12, "Aprimoramentos de SQL PL \(SQL Procedural Language\)", na](#page-144-0) [página 131](#page-144-0)**

Este capítulo descreve os novos recursos e aprimoramentos que o ajudam a trabalhar com o SQL Procedural Language (SQL PL).

- **[Capítulo 13, "Aprimoramentos do Net Search Extender", na página 141](#page-154-0)** Este capítulo descreve os novos recursos e aprimoramentos para o Net Search Extender.
- **[Capítulo 14, "Aprimoramentos de Instalação, Upgrade e Fix Pack", na página 143](#page-156-0)** Este capítulo descreve os novos recursos e aprimoramentos que aceleram a implementação e facilitam a manutenção dos produtos DB2.

#### **[Parte 2, "Resumo de Aprimoramentos e Alterações do DB2 Connect", na página](#page-170-0)**

**[157](#page-170-0)** Este capítulo descreve os aprimoramentos e as alterações no DB2 Versão 9.7 que afetam a funcionalidade do DB2 Connect.

# <span id="page-16-0"></span>**Capítulo 1. Aprimoramentos do Pacote do Produto**

Como os servidores de dados IBM continuam a evoluir, os nomes e o pacote dos componentes do DB2 são alterados para responder às necessidades do mercado.

Na Versão 9.7, a IBM atualizou a lista de produtos do banco de dados DB2 disponível e incluiu vários recursos novos. Para ler sobre esses produtos e visualizar as informações de licença e marketing relacionadas, consulte o DB2 Versão 9 da página inicial do Linux, UNIX e Windows em [http://www.ibm.com/](http://www.ibm.com/software/data/db2/9/) [db2/9.](http://www.ibm.com/software/data/db2/9/)

# **Nomes de Componentes Foram Alterados**

Como os servidores de dados IBM® continuaram a evoluir, os componentes e nomes de componentes relacionados do DB2 foram alterados.

A tabela a seguir lista componentes de produto renomeados na Versão 9.7:

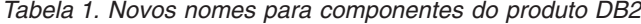

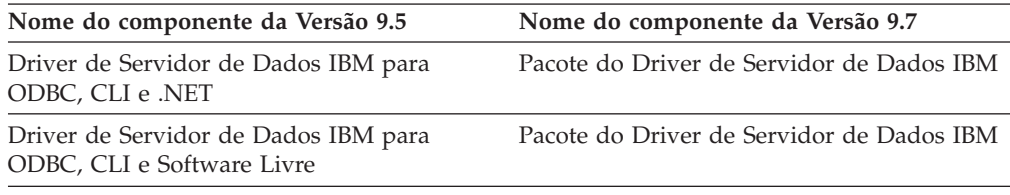

#### **Conceitos relacionados**

″[Visão Geral de Drivers e Clientes do Servidor de Dados IBM](http://www.ibm.com/support/docview.wss?rs=71&uid=swg27015148)″ em Instalalando o [IBM Data Server Clients](http://www.ibm.com/support/docview.wss?rs=71&uid=swg27015148)

# <span id="page-18-0"></span>**Capítulo 2. Aprimoramentos de Compactação**

A Versão 9.7 inclui novos recursos de compactação que podem ser usados para compactar mais tipos de dados, reduzir os requisitos de armazenamento, melhorar a eficiência de E/S e fornecer acesso rápido a dados a partir do disco.

Agora é possível compactar os seguintes tipos de dados:

- v Dados XML armazenados nas tabelas (consulte "Os Dados XML Armazenados no Objeto de Armazenamento XML de Tabelas Podem Ser Compactados")
- v Tabelas temporárias (consulte ["As Tabelas Temporárias Podem Ser](#page-19-0) [Compactadas" na página 6\)](#page-19-0)
- v Índices (consulte ["Os Índices Podem Ser Compactados" na página 7\)](#page-20-0)
- v Tabelas de origem de replicação de dados (consulte ["As Tabelas de Origem de](#page-20-0) [Replicação de Dados Podem Ser Compactadas" na página 7\)](#page-20-0)
- v Arquivos LOB sequenciais (consulte ["LOBs Pequenos Podem Ser Armazenados](#page-75-0) [em Linhas de Tabela e Compactados" na página 62\)](#page-75-0)

Os seguintes aprimoramentos também afetam a compactação:

v ["FP1: A Criação do Dicionário de Compactação Foi Melhorada" na página 8](#page-21-0)

# **Os Dados XML Armazenados no Objeto de Armazenamento XML de Tabelas Podem Ser Compactados**

Os dados XML no objeto de armazenamento XML de uma tabela são agora elegíveis para compactação de linha de dados. Nos releases anteriores, apenas os dados de linha de tabela em um objeto da tabela eram elegíveis para compactação. A compactação de linha de dados salva os espaço em disco.

Os dados XML no objeto de armazenamento XML de uma tabela serão elegíveis para compactação de linha de dados, se você criar as colunas XML na tabela na Versão 9.7 e se ativar a tabela para compactação de linha de dados. Para ativar uma tabela para compactação de linha de dados, use a opção COMPRESS YES da instrução ALTER TABLE ou CREATE TABLE.

Os comandos LOAD, REORG e REDISTRIBUTE DATABASE PARTITION GROUP e a instrução INSERT suportam compactação de dados no objeto de armazenamento XML de uma tabela. Quando os dados no objeto de armazenamento XML são compactados, um dicionário de compactação é criado para os dados e armazenado no objeto de armazenamento XML. A tabela a seguir mostra o efeito de cada comando e a instrução INSERT no dicionário de compactação.

*Tabela 2. Efeitos dos Comandos e da Instrução INSERT no Dicionário de Compactação do Objeto de Armazenamento XML*

| Nome da Diretiva | <b>Executar Como</b>                       | Efeito sobre o Dicionário de<br>Compactação                      |
|------------------|--------------------------------------------|------------------------------------------------------------------|
| Comando LOAD     | <b>REPLACE</b> e<br><b>RESETDICTIONARY</b> | Cria um novo dicionário de<br>compactação mesmo que exista<br>um |

| Nome da Diretiva                                              | <b>Executar Como</b>                           | Efeito sobre o Dicionário de<br>Compactação                                                                                        |
|---------------------------------------------------------------|------------------------------------------------|----------------------------------------------------------------------------------------------------|
|                                                               | <b>REPLACE</b> e<br><b>KEEPDICTIONARY</b>      | Manterá o dicionário de<br>compactação, se existir um;<br>caso contrário, criará um novo<br>dicionário de compactação.             |
|                                                               | <b>INSERT</b>                                  | Cria um dicionário de<br>compactação <sup>1</sup>                                                                                  |
| Comando REORG                                                 | <b>RESETDICTIONARY e</b><br><b>LONGLOBDATA</b> | Cria um novo dicionário de<br>compactação mesmo que exista<br>um                                                                   |
|                                                               | <b>KEEPDICTIONARY e</b><br><b>LONGLOBDATA</b>  | Manterá o dicionário de<br>compactação, se existir um;<br>caso contrário, criará um novo<br>dicionário de compactação <sup>1</sup> |
| Instrução INSERT                                              |                                                | Cria um dicionário de<br>compactação <sup>1</sup>                                                                                  |
| Comando<br><b>REDISTRIBUTE</b><br>DATABASE PARTITION<br>GROUP |                                                | Cria um dicionário de<br>compactação                                                                                               |

<span id="page-19-0"></span>*Tabela 2. Efeitos dos Comandos e da Instrução INSERT no Dicionário de Compactação do Objeto de Armazenamento XML (continuação)*

**Nota:** <sup>1</sup> A criação de um dicionário de compactação ocorrerá, se houver dados XML suficientes no objeto de armazenamento XML da tabela.

A compactação de dados no objeto de armazenamento XML de uma tabela não será suportada, se a tabela contiver colunas XML no DB2 Versão 9.5 ou anterior. Para o DB2 Versão 9.5 ou anterior, as colunas XML usam o formato de registro XML do tipo 1. Se você ativar esta tabela para compactação de linha de dados, apenas os dados de linha da tabela no objeto da tabela serão compactados. Para tornar os dados no objeto de armazenamento XML da tabela elegíveis para compactação, use o procedimento armazenado ADMIN\_MOVE\_TABLE para migrar a tabela e, em seguida, ative a compactação de linha de dados.

#### **Conceitos relacionados**

″[Criação de Dicionário de Compactação](http://www.ibm.com/support/docview.wss?rs=71&uid=swg27015148)″ em Database Administration Concepts [and Configuration Reference](http://www.ibm.com/support/docview.wss?rs=71&uid=swg27015148)

″Compactação de Linha″ [em Database Administration Concepts and Configuration](http://www.ibm.com/support/docview.wss?rs=71&uid=swg27015148) [Reference](http://www.ibm.com/support/docview.wss?rs=71&uid=swg27015148)

#### **Referências relacionadas**

- ″ ALTER TABLE″ [em SQL Reference, Volume 2](http://www.ibm.com/support/docview.wss?rs=71&uid=swg27015148)
- ″ CREATE TABLE″ [em SQL Reference, Volume 2](http://www.ibm.com/support/docview.wss?rs=71&uid=swg27015148)

### **As Tabelas Temporárias Podem Ser Compactadas**

Com este release, as tabelas temporárias são compactadas automaticamente, o que reduz os custos de armazenamento e pode melhorar o desempenho da consulta.

Uma tabela temporária será compactada sob as seguintes condições:

• Você aplicou a licença do IBM DB2 Storage Optimization Feature.

- <span id="page-20-0"></span>v Há memória suficiente disponível no momento da compilação do dicionário de compactação.
- v Ao executar consultas, o otimizador do DB2 determina se a compactação da tabela temporária é compensadora, com base nas economias estimadas de armazenamento e no impacto de acordo com o desempenho da consulta.

As tabelas temporárias do usuário, como as tabelas temporárias declaradas e as tabelas temporárias criadas serão compactadas de maneira semelhante às tabelas permanentes do usuário, conforme elas crescem.

É possível usar o recurso de explicação ou a ferramenta db2pd para determinar se o otimizador escolheu usar a compactação da tabela temporária.

#### **Conceitos relacionados**

″Compactação de tabela″ [em Database Administration Concepts and Configuration](http://www.ibm.com/support/docview.wss?rs=71&uid=swg27015148) [Reference](http://www.ibm.com/support/docview.wss?rs=71&uid=swg27015148)

# **Os Índices Podem Ser Compactados**

Com este release, os objetos do índice podem ser compactados, o que reduz os custos de armazenamento e pode melhorar o desempenho da consulta.

Se a compactação de linha de dados estiver ativada em uma tabela, os índices nas tabelas compactadas serão compactados, por padrão. A compactação de índices em uma tabela pode ser explicitamente ativada ou desativada através da cláusula COMPRESS nas instruções CREATE INDEX e ALTER INDEX.

Também é possível ativar ou desativar explicitamente a compactação de cada índice usando a nova instrução ALTER INDEX ou a nova opção COMPRESS na instrução CREATE INDEX.

#### **Conceitos relacionados**

″Compactação de índice″ [em Database Administration Concepts and Configuration](http://www.ibm.com/support/docview.wss?rs=71&uid=swg27015148) [Reference](http://www.ibm.com/support/docview.wss?rs=71&uid=swg27015148)

# **As Tabelas de Origem de Replicação de Dados Podem Ser Compactadas**

Com este release, é possível ativar a compactação de linha em tabelas que são tabelas de origem de replicação. Isto significa que as opções COMPRESS YES e DATA CAPTURE CHANGES para as instruções CREATE TABLE e ALTER TABLE podem ser especificadas junto.

Quando você cria ou altera uma tabela, você pode especificar ambas as cláusulas DATA CAPTURE CHANGES e COMPRESS YES para ter informações relativas às alterações SQL sobre a tabela gravada no log e para utilizar a compactação de linha de dados. Com estas opções ativadas, como um resultado de operações REORG, a tabela pode ter dois dicionários: um *dicionário de compactação de dados atual* e um *dicionário de compactação histórico*.

O dicionário histórico é mantido (se ele já existir) para fins de replicação de dados. Ele é utilizado sempre que um leitor de logs está atrasado atrás da atividade atual e o dicionário de compactação para a tabela ou partição de tabela foi substituído com um novo dicionário utilizando a opção RESETDICTIONARY em uma

<span id="page-21-0"></span>operação REORG ou LOAD. Isto permite que a API db2ReadLog descompacte os conteúdos da linha nos registros de log, que foram gravados antes da criação do novo dicionário de compactação.

**Nota:** Para que os leitores de logs retornem os dados nos registros de log em um formato não-compactado, ao invés de um formato compactado bruto, você deve configurar o parâmetro **iFilterOption** da API db2ReadLog como DB2READLOG\_FILTER\_ON.

#### **Conceitos relacionados**

″Compactação de tabela″ [em Database Administration Concepts and Configuration](http://www.ibm.com/support/docview.wss?rs=71&uid=swg27015148) [Reference](http://www.ibm.com/support/docview.wss?rs=71&uid=swg27015148)

#### **Referências relacionadas**

″[db2ReadLog - Ler registros de log](http://www.ibm.com/support/docview.wss?rs=71&uid=swg27015148)″ em Administrative API Reference

- ″ [REORG INDEXES/TABLE](http://www.ibm.com/support/docview.wss?rs=71&uid=swg27015148)″ em Command Reference
- ″ TRUNCATE″ [em SQL Reference, Volume 2](http://www.ibm.com/support/docview.wss?rs=71&uid=swg27015148)

### **FP1: A Criação do Dicionário de Compactação Foi Melhorada**

O DB2 Versão 9.7 Fix Pack 1 apresenta o uso de memória adicional e os aprimoramentos de desempenho para criação automática de dicionário (ADC).

Quando os dado da tabela existentes são varridos como parte da criação de um novo dicionário de compactação, o tamanho das tabelas não influencia mais na duração da varredura; a varredura será interrompida ao localizar os dados mínimos necessários para criar os dicionários. A criação de dicionários de compactação para dados XML não é afetada por este aprimoramento, pois ela não envolve a varredura de dados da tabela existentes.

O uso de memória também é melhorado devido aos aprimoramentos nas formas como os intervalos de impressão são varridos e a memória é alocada.

#### **Conceitos relacionados**

″[Criação de Dicionário de Compactação Durante Operações de Carregamento](http://www.ibm.com/support/docview.wss?rs=71&uid=swg27015148)″ em [Data Movement Utilities Guide and Reference](http://www.ibm.com/support/docview.wss?rs=71&uid=swg27015148)

″[Criação de Dicionário de Compactação](http://www.ibm.com/support/docview.wss?rs=71&uid=swg27015148)″ em Database Administration Concepts [and Configuration Reference](http://www.ibm.com/support/docview.wss?rs=71&uid=swg27015148)

# <span id="page-22-0"></span>**Capítulo 3. Aprimoramentos de Capacidade de Gerenciamento**

O Versão 9.7 fornece aprimoramentos que tornam mais fácil gerenciar ambientes do DB2, reduzir o Total Cost of Ownership (TCO), reduzir o impacto de execução de tarefas de gerenciamento de sistemas e estender as capacidades dos recursos autônomos introduzidos nos releases anteriores.

O Versão 9.7 inclui os seguintes aprimoramentos de armazenamento automático:

- v Suporte de armazenamento automático para bancos de dados existentes e espaços de tabelas DMS (consulte ["Bancos de Dados Existentes Podem Usar](#page-23-0) [Agora o Armazenamento Automático" na página 10\)](#page-23-0)
- Rebalanceamento do espaço de tabela ao incluir ou remover caminhos do armazenamento (consulte ["O Armazenamento Automático Suporta o Descarte de](#page-23-0) [Caminhos de Armazenamento e o Rebalanceamento de Espaços de Tabelas" na](#page-23-0) [página 10\)](#page-23-0)
- v Uma nova opção de instrução ALTER DATABASE para descartar caminhos do armazenamento (consulte ["O Armazenamento Automático Suporta o Descarte de](#page-23-0) [Caminhos de Armazenamento e o Rebalanceamento de Espaços de Tabelas" na](#page-23-0) [página 10\)](#page-23-0)
- v Novos elementos de monitoramento para caminhos do armazenamento e uma nova visualização administrativa, SNAPSTORAGE\_PATHS (consulte ["O](#page-23-0) [Armazenamento Automático Suporta o Descarte de Caminhos de](#page-23-0) [Armazenamento e o Rebalanceamento de Espaços de Tabelas" na página 10\)](#page-23-0)

Extensões de armazenamento não utilizadas também são mais fáceis de recuperar. É possível recuperar o armazenamento dos seguintes objetos:

- v DMS ou espaços de tabelas de armazenamento automático (consulte ["A](#page-24-0) [Recuperação de Espaço Não Utilizado de Espaços de Tabelas É Suportada" na](#page-24-0) [página 11\)](#page-24-0)
- v Tabelas de cluster multidimensional (MDC) (consulte ["A Recuperação de Espaço](#page-26-0) [de Tabelas Cluster Multidimensional \(MDC\) Foi Aprimorada" na página 13\)](#page-26-0)

Os seguintes aprimoramentos também estão incluídos:

- v Numerosas visualizações administrativas e funções de tabela novas (consulte ["Acesso Aprimorado aos Comandos de Administração do DB2 através de SQL"](#page-26-0) [na página 13\)](#page-26-0)
- v A habilidade de mover dados da tabela on-line (consulte ["Os Dados da Tabela](#page-27-0) [Podem Ser Movidos On-line Utilizando um Novo Procedimento Armazenado"](#page-27-0) [na página 14\)](#page-27-0)
- v Capacidade aumentada para espaços de tabelas temporários e grandes (consulte ["A Capacidade de Espaço de Tabela para Espaços de Tabelas Grandes e](#page-28-0) [Temporários Foi Aumentada" na página 15\)](#page-28-0)
- v Suporte dos armazéns de dados maiores (consulte ["Mapa de Distribuição](#page-28-0) [Suporta Armazéns de Dados Maiores" na página 15\)](#page-28-0)
- v Tempo de inatividade reduzido ao incluir servidores de partição de banco de dados (consulte ["Os Servidores de Partição de Banco de Dados Ficam On-line](#page-29-0) [Imediatamente Após Serem Incluídos em uma Instância" na página 16\)](#page-29-0)
- v Informações adicionais sobre o índice do comando DESCRIBE (consulte ["O](#page-30-0) [Comando DESCRIBE Fornece Informações de Índice Adicionais" na página 17\)](#page-30-0)
- v Reorganização de dados ou índices para uma partição de dados específica de uma tabela particionada por dados (consulte ["FP1: Partições de Dados e Índices](#page-30-0) [Particionados Podem Ser Reorganizados" na página 17\)](#page-30-0)
- v Mais fácil para relocalizar bancos de dados (consulte ["FP1: A Relocalização de](#page-31-0) [Bancos de Dados Usando o Comando db2relocatedb Foi Melhorada" na página](#page-31-0) [18\)](#page-31-0)

# <span id="page-23-0"></span>**Bancos de Dados Existentes Podem Usar Agora o Armazenamento Automático**

Os bancos de dados existentes que não estão ativados para o armazenamento automático podem ser convertidos agora para usar o armazenamento automático. Da mesma forma, os espaços de tabelas DMS existentes podem ser convertidos agora para usar o armazenamento automático.

É possível usar a instrução ALTER DATABASE para ativar o armazenamento automático para um banco de dados existente.

É possível usar qualquer um dos seguintes métodos para converter espaços de tabelas existentes para usar o armazenamento automático:

- v Converter um ou mais espaços de tabelas DMS executando uma operação de restauração redirecionada.
- Converter um espaço de tabela DMS específico usando a instrução ALTER TABLESPACE.

O armazenamento automático simplifica o gerenciamento de armazenamento de espaços de tabelas. Em vez de precisar gerenciar o armazenamento no nível do espaço de tabela, através de definições explícitas do contêiner, é possível gerenciar o armazenamento no nível do banco de dados e ter o servidor de dados DB2 gerenciando os contêineres de espaços de tabelas. Nos releases anteriores, o armazenamento automático podia ser usado apenas com novos bancos de dados.

#### **Tarefas relacionadas**

″[Convertendo espaços de tabela para utilizar armazenamento automático](http://www.ibm.com/support/docview.wss?rs=71&uid=swg27015148)″ em [Database Administration Concepts and Configuration Reference](http://www.ibm.com/support/docview.wss?rs=71&uid=swg27015148)

# **O Armazenamento Automático Suporta o Descarte de Caminhos de Armazenamento e o Rebalanceamento de Espaços de Tabelas**

A partir da Versão 9.7, é possível começar a usar qualquer armazenamento a ser incluído em um banco de dados de armazenamento automático imediatamente, rebalanceando os espaços de tabelas de armazenamento automático. Também é possível descartar caminhos do armazenamento de um banco de dados gerenciado por armazenamento automático.

Siga estas etapas para descartar um caminho do armazenamento:

- 1. Descarte o caminho do armazenamento usando a instrução ALTER DATABASE com a cláusula DROP STORAGE ON.
- 2. Rebalance os espaços de tabelas permanentes que usam o caminho do armazenamento usando ALTER TABLESPACE com a cláusula REBALANCE, que movimenta dados para fora do caminho a ser descartado.
- 3. Em seguida, descarte e recrie qualquer espaço de tabela temporário que usa o caminho do armazenamento descartado.

#### <span id="page-24-0"></span>**Novos Elementos de Monitoramento Mostram Informações do Caminho do Armazenamento**

Novos elementos de monitoramento exibem informações sobre os caminhos do armazenamento, incluindo a expressão de partição de banco de dados (apenas para ambientes de banco de dados particionados) e o estado atual do caminho, ou seja, não em uso, em uso ou em descarte pendente. Esses elementos do monitor estão disponíveis através do monitor de captura instantânea.

As visualizações administrativas que fornecem informações sobre caminhos do armazenamento e partições de espaço de tabela foram atualizadas.

- v A visualização administrativa SNAPSTORAGE\_PATHS foi atualizada para exibir informações da função de tabela SNAP\_GET\_STORAGE\_PATHS\_V97, em vez da função de tabela SNAP\_GET\_STORAGE\_PATHS.
- v A visualização administrativa SNAPTBSP\_PART, que pode ser usada para obter informações sobre um espaço de tabela em uma partição de banco de dados específica, foi atualizada para exibir informações da função de tabela SNAP\_GET\_TBSP\_PART\_V97, em vez da função de tabela SNAP\_GET\_TBSP\_PART\_V91.

#### **Conceitos relacionados**

″Armazenamento Automático″ [em Database Administration Concepts and](http://www.ibm.com/support/docview.wss?rs=71&uid=swg27015148) [Configuration Reference](http://www.ibm.com/support/docview.wss?rs=71&uid=swg27015148)

#### **Referências relacionadas**

″[Cenários: Incluindo e removendo armazenamento com espaços de tabela de](http://www.ibm.com/support/docview.wss?rs=71&uid=swg27015148) armazenamento automático″ [em Database Administration Concepts and](http://www.ibm.com/support/docview.wss?rs=71&uid=swg27015148) [Configuration Reference](http://www.ibm.com/support/docview.wss?rs=71&uid=swg27015148)

# **A Recuperação de Espaço Não Utilizado de Espaços de Tabelas É Suportada**

Para um DMS ou um espaço de tabela de armazenamento automático criado na Versão 9.7, é possível usar o *armazenamento recuperável* para retornar o armazenamento não utilizado ao sistema para reutilização. A recuperação do armazenamento é uma operação on-line; ela não tem impacto sobre a disponibilidade de dados para usuários.

É possível recuperar o armazenamento não utilizado a qualquer momento usando a instrução ALTER TABLESPACE com a opção REDUCE:

- v Para espaços de tabelas de armazenamento automático, a opção REDUCE tem subopções para especificar se é necessário reduzir o armazenamento pela quantidade máxima possível ou por uma porcentagem do tamanho do espaço de tabela atual.
- Para espaços de tabelas do DMS, primeiro use a instrução ALTER TABLESPACE com a opção LOWER HIGH WATER MARK e, em seguida, a instrução ALTER TABLESPACE com a opção REDUCE e cláusulas de operação de contêiner associado.

A operação de recuperação de armazenamento mapeia extensões novamente para colocar qualquer extensão não utilizada na direção do final do espaço de tabela. Em seguida, o espaço não utilizado é retornado ao sistema de arquivos. O diagrama a seguir ilustra este processo.

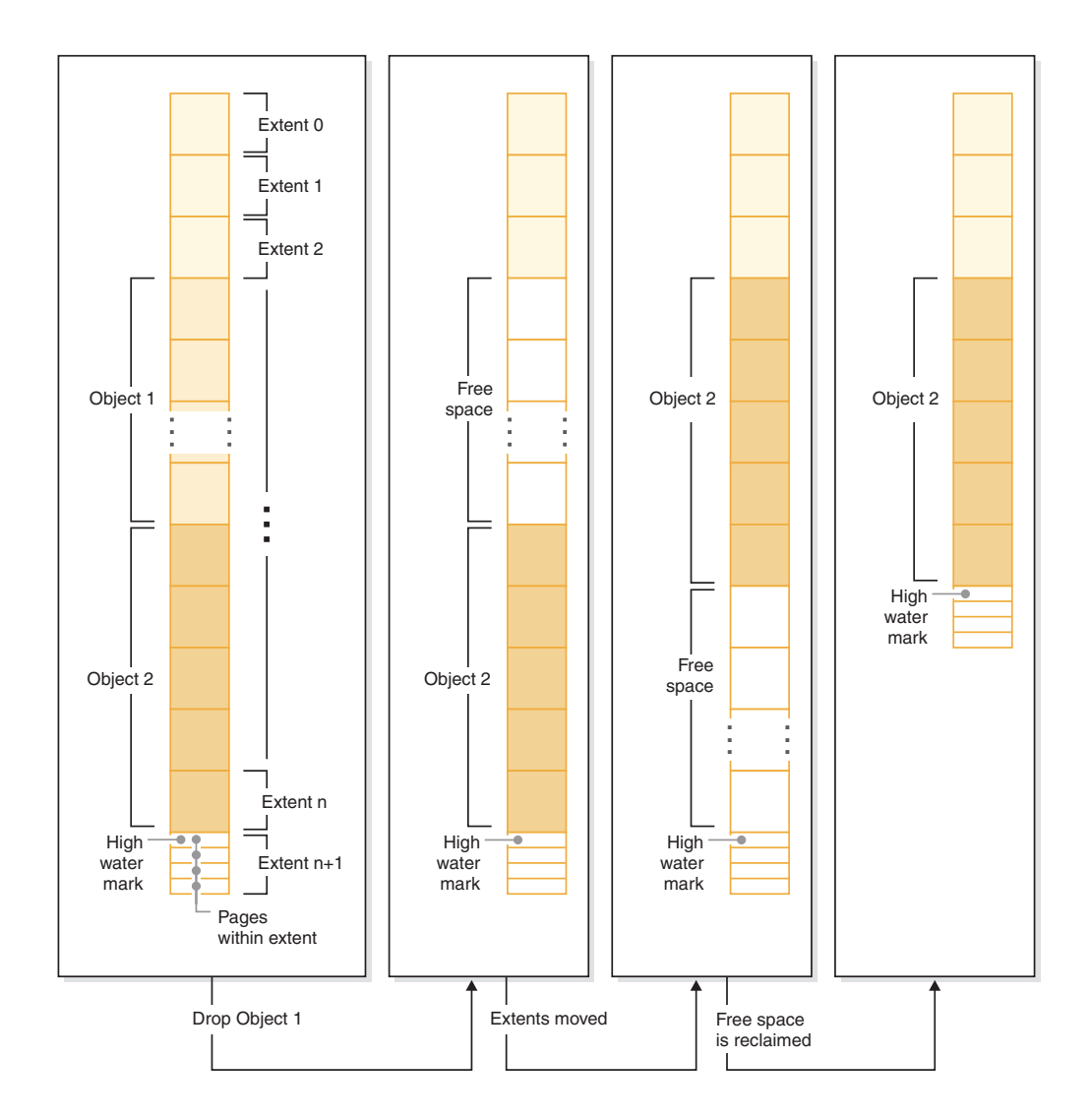

Para aproveitar o armazenamento recuperável com um espaço de tabela criado com uma versão anterior do produto do DB2, substitua o espaço de tabela por um novo, criado na Versão 9.7. Para preencher o novo espaço de tabela, é possível usar um dos seguintes métodos:

- Descarregar e recarregar os dados
- v Mover os dados com uma operação de movimentação de tabela on-line usando o procedimento ADMIN\_MOVE\_TABLE

Os espaços de tabelas, para os quais o armazenamento recuperável é ativado, podem coexistir no mesmo banco de dados como espaços de tabelas sem o armazenamento recuperável.

Não é possível recuperar o armazenamento de espaços de tabelas temporários.

#### <span id="page-26-0"></span>**Conceitos relacionados**

″Armazenamento recuperável″ [em Database Administration Concepts and](http://www.ibm.com/support/docview.wss?rs=71&uid=swg27015148) [Configuration Reference](http://www.ibm.com/support/docview.wss?rs=71&uid=swg27015148)

#### **Tarefas relacionadas**

″[Movendo tabelas on-line utilizando o procedimento ADMIN\\_MOVE\\_TABLE](http://www.ibm.com/support/docview.wss?rs=71&uid=swg27015148)″ em [Data Movement Utilities Guide and Reference](http://www.ibm.com/support/docview.wss?rs=71&uid=swg27015148)

#### **Referências relacionadas**

″ ALTER TABLESPACE″ [em SQL Reference, Volume 2](http://www.ibm.com/support/docview.wss?rs=71&uid=swg27015148)

# **A Recuperação de Espaço de Tabelas Cluster Multidimensional (MDC) Foi Aprimorada**

As tabelas MDC pode ser reorganizadas para recuperar extensões que não estão sendo usadas. A partir da Versão 9.7, a reorganização de uma tabela off-line completa não é mais necessária para recuperar as extensões do MDC.

O comando REORG TABLE e a API db2Reorg possuem uma nova opção de recuperação de extensões. Como parte deste novo método para reorganizar tabelas MDC, você também pode controlar o acesso à tabela MDC enquanto a operação de recuperação é realizada. Suas opções incluem: sem acesso, acesso de leitura e acesso de gravação (que é o padrão).

O espaço recuperado da tabela MDC pode ser utilizado por outros objetos no espaço de tabela. Em releases anteriores, o espaço livre podia ser utilizado apenas pela tabela MDC.

Se você usar uma política de manutenção automatizada para um banco de dados, poderá atualizar seu arquivo de políticas para automatizar a recuperação de espaço de tabelas MDC. Para criar ou atualizar um arquivo de políticas, use o procedimento AUTOMAINT\_SET\_POLICY.

#### **Conceitos relacionados**

″[Gerenciamento de extensão de armazenamento em cluster multidimensional](http://www.ibm.com/support/docview.wss?rs=71&uid=swg27015148)″ em [Partitioning and Clustering Guide](http://www.ibm.com/support/docview.wss?rs=71&uid=swg27015148)

# **Acesso Aprimorado aos Comandos de Administração do DB2 através de SQL**

As rotinas administrativa SQL introduzidas na Versão 9.5 são expandidas no Versão 9.7 para incluir mais tarefas administrativas. Novas visualizações administrativas também são incluídas no Versão 9.7.

As rotinas e visualizações administrativas SQL fornecem uma interface de programação principal e fácil de utilizar para uso das funcionalidades do DB2 através do SQL. Elas abrangem uma coleta de visualizações integradas, funções de tabela, procedimentos e funções escalares para executar uma variedade de tarefas administrativas. Estas rotinas e visualizações podem ser chamadas a partir de um aplicativo baseado em SQL, de uma linha de comandos ou script de comando.

Além das novas visualizações, rotinas e procedimentos administrativos, o Versão 9.7 inclui:

- v Recursos de gerenciamento de carga de trabalho estendidos.
- v Suporte estendido para monitoramento do seu banco de dados.
- <span id="page-27-0"></span>v Novo suporte para comunicação através de mensagens e alertas, e para trabalho com arquivos no sistema de arquivos do servidor de banco de dados.
- v Novo suporte para rotinas administrativas que não dependem da versão do servidor de dados.

Para fornecer suporte expandido para rotinas administrativas existentes, algumas das rotinas da Versão 9.5 foram substituídas por novas rotinas ou visualizações mais abrangentes no Versão 9.7

Para obter a lista das rotinas novas e alteradas no Versão 9.7, consulte ["Algumas](#page-204-0) [Visualizações do Catálogo do Sistema, Rotinas Administrativas Definidas pelo](#page-204-0) [Sistema e Visualizações Foram Incluídas e Alteradas" na página 191.](#page-204-0) Para obter uma lista de todas as rotinas e visualizações administrativas SQL suportadas, consulte "Rotinas e visualizações administrativas SQL suportadas" no *Administrative Routines and Views*.

# **Os Dados da Tabela Podem Ser Movidos On-line Utilizando um Novo Procedimento Armazenado**

Agora você pode chamar o procedimento armazenado ADMIN\_MOVE\_TABLE para mover os dados em uma tabela para um novo objeto de tabela com o mesmo nome (mas com características de armazenamento possivelmente diferentes) enquanto os dados permanecem on-line e disponíveis para acesso. Você também pode gerar um novo dicionário de compactação ideal quando uma tabela é movida.

Este recurso reduz seu TCO (Total Cost of Ownership) e a complexidade ao automatizar o processo de mover dados da tabela para um novo objeto de tabela enquanto permite que os dados permaneçam on-line para acesso de seleção, inserção, atualização e exclusão.

O procedimento ADMIN\_MOVE\_TABLE cria uma cópia de sombra da tabela. Durante a fase de cópia, as operações de inserção, atualização e exclusão junto à tabela original são capturadas utilizando acionadores e colocadas em uma tabela de migração de dados. Após a fase de cópia ser concluída, as operações de alteração de dados que foram capturadas na tabela de migração de dados são reproduzidas na cópia de sombra. A cópia da tabela inclui todas as opções de tabela, índices e visualizações. O procedimento então brevemente coloca a tabela offline para trocar os nomes de objetos.

A partir da Versão 9.7 Fix Pack 1 e em fix packs posteriores, é possível acessar a tabela de destino durante as fases de cópia e troca emitindo a opção NO\_TARGET\_LOCKSIZE\_TABLE que desativa o comportamento padrão da tabela de tamanho de bloqueio. Também é possível especificar a opção que permite a leitura dos dados da tabela de origem com ou sem uma cláusula ORDER BY. Essa opção melhora a velocidade de movimentação de dados.

#### **Referências relacionadas**

″[Procedimento ADMIN\\_MOVE\\_TABLE - Mover uma Tabela On-line](http://www.ibm.com/support/docview.wss?rs=71&uid=swg27015148)″ em [Administrative Routines and Views](http://www.ibm.com/support/docview.wss?rs=71&uid=swg27015148)

″[Procedimento ADMIN\\_MOVE\\_TABLE\\_UTIL - Modificar o Procedimento Mover](http://www.ibm.com/support/docview.wss?rs=71&uid=swg27015148) Tabela On-line″ [em Administrative Routines and Views](http://www.ibm.com/support/docview.wss?rs=71&uid=swg27015148)

# <span id="page-28-0"></span>**A Capacidade de Espaço de Tabela para Espaços de Tabelas Grandes e Temporários Foi Aumentada**

Na Versão 9.7, o tamanho máximo dos espaços de tabelas grandes e temporários foi aumentado para 64 TB.

Dependendo do tamanho da página escolhido, os novos limites nos tamanhos de espaços de tabelas são:

*Tabela 3. Alterações no Limite Máximo dos Espaços de Tabelas Baseados no Tamanho da Página*

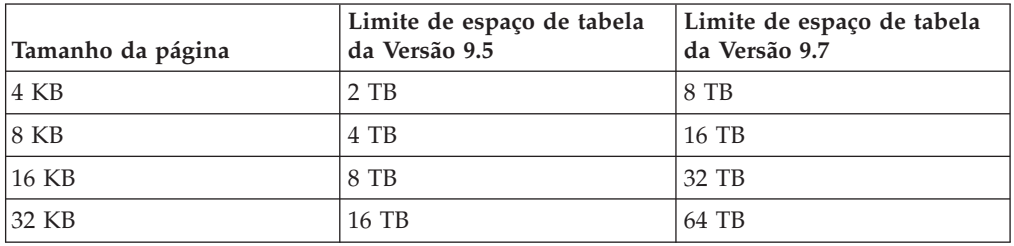

#### **Referências relacionadas**

″Limites SQL e XML″ [em Database Administration Concepts and Configuration](http://www.ibm.com/support/docview.wss?rs=71&uid=swg27015148) [Reference](http://www.ibm.com/support/docview.wss?rs=71&uid=swg27015148)

### **Mapa de Distribuição Suporta Armazéns de Dados Maiores**

No DB2 Versão 9.7, o mapa de distribuição cresceu de 4096 entradas (4 KB) para 32 768 entradas (32 KB). Esse aumento pode reduzir muito o potencial para problemas de distorção de dados permitindo, assim, que os armazéns cresçam cada vez mais. Para se aproveitar doa mapas maiores, configure a variável de registro **DB2\_PMAP\_COMPATIBILITY** como OFF.

Um mapa de distribuição com 4096 entradas pode limitar o tamanho de um armazém de dados porque quanto mais o armazém cresce, maior se torna o potencial de distorção de dados. Por exemplo, em um sistema de banco de dados de 10 partições, algumas partições de banco de dados aparecem 410 vezes no mapa de distribuição e outras aparecem 409 vezes (um diferença de 0,2%). Em um sistema de 200 partições, algumas partições de banco de dados aparecem 20 vezes no mapa de distribuição e outras aparecem 21 vezes. Esta diferença de 5% de representação no mapa de distribuição começa a indicar uma distorção de dados significativa. Portanto, antes do DB2 Versão 9.7, o maior tamanho prático para um armazém era de aproximadamente 200 servidores de partição de banco de dados. Com o tamanho aumentado do mapa de distribuição, a distorção máxima em um sistema com 1000 servidores de partição de banco de dados é de 3%.

Se você fizer upgrade para o DB2 Versão 9.7, o tamanho do mapa de distribuição aumentará automaticamente. É possível verificar a visualização de SYSCAT.PARTITIONMAPS para ver o mapa de distribuição após a atualização. Se <span id="page-29-0"></span>você usar o Centro de Controle para visualizar a visualização de SYSPARTITIONMAPS, ele mostrará os nomes dos novos mapas de distribuição.

A Versão 9.7 inclui duas novas APIs (db2GetDistMap e db2GetRowPartNum) que suportam todos os tamanhos de mapa de distribuição.

#### **Conceitos relacionados**

″Mapas de distribuição″ [em Partitioning and Clustering Guide](http://www.ibm.com/support/docview.wss?rs=71&uid=swg27015148)

["API sqlugtpi Foi Reprovada" na página 217](#page-230-0)

["API sqlugrpn Foi Reprovada" na página 216](#page-229-0)

#### **Referências relacionadas**

″ SYSCAT.PARTITIONMAPS″ [em SQL Reference, Volume 1](http://www.ibm.com/support/docview.wss?rs=71&uid=swg27015148)

″[db2GetDistMap - Obter mapa de distribuição](http://www.ibm.com/support/docview.wss?rs=71&uid=swg27015148)″ em Administrative API Reference

# **Os Servidores de Partição de Banco de Dados Ficam On-line Imediatamente Após Serem Incluídos em uma Instância**

Na Versão 9.7, você pode usar o comando START DATABASE MANAGER para incluir novos servidores de partição de banco de dados em um ambiente do banco de dados de várias partições sem precisar parar e reiniciar a instância. Deste modo, os servidores de partições de banco de dados ficam imediatamente on-line. Este aprimoramento reduz o custo de escalação do banco de de dados já que o tempo de inatividade do sistema é eliminado.

À medida que um armazém de dados amadurece, você pode precisar incluir potência computacional adicional no ambiente para armazenar dados ou suportar aplicativos. Como parte deste processo, você deve incluir um ou mais novos servidores de partições de banco de dados para aumentar o tamanho do ambiente. Antes da Versão 9.7, se você precisava incluir um servidor de partições de banco dados, ele não ficava visível até você ter parado e reiniciado a instância. Este requisito para parar e reiniciar a instância afetava a disponibilidade do sistema. Agora, quando você inclui um novo servidor de partições de banco de dados, ele fica on-line após ter sido incluído. Quando você incluir o novo servidor de partições de dados on-line, o seguinte processo é executado:

- v O arquivo de configuração do nó (db2nodes.cfg) é atualizado automaticamente pelo comando START DATABASE MANAGER, utilizando os valores que você especificar. Você não precisa modificar este arquivo manualmente.
- v O novo servidor de partições de banco de dados informa ao resto do sistema de banco de dados sobre sua inclusão no ambiente. Os novos aplicativos ficam cientes do novo servidor de partições de banco de dados assim que você o inclui. Alguns aplicativos de bancos de dados ficam cientes do novo servidor de partições de banco de dados em seus limites de transações e outros aplicativos existentes ficam cientes dele em seus próximos pedidos.
- v Uma partição de banco de dados de modelo é criada no novo servidor de partições de banco de dados para cada banco de dados. Se a nova partição de banco de dados for incluída em um ambiente de partição única, a nova partição de banco de dados será configurada utilizando os valores de configuração do banco de dados da partição do catálogo. Se a nova partição de banco de dados for incluída em um ambiente de várias partições, a nova partição será configurada usando os valores de configuração do banco de dados de uma partição de banco de dados de não catálogo. Se ocorrer um problema durante a configuração da partição de banco de dados, a nova partição de banco de dados será configurada utilizando os valores de parâmetro de configuração do banco de dados padrão.

<span id="page-30-0"></span>Você pode monitorar o progresso da operação de inclusão do servidor de partições de banco de dados utilizando o parâmetro **-addnode** do comando db2pd.

Se você deseja utilizar o comando START DATABASE MANAGER para incluir um novo servidor de partições de banco de dados no ambiente mas não desejar que ele fique ativo após sua inclusão, pode configurar a variável de registro **DB2\_FORCE\_OFFLINE\_ADD\_PARTITION** como TRUE e reiniciar a instância após o processamento da inclusão ser concluído.

#### **Referências relacionadas**

″ [START DATABASE MANAGER](http://www.ibm.com/support/docview.wss?rs=71&uid=swg27015148)″ em Command Reference

″[Variáveis do ambiente de banco de dados particionado](http://www.ibm.com/support/docview.wss?rs=71&uid=swg27015148)″ em Partitioning and [Clustering Guide](http://www.ibm.com/support/docview.wss?rs=71&uid=swg27015148)

″ [db2pd - Monitorar e resolver problemas do banco de dados DB2](http://www.ibm.com/support/docview.wss?rs=71&uid=swg27015148) ″ em Command [Reference](http://www.ibm.com/support/docview.wss?rs=71&uid=swg27015148)

### **O Comando DESCRIBE Fornece Informações de Índice Adicionais**

O comando DESCRIBE com o parâmetro **INDEXES FOR TABLE** agora fornece informações sobre o índice de regiões XML gerado pelo sistema e índices de caminho XML, e índices do DB2 Text Search, além de informações sobre índices relacionais e índices sobre dados XML.

Se você especificar o parâmetro **INDEXES FOR TABLE** com a cláusula SHOW DETAIL, o comando DESCRIBE lista mais informações para todos os tipos de índices. O parâmetro **INDEXES FOR TABLE** também suporta as novas opções RELATIONAL DATA, XML DATA e TEXT SEARCH para listar informações sobre um tipo de índice específico.

Você pode aprimorar o desempenho utilizando o comando DESCRIBE para listar os índices para uma tabela e avaliar se deseja incluir novos índices ou eliminar índices não-utilizados.

#### **Referências relacionadas**

″ DESCRIBE″ [em Command Reference](http://www.ibm.com/support/docview.wss?rs=71&uid=swg27015148)

# **FP1: Partições de Dados e Índices Particionados Podem Ser Reorganizados**

No Versão 9.7 Fix Pack 1 e em fix packs posteriores, é possível usar o comando REORG em uma tabela particionada para executar uma reorganização dos dados de uma partição específica ou dos índices particionados de uma partição específica. Somente o acesso à partição de dados especificada é restrito, as partições de dados restantes da tabela retêm o acesso de leitura e gravação integral.

Em uma tabela particionada, o uso do comando REORG TABLE ou REORG INDEXES ALL com a cláusula ON DATA PARTITION que especifica uma partição da tabela suporta os seguintes recursos:

v REORG TABLE executa uma reorganização clássica da tabela na partição de dados especificada ao mesmo tempo que permite que outras partições de dados da tabela estejam completamente acessíveis para operações de leitura e gravação quando não há índices não particionados (que não sejam os índices de caminho do XML gerados pelo sistema) na tabela. Os modos de acesso suportados na partição que está sendo reorganizada são ALLOW NO ACCESS e ALLOW READ ACCESS. Quando existem índices não particionados na tabela (que não

<span id="page-31-0"></span>sejam os índices de caminho do XML gerados pelo sistema), o modo ALLOW NO ACCESS é o padrão e o único modo de acesso suportado para a tabela inteira.

v REORG INDEXES ALL executa uma reorganização de índice em uma partição de dados especificada ao mesmo tempo que permite o acesso integral de leitura e gravação às partições de dados restantes da tabela. Todos os modos de acesso são suportados.

É possível emitir os comandos REORG TABLE e REORG INDEXES ALL em uma tabela particionada de dados para reorganizar simultaneamente partições de dados diferentes ou índices particionados em uma partição. Ao reorganizar simultaneamente as partições de dados ou os índices particionados em uma partição, os usuários podem acessar as partições não afetadas, mas não podem acessar as partições afetadas. Todos os critérios a seguir devem ser atendidos para emitir comandos REORG que operam simultaneamente na mesma tabela:

- v Cada comando REORG deve especificar uma partição diferente com a cláusula ON DATA PARTITION.
- v Cada comando REORG deve usar o modo ALLOW NO ACCESS para restringir o acesso às partições de dados.
- v A tabela particionada deverá ter apenas índices particionados se estiver emitindo comandos REORG TABLE. Nenhum índice não particionado (exceto índices de caminho XML gerados pelo sistema) pode ser definido na tabela.

A API db2Reorg também suporta a reorganização de uma partição de dados ou de seus índices particionados.

#### **Conceitos relacionados**

″Reorganização de Tabela″ [em Troubleshooting and Tuning Database Performance](http://www.ibm.com/support/docview.wss?rs=71&uid=swg27015148) ″Reorganização de Índice″ [em Troubleshooting and Tuning Database Performance](http://www.ibm.com/support/docview.wss?rs=71&uid=swg27015148)

#### **Referências relacionadas**

″ [REORG INDEXES/TABLE](http://www.ibm.com/support/docview.wss?rs=71&uid=swg27015148)″ em Command Reference

# **FP1: A Relocalização de Bancos de Dados Usando o Comando db2relocatedb Foi Melhorada**

A partir do Fix Pack 1, palavras-chave adicionais podem ser especificadas no arquivo de configuração do comando db2relocatedb que facilita a relocalização de um banco de dados quando os caminhos usados são diferentes.

O arquivo de configuração db2relocatedb pode conter novos valores para os parâmetros de configuração do banco de dados **mirrorlogpath**, **failarchivepath**, **logarchmeth1**, **logarchmeth2** e **overflowlogpath**. Ao executar o comando db2relocatedb, os parâmetros de configuração do banco de dados relocalizado são atualizados com os valores especificados no arquivo de configuração. Se você não especificar nenhuma das novas palavras-chave, o banco de dados relocalizado manterá os valores de parâmetro originais.

#### **Referências relacionadas**

″ [db2relocatedb - Relocalizar Banco de Dados](http://www.ibm.com/support/docview.wss?rs=71&uid=swg27015148)″ em Data Movement Utilities Guide [and Reference](http://www.ibm.com/support/docview.wss?rs=71&uid=swg27015148)

# <span id="page-32-0"></span>**Capítulo 4. Aprimoramentos do pureXML**

A Versão 9.7 constrói no suporte pureXML introduzida primeiro na Versão 9.1 e aprimora o servidor de dados relacional híbrido e XML para tornar o processamento de dados XML ainda mais flexível, mais rápido e mais confiável. Esses aprimoramentos fornecem novas oportunidades de implementar e analisar dados XML nos armazéns de dados.

No Versão 9.7, os dados XML são suportados nos seguintes tipos de tabelas, objetos e ambientes adicionais:

- v Tabelas particionadas (consulte ["As Tabelas Particionadas Suportam Dados](#page-33-0) [XML" na página 20\)](#page-33-0)
- Tabelas de Cluster Multidimensional (MDC) (consulte ["As Tabelas MDC](#page-34-0) [Suportam Colunas XML" na página 21\)](#page-34-0)
- v Tabelas temporárias declaradas (consulte ["As Tabelas Temporárias Declaradas](#page-35-0) [Suportam Colunas XML" na página 22\)](#page-35-0)
- v Funções definidas pelo usuário (consulte ["As Funções SQL Sequenciais](#page-36-0) [Suportam o Tipo de Dado XML" na página 23\)](#page-36-0)
- v Ambientes de banco de dados particionado (consulte ["Ambientes de Bancos de](#page-37-0) [Dados Particionados Suportam o Recurso pureXML" na página 24\)](#page-37-0)

Os outros seguintes aprimoramentos estendem o suporte do pureXML:

- v Índices sobre dados XML em uma tabela particionada podem ser particionados (consulte ["Índices Particionados em Tabelas Particionadas Aumentam o](#page-72-0) [Desempenho" na página 59\)](#page-72-0).
- v O comando DESCRIBE fornece informações sobre índices XML gerados pelo sistema (consulte ["O Comando DESCRIBE Fornece Informações de Índice](#page-30-0) [Adicionais" na página 17\)](#page-30-0).
- v A instrução ALTER TABLE suporta operações recomendadas pela REORG que contém dados XML (consulte ["A Instrução ALTER TABLE Suporta Operações](#page-38-0) [Recomendadas pelo REORG Contendo Dados XML" na página 25\)](#page-38-0).
- v A aplicação de predicado está disponível para instruções SQL/XML e XQuery (consulte ["O Pushdown de Predicado Está Disponível para Instruções SQL/XML](#page-39-0) [e XQuery" na página 26\)](#page-39-0).
- v A análise e validação de XML podem retornar mensagens mais detalhadas (consulte "A Análise e a Validação XML Podem Retornar Mensagens Mais [Detalhadas" na página 26.](#page-39-0))
- v As novas funções exibem informações de armazenamento de linha de tabela de base para documentos XML sequenciais (consulte ["LOBs Pequenos Podem Ser](#page-75-0) [Armazenados em Linhas de Tabela e Compactados" na página 62\)](#page-75-0).
- v Quatro novas funções XQuery retornam valores atuais de data e hora (consulte ["FP1: Funções XQuery Facilitam a Recuperação de Valores de Data e Hora para](#page-43-0) [Fusos Horários Locais" na página 30\)](#page-43-0).

O desempenho do pureXML foi aprimorado da seguinte maneira:

- v Vários documentos XML em um coluna podem ser decompostos ao mesmo tempo (consulte ["Vários Documentos XML em uma Coluna Podem Ser](#page-40-0) [Decompostos ao Mesmo Tempo" na página 27\)](#page-40-0).
- v Os perfis de otimização suportam diretrizes para dados XML (consulte ["Diretrizes de Suporte a Perfil de Otimização para Dados XML" na página 27\)](#page-40-0).
- <span id="page-33-0"></span>v O acesso de gravação é suportado enquanto você está criando ou reorganizando índices sobre dados XML (consulte ["O Direito de Gravação É Suportado durante](#page-43-0) [a Criação ou Reorganização de Índices sobre Dados XML" na página 30\)](#page-43-0).
- v Estatísticas de distribuição são coletadas para índices sobre dados XML (consulte ["FP1: Estatísticas de Distribuição Coletadas para Colunas XML" na página 31\)](#page-44-0).

É possível usar outro aprimoramento para compactar dados XML. Para obter informações adicionais, consulte ["Os Dados XML Armazenados no Objeto de](#page-18-0) [Armazenamento XML de Tabelas Podem Ser Compactados" na página 5.](#page-18-0)

É possível usar novos programas de amostra para aprender sobre os aprimoramentos do pureXML.

#### **Conceitos relacionados**

″[Visão geral de pureXML -- DB2 como um banco de dados XML](http://www.ibm.com/support/docview.wss?rs=71&uid=swg27015148)″ em pureXML [Guide](http://www.ibm.com/support/docview.wss?rs=71&uid=swg27015148)

″[Tutorial do pureXML](http://www.ibm.com/support/docview.wss?rs=71&uid=swg27015148)″ em pureXML Guide

″[Visão Geral de Entrada e Saída XML](http://www.ibm.com/support/docview.wss?rs=71&uid=swg27015148)″ em pureXML Guide

["Foram Incluídos Novos Programas de Amostra do DB2" na página 110](#page-123-0)

# **As Tabelas Particionadas Suportam Dados XML**

A partir do DB2 Versão 9.7, as tabelas particionadas podem incluir dados XML e podem se beneficiar da vinculação e desvinculação fácil de dados fornecidos pela funcionalidade de particionamento da tabela. Além de consultas sobre dados relacionais, as consultas sobre dados XML também podem se beneficiar da vantagem de desempenho da eliminação de partições.

As tabelas particionadas usam um esquema de organização de dados no qual os dados da tabela são divididos entre vários objetos de armazenamento denominados partições de dados, de acordo com os valores em uma ou mais colunas-chave de particionamento de tabelas da tabela. Uma tabela particionada simplifica a inclusão e a retirada de dados da tabela.

Você pode utilizar tabelas particionadas com o recurso pureXML, conforme a seguir:

- v Você pode criar uma tabela particionada com uma ou mais colunas XML utilizando a instrução CREATE TABLE.
- v Você pode incluir uma coluna XML em uma tabela particionada existente utilizando a instrução ALTER TABLE com a cláusula ADD COLUMN.
- v Você pode modificar uma tabela particionada contendo dados XML utilizando a instrução ALTER TABLE com as cláusulas ADD PARTITION, ATTACH PARTITION e DETACH PARTITION.
- v É possível colocar cada partição de dados e seu objeto de armazenamento XML (XDA) associado nos mesmos espaços de tabelas ou em espaços de tabelas diferentes.
- v É possível colocar cada índice não particionado sobre dados XML em um espaço de tabela diferente e reorganizar cada índice separadamente.
- v Com o planejamento efetivo de armazenamento, é possível fazer backup individualmente de qualquer dado particionado ou de índices não particionados, executando backups do espaço de tabela.

É possível usar um novo programa de amostras para aprender como usar alguns destes recursos.

<span id="page-34-0"></span>**Nota:** Você não pode utilizar colunas do tipo XML como colunas-chave de particionamento de tabelas.

#### **Conceitos relacionados**

″Tabelas particionadas″ [em Partitioning and Clustering Guide](http://www.ibm.com/support/docview.wss?rs=71&uid=swg27015148)

″[Índices lógicos e físicos através de dados XML](http://www.ibm.com/support/docview.wss?rs=71&uid=swg27015148)″ em pureXML Guide

["Foram Incluídos Novos Programas de Amostra do DB2" na página 110](#page-123-0)

#### **Tarefas relacionadas**

″[Migrando tabelas e visualizações existentes para tabelas particionadas](http://www.ibm.com/support/docview.wss?rs=71&uid=swg27015148)″ em [Partitioning and Clustering Guide](http://www.ibm.com/support/docview.wss?rs=71&uid=swg27015148)

#### **Referências relacionadas**

″[Restrições no recurso pureXML](http://www.ibm.com/support/docview.wss?rs=71&uid=swg27015148)″ em pureXML Guide

### **As Tabelas MDC Suportam Colunas XML**

As tabelas Cluster Multidimensional (MDC) agora podem ser criadas com colunas XML, e as colunas XML agora podem ser incluídas nas tabelas MDC.

O MDC fornece um método para dados de armazenamento em cluster em tabelas junto com dimensões múltiplas. As tabelas MDC podem melhor significativamente o desempenho das consultas e reduzir as despesas gerais de operações de manutenção de dados, tais como reorganização, inserção e exclusão de dados.

Agora é possível criar tabelas MDC que contêm uma ou mais colunas XML, incluir colunas XML em tabelas MDC usando a cláusula ADD COLUMN da instrução ALTER TABLE e criar índices sobre dados XML em tabelas MDC. As consultas podem utilizar índices sobre dados XML e índices MDC para aprimorar o desempenho.

Não é possível especificar uma coluna XML como uma dimensão na cláusula ORGANIZE BY da instrução CREATE TABLE.

É possível usar novos programas de amostra para aprender como usar alguns desses recursos.

#### **Exemplo**

No exemplo a seguir, uma tabela MDC denominada CUST\_INFO é criada. A tabela MDC contém uma coluna do tipo XML e utiliza as colunas REGION, AGE e INCOME como dimensões:

CREATE TABLE cust info(id BIGINT, age INT, region VARCHAR(10), income DECIMAL(10,2), history XML) ORGANIZE BY (region, age, income);

#### <span id="page-35-0"></span>**Conceitos relacionados**

″[Tabelas de armazenamento em cluster multidimensional](http://www.ibm.com/support/docview.wss?rs=71&uid=swg27015148)″ em Partitioning and [Clustering Guide](http://www.ibm.com/support/docview.wss?rs=71&uid=swg27015148)

″[Gerenciamento de tabela e de índice para tabelas MDC](http://www.ibm.com/support/docview.wss?rs=71&uid=swg27015148)″ em Partitioning and [Clustering Guide](http://www.ibm.com/support/docview.wss?rs=71&uid=swg27015148)

″[Visão geral de pureXML -- DB2 como um banco de dados XML](http://www.ibm.com/support/docview.wss?rs=71&uid=swg27015148)″ em pureXML [Guide](http://www.ibm.com/support/docview.wss?rs=71&uid=swg27015148)

″[Restrições em índices através de dados XML](http://www.ibm.com/support/docview.wss?rs=71&uid=swg27015148)″ em pureXML Guide

["Foram Incluídos Novos Programas de Amostra do DB2" na página 110](#page-123-0)

**Referências relacionadas**

″[Restrições no recurso pureXML](http://www.ibm.com/support/docview.wss?rs=71&uid=swg27015148)″ em pureXML Guide

### **As Tabelas Temporárias Declaradas Suportam Colunas XML**

No DB2 Versão 9.7, as tabelas temporárias declaradas podem conter colunas XML.

Antes do DB2 Versão 9.7, não era possível armazenar dados XML em tabelas temporárias declaradas, portanto, os aplicativos precisavam usar uma solução alternativa por não terem os dados XML em uma tabela temporária declarada ou precisavam usar uma tabela regular.

É possível usar um novo programa de amostra para aprender como usar esse recurso.

A funcionalidade a seguir não é suportada para tabelas temporárias declaradas, com dados XML ou dados relacionais:

- Redistribuição de Dados
- v Particionamento de Tabela
- Cluster Multidimensional

Além disso, não é possível proceder da seguinte maneira com as tabelas temporárias declaradas, com dados XML ou dados relacionais:

- v Especificar tabelas temporárias declaradas em uma instrução ALTER, COMMENT, GRANT, LOCK, RENAME ou REVOKE.
- v Referenciar tabelas temporárias declaradas em uma instrução CREATE ALIAS, CREATE FUNCTION (Função Escalar SQL, de Tabela ou de Linha), CREATE TRIGGER ou CREATE VIEW.
- v Especificar tabelas temporárias declaradas em restrições referenciais.
- v Usar o comando LOAD ou IMPORT para incluir dados nas tabelas temporárias declaradas.
- Usar o comando REORG para reorganizar dados ou índices de tabelas temporárias declaradas.
["Foram Incluídos Novos Programas de Amostra do DB2" na página 110](#page-123-0) ″[Utilizando tabelas temporárias declaradas com dados XML](http://www.ibm.com/support/docview.wss?rs=71&uid=swg27015148)″ em pureXML Guide **Referências relacionadas** ″ [DECLARE GLOBAL TEMPORARY TABLE](http://www.ibm.com/support/docview.wss?rs=71&uid=swg27015148)″ em SQL Reference, Volume 2

# **As Funções SQL Sequenciais Suportam o Tipo de Dado XML**

O tipo de dado XML agora é suportado para funções SQL sequenciais criadas ao usar a instrução CREATE FUNCTION (escalar SQL, de tabela ou de linha) ou a instrução CREATE FUNCTION (originada ou de modelo).

Use a instrução CREATE FUNCTION (escalar SQL, de tabela ou de linha) para definir uma função escalar SQL, de tabela ou de linha definida pelo usuário, e use a instrução CREATE FUNCTION (originada ou de modelo) para registrar uma função definida pelo usuário, baseada em uma função escalar SQL definida pelo usuário.

Uma função definida pelo usuário criada com CREATE FUNCTION (escalar SQL, de tabela ou de linha) pode usar parâmetros de entrada, de saída ou de entrada/saída do tipo XML. É possível usar variáveis XML em instruções SQL da mesma maneira que as variáveis de qualquer outro tipo de dado. Por exemplo, em uma função definida pelo usuário você pode transmitir variáveis do tipo de dados XML como parâmetros para expressões XQuery em um predicado XMLEXISTS ou uma função como XMLQUERY ou XMLTABLE.

Em uma função definida pelo usuário criada com CREATE FUNCTION (originada ou de modelo) que invoca uma função escalar SQL definida pelo usuário como a função de origem, é possível usar parâmetros de entrada, de saída ou de entrada/saída do tipo XML.

Os valores XML são designados por referência em uma função definida pelo usuário.

Os parâmetros e as variáveis do tipo de dado XML não são suportados em funções SQL compiladas.

É possível usar novos programas de amostra para aprender como usar alguns desses recursos.

["Foram Incluídos Novos Programas de Amostra do DB2" na página 110](#page-123-0)

″[Funções SQL sequenciais e funções SQL compiladas](http://www.ibm.com/support/docview.wss?rs=71&uid=swg27015148)″ em SQL Procedural [Languages: Ativação e Suporte de Aplicativo](http://www.ibm.com/support/docview.wss?rs=71&uid=swg27015148)

["Dados XML Passam por Referência nos Procedimentos Armazenados SQL" na](#page-217-0) [página 204](#page-217-0)

#### **Referências relacionadas**

″ [CREATE FUNCTION \(escalar SQL, tabela ou linha\)](http://www.ibm.com/support/docview.wss?rs=71&uid=swg27015148)″ em SQL Reference, Volume [2](http://www.ibm.com/support/docview.wss?rs=71&uid=swg27015148)

″ [CREATE FUNCTION \(originada ou modelo\)](http://www.ibm.com/support/docview.wss?rs=71&uid=swg27015148)″ em SQL Reference, Volume 2

### **Ambientes de Bancos de Dados Particionados Suportam o Recurso pureXML**

Em ambientes de bancos de dados particionados, tabelas contendo colunas XML podem ser armazenadas em bancos de dados com várias partições. A partir da Versão 9.7, os dados XML nestes ambientes também podem ser gerenciados usando o recurso do DB2 pureXML.

O recurso pureXML permite que você armazene, consulte e gerencie documentos XML bem formados nas colunas de tabelas que possuem o tipo de dados XML para alavancar as funcionalidades do servidor de dados DB2 e para implementar novos aplicativos de negócios.

Ambientes de bancos de dados particionados permitem que tabelas sejam distribuídas em banco de dados com várias partições para utilizar o poder dos processadores múltiplos em várias máquinas para aprimorar o desempenho da consulta.

No DB2 Versão 9.7, o recurso pureXML é suportado em ambientes de bancos de dados particionados. Com ambos os recursos fortemente integrados, os clientes pureXML podem distribuir dados XML em várias partições de bancos de dados e paralelizar consultas XML para melhor desempenho, enquanto clientes de ambientes de bancos de dados particionados podem implementar pureXML para novos aplicativos de negócios.

Você pode utilizar as seguintes funcionalidades do pureXML em ambientes de bancos de dados particionados:

- v Criar uma tabela que use uma chave de distribuição e que contenha colunas XML conectando-se com qualquer partição de banco de dados.
- v Criar índices de valor XML conectando-se com qualquer partição.
- v Registrar, incluir, concluir, alterar e descartar um esquema XML, DTD ou entidade externa como um objeto de repositório de esquema XML (XSR) conectando-se com qualquer partição. Utilizar objetos XSR registrados e concluídos para validar ou decompor documentos XML, mesmo quando os objetos XSR e os documentos XML residem em partições diferentes.
- v Utilizar funções SQL e SQL/XML para consultar, inserir, atualizar, excluir ou publicar dados XML. As operações de dados são paralelizadas o máximo possível, com base no particionamento dos dados XML.
- v Utilizar o suporte existente à limitação e ao acionador XML.
- v Usar a linguagem de programação XQuery para consultar dados que residem em várias partições.
- v Carregar volumes grandes de dados XML em paralelo em tabelas que são distribuídas através de partições de banco de dados.
- v Usar o comando LOAD com o modificador de tipo de arquivo ANYORDER ao carregar dados XML em uma coluna XML. O ANYORDER também é suportado em um ambiente de banco de dados de partição única.
- v Emitir o comando RUNSTATS com relação a uma tabela com colunas XML conectando-se com qualquer partição.
- v Utilizar a funcionalidade de transformação do XQuery.
- v Armazenar documentos XML sequenciais nas linhas da tabela base, em vez de armazená-los no objeto de armazenamento XML padrão.
- v Usar a ferramenta Visual Explain para identificar um novo tipo de operador de fila da tabela (XTQ) que é exibido para planos de acesso gerados para XQuery em bancos de dados particionado.

É possível usar novos programas de amostra para aprender como usar alguns desses recursos.

#### **Conceitos relacionados**

″[Ambientes de banco de dados particionado](http://www.ibm.com/support/docview.wss?rs=71&uid=swg27015148)″ em Partitioning and Clustering [Guide](http://www.ibm.com/support/docview.wss?rs=71&uid=swg27015148)

″[Visão geral de pureXML -- DB2 como um banco de dados XML](http://www.ibm.com/support/docview.wss?rs=71&uid=swg27015148)″ em pureXML [Guide](http://www.ibm.com/support/docview.wss?rs=71&uid=swg27015148)

″[Repositório do esquema XML](http://www.ibm.com/support/docview.wss?rs=71&uid=swg27015148)″ em pureXML Guide

″[Funções de publicação SQL/XML para a construção de valores XML](http://www.ibm.com/support/docview.wss?rs=71&uid=swg27015148)″ em [pureXML Guide](http://www.ibm.com/support/docview.wss?rs=71&uid=swg27015148)

″[Carregando Dados XML](http://www.ibm.com/support/docview.wss?rs=71&uid=swg27015148)″ em pureXML Guide

["Foram Incluídos Novos Programas de Amostra do DB2" na página 110](#page-123-0)

″[Introdução ao XQuery](http://www.ibm.com/support/docview.wss?rs=71&uid=swg27015148)″ em XQuery Reference

#### **Referências relacionadas**

- ″ CREATE INDEX″ [em pureXML Guide](http://www.ibm.com/support/docview.wss?rs=71&uid=swg27015148)
- ″ RUNSTATS″ [em Command Reference](http://www.ibm.com/support/docview.wss?rs=71&uid=swg27015148)

″[Restrições no recurso pureXML](http://www.ibm.com/support/docview.wss?rs=71&uid=swg27015148)″ em pureXML Guide

### **A Instrução ALTER TABLE Suporta Operações Recomendadas pelo REORG Contendo Dados XML**

Antes do DB2 Versão 9.7, para quaisquer tabelas que continham colunas de tipo de dados XML, uma operação recomendada de REORG não podia ser especificada em uma instrução ALTER TABLE. Esta restrição foi removida.

Utilizando o comando ALTER TABLE, você pode especificar qualquer operação recomendada pelo REORG para qualquer tabela contendo colunas do tipo XML. Entretanto, uma operação que elimina colunas XML deve eliminar todas as colunas XML na tabela em uma única instrução ALTER TABLE.

#### **Referências relacionadas**

″ ALTER TABLE″ [em SQL Reference, Volume 2](http://www.ibm.com/support/docview.wss?rs=71&uid=swg27015148)

## **O Pushdown de Predicado Está Disponível para Instruções SQL/XML e XQuery**

O otimizador do DB2 usa a técnica de otimização de consulta de pushdown de predicado que permite a filtragem de dados antecipada e melhor potencial de uso do índice. A partir da Versão 9.7, o compilador executa push down de predicados (para filtros e extrações XPath) nos blocos de consulta XQuery. Esta técnica é semelhante à técnica de otimização de pushdown de predicados para instruções SQL.

#### **Conceitos relacionados**

″[Exemplo de regravação do compilador: Pushdown de predicado para instruções](http://www.ibm.com/support/docview.wss?rs=71&uid=swg27015148) SQL/XQuery combinadas″ [em Troubleshooting and Tuning Database Performance](http://www.ibm.com/support/docview.wss?rs=71&uid=swg27015148)

### A Análise e a Validação XML Podem Retornar Mensagens Mais **Detalhadas**

A Versão 9.7 inclui o procedimento armazenado XSR\_GET\_PARSING\_DIAGNOSTICS, que retorna mensagens de erro detalhadas durante a análise e a validação XML.

O procedimento armazenado XSR\_GET\_PARSING\_DIAGNOSTICS aprimora a manipulação de erros da seguinte maneira:

- v Ele pode relatar vários erros ao mesmo tempo.
- v Ele indica o local de um erro em um documento de duas maneiras: como um número de coluna e linha e como um XPath.
- v Ele fornece o erro XML4C original juntamente com o SQLCODE do DB2 e o código de razão.
- v Ele retorna todas as informações no formato XML.

Você pode fornecer o esquema XML utilizado para validação das seguintes maneiras:

- v Através de um nome registrado no XSR (XML Schema Repository)
- v Através de uma URL de esquema
- v Implicitamente, através do próprio documento XML

O procedimento armazenado XSR\_GET\_PARSING\_DIAGNOSTICS foi introduzido no Fix Pack 3 do DB2 Versão 9.5.

″[Exibindo erros de análise e validação XML detalhados](http://www.ibm.com/support/docview.wss?rs=71&uid=swg27015148)″ em pureXML Guide

#### **Referências relacionadas**

″[Definição de esquema ErrorLog XML para suporte aprimorado de mensagem de](http://www.ibm.com/support/docview.wss?rs=71&uid=swg27015148) erro″ [em pureXML Guide](http://www.ibm.com/support/docview.wss?rs=71&uid=swg27015148)

″[Procedimento armazenado de XSR\\_GET\\_PARSING\\_DIAGNOSTICS](http://www.ibm.com/support/docview.wss?rs=71&uid=swg27015148)″ em pureXML [Guide](http://www.ibm.com/support/docview.wss?rs=71&uid=swg27015148)

### <span id="page-40-0"></span>**Vários Documentos XML em uma Coluna Podem Ser Decompostos ao Mesmo Tempo**

Você pode utilizar o novo comando CLP DECOMPOSE XML DOCUMENTS para decompor vários documentos XML armazenados em uma coluna binária ou XML. O comando armazena dados a partir dos documentos XML nas colunas de uma ou mais tabelas relacionais, baseadas em anotações especificadas em um esquema XML anotado registrado.

A decomposição do esquema XML anotado é uma maneira de armazenar partes de um documento XML em colunas de uma ou mais tabelas. Este tipo de decomposição divide um documento XML para armazenamento em tabelas, com base nas anotações especificadas em um esquema XML anotado registrado. Consulte os links relacionados para obter informações sobre decomposição de esquema XML anotado.

Você pode utilizar o procedimento armazenado XDB\_DECOMP\_XML\_FROM\_QUERY correspondente para decompor um ou mais documentos XML armazenados em uma coluna binária ou em uma coluna XML.

O novo comando CLP e o procedimento armazenado são extensões do recurso de decomposição do esquema XML anotado do DB2 que decompõe um único documento XML.

#### **Conceitos relacionados**

″[Decomposição de Esquemas XML Anotados](http://www.ibm.com/support/docview.wss?rs=71&uid=swg27015148)″ em pureXML Guide

#### **Referências relacionadas**

″[Procedimento armazenado XDB\\_DECOMP\\_XML\\_FROM\\_QUERY para](http://www.ibm.com/support/docview.wss?rs=71&uid=swg27015148) [decomposição de esquema anotado](http://www.ibm.com/support/docview.wss?rs=71&uid=swg27015148)″ em pureXML Guide

″ [DECOMPOSE XML DOCUMENTS](http://www.ibm.com/support/docview.wss?rs=71&uid=swg27015148)″ em Command Reference

### **Diretrizes de Suporte a Perfil de Otimização para Dados XML**

É possível incluir diretrizes de otimização nos perfis de otimização para maximizar o desempenho de consultas usadas em aplicativos de banco de dados. O Versão 9.7 suporta novas diretrizes de otimização específicas a XML, bem como o uso de diretrizes de otimização existentes para influenciar os planos de acesso de consultas em relação a dados XML.

Para consultas que acessam dados XML ou que usam índices sobre dados XML, é possível especificar os seguintes tipos de otimizações em uma diretriz de otimização:

v Controlar como os dados XML são movidos entre partições em um ambiente de banco de dados particionado usando o elemento de pedido geral DPFXMLMOVEMENT.

- v Controlar a ordem de junção para junções nos tipos de dados XML em diretrizes de otimização planas configurando o atributo FIRST=″TRUE″ nos elementos de pedido de acesso ou usando elementos de pedido de junção.
- v Controlar o uso de índices sobre dados XML usando uma das seguintes opções:
	- Usar o elemento de pedido de acesso XISCAN para solicitar que o otimizador escolha uma varredura de índice XML única para acessar uma tabela.
	- Usar o elemento de pedido de acesso XANDOR para solicitar que o otimizador escolha várias varreduras de índice XML XANDORed para acessar uma tabela.
	- Usar o elemento de pedido de acesso IXAND com o valor do atributo TYPE configurado como XMLINDEX para solicitar que o otimizador escolha várias varreduras relacionais e de índice XML.
	- Usar o elemento de pedido de acesso ACCESS e especificar o atributo TYPE=″XMLINDEX″ para solicitar que o otimizador use uma análise baseada em custo para escolher qualquer uma das técnicas de acesso de índice XML disponível para acessar uma tabela.
	- Usar o elemento de pedido de acesso ACCESS e especificar os atributos TYPE=″XMLINDEX″ e ALLINDEXES=″TRUE″ para solicitar que o otimizador use todos os índices relacionais aplicáveis e os índices sobre dados XML para acessar a tabela especificada, independentemente do custo.
	- Usar o elemento de pedido de acesso IXAND e especificar os atributos TYPE=″XMLINDEX″ e ALLINDEXES=″TRUE″ para solicitar que o otimizador use todos os índices relacionais aplicáveis e os índices sobre dados XML em um plano IXAND para acessar a tabela especificada, independentemente do custo.

″Pedidos de acesso ANDing do índice″ [em Troubleshooting and Tuning Database](http://www.ibm.com/support/docview.wss?rs=71&uid=swg27015148) [Performance](http://www.ibm.com/support/docview.wss?rs=71&uid=swg27015148)

″Pedidos DPFXMLMOVEMENT″ [em Troubleshooting and Tuning Database](http://www.ibm.com/support/docview.wss?rs=71&uid=swg27015148) [Performance](http://www.ibm.com/support/docview.wss?rs=71&uid=swg27015148)

″[Pedidos de acesso de varredura do índice XML](http://www.ibm.com/support/docview.wss?rs=71&uid=swg27015148)″ em Troubleshooting and Tuning [Database Performance](http://www.ibm.com/support/docview.wss?rs=71&uid=swg27015148)

″[Pedidos de acesso ANDing e ORing do índice XML](http://www.ibm.com/support/docview.wss?rs=71&uid=swg27015148)″ em Troubleshooting and [Tuning Database Performance](http://www.ibm.com/support/docview.wss?rs=71&uid=swg27015148)

″[Utilizando diretrizes de otimização com dados XML e expressões XQuery](http://www.ibm.com/support/docview.wss?rs=71&uid=swg27015148)″ em [pureXML Guide](http://www.ibm.com/support/docview.wss?rs=71&uid=swg27015148)

″[Exemplos de diretrizes de otimização com dados XML](http://www.ibm.com/support/docview.wss?rs=71&uid=swg27015148)″ em pureXML Guide

### **Os Dados XML Armazenados no Objeto de Armazenamento XML de Tabelas Podem Ser Compactados**

Os dados XML no objeto de armazenamento XML de uma tabela são agora elegíveis para compactação de linha de dados. Nos releases anteriores, apenas os dados de linha de tabela em um objeto da tabela eram elegíveis para compactação. A compactação de linha de dados salva os espaço em disco.

Os dados XML no objeto de armazenamento XML de uma tabela serão elegíveis para compactação de linha de dados, se você criar as colunas XML na tabela na Versão 9.7 e se ativar a tabela para compactação de linha de dados. Para ativar uma tabela para compactação de linha de dados, use a opção COMPRESS YES da instrução ALTER TABLE ou CREATE TABLE.

Os comandos LOAD, REORG e REDISTRIBUTE DATABASE PARTITION GROUP e a instrução INSERT suportam compactação de dados no objeto de armazenamento XML de uma tabela. Quando os dados no objeto de armazenamento XML são compactados, um dicionário de compactação é criado para os dados e armazenado no objeto de armazenamento XML. A tabela a seguir mostra o efeito de cada comando e a instrução INSERT no dicionário de compactação.

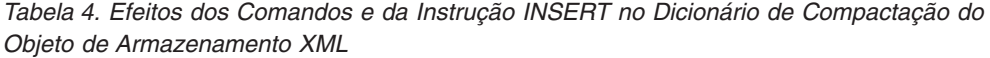

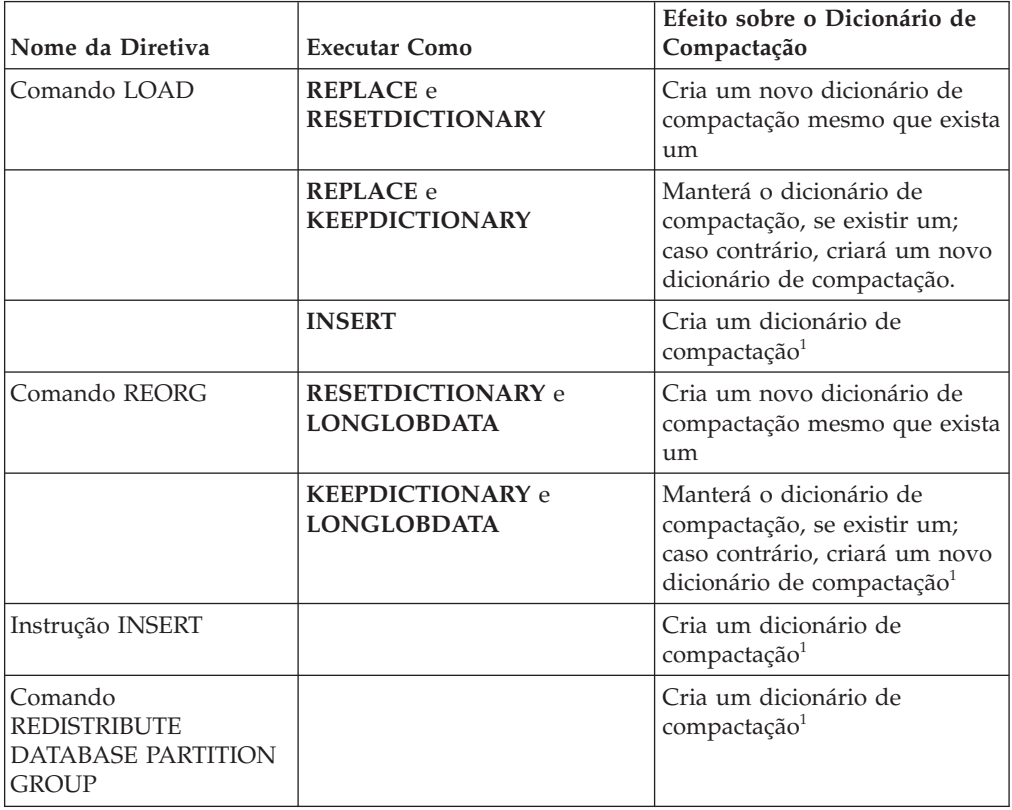

**Nota:** <sup>1</sup> A criação de um dicionário de compactação ocorrerá, se houver dados XML suficientes no objeto de armazenamento XML da tabela.

A compactação de dados no objeto de armazenamento XML de uma tabela não será suportada, se a tabela contiver colunas XML no DB2 Versão 9.5 ou anterior. Para o DB2 Versão 9.5 ou anterior, as colunas XML usam o formato de registro XML do tipo 1. Se você ativar esta tabela para compactação de linha de dados, apenas os dados de linha da tabela no objeto da tabela serão compactados. Para tornar os dados no objeto de armazenamento XML da tabela elegíveis para compactação, use o procedimento armazenado ADMIN\_MOVE\_TABLE para migrar a tabela e, em seguida, ative a compactação de linha de dados.

″[Criação de Dicionário de Compactação](http://www.ibm.com/support/docview.wss?rs=71&uid=swg27015148)″ em Database Administration Concepts [and Configuration Reference](http://www.ibm.com/support/docview.wss?rs=71&uid=swg27015148)

″Compactação de Linha″ [em Database Administration Concepts and Configuration](http://www.ibm.com/support/docview.wss?rs=71&uid=swg27015148) [Reference](http://www.ibm.com/support/docview.wss?rs=71&uid=swg27015148)

#### **Referências relacionadas**

″ ALTER TABLE″ [em SQL Reference, Volume 2](http://www.ibm.com/support/docview.wss?rs=71&uid=swg27015148)

″ CREATE TABLE″ [em SQL Reference, Volume 2](http://www.ibm.com/support/docview.wss?rs=71&uid=swg27015148)

## **O Direito de Gravação É Suportado durante a Criação ou Reorganização de Índices sobre Dados XML**

As transações podem agora inserir, atualizar e excluir dados em uma tabela durante a criação ou a reorganização de índices sobre dados XML na tabela quando a tabela é não-particionada ou particionada.

Como as transações que inserem, atualizam ou excluem dados em uma tabela não precisam mais aguardar para que a criação ou a reorganização de índices nessa tabela sejam concluídas, o rendimento das transações simultâneas é maior e o tempo de resposta para transações simultâneas é mais rápido.

Na Versão 9.7, as seguintes operações de indexação suportam acesso simultâneo de leitura e gravação em uma tabela:

- v Para uma tabela não-particionada:
	- Usando a instrução CREATE INDEX em uma coluna XML
	- Usando o comando REORG INDEXES ALL FOR TABLE com a opção ALLOW WRITE ACCESS em uma tabela com uma ou mais colunas XML
- Para uma tabela particionada:
	- Usando a instrução CREATE INDEX para criar um índice não particionado sobre dados XML
	- Usando o comando REORG INDEX com a opção ALLOW WRITE ACCESS em um índice não particionado sobre dados XML

É possível usar um novo programa de amostra para aprender como usar esse recurso.

#### **Conceitos relacionados**

″[Indexando dados XML](http://www.ibm.com/support/docview.wss?rs=71&uid=swg27015148)″ em pureXML Guide

["Foram Incluídos Novos Programas de Amostra do DB2" na página 110](#page-123-0)

#### **Referências relacionadas**

- ″ CREATE INDEX″ [em pureXML Guide](http://www.ibm.com/support/docview.wss?rs=71&uid=swg27015148)
- ″ [REORG INDEXES/TABLE](http://www.ibm.com/support/docview.wss?rs=71&uid=swg27015148)″ em Command Reference

### **FP1: Funções XQuery Facilitam a Recuperação de Valores de Data e Hora para Fusos Horários Locais**

Quatro novas funções XQuery retornam valores atuais de data e hora usando o fuso horário local do sistema de banco de dados DB2.

As funções são db2-fn:current-local-time(), db2-fn:current-local-date(), db2-fn:current-local-dateTime() e db2-fn:local-timezone(). Elas diferem de fn:current-time(), fn:current-date() e fn:current-dateTime(), que retornam os valores de data e hora no fuso horário implícito de Hora Universal Coordenada (UTC) e incluem um componente de fuso horário no valor retornado.

Por exemplo, se a função fn:current-time() tiver sido chamada em 20 de novembro de 2009, às 13:00, em um sistema de banco de dados DB2 de Toronto (fuso horário -PT5H), o valor retornado poderá ser 18:00:50.282691Z, considerando que a função db2-fn:current-local-time() retornaria o valor 13:00:50.282691.

#### **Referências relacionadas**

″[Função current-local-time](http://www.ibm.com/support/docview.wss?rs=71&uid=swg27015148)″ em XQuery Reference

″[Função current-local-date](http://www.ibm.com/support/docview.wss?rs=71&uid=swg27015148)″ em XQuery Reference

″[Função current-local-dateTime](http://www.ibm.com/support/docview.wss?rs=71&uid=swg27015148)″ em XQuery Reference

″[Função local-timezone](http://www.ibm.com/support/docview.wss?rs=71&uid=swg27015148)″ em XQuery Reference

### **FP1: Estatísticas de Distribuição Coletadas para Colunas XML**

A partir do DB2 Versão 9.7 Fix Pack 1, as estatísticas de distribuição podem ser coletadas para colunas XML para suportar consultas mais rápidas sobre os dados em colunas XML. As estatísticas de distribuição são coletadas para índices sobre dados XML do tipo VARCHAR, DOUBLE, TIMESTAMP e DATE.

Para o DB2 V9.7 Fix Pack 1 e posterior, as estatísticas de distribuição em uma coluna XML podem ser coletadas.

- v As estatísticas de distribuição são coletadas para índices sobre dados XML do tipo VARCHAR, DOUBLE, TIMESTAMP e DATE. As estatísticas de distribuição não são coletadas para índices sobre dados XML do tipo VARCHAR HASHED.
- As estatísticas de distribuição são coletadas para cada índice sobre dados XML especificados em uma coluna XML.
- v As estatísticas de distribuição XML são coletadas quando operações RUNSTATS de tabela automática são executadas.

Para coletar estatísticas de distribuição em uma coluna XML usando o utilitário RUNSTATS, as estatísticas de distribuição e as estatísticas de tabela devem ser coletadas. As estatísticas de tabela devem ser reunidas para que as estatísticas de distribuição sejam coletadas, porque as estatísticas de distribuição XML são armazenadas com as estatísticas de tabela. Como o padrão, o utilitário RUNSTATS coleta, no máximo, 250 quantis para as estatísticas de distribuição referentes a cada índice sobre dados XML. O número máximo de quantis para uma coluna pode ser especificado ao executar o utilitário RUNSTATS.

A lista a seguir descreve as situações em que as estatísticas de distribuição XML não são criadas ou coletadas:

- v As estatísticas de distribuição XML não são criadas ao carregar dados com a opção STATISTICS.
- v As estatísticas de distribuição XML não são coletadas para índices particionados sobre dados XML definidos em uma tabela particionada de dados.
- v As estatísticas de distribuição XML não são coletadas ao coletar apenas estatísticas de índice ou ao coletar estatísticas de índice durante a criação do índice.

″Estatísticas de Catálogo″ [em Troubleshooting and Tuning Database Performance](http://www.ibm.com/support/docview.wss?rs=71&uid=swg27015148)

″[Diretrizes para Coleta e Atualização de Estatísticas](http://www.ibm.com/support/docview.wss?rs=71&uid=swg27015148)″ em Troubleshooting and [Tuning Database Performance](http://www.ibm.com/support/docview.wss?rs=71&uid=swg27015148)

#### **Tarefas relacionadas**

″[Coletando Estatísticas de Distribuição para Colunas Específicas](http://www.ibm.com/support/docview.wss?rs=71&uid=swg27015148)″ em [Troubleshooting and Tuning Database Performance](http://www.ibm.com/support/docview.wss?rs=71&uid=swg27015148)

### **Referências relacionadas**

″ RUNSTATS″ [em Command Reference](http://www.ibm.com/support/docview.wss?rs=71&uid=swg27015148)

## **Capítulo 5. Aprimoramentos de Monitoramento**

O Versão 9.7 inclui muitos aprimoramentos que tornam os ambientes de monitoramento do DB2 mais abrangentes com granularidade de controle superior.

O DB2 Versão 9.7 acelera a resolução de problemas através do novo point in time e do monitoramento de eventos. É possível compreender melhor o que está ocorrendo dentro do servidor de dados do DB2 usando as novas informações de monitoramento abrangentes designadas para resolver problemas comuns de diagnóstico. Como o novo monitoramento também é mais eficiente, esse novo nível de entendimento não tem um impacto alto sobre o desempenho.

A Versão 9.7 inclui uma nova infraestrutura de monitoramento que pode ser acessada através de novas funções de tabela e de novos monitores de eventos. Essa infraestrutura é uma alternativa superior ao monitor do sistema, monitores de eventos, comandos de captura instantânea e interfaces do SQL de captura instantânea existentes. Essa infraestrutura fornece os seguintes benefícios:

- v Novas interfaces de monitoramento acessíveis através do SQL (consulte ["As](#page-47-0) [Novas Interfaces de Monitoramento Relacional são Leves e Acessíveis ao SQL"](#page-47-0) [na página 34\)](#page-47-0)
- v Novas interfaces de monitoramento relacionais para eventos de bloqueio (consulte ["FP1: Novas Interfaces de Monitoramento Relacional para Eventos de](#page-48-0) [Bloqueio" na página 35\)](#page-48-0)
- v Uma alta granularidade de controle sobre quais informações coletar (consulte ["Novos Elementos de Monitor e Parâmetros de Configuração de Banco de](#page-49-0) [Dados Fornecem Monitoramento mais Granular" na página 36\)](#page-49-0)
- v Habilidade de monitorar instruções SQL estáticas e dinâmicas armazenadas no cache do pacote (consulte ["Nova Interface Relacional para Monitorar Instruções](#page-51-0) [SQL Dinâmicas e Estáticas no Cache do Pacote" na página 38\)](#page-51-0)
- v Um monitor de eventos de cache de pacote para capturar informações sobre entradas de instruções SQL estáticas e dinâmicas depois de ter sido descarregado do cache do pacote de banco de dados (consulte ["FP1: Novo Monitor de Eventos](#page-57-0) [para Instruções SQL Dinâmicas e Estáticas no Cache do Pacote" na página 44\)](#page-57-0)
- v Novos monitores de eventos de bloqueio para simplificar a determinação de problema de conflitos, tempo limite do bloqueio e esperas de bloqueio (consulte ["A Geração de Relatórios de Eventos de Bloqueio Foi Aprimorada" na página](#page-54-0) [41\)](#page-54-0)
- v Monitoramento de transação melhorado de unidade de trabalho e uso total de CPU (consulte ["Um Novo Monitor de Eventos de Unidade de Trabalho Suporta](#page-51-0) [o Monitoramento de Transações" na página 38\)](#page-51-0)
- v A data em que um objeto foi usado pela última vez agora pode ser determinada para ajudar no gerenciamento de objetos (consulte ["FP1: Última Data](#page-54-0) [Mencionada Está Disponível para Tabelas, Partições de Tabela, Índices e Pacotes"](#page-54-0) [na página 41\)](#page-54-0)

Os aprimoramentos de monitoramento a seguir fornecem novas informações de monitoramento para resolver problemas de desempenho e outras situações:

v Um conjunto de elementos de monitor mais abrangente indicando onde e como o gerenciador de banco de dados do DB2 gasta seu tempo de espera (consulte ["Os Elementos de Monitor de Tempo Gasto São Mais Abrangentes" na página](#page-52-0) [39\)](#page-52-0)

- <span id="page-47-0"></span>v Melhor relatório de informações sobre instruções no cache do pacote incluindo instruções estáticas e dinâmicas (consulte "As Novas Interfaces de Monitoramento Relacional são Leves e Acessíveis ao SQL")
- v Capturar informações sobre entradas de instruções armazenadas em cache depois de terem sido descarregadas do cache do pacote de banco de dados (consulte ["FP1: Novo Monitor de Eventos para Instruções SQL Dinâmicas e](#page-57-0) [Estáticas no Cache do Pacote" na página 44\)](#page-57-0)
- Coleta dos detalhes de seção de eventos de atividade do SQL (consulte ["A Seção](#page-55-0) [de Instruções SQL Capturadas pelo Monitor de Eventos de Atividades Pode](#page-55-0) [agora Ser Coletada" na página 42\)](#page-55-0)
- v A funcionalidade de explicação da seção captura informações explicativas sobre uma instrução que usa apenas o conteúdo da seção de tempo de execução (consulte ["FP1: Instruções de uma Seção de Tempo de Execução Podem Ser](#page-55-0) [Explicadas" na página 42\)](#page-55-0)
- v O recurso de explicação é aprimorado com valores reais para a cardinalidade do operador (consulte ["FP1: Explicação Aprimorada com Valores Reais para](#page-56-0) [Cardinalidade do Operador" na página 43\)](#page-56-0)
- v Informações de progresso sobre o comando RUNSTATS, a reorganização de tabela e índice, bem como informações adicionais de monitoramento do sistema, podem ser geradas (consulte ["Informações Adicionais de Monitoramento do](#page-58-0) [Sistema Podem Ser Geradas" na página 45\)](#page-58-0)
- As informações de funções da tabela de monitoramento podem ser vistas usando as visualizações administrativas (consulte ["FP1: As Informações de](#page-59-0) [Funções da Tabela de Monitoramento Podem Ser Vistas Usando as Visualizações](#page-59-0) [Administrativas" na página 46\)](#page-59-0)
- v Funções da tabela para formatação baseada em linha de informações de monitoramento (consulte ["FP1: As Funções de Tabela para Formatação Baseada](#page-60-0) [em Linha de Informações de Monitoramento Estão Disponíveis" na página 47\)](#page-60-0)

## **As Novas Interfaces de Monitoramento Relacional são Leves e Acessíveis ao SQL**

O DB2 Versão 9.7 fornece novas interfaces de monitoramento relacional que podem ser acessadas diretamente pelo SQL, resultando no relatório e no monitoramento aprimorados do sistema de banco de dados, dos objetos de dados e do cache do pacote para ajudar a identificar rapidamente os itens que podem estar causando problemas.

As novas interfaces relatam elementos de monitoramento que fornecem informações sobre o trabalho executado no sistema, nos objetos de dados, como tabelas, índices, buffer pools, espaços de tabelas e contêineres e entradas de SQL no cache do pacote. As novas interfaces, exatamente como as funções de tabela do Workload Management (WLM), criadas para o DB2 Versão 9.5, são mais eficientes e têm um impacto inferior no sistema do que o monitor do sistema existente e as interfaces de captura instantânea.

As informações de monitoramento do sistema, de atividade e de nível de objeto de dados podem ser acessadas diretamente através do SQL usando as seguintes funções de tabelas:

#### **Nível do sistema**

- MON\_GET\_CONNECTION
- MON\_GET\_CONNECTION\_DETAILS
- <span id="page-48-0"></span>• MON\_GET\_SERVICE\_SUBCLASS
- MON\_GET\_SERVICE\_SUBCLASS\_DETAILS
- MON\_GET\_UNIT\_OF\_WORK
- MON\_GET\_UNIT\_OF\_WORK\_DETAILS
- MON\_GET\_WORKLOAD
- MON\_GET\_WORKLOAD\_DETAILS

#### **Nível de atividade**

- MON\_GET\_ACTIVITY\_DETAILS
- MON\_GET\_PKG\_CACHE\_STMT
- v MON\_GET\_PKG\_CACHE\_STMT\_DETAILS (disponível somente a partir do DB2 Versão 9.7 Fix Pack 1)

#### **Nível de objeto de dados**

- MON\_GET\_BUFFERPOOL
- MON GET CONTAINER
- MON GET EXTENT MOVEMENT STATUS
- MON\_GET\_INDEX
- MON GET TABLE
- MON GET TABLESPACE

### **FP1: Novas Interfaces de Monitoramento Relacional para Eventos de Bloqueio**

A partir da Versão 9.7 Fix Pack 1, as interfaces de monitoramento relacional MON\_GET\_APPL\_LOCKWAITS, MON\_GET\_LOCKS e

MON\_FORMAT\_LOCK\_NAME podem ser usadas para coletar dados de eventos de bloqueio para ajudar a identificar rapidamente as questões de bloqueio que podem estar causando problemas.

As interfaces de monitoramento são mais eficientes e têm menor impacto no sistema do que as interfaces de captura instantânea existentes. Essas novas interfaces relatam os elementos de monitoramento relacionados a eventos de bloqueio. Use as seguintes rotinas para coletar informações sobre bloqueios:

- MON GET APPL LOCKWAITS
	- Retorna informações sobre os bloqueios que todos os aplicativos estão esperando adquirir no banco de dados conectado atualmente.
- MON GET LOCKS
	- Retorna uma lista de todos os bloqueios contidos no banco de dados conectado atualmente.
- MON FORMAT LOCK NAME
	- Formata o nome de bloqueio interno e retorna detalhes sobre o bloqueio em um formato baseado em linha. Cada linha consiste em um par de valores de chave pertencente a um bloqueio específico.

Use a seguinte visualização administrativa para coletar informações de espera de bloqueio:

- MON LOCKWAITS
	- Retorna informações sobre agentes que trabalham em nome de aplicativos que estão aguardando a obtenção de bloqueios no banco de dados conectado atualmente. É uma consulta útil para identificar problemas de bloqueio.

<span id="page-49-0"></span>As novas interfaces de monitoramento relacionadas ao bloqueio substituem as seguintes visualizações administrativas e funções de tabela reprovadas:

- v visualização administrativa SNAPLOCK e função de tabela SNAP\_GET\_LOCK
- v visualização administrativa SNAPLOCKWAIT e função de tabela SNAP\_GET\_LOCKWAIT
- v visualização administrativa LOCKS\_HELD
- · visualização administrativa LOCKWAITS

#### **Referências relacionadas**

″[Visualização Administrativa MON\\_LOCKWAITS - Recuperar Métricas de](http://www.ibm.com/support/docview.wss?rs=71&uid=swg27015148) [Aplicativos que Estão Aguardando a Obtenção de Bloqueios](http://www.ibm.com/support/docview.wss?rs=71&uid=swg27015148)″ em Administrative [Routines and Views](http://www.ibm.com/support/docview.wss?rs=71&uid=swg27015148)

## **Novos Elementos de Monitor e Parâmetros de Configuração de Banco de Dados Fornecem Monitoramento mais Granular**

O DB2 Versão 9.7 fornece novos elementos de monitor que permitem executar monitoramento mais granular, sem usar os comutadores do monitor ou as interfaces de captura instantânea. O controle de monitoramento amplo do banco de dados é fornecido pelos novos parâmetros de configuração de banco de dados.

Com os elementos e a infraestrutura novos do monitor, é possível usar instruções SQL para coletar eficientemente os dados do monitor para determinar se os aspectos específicos do sistema estão funcionando corretamente e para ajudar a diagnosticar problemas de desempenho, ao incorrer em uma sobrecarga de desempenho razoável. Com os novos métodos de acesso, é possível obter todos os dados necessários sem usar as interfaces de captura instantânea. A granularidade aumentada fornece mais controle sobre o processo de coleta de dados. Coletar os dados desejados na origem desejada.

As informações de monitoramento sobre o trabalho executado pelos aplicativos são coletadas e relatadas por meio de interfaces da função de tabela nos três seguintes níveis:

#### **Nível do sistema**

Esses elementos de monitoramento fornecem detalhes sobre todo a trabalho que está sendo executado no sistema. Os pontos de acesso do elemento do monitor incluem subclasse de serviço, definição de carga de trabalho, unidade de trabalho e conexão.

#### **Nível de atividade**

Estes elementos de monitor fornecem detalhes sobre atividades que estão sendo executadas no sistema (um subconjunto específico de trabalho sendo executado no sistema). É possível utilizar estes elementos para compreender o comportamento e o desempenho das atividades. Os pontos de acesso do elemento do monitor incluem atividades individuais e entradas no cache do pacote de banco de dados.

#### **Nível de objeto de dados**

Esses elementos de monitoramento fornecem detalhes sobre a trabalho que está sendo processado pelo sistema de banco de dados dentro dos objetos de banco de dados específico, como índices, tabelas, buffer pools, espaços de tabelas e contêineres, permitindo, com isso, que você identifique problemas rapidamente com objetos de dados específicos que podem estar causando problemas de sistema. Os pontos de acesso do elemento de monitor incluem buffer pool, contêiner, índice, tabela e espaço de tabela.

Para obter a lista de funções de tabela em cada nível, consulte ["As Novas](#page-47-0) [Interfaces de Monitoramento Relacional são Leves e Acessíveis ao SQL" na página](#page-47-0) [34.](#page-47-0)

Para o controle em todo o banco de dados sobre a coleta de dados de monitoramento no sistema, os níveis de atividade e de objeto de dados, a geração de eventos na unidade de trabalho e o bloqueio de monitores de eventos, oito novos parâmetros de configuração foram incluídos. As configurações padrão são destinadas a fornecer o nível mínimo de coleta de geração de evento que será ativado para o trabalho em execução em todas as cargas de trabalho e classes de serviço do DB2. O controle de monitoramento pode ser ainda mais customizado ao modificar a carga de trabalho e as definições da classe de serviço do DB2. Por exemplo, será possível desativar a coleta de métricas no nível do sistema para banco de dados inteiro e ativar a coleta para uma classe de serviço específica, se estiver interessado apenas no trabalho de monitoramento nessa classe de serviço.

| Nome do Parâmetro | Descrição                                                 | <b>Detalhes</b>                                                                                                    |
|-------------------|-----------------------------------------------------------|----------------------------------------------------------------------------------------------------|
| mon act metrics   | Métricas de<br>Atividade de<br>Monitoramento              | Controla a coleta de elementos de<br>monitor no nível de atividade no banco<br>de dados inteiro. Isto afetará todas as<br>definições de carga de trabalho do DB2.                                                            |
| mon_deadlock      | Conflito de<br>Monitoramento                              | Controla a geração de eventos de<br>bloqueio no nível do banco de dados<br>para o monitor de eventos de bloqueio.                                                                                                    |
| mon_locktimeout   | Tempo Limite do<br>Bloqueio de<br>Monitoramento           | Controla a geração dos eventos de<br>tempo limite do bloqueio no nível do<br>banco de dados para o monitor de<br>eventos de bloqueio. Isto afetará todas<br>as definições de carga de trabalho do<br>DB <sub>2</sub> .       |
| mon_lockwait      | Espera do Bloqueio<br>de Monitoramento                    | Controla a geração dos eventos de<br>espera de bloqueio no nível do banco<br>de dados para o monitor de eventos de<br>bloqueio.                                                                                              |
| mon_lw_thresh     | Limite de Espera<br>do Bloqueio de<br>Monitoramento       | A quantidade de tempo gasta na espera<br>do bloqueio (especificada em<br>microssegundos) antes que um evento<br>para mon_lockwait seja gerado.                                                                               |
| mon_obj_metrics   | Métricas de Objeto<br>de Monitoramento                    | Controla a coleta de elementos de<br>monitor do objeto de dados no banco<br>de dados inteiro.                                                                                                    |
| mon_req_metrics   | Métrica de Pedido<br>de Monitoramento                     | Controla a coleta de elementos de<br>monitor de pedidos no banco de dados<br>inteiro. Isto afetará todas as classes de<br>serviço do DB2.                                                                                    |
| mon_uow_data      | Unidade de<br>Monitoramento<br>dos Eventos de<br>Trabalho | Controla a geração dos eventos da<br>unidade de trabalho no nível do banco<br>de dados para o monitor de eventos da<br>unidade de trabalho. Isto afetará todas<br>as definições de carga de trabalho do<br>DB <sub>2</sub> . |

*Tabela 5. Parâmetros de Configuração do Banco de Dados de Coleta de Monitores*

″Monitorar Rotinas e Visualizações″ [em Administrative Routines and Views](http://www.ibm.com/support/docview.wss?rs=71&uid=swg27015148) ″[Monitorar elementos relatados em funções da tabela do monitor](http://www.ibm.com/support/docview.wss?rs=71&uid=swg27015148)″ em Database [Monitoring Guide and Reference](http://www.ibm.com/support/docview.wss?rs=71&uid=swg27015148)

## <span id="page-51-0"></span>**Nova Interface Relacional para Monitorar Instruções SQL Dinâmicas e Estáticas no Cache do Pacote**

O DB2 Versão 9.7 fornece uma nova interface relacional,

MON\_GET\_PKG\_CACHE\_STMT, para monitorar instruções SQL dinâmicas e estáticas no cache do pacote de banco de dados. Essa nova interface relacional relata informações de instruções SQL estáticas e dinâmicas, ao contrário da captura instantânea do SQL dinâmica que relata apenas informações de instruções dinâmicas.

Para cada instrução SQL dinâmica e estática, a nova interface relacional retorna um conjunto de métricas sofisticado, agregado através das execuções da instrução. As métricas podem ajudar a determinar rapidamente as razões para o baixo desempenho de uma instrução SQL, comparar o comportamento e o desempenho de uma instrução SQL com outra e identificar facilmente as instruções SQL mais dispendiosas junto com qualquer número de dimensões (por exemplo, as instruções SQL que consomem a maioria dos recursos da CPU e as instruções com os tempos de espera de bloqueio mais longos).

#### **Referências relacionadas**

″[Função de Tabela MON\\_GET\\_PKG\\_CACHE\\_STMT - Obter Métricas de Atividade](http://www.ibm.com/support/docview.wss?rs=71&uid=swg27015148) da Instrução SQL no Cache do Pacote″ [em Administrative Routines and Views](http://www.ibm.com/support/docview.wss?rs=71&uid=swg27015148)

## **Um Novo Monitor de Eventos de Unidade de Trabalho Suporta o Monitoramento de Transações**

A nova unidade do monitor de eventos de trabalho (CREATE EVENT MONITOR FOR UNIT OF WORK) é uma substituição aprimorada do monitor de eventos de transações obsoleto (CREATE EVENT MONITOR FOR TRANSACTIONS). A nova unidade do monitor de eventos de trabalho contém vários elementos de monitor adicionais e é mais eficiente do que o monitor de eventos de transações.

Um uso comum para o novo monitor de eventos da unidade de trabalho seria, como um provedor de servidor de dados, para determinar o quanto cobrar usuários de aplicativos com base na quantidade de recursos utilizados pelo aplicativo. Em tais circunstâncias de faturamento, o uso total da CPU é o recurso mais comumente utilizado no qual basear o faturamento de reembolso. O uso total da CPU é um dos elementos de monitor para os quais dados são coletados no novo monitor de eventos da unidade de trabalho.

Os dados principais coletados para um evento de unidade de trabalho são os elementos de monitor relatados através das funções de tabela MON\_GET\_UNIT\_OF\_WORK e MON\_GET\_UNIT\_OF\_WORK\_DETAILS. Estes dados são enriquecidos com uma variedade de informações, incluindo atributos no nível do banco de dados, no nível da conexão e no nível da unidade de trabalho.

Na Versão 9.7 Fix Pack 1 e em fix packs posteriores, o monitor de eventos da unidade de trabalho também pode coletar uma listagem de pacotes usados em cada unidade de trabalho, incluindo o nível de aninhamento e o tempo decorrido <span id="page-52-0"></span>para cada pacote. Informações exclusivas são coletadas para cada chamada de uma rotina. As informações da listagem de pacotes ajuda a facilitar a resolução de problemas de procedimento armazenado.

Depois que os dados do monitor de eventos da unidade de trabalho forem capturados, será possível acessá-los usando um dos seguintes métodos:

- Um documento XML criado pela nova função de tabela EVMON\_FORMAT\_UE\_TO\_XML
- v Tabelas relacionais preenchidas pelo novo procedimento EVMON\_FORMAT\_UE\_TO\_TABLES
- v Um documento de texto ou XML que usa a ferramenta db2evmonfmt baseada em Java™

#### **Conceitos relacionados**

″[Ferramenta db2evmonfmt para leitura de dados do monitor de eventos](http://www.ibm.com/support/docview.wss?rs=71&uid=swg27015148)″ em [Database Monitoring Guide and Reference](http://www.ibm.com/support/docview.wss?rs=71&uid=swg27015148)

#### **Tarefas relacionadas**

″[Coletando relatórios de dados do evento e geração da unidade de trabalho](http://www.ibm.com/support/docview.wss?rs=71&uid=swg27015148)″ em [Database Monitoring Guide and Reference](http://www.ibm.com/support/docview.wss?rs=71&uid=swg27015148)

#### **Referências relacionadas**

″ CREATE EVENT MONITOR″ [em SQL Reference, Volume 2](http://www.ibm.com/support/docview.wss?rs=71&uid=swg27015148)

″[Função de Tabela MON\\_GET\\_UNIT\\_OF\\_WORK - Obter Métricas de Unidade de](http://www.ibm.com/support/docview.wss?rs=71&uid=swg27015148) Trabalho″ [em Administrative Routines and Views](http://www.ibm.com/support/docview.wss?rs=71&uid=swg27015148)

″[Função de Tabela MON\\_GET\\_UNIT\\_OF\\_WORK\\_DETAILS - Obter Métricas](http://www.ibm.com/support/docview.wss?rs=71&uid=swg27015148) Detalhadas de Unidade de Trabalho″ [em Administrative Routines and Views](http://www.ibm.com/support/docview.wss?rs=71&uid=swg27015148)

″ [CREATE EVENT MONITOR \(unidade de trabalho\)](http://www.ibm.com/support/docview.wss?rs=71&uid=swg27015148)″ em SQL Reference, Volume 2

″[Função de Tabela EVMON\\_FORMAT\\_UE\\_TO\\_XML - Converter Eventos Não](http://www.ibm.com/support/docview.wss?rs=71&uid=swg27015148) Formatados para XML″ [em Administrative Routines and Views](http://www.ibm.com/support/docview.wss?rs=71&uid=swg27015148)

″[Procedimento EVMON\\_FORMAT\\_UE\\_TO\\_TABLES - Mover um Documento XML](http://www.ibm.com/support/docview.wss?rs=71&uid=swg27015148) para Tabelas Relacionais″ [em Administrative Routines and Views](http://www.ibm.com/support/docview.wss?rs=71&uid=swg27015148)

″[mon\\_req\\_metrics - Parâmetro de configuração de métricas de pedido de](http://www.ibm.com/support/docview.wss?rs=71&uid=swg27015148) monitoramento″ [em Database Administration Concepts and Configuration](http://www.ibm.com/support/docview.wss?rs=71&uid=swg27015148) [Reference](http://www.ibm.com/support/docview.wss?rs=71&uid=swg27015148)

″[mon\\_uow\\_data - Parâmetro de configuração de eventos da unidade de trabalho](http://www.ibm.com/support/docview.wss?rs=71&uid=swg27015148) de monitoramento″ [em Database Administration Concepts and Configuration](http://www.ibm.com/support/docview.wss?rs=71&uid=swg27015148) [Reference](http://www.ibm.com/support/docview.wss?rs=71&uid=swg27015148)

### **Os Elementos de Monitor de Tempo Gasto São Mais Abrangentes**

Na Versão 9.7, é possível usar um conjunto de elementos de monitor mais abrangente, baseado em tempo, para compreender onde e como o gerenciador de banco de dados do DB2 gasta seu tempo. Com a habilidade de identificar onde a maior parte do tempo é gasta, é possível localizar mais facilmente as origens potenciais de problemas e determinar se o ajuste pode ser feito para melhorar o desempenho.

Os novos elementos de monitor de tempo gasto, incluindo tempos de espera e tempos de componente, fornecem as seguintes informações:

v Tempo total gasto processando pedidos e tempo total de espera dentro do gerenciador de banco de dados do DB2. Use isto para aproximar a utilização do sistema, e também quanto tempo o gerenciador de banco de dados gasta funcionando ativamente sobre pedidos versus servindo um recurso.

- v Lista expandida detalhada de tempos de espera pelo recurso (como, bloqueio, buffer pool ou criação de log). Essa lista expandida detalhada permite identificar os contribuidores primários para tempo de espera dentro do gerenciador do banco de dados do DB2.
- v A partir do DB2 Versão 9.7 Fix Pack 1, a lista expandida detalhada de tempo de processamento por componente (como compilação ou execução da seção). Essa lista expandida permite identificar os contribuidores primários para tempo de processamento dentro do gerenciador do banco de dados do DB2.
- A medida de tempo gasto fora do gerenciador do banco de dados do DB2 (client\_idle\_wait\_time). Isto permite identificar se uma lentidão no desempenho está ocorrendo dentro ou fora do gerenciador do banco de dados do DB2.

Os elementos de monitor de tempo gasto complementam outros tipos de elementos de monitor baseados no tempo, como o tempo de CPU (a quantidade de CPU usada) fornecido pelo sistema operacional e elementos de monitor que se aproximam do tempo de resposta geral do aplicativo fornecido pelo gerenciador do banco de dados do DB2.

#### **Exemplo**

O diagrama a seguir mostra uma possível visualização do tempo total de pedido do DB2 em um sistema específico:

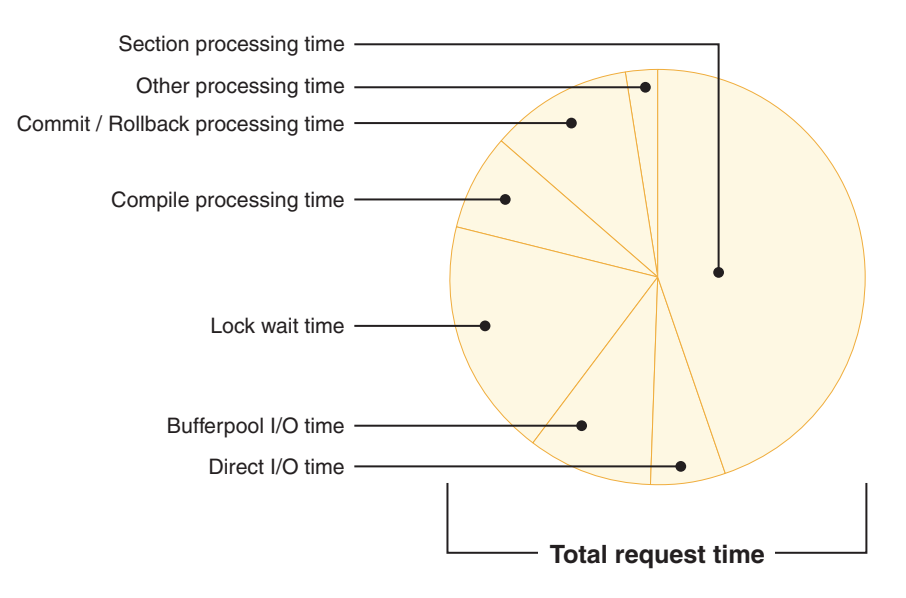

Neste exemplo, o tempo de processamento da seção é responsável por uma porcentagem significativa do tempo total de pedido. Isso geralmente é desejável porque o tempo de processamento da seção representa o tempo gasto executando o processamento da SQL núcleo, em vez de aguardar recursos ou direcionar o processamento final da transação. Por outro lado, uma grande porcentagem do tempo de pedido geral também é gasta em várias situações de espera; especificamente, o tempo de espera do bloqueio. Essa porcentagem de tempo de espera de bloqueio é indesejável e indica a necessidade de investigar o comportamento do bloqueio mais detalhadamente.

**Nota:** Um novo recurso da Versão 9.7 permite coletar informações adicionais sobre eventos de bloqueio. Para obter mais informações, consulte ″Relatório de Evento de Bloqueio Aprimorado″ *O Que Há de Novo no DB2 Versão 9.7*.

## <span id="page-54-0"></span>**FP1: Última Data Mencionada Está Disponível para Tabelas, Partições de Tabela, Índices e Pacotes**

A última data mencionada indica a última data em que um objeto foi usado e está disponível para tabelas, partições de dados da tabela, índices, pacotes e tabelas de consulta materializada (MQTs). A última data mencionada é acessada pela coluna LASTUSED da tabela de catálogos correspondente para o objeto.

A última data mencionada é usada para identificar objetos que não foram acessados por um longo período de tempo e podem ser considerados candidatos para remoção. Por exemplo, a remoção de índices que nunca são usados em consultas economiza espaço em disco e gasto adicional de manutenção (isto é, gasto adicional quando inserções e atualizações são executadas na tabela em que o índice foi definido).

#### **Conceitos relacionados**

″[Determinando a Data da Última Utilização de um Objeto de Banco de Dados](http://www.ibm.com/support/docview.wss?rs=71&uid=swg27015148)″ em [Database Monitoring Guide and Reference](http://www.ibm.com/support/docview.wss?rs=71&uid=swg27015148)

### **A Geração de Relatórios de Eventos de Bloqueio Foi Aprimorada**

Na Versão 9.7, há novas abordagens para coletar relatórios de eventos de bloqueio, usando dados capturados pelo novo monitor de eventos de bloqueio (CREATE EVENT MONITOR FOR LOCKING). Você pode utilizar estes dados para ajudar a identificar e resolver problemas de espera de bloqueio, tempo limite do bloqueio e conflito.

O novo monitor de eventos de bloqueio contém diversos elementos de monitor adicionais e é um método mais eficiente para coletar eventos relacionados ao bloqueio do que os métodos anteriores. A nova abordagem coleta informações sobre tempos limite do bloqueio, conflitos e esperas de bloqueio que são maiores do que uma duração especificada. Os métodos anteriores incluíam o uso do monitor de eventos DB2DETAILDEADLOCK, a variável de registro DB2\_CAPTURE\_LOCKTIMEOUT e a instrução CREATE EVENT MONITOR FOR DEADLOCKS, todos os quais estão reprovados agora.

Depois que os dados do monitor de eventos forem capturados, a seguir está uma lista dos métodos que podem ser usados para acessar esses dados:

- v Um documento XML criado pela nova função de tabela EVMON\_FORMAT\_UE\_TO\_XML
- v Tabelas relacionais preenchidas pelo novo procedimento EVMON\_FORMAT\_UE\_TO\_TABLES
- v Um documento de texto ou XML que usa a ferramenta db2evmonfmt baseada em Java

<span id="page-55-0"></span>″[Ferramenta db2evmonfmt para leitura de dados do monitor de eventos](http://www.ibm.com/support/docview.wss?rs=71&uid=swg27015148)″ em [Database Monitoring Guide and Reference](http://www.ibm.com/support/docview.wss?rs=71&uid=swg27015148)

″[Monitorando o bloqueio do banco de dados](http://www.ibm.com/support/docview.wss?rs=71&uid=swg27015148)″ em Database Monitoring Guide and [Reference](http://www.ibm.com/support/docview.wss?rs=71&uid=swg27015148)

″[Diagnosticando e Resolvendo Problemas de Bloqueio](http://www.ibm.com/support/docview.wss?rs=71&uid=swg27015148)″ em Troubleshooting and [Tuning Database Performance](http://www.ibm.com/support/docview.wss?rs=71&uid=swg27015148)

#### **Tarefas relacionadas**

″[Coletando dados de evento de bloqueio e gerando relatórios](http://www.ibm.com/support/docview.wss?rs=71&uid=swg27015148)″ em Database [Monitoring Guide and Reference](http://www.ibm.com/support/docview.wss?rs=71&uid=swg27015148)

#### **Referências relacionadas**

″ [CREATE EVENT MONITOR \(bloqueio\)](http://www.ibm.com/support/docview.wss?rs=71&uid=swg27015148)″ em SQL Reference, Volume 2

″[Função de Tabela EVMON\\_FORMAT\\_UE\\_TO\\_XML - Converter Eventos Não](http://www.ibm.com/support/docview.wss?rs=71&uid=swg27015148) Formatados para XML″ [em Administrative Routines and Views](http://www.ibm.com/support/docview.wss?rs=71&uid=swg27015148)

″[Procedimento EVMON\\_FORMAT\\_UE\\_TO\\_TABLES - Mover um Documento XML](http://www.ibm.com/support/docview.wss?rs=71&uid=swg27015148) para Tabelas Relacionais″ [em Administrative Routines and Views](http://www.ibm.com/support/docview.wss?rs=71&uid=swg27015148)

### **A Seção de Instruções SQL Capturadas pelo Monitor de Eventos de Atividades Pode agora Ser Coletada**

A seção de uma instrução SQL pode ser coletada agora por um monitor de eventos de atividades, juntamente com o restante das informações de atividade, especificando a cláusula COLLECT ACTIVITY DATA WITH DETAILS,SECTION em uma classe de serviço, carga de trabalho, conjunto de ações de trabalho ou limite. Uma explicação do plano de acesso usado pode ser extraída da seção usando o comando db2expln.

O controle granular na coleta de uma seção de uma instrução SQL permite limitar a quantidade de dados coletados, reunindo apenas os dados de interesse de uma tarefa de determinação de problema específico. Por exemplo, usar um limite para coletar apenas uma seção de instruções executadas particularmente por um longo tempo ou exceder um determinado custo.

#### **Conceitos relacionados**

″[Diretrizes para a Captura de Informações de Explicação da Seção](http://www.ibm.com/support/docview.wss?rs=71&uid=swg27015148)″ em [Troubleshooting and Tuning Database Performance](http://www.ibm.com/support/docview.wss?rs=71&uid=swg27015148)

#### **Tarefas relacionadas**

″[Coletando dados para atividades individuais](http://www.ibm.com/support/docview.wss?rs=71&uid=swg27015148)″ em Workload Manager Guide and [Reference](http://www.ibm.com/support/docview.wss?rs=71&uid=swg27015148)

#### **Referências relacionadas**

″[db2expln - Explicação de SQL e XQuery](http://www.ibm.com/support/docview.wss?rs=71&uid=swg27015148)″ em Command Reference

### **FP1: Instruções de uma Seção de Tempo de Execução Podem Ser Explicadas**

A partir da Versão 9.7 Fix Pack 1, o gerenciador do banco de dados DB2 tem a capacidade de executar uma explicação diretamente do conteúdo de uma seção de tempo de execução. Essa funcionalidade é conhecida como uma explicação de seção. A vantagem de uma explicação de seção sobre uma explicação tradicional que usa uma instrução EXPLAIN é que a instrução EXPLAIN recompilará a instrução que está sendo explicada. Se o ambiente de compilação ou as estatísticas

<span id="page-56-0"></span>de tabela tiverem sido alterados quando a instrução EXPLAIN foi emitida, o compilador poderá gerar um plano de acesso diferente.

Uma explicação de seção sempre fornecerá o plano de acesso exato que foi executado, desde que o plano de acesso seja reconstruído diretamente da seção executável. Uma explicação de seção é similar à funcionalidade fornecida pelo comando db2expln, mas fornece uma abordagem de nível de detalhe que é fornecida pela instrução EXPLAIN.

A funcionalidade de explicação da seção está acessível por meio de um conjunto de procedimentos armazenados. Os procedimentos armazenados usam os parâmetros de entrada que são usados para localizar uma seção (na memória, em catálogos, capturados por um monitor de eventos ou fornecidos diretamente como entrada) e executam a explicação, preenchendo as tabelas de explicação semelhantes à instrução EXPLAIN. Os procedimentos armazenados fornecem os campos-chave para a instância de explicação que foi preenchida nas tabelas de explicação. Esses campos-chave podem ser usados como entrada para ferramentas de formatação de explicação existentes, por exemplo db2exfmt, que extraem as informações das tabelas de explicação e as apresentam em uma saída formatada.

Os procedimentos de explicação de seção são:

- EXPLAIN\_FROM\_ACTIVITY
- EXPLAIN\_FROM\_CATALOG
- EXPLAIN FROM DATA
- EXPLAIN\_FROM\_SECTION

#### **Conceitos relacionados**

″[Diretrizes para a Captura de Informações de Explicação da Seção](http://www.ibm.com/support/docview.wss?rs=71&uid=swg27015148)″ em [Troubleshooting and Tuning Database Performance](http://www.ibm.com/support/docview.wss?rs=71&uid=swg27015148)

### **FP1: Explicação Aprimorada com Valores Reais para Cardinalidade do Operador**

A partir da Versão 9.7 Fix Pack 1, as estatísticas de tempo de execução podem ser reunidas para operadores de plano de acesso durante a execução de uma seção. Essas estatísticas são chamadas de efetivos da seção. No Fix Pack 1, a única estatística disponível é a cardinalidade para operadores de plano de acesso.

A saída do recurso de explicação exibe de maneira conveniente os efetivos da seção e os valores estimados de plano de acesso para sua comparação. O resultado dessa comparação pode indicar as estatísticas desatualizadas usadas pelo otimizador para selecionar um plano de acesso incorreto. Em seguida, a ação pode ser executada para atualizar as estatísticas usando o comando RUNSTATS e, em seguida, repetindo o aplicativo com um plano de acesso atualizado no lugar. Os efetivos da seção estão disponíveis somente quando uma explicação de seção é executada e a seção foi capturada usando um monitor de eventos de atividade.

**Nota:** Os efetivos de seção devem ser explicitamente ativados usando a opção SECTION\_ACTUALS da variável de registro **DB2\_SYSTEM\_MONITOR\_SETTINGS**.

O capacidade de coletar informações de efetivos da seção pode ajudar a resolver lentidões de desempenho da consulta SQL.

″[Capturando e Acessando Efetivos de Seção](http://www.ibm.com/support/docview.wss?rs=71&uid=swg27015148)″ em Troubleshooting and Tuning [Database Performance](http://www.ibm.com/support/docview.wss?rs=71&uid=swg27015148)

## <span id="page-57-0"></span>**FP1: Novo Monitor de Eventos para Instruções SQL Dinâmicas e Estáticas no Cache do Pacote**

A partir da Versão 9.7 Fix Pack 1, o monitor de eventos do cache do pacote (CREATE EVENT MONITOR FOR PACKAGE CACHE) grava eventos de instruções SQL estáticas e dinâmicas quando elas são descarregadas do cache do pacote de banco de dados.

O novo monitor de eventos de cache do pacote captura informações sobre entradas de instruções armazenadas em cache depois de terem sido descarregadas do cache do pacote de banco de dados. O monitor de eventos captura um histórico preciso sobre instruções que estavam no cache do pacote, o que pode ajudar a resolver problemas de desempenho da consulta SQL e questões de determinação de problema.

Os dados principais coletados para um evento de cache do pacote são os elementos de monitor relatados através da função de tabela MON\_GET\_PKG\_CACHE\_STMT. Além disso, o monitor de eventos coleta informações sobre a seção executável da atividade. As informações coletadas são as mesmas para as instruções SQL estáticas e dinâmicas.

Depois que os dados do monitor de eventos forem capturados, a seguir está uma lista dos métodos que podem ser usados para acessar esses dados:

- v Um documento XML criado pela nova função de tabela EVMON\_FORMAT\_UE\_TO\_XML
- Tabelas relacionais preenchidas pelo novo procedimento EVMON\_FORMAT\_UE\_TO\_TABLES
- v Um documento de texto ou XML que usa a ferramenta db2evmonfmt baseada em Java

<span id="page-58-0"></span>″[Ferramenta db2evmonfmt para leitura de dados do monitor de eventos](http://www.ibm.com/support/docview.wss?rs=71&uid=swg27015148)″ em [Database Monitoring Guide and Reference](http://www.ibm.com/support/docview.wss?rs=71&uid=swg27015148)

#### **Tarefas relacionadas**

″[Coletando Dados de Evento de Cache do Pacote e Gerando Relatórios](http://www.ibm.com/support/docview.wss?rs=71&uid=swg27015148)″ em [Database Monitoring Guide and Reference](http://www.ibm.com/support/docview.wss?rs=71&uid=swg27015148)

#### **Referências relacionadas**

″[Instrução CREATE EVENT MONITOR \(cache do pacote\)](http://www.ibm.com/support/docview.wss?rs=71&uid=swg27015148)″ em SQL Reference, [Volume 2](http://www.ibm.com/support/docview.wss?rs=71&uid=swg27015148)

″[Função de Tabela EVMON\\_FORMAT\\_UE\\_TO\\_XML - Converter Eventos Não](http://www.ibm.com/support/docview.wss?rs=71&uid=swg27015148) Formatados para XML″ [em Administrative Routines and Views](http://www.ibm.com/support/docview.wss?rs=71&uid=swg27015148)

″[Procedimento EVMON\\_FORMAT\\_UE\\_TO\\_TABLES - Mover um Documento XML](http://www.ibm.com/support/docview.wss?rs=71&uid=swg27015148) para Tabelas Relacionais″ [em Administrative Routines and Views](http://www.ibm.com/support/docview.wss?rs=71&uid=swg27015148)

″[Função de Tabela MON\\_GET\\_PKG\\_CACHE\\_STMT - Obter Métricas de Atividade](http://www.ibm.com/support/docview.wss?rs=71&uid=swg27015148) da Instrução SQL no Cache do Pacote″ [em Administrative Routines and Views](http://www.ibm.com/support/docview.wss?rs=71&uid=swg27015148)

″[MON\\_GET\\_PKG\\_CACHE\\_STMT\\_DETAILS - Obter Métricas Detalhadas de](http://www.ibm.com/support/docview.wss?rs=71&uid=swg27015148) Entradas de Cache do Pacote″ [em Administrative Routines and Views](http://www.ibm.com/support/docview.wss?rs=71&uid=swg27015148)

### **Informações Adicionais de Monitoramento do Sistema Podem Ser Geradas**

A versão 9.7 contém melhorias do db2pd que facilitam o monitoramento de atividades do sistema, incluindo informações do progresso de reorganização de tabelas e índices.

A partir da Versão 9.7, uma opção summary está disponível para o parâmetro de comando **-pages** e novos parâmetros de comando (**-wlocks** e **-apinfo**) também estão disponíveis.

É possível usar a opção summary para o parâmetro **-pages** para gerar um relatório mais compacto que contenha apenas a seção de informações resumidas do buffer pool. Colunas adicionais que incluem informações sobre IDs de espaço de tabela, páginas sujas, páginas permanentes e páginas temporárias são exibidas na seção de resumo.

É possível usar o parâmetro **-wlocks** para monitorar dinamicamente os aplicativos com bloqueios que estão no modo de espera de bloqueio. É possível usar o parâmetro **-apinfo** para capturar informações detalhadas de tempo de execução sobre um aplicativo específico ou para todos os aplicativos. Os dois parâmetros têm opções para salvar as informações em arquivos separados.

Na Versão 9.7 Fix Pack 1 e em fix packs posteriores, é possível usar a opção index do parâmetro **-reorgs** para exibir informações de progresso sobre o comando RUNSTATS, bem como reorganizações de tabelas e índices.

#### **Referências relacionadas**

″ [db2pd - Monitorar e resolver problemas do banco de dados DB2](http://www.ibm.com/support/docview.wss?rs=71&uid=swg27015148) ″ em Command [Reference](http://www.ibm.com/support/docview.wss?rs=71&uid=swg27015148)

### <span id="page-59-0"></span>**FP1: Relatórios de Texto Podem Ser Gerados com Base em Dados de Monitoramento**

A partir da Versão 9.7 Fix Pack 1, é possível usar os procedimentos contidos no novo módulo de procedimento MONREPORT para recuperar informações de monitoramento e gerar relatórios fáceis de ler.

Os relatórios de monitoramento contêm as informações relatadas pelas funções da tabela de monitoramento. Eles também incluem métricas (como proporções e porcentagens) calculadas em intervalos especificados.

Os seguintes relatórios estão disponíveis atualmente:

- v O procedimento CURRENTAPPS gera um relatório sobre o estado atual de processamento das unidades de trabalho, dos agentes e das atividades de cada conexão.
- v O procedimento CURRENTSQL gera um relatório que resume as atividades atualmente em execução.
- v O procedimento CONNECTION gera um relatório que contém dados de monitor para cada conexão.
- v O procedimento DBSUMMARY gera um relatório que resume informações de desempenho do aplicativo e do sistema.
- v O procedimento LOCKWAIT gera um relatório que contém informações sobre cada espera de bloqueio atualmente em andamento. Os detalhes incluem informações sobre o portador e o solicitante do bloqueio e as características do bloqueio retido e do bloqueio solicitado.
- v O procedimento PKGCACHE gera um relatório que lista as principais instruções acumuladas no cache do pacote.

É possível usar esses procedimentos conforme fornecidos ou editá-los para customizar os relatórios de acordo com suas necessidades.

## **FP1: As Informações de Funções da Tabela de Monitoramento Podem Ser Vistas Usando as Visualizações Administrativas**

Novas visualizações administrativas encapsulam consultas-chave usando as novas funções de tabela de monitoramento apresentadas no DB2 Versão 9.7 e Versão 9.7 Fix Pack 1.

As novas funções de tabela de monitoramento apresentadas no DB2 Versão 9.7 e Versão 9.7 Fix Pack 1 fornecem muitas métricas detalhadas que descrevem os objetos e o ambiente do banco de dados. Para ver as métrica mais importantes em um formato facilmente legível, é possível usar as novas visualizações administrativas de monitoramento. É possível simplesmente emitir um comando SELECT \* para ver as métricas principais de cada função de tabela, bem como alguns valores comuns calculados.

As seguintes visualizações administrativas estão disponíveis:

- MON BP UTILIZATION
- MON\_TBSP\_UTILIZATION
- <span id="page-60-0"></span>• MON\_LOCKWAITS
- MON\_PKG\_CACHE\_SUMMARY
- MON\_CURRENT\_SQL
- MON\_CURRENT\_UOW
- MON\_SERVICE\_SUBCLASS\_SUMMARY
- MON\_WORKLOAD\_SUMMARY
- MON\_CONNECTION\_SUMMARY
- MON DB SUMMARY

## **FP1: As Funções de Tabela para Formatação Baseada em Linha de Informações de Monitoramento Estão Disponíveis**

Na Versão 9.7 Fix Pack 1 e em fix packs posteriores, os elementos de monitoramento relatados em documentos XML podem ser exibidos e analisados de um modo genérico usando as novas funções de tabela de formatação baseada em linha.

As funções de tabela de monitoramento detalhadas, como

MON\_GET\_WORKLOAD\_DETAILS, retornam um documento XML chamado DETAILS, que contém um número de elementos de monitor detalhados. Além disso, o monitor de eventos de estatísticas retorna um documento XML DETAILS, o monitor de eventos da atividade retorna um documento XML DETAILS\_XML, a função de tabela EVMON\_FORMAT\_UE\_TO\_XML retorna um documento XML XMLREPORT e o procedimento EVMON\_FORMAT\_UE\_TO\_TABLES retorna um documento XML METRICS. É possível revisar e analisar os elementos de monitor retornados nesses documentos XML usando as novas funções de tabela de formatação baseada em linha. Os elementos de monitor retornados dependem da função de tabela ou do monitor de eventos que produziu o documento XML.

#### **MON\_FORMAT\_XML\_WAIT\_TIMES\_BY\_ROW**

Retorna uma lista de elementos de monitor de tempo de espera, como **total\_wait\_time** e **lock\_wait\_time** para cada documento XML.

#### **MON\_FORMAT\_XML\_COMPONENT\_TIMES\_BY\_ROW**

Retorna uma lista de elementos de monitor de tempo de componente, incluindo elementos de monitor de tempo de processamento, como **total\_compile\_time**, **total\_compile\_proc\_time** e **stmt\_exec\_time** para cada documento XML.

#### **MON\_FORMAT\_XML\_METRICS\_BY\_ROW**

Retorna todas as métricas contidas no documento XML.

## **Capítulo 6. Aprimoramentos de Alta Disponibilidade, Backup, Criação de Log, Resiliência e Recuperação**

A Versão 9.7 inclui aprimoramentos que ajudam a garantir que seus dados permaneçam disponíveis.

É possível executar operações de leitura em bancos de dados de espera de High Availability and Disaster Recovery (HADR). Para obter informações adicionais, consulte ["FP1: Operações de Leitura São Suportadas em Bancos de Dados de](#page-64-0) [Espera HADR" na página 51.](#page-64-0)

É possível usar os recursos existentes de alta disponibilidade integrados para configurar ambientes em cluster no Solaris SPARC. Para obter informações adicionais, consulte "O Suporte à Integração do Software de Gerenciamento de Clusters Foi Estendido (Solaris)".

É possível usar o DB2 Advanced Copy Services (ACS) no sistema operacional AIX 6.1. Para obter informações adicionais, consulte "FP1: DB2 Advanced Copy Services (ACS) É Suportado no AIX 6.1".

A infraestrutura melhorada do DB2 fornece os seguintes benefícios:

v Resiliência aprimorada para erros e traps causados por determinadas categorias de erros críticos (consulte ["A Resiliência Aprimorada para Erros e Traps Reduz](#page-63-0) [Interrupções" na página 50\)](#page-63-0).

## **O Suporte à Integração do Software de Gerenciamento de Clusters Foi Estendido (Solaris)**

Na Versão 9.7, é possível usar os recursos existentes de alta disponibilidade integrados para configurar ambientes em cluster no Solaris SPARC, além do suporte existente nos sistemas operacionais AIX e Linux.

A Interface de Programação de Aplicativos (API) do gerenciador de clusters do DB2 permite usar as ferramentas de configuração de cluster IBM Data Server, como o utilitário de configuração da instância de alta disponibilidade do DB2 (db2haicu) para configurar ambientes em cluster.

Uma versão atualizada do IBM Tivoli System Automation para Multiplatforms (SA MP) Base Component é integrada com as instalações do produto do IBM Data Server, como parte dos sistemas operacionais DB2 High Availability Feature on Solaris SPARC, Linux e AIX.

#### **Tarefas relacionadas**

″[Configurando um ambiente em cluster usando o Utilitário de Configuração de](http://www.ibm.com/support/docview.wss?rs=71&uid=swg27015148) [Instância de Alta Disponibilidade do DB2\(db2haicu\)](http://www.ibm.com/support/docview.wss?rs=71&uid=swg27015148)″ em Data Recovery and High [Availability Guide and Reference](http://www.ibm.com/support/docview.wss?rs=71&uid=swg27015148)

## **FP1: DB2 Advanced Copy Services (ACS) É Suportado no AIX 6.1**

A partir da Versão 9.7 Fix Pack 1, o DB2 Advanced Copy Services (ACS) para AIX suporta o sistema operacional AIX 6.1.

<span id="page-63-0"></span>Em releases anteriores, somente o AIX 5.3 foi suportado com o DB2 ACS no AIX, exigindo usuários do AIX 6.1 para executar uma cópia manual ou instalar a versão completa do Tivoli Storage Manager para Advanced Copy Services V6.1 para AIX 6.1.

Na Versão 9.7 Fix Pack 1 e em fix packs posteriores, a versão do ACS fornecida em pacote configurável com o produto do servidor DB2 pode ser usada com o AIX 5.3 e 6.1 para fazer backups de captura instantânea.

#### **Conceitos relacionados**

″DB2 Advanced Copy Services (ACS)″ [em Data Recovery and High Availability](http://www.ibm.com/support/docview.wss?rs=71&uid=swg27015148) [Guide and Reference](http://www.ibm.com/support/docview.wss?rs=71&uid=swg27015148)

#### **Referências relacionadas**

″[Sistemas Operacionais e Hardware Suportados pelo DB2 Advanced Copy Services](http://www.ibm.com/support/docview.wss?rs=71&uid=swg27015148) (ACS)″ [em Data Recovery and High Availability Guide and Reference](http://www.ibm.com/support/docview.wss?rs=71&uid=swg27015148)

### **A Resiliência Aprimorada para Erros e Traps Reduz Interrupções**

As melhoria na infra-estrutura da Versão 9.7 aprimora sua resiliência para determinadas categorias de erros críticos e traps. Por exemplo, uma instância do DB2 pode permanecer operacional quando determinados erros de dados críticos são encontrados ao ler a partir do disco ou de páginas de dados na memória, bem como quando ocorrem erros inesperados.

Na Versão 9.7, há um número maior de casos nos quais uma instância do DB2 continua a operar com segurança, mesmo quando erros e traps críticos ocorrem, e ao mesmo tempo fornecendo mensagens de diagnóstico que ajudam no rastreio desses eventos. As seguintes mensagens adicionais podem ser geradas no log de notificação de administração e devem ser monitoradas por administradores de banco de dados:

- ADM6006E
- ADM6007C
- ADM14011C
- ADM14012C
- ADM14013C

Além disso, os seguintes SQLCODEs podem ser recebidos por aplicativos:

- SQL1655C
- SQL1656C

Permanecer operacional durante o horário de pico dos negócios é o objetivo principal de todas as empresas. A resiliência aprimorada de uma instância do DB2, frente a determinadas categorias de erros críticos e traps, ajuda a alcançar este objetivo. Se a instância do banco de dados precisar ser reciclada após a ocorrência de um erro crítico ou trap sustentado, estas breves interrupções agora podem ser planejadas para depois dos horários de pico de negócios.

#### **Tarefas relacionadas**

″Recuperando de Traps Sustentados″ [em Troubleshooting and Tuning Database](http://www.ibm.com/support/docview.wss?rs=71&uid=swg27015148) [Performance](http://www.ibm.com/support/docview.wss?rs=71&uid=swg27015148)

#### **Referências relacionadas**

″ [db2diag - Ferramenta de Análise de Logs db2diag](http://www.ibm.com/support/docview.wss?rs=71&uid=swg27015148)″ em Command Reference

### <span id="page-64-0"></span>**FP1: Operações de Leitura São Suportadas em Bancos de Dados de Espera HADR**

A partir da Versão 9.7 Fix Pack 1, é possível executar operações de leitura no banco de dados de High Availability and Disaster Recovery (HADR).

Anteriormente, o banco de dados de espera de HADR era limitado à reprodução dos logs enviados do aplicativo primário e os aplicativos de usuário não podiam ser conectados a eles. Essa nova funcionalidade não afeta a primazia da reprodução de log, de forma que a espera continuará constantemente pronta para executar a carga de trabalho regular do banco de dados a partir do banco de dados primário de HADR no caso de uma interrupção.

O principal benefício do recurso leituras em espera é que ele melhora a utilização da espera de HADR. Será possível executar consultas em espera se elas não exigirem a gravação de um registro de log. Isso permite deslocar as várias cargas de trabalho para a espera de HADR, liberando assim recursos para o aumento do trabalho no principal. Também é possível usar a espera para funções de relatório.

#### **Conceitos relacionados**

″[Leituras de HADR no Recurso de Espera](http://www.ibm.com/support/docview.wss?rs=71&uid=swg27015148)″ em Data Recovery and High [Availability Guide and Reference](http://www.ibm.com/support/docview.wss?rs=71&uid=swg27015148)

## **Capítulo 7. Aprimoramentos de Desempenho**

O Versão 9.7 contém numerosos aprimoramentos de desempenho que continuam a tornar o servidor de dados DB2 uma solução de servidor de dados de nível industrial que é adequada para organizações de qualquer porte.

O otimizador DB2 foi melhorado com os seguintes aprimoramentos:

- v Reutilização do plano de acesso (consulte ["A Reutilização do Plano de Acesso](#page-67-0) [Garante o Desempenho Consistente" na página 54\)](#page-67-0)
- v Suporte ao concentrador de instruções (consulte ["O Concentrador de Instruções](#page-67-0) [Possibilita o Compartilhamento do Plano de Acesso" na página 54\)](#page-67-0)
- v Aprimoramentos de amostra RUNSTATS para visualizações estatísticas (consulte ["O Desempenho da Amostragem da Coleta de Estatísticas para Visualizações de](#page-68-0) [Estatísticas Foi Melhorado" na página 55\)](#page-68-0)
- v A instrução ALTER PACKAGE para aplicar perfis de otimização (consulte ["As](#page-68-0) [Diretrizes de Otimização para Pacotes Podem Ser Aplicadas Mais Facilmente" na](#page-68-0) [página 55\)](#page-68-0)
- v Aprimoramentos de modelo de custo para consultas em ambientes de banco de dados particionado (consulte ["O Modelo de Custo Foi Melhorado para](#page-69-0) [Consultas em Ambientes de Banco de Dados Particionado" na página 56\)](#page-69-0)

Além disso, o acesso a dados mais rápido e a simultaneidade de dados aumentada são fornecidos pelos seguintes aprimoramentos:

- v Nível de isolamento de estabilidade do cursor (CS) com semânticas confirmadas atualmente (consulte ["Aprimoramentos do Nível de Isolamento CS \(Cursor](#page-69-0) [Stability\) Fornecem mais Simultaneidade" na página 56\)](#page-69-0)
- v Compartilhamento de varredura (consulte ["O Compartilhamento de Varredura](#page-70-0) [Melhora a Simultaneidade e o Desempenho" na página 57\)](#page-70-0)
- v Índices particionados sobre tabelas particionadas (consulte ["Índices](#page-72-0) [Particionados em Tabelas Particionadas Aumentam o Desempenho" na página](#page-72-0) [59\)](#page-72-0)
- v Aprimoramentos correspondentes à Tabela de Consulta Materializada (MQT) (consulte ["A Correspondência da Tabela de Consulta Materializada \(MQT\) Inclui](#page-74-0) [Mais Cenários" na página 61\)](#page-74-0)
- v A habilidade de armazenar alguns arquivos LOB sequenciais em tabelas (consulte ["LOBs Pequenos Podem Ser Armazenados em Linhas de Tabela e](#page-75-0) [Compactados" na página 62\)](#page-75-0)
- Suporte de I/O Completion Ports (IOCP) no sistema operacional AIX (consulte ["Por Padrão, as Portas de Conclusão de E/S \(IOCP\) São Usadas para E/S](#page-76-0) [Assíncronas \(AIX\)" na página 63\)](#page-76-0)
- v Suporte de intento de bloqueio de nível de isolamento em cláusulas de subseleção e de seleção completa (consulte ["O Intento de Bloqueio do Nível de](#page-76-0) [Isolamento Pode Ser Especificado nas Cláusulas de Subseleção e de Seleção](#page-76-0) [Completa" na página 63\)](#page-76-0)
- v Disponibilidade da tabela particionada durante operações de desvinculação (consulte ["FP1: Dados de Tabela Particionada Permanecem Disponíveis durante](#page-77-0) [as Operações de Desvinculação" na página 64\)](#page-77-0)

Outro aprimoramento estende o suporte de diretrizes de otimização para dados XML. Para obter informações adicionais, consulte ["Diretrizes de Suporte a Perfil de](#page-40-0) [Otimização para Dados XML" na página 27.](#page-40-0)

## <span id="page-67-0"></span>**A Reutilização do Plano de Acesso Garante o Desempenho Consistente**

A partir da Versão 9.7, o compilador de consultas pode tentar reutilizar os planos de acesso para consultas SQL estáticas.

A reutilização do plano de acesso faz com que o plano de acesso escolhido para uma instrução SQL estática permaneça a mesma ou muito semelhante ao plano de execução de consulta existente em ligações e religações. Os usuários que permitem a reutilização do plano de acesso podem garantir que suas consultas serão executadas com desempenho previsíveis em atualizações de versão ou fix pack, atualizações em estatísticas e algumas alterações no parâmetro de configuração.

Você pode ativar a reutilização do plano de acesso utilizando a nova instrução ALTER PACKAGE ou a nova opção APREUSE para os comandos BIND, REBIND e PRECOMPILE.

#### **Conceitos relacionados**

″Reutilização do plano de acesso″ [em Troubleshooting and Tuning Database](http://www.ibm.com/support/docview.wss?rs=71&uid=swg27015148) [Performance](http://www.ibm.com/support/docview.wss?rs=71&uid=swg27015148)

#### **Tarefas relacionadas**

″[Customizando opções de pré-compilação e ligação para objetos SQL compilados](http://www.ibm.com/support/docview.wss?rs=71&uid=swg27015148)″ [em SQL Procedural Languages: Ativação e Suporte de Aplicativo](http://www.ibm.com/support/docview.wss?rs=71&uid=swg27015148)

#### **Referências relacionadas**

- ″ SYSCAT.PACKAGES″ [em SQL Reference, Volume 1](http://www.ibm.com/support/docview.wss?rs=71&uid=swg27015148)
- ″ BIND″ [em Command Reference](http://www.ibm.com/support/docview.wss?rs=71&uid=swg27015148)
- ″ PRECOMPILE″ [em Command Reference](http://www.ibm.com/support/docview.wss?rs=71&uid=swg27015148)
- ″ REBIND″ [em Command Reference](http://www.ibm.com/support/docview.wss?rs=71&uid=swg27015148)

″Variáveis do compilador de consulta″ [em Database Administration Concepts and](http://www.ibm.com/support/docview.wss?rs=71&uid=swg27015148) [Configuration Reference](http://www.ibm.com/support/docview.wss?rs=71&uid=swg27015148)

″ ALTER PACKAGE″ [em SQL Reference, Volume 2](http://www.ibm.com/support/docview.wss?rs=71&uid=swg27015148)

### **O Concentrador de Instruções Possibilita o Compartilhamento do Plano de Acesso**

O concentrador de instruções permite que instruções SQL que são idênticas, exceto pelos valores de literais, compartilhem o mesmo plano de acesso.

Este recurso é destinado a cargas de trabalho OLTP onde instruções simples são repetidamente geradas com diferentes valores literais. Nestas cargas de trabalho, o custo de recompilar as instruções várias vezes inclui gasto adicional significativo. O concentrador de instruções evita o gasto adicional com compilações ao ativar a reutilização da instrução compilada, independente dos valores dos literais.

O concentrador de instruções é ativado utilizando o parâmetro de configuração do gerenciador de bancos de dados **stmt\_conc**.

Os aplicativos clientes Java e CLI podem ativar o suporte para este recurso.

<span id="page-68-0"></span>Ativar o concentrador de instruções no nível do cliente é preferível ao nível do gerenciador do banco de dados por vários motivos. Em primeiro lugar, ele permite que o concentrador de instruções seja controlado no nível excelente. Em segundo lugar, ele é a única maneira consistente de ativar o concentrador de instruções por toda a família de produtos do DB2.

#### **Conceitos relacionados**

["O Suporte JDBC e SQLJ Foi Aprimorado" na página 114](#page-127-0)

″[Concentrador de instrução reduz overhead de compilação](http://www.ibm.com/support/docview.wss?rs=71&uid=swg27015148)″ em Troubleshooting [and Tuning Database Performance](http://www.ibm.com/support/docview.wss?rs=71&uid=swg27015148)

#### **Referências relacionadas**

″[Lista de Atributos de Instrução \(CLI\)](http://www.ibm.com/support/docview.wss?rs=71&uid=swg27015148)″ em Call Level Interface Guide and [Reference, Volume 2](http://www.ibm.com/support/docview.wss?rs=71&uid=swg27015148)

″Lista de atributos de conexão (CLI)″ [em Call Level Interface Guide and Reference,](http://www.ibm.com/support/docview.wss?rs=71&uid=swg27015148) [Volume 2](http://www.ibm.com/support/docview.wss?rs=71&uid=swg27015148)

″[stmt\\_conc - Parâmetro de configuração do concentrador de instrução](http://www.ibm.com/support/docview.wss?rs=71&uid=swg27015148)″ em [Database Administration Concepts and Configuration Reference](http://www.ibm.com/support/docview.wss?rs=71&uid=swg27015148)

″[Palavra-chave de configuração CLI/ODBC StmtConcentrator](http://www.ibm.com/support/docview.wss?rs=71&uid=swg27015148)″ em Call Level [Interface Guide and Reference, Volume 2](http://www.ibm.com/support/docview.wss?rs=71&uid=swg27015148)

## **O Desempenho da Amostragem da Coleta de Estatísticas para Visualizações de Estatísticas Foi Melhorado**

A partir da Versão 9.7, o desempenho do RUNSTATS de amostragem em visualizações de estatísticas foi aprimorado. O estilo de amostragem SYSTEM agora é suportado e o desempenho de amostragem geral foi aprimorado.

Em releases anteriores, você podia utilizar apenas a amostragem BERNOULLI, que utiliza amostragem de nível de linha para coletar estatísticas de visualização. Agora, você pode utilizar a amostragem do sistema, que utiliza amostragem de nível de página, para coletar estatísticas de visualização, onde permitido. A amostragem de nível de página fornece excelente desempenho porque apenas uma amostra das páginas é lida.

Além disso, o desempenho da amostragem foi aprimorado para visualizações de estatísticas cujas definições são uma seleção sobre uma única tabela base ou junções de integridade referencial entre tabelas de chave estrangeira e tabelas de chave primária. O benefício de desempenho ocorre mesmo se a limitação de integridade referencial for informativa. A restrição de integridade referencial permite que a especificação de amostragem seja diretamente aplicada em tabelas de chave estrangeira ao invés de no resultado da visualização de estatística.

#### **Conceitos relacionados**

″Amostragem de dados em consultas″ [em Troubleshooting and Tuning Database](http://www.ibm.com/support/docview.wss?rs=71&uid=swg27015148) [Performance](http://www.ibm.com/support/docview.wss?rs=71&uid=swg27015148)

#### **Referências relacionadas**

″ RUNSTATS″ [em Command Reference](http://www.ibm.com/support/docview.wss?rs=71&uid=swg27015148)

### **As Diretrizes de Otimização para Pacotes Podem Ser Aplicadas Mais Facilmente**

Na Versão 9.7, você pode utilizar a nova instrução ALTER PACKAGE para associar um perfil de otimização com um pacote sem realizar uma operação BIND. Esta instrução permite que você aplique perfis de otimização mais facilmente.

<span id="page-69-0"></span>Para instruções SQL dinâmicas, as diretrizes no perfil de otimização são aplicadas imediatamente.

Para instruções SQL estáticas, as diretrizes são aplicadas na próxima operação REBIND explícita ou implícita. A aplicação de diretrizes nestes pacotes é simplificada já que você não precisa mais localizar o arquivo BIND nem lembrar das opções BIND. Você pode utilizar a instrução ALTER PACKAGE e, então, emitir o comando REBIND.

#### **Referências relacionadas**

″ ALTER PACKAGE″ [em SQL Reference, Volume 2](http://www.ibm.com/support/docview.wss?rs=71&uid=swg27015148)

### **O Modelo de Custo Foi Melhorado para Consultas em Ambientes de Banco de Dados Particionado**

O modelo de custo do otimizador foi aprimorado para melhorar o desempenho de algumas consultas em ambientes de banco de dados particionado.

As atualizações do modelo de custo do otimizador para processamento em ambientes de banco de dados particionado agora refletem melhor o custo de CPU associado aos dados de transferência entre partições de banco de dados. Esta melhoria terá um impacto positivo no desempenho de consultas particionadas de dados, em que os custos de CPU de transmissão de dados contribuem significativamente com o tempo de execução da consulta.

## **Aprimoramentos do Nível de Isolamento CS (Cursor Stability) Fornecem mais Simultaneidade**

Na Versão 9.7, você pode utilizar o nível de isolamento CS com semânticas atualmente consolidadas para reduzir significativamente os cenários de espera de bloqueio e de conflito. Este é o padrão para novos bancos de dados.

Em versões anteriores, o CS evitava que um aplicativo lesse qualquer linha que tivesse sido alterada por outros aplicativos até que a alteração fosse consolidada. Na Versão 9.7, sob o CS, uma operação de leitura não aguarda necessariamente por uma alteração em uma linha para ser consolidada antes de retornar um valor. Onde possível, uma operação de leitura agora retorna o resultado atualmente consolidado, ignorando o que pode acontecer em uma operação não-consolidada. Um exemplo de exceção é para cursores atualizáveis; neste caso, os resultados atualmente consolidados não podem ser retornados imediatamente se a linha precisar ser atualizada com base em seus conteúdos anteriores.

O novo comportamento do CS é benéfico em ambientes de banco de dados com processamento de transações de alto rendimento. Em tais ambientes, esperas em bloqueio não podem ser toleradas. Este novo comportamento é particularmente benéfico se o seus aplicativos forem executados junto a bancos de dados de vários fornecedores. Você pode utilizar o CS ao invés de gravar e manter código pertencente a semânticas de bloqueio especificamente para bancos de dados DB2.

Este novo comportamento do CS está desativado para bancos de dados existentes que você atualiza de um release anterior. Você pode ativar ou desativar o comportamento utilizando o novo parâmetro de configuração do banco de dados **cur\_commit**. Além disso, é possível substituir a configuração de nível de banco de dados para aplicativos individuais usando a opção**CONCURRENTACCESSRESOLUTION** dos comandos BIND e

<span id="page-70-0"></span>PRECOMPILE. É possível substituir a configuração de nível de banco de dados para procedimentos armazenados usando a variável de registro **DB2\_SQLROUTINE\_PREPOPTS** e o procedimento SET\_ROUTINE\_OPTS.

As semânticas confirmadas atualmente se aplicam apenas a varreduras de somente leitura que não envolvem tabelas de catálogo ou varreduras internas usadas para avaliar limitadores. Note que, como confirmado atualmente foi decidido no nível de varredura, um plano de acesso do gravador talvez inclua varreduras confirmadas atualmente. Por exemplo, a varredura para uma subconsulta de somente leitura pode envolver semânticas confirmadas atualmente. Como as semânticas confirmadas atualmente obedecem às semânticas de nível de isolamento, os aplicativos em execução nas semânticas confirmadas atualmente continuam a respeitar os níveis de isolamento.

As semânticas atualmente consolidadas requerem mais espaço de log porque o espaço adicional é necessário para criação de log da primeira atualização de uma linha de dados durante uma transação. Este log é necessário para recuperar a imagem atualmente consolidada da linha. Dependendo da carga de trabalho, os dados de log adicionais podem ter um impacto insignificativo ou que pode ser medido no espaço de log total utilizado. O requisito para espaço de log adicional não é aplicável quando **cur\_commit** está desativado.

É possível usar o novo programa de amostra AIRLINE.war para aprender como usar esse recurso.

#### **Conceitos relacionados**

″Níveis de isolamento″ [em SQL Reference, Volume 1](http://www.ibm.com/support/docview.wss?rs=71&uid=swg27015148)

["Foram Incluídos Novos Programas de Amostra do DB2" na página 110](#page-123-0)

″[Simultaneidade de melhora de semântica consolidada atualmente](http://www.ibm.com/support/docview.wss?rs=71&uid=swg27015148)″ em SQL [Procedural Languages: Ativação e Suporte de Aplicativo](http://www.ibm.com/support/docview.wss?rs=71&uid=swg27015148)

#### **Referências relacionadas**

- ″ BIND″ [em Command Reference](http://www.ibm.com/support/docview.wss?rs=71&uid=swg27015148)
- ″ PRECOMPILE″ [em Command Reference](http://www.ibm.com/support/docview.wss?rs=71&uid=swg27015148)

″Variáveis do compilador de consulta″ [em Database Administration Concepts and](http://www.ibm.com/support/docview.wss?rs=71&uid=swg27015148) [Configuration Reference](http://www.ibm.com/support/docview.wss?rs=71&uid=swg27015148)

″[cur\\_commit - Parâmetro de configuração consolidado atualmente](http://www.ibm.com/support/docview.wss?rs=71&uid=swg27015148)″ em Database [Administration Concepts and Configuration Reference](http://www.ibm.com/support/docview.wss?rs=71&uid=swg27015148)

### **O Compartilhamento de Varredura Melhora a Simultaneidade e o Desempenho**

A partir do DB2 Versão 9.7, o *compartilhamento de varredura* fornece a habilidade de vários scanners para coordenar o uso compartilhado das páginas do conjunto de buffer e potencialmente reduzir a E/S através da retenção de páginas conjunto de buffers. O compartilhamento de varredura aumenta a simultaneidade e o desempenho da carga de trabalho sem precisar de nenhum upgrade de hardware de alto custo.

O compartilhamento de varredura fornece os seguintes benefícios:

- v O sistema pode suportar um número maior de aplicativos simultâneos.
- v As consultas são realizadas de maneira melhor.
- v O rendimento do sistema pode aumentar, beneficiando até mesmo consultas que não participam no compartilhamento de varredura.

O compartilhamento de varredura é útil em situações onde o sistema pode não estar ajustado de maneira ideal (por exemplo, especialistas de ajuste não estiverem disponíveis, não houver tempo suficiente para ajustes ou você não puder ajustar o sistema para consultas específicas) ou o sistema pode estar vinculado a E/S (por exemplo, você pode ter muitas consultas realizando varreduras de dados ou um sistema de E/S antigo). O compartilhamento de varredura é particularmente efetivo em ambientes com aplicativos que realizam varreduras tais como varreduras de tabelas ou varreduras de índice do bloco MDC de tabelas grandes.

O compilador determina se uma varredura é elegível a participar do compartilhamento de varredura com base nos critérios tais como tipo de varredura, sua finalidade, o nível de isolamento e a quantidade de trabalho que é executada por registro. O servidor de dados gerencia varreduras compartilhadas nos *grupos de compartilhamento* e tenta manter juntas as varreduras no mesmo grupo o máximo possível para maximizar os benefícios obtidos pelo compartilhamento de páginas do conjunto de buffers. Entretanto, algumas vezes, o servidor de dados reagrupa varreduras para otimizar o compartilhamento de varreduras.

O servidor de dados mede a *distância* entre duas varreduras no mesmo grupo de compartilhamento com base no número de páginas do conjunto de buffers que existe entre elas. Se a distância entre duas varreduras no mesmo grupo de compartilhamento for muito grande, elas podem não conseguir compartilhar páginas do conjunto de buffers.

O servidor de dados também monitora a velocidade das varreduras. Por exemplo, assuma que uma varredura é mais rápida do que a outra. Nesta situação, as páginas do conjunto de buffers que são acessadas pela primeira varredura podem ser retiradas do conjunto de buffer antes que outra varredura no grupo de compartilhamento possa acessá-las. Para evitar esta situação, o servidor de dados pode impedir a varredura mais rápida, o que permite que as varreduras mais lentas acessem as páginas de dados antes que elas sejam removidas. No entanto, uma varredura de alta prioridade nunca é regulada por uma varredura de prioridade mais baixa e, em vez disso, pode ser movida para outro grupo de compartilhamento. Ao impedir a varredura rápida ou ao movê-la para um grupo de compartilhamento mais rápido, o servidor de dados ajusta os grupos de compartilhamento para garantir que o compartilhamento permaneça otimizado.

O método através do qual as páginas do conjunto de buffer são retornadas para o conjunto de páginas disponíveis também ajuda a otimizar o compartilhamento de varredura. As páginas liberadas pela varredura final de um grupo são retornadas para o conjunto antes das páginas liberadas pela varredura inicial de um grupo. As páginas da varredura final podem ser liberadas primeiro porque o grupo de compartilhamento não possui varreduras após a varredura final que lerá as páginas; entretanto, outras varreduras podem ter acesso às páginas utilizadas pela varredura inicial, portanto, estas páginas são liberadas posteriormente.

Em algumas situações, uma varredura pode acessar as páginas de buffer de outra parte da varredura através da lista de páginas e então retornar ao topo da lista após alcançar a última página. Este tipo de varredura é conhecida como *wrapping scan*.

Você pode utilizar o comando db2pd para visualizar informações sobre compartilhamento de varredura. Por exemplo, para uma varredura compartilhada individual, a saída do comando db2pd mostra dados como a velocidade da varredura e a quantidade de tempo que a varredura foi impedida. Para um grupo
de compartilhamento, a saída do comando mostra o número de varredura no grupo e o número de páginas compartilhadas pelo grupos.

A tabela EXPLAIN\_ARGUMENT possui novas linhas para conter informações de compartilhamento de varredura sobre varreduras de tabelas e varreduras de índices. Você pode utilizar o comando db2exfmt para formatar e visualizar os conteúdos desta tabela.

Você pode utilizar perfis do otimizador para substituir decisões que o compilador toma sobre o compartilhamento de varredura. No entanto, é recomendável que você não use esses perfis do otimizador, a não ser que seja recomendado pelo Serviço do DB2.

### **Conceitos relacionados**

″Tipos de acesso″ [em Troubleshooting and Tuning Database Performance](http://www.ibm.com/support/docview.wss?rs=71&uid=swg27015148) ″Compartilhamento de varredura″ [em Troubleshooting and Tuning Database](http://www.ibm.com/support/docview.wss?rs=71&uid=swg27015148) [Performance](http://www.ibm.com/support/docview.wss?rs=71&uid=swg27015148)

### **Referências relacionadas**

″[Tabela EXPLAIN\\_ARGUMENT](http://www.ibm.com/support/docview.wss?rs=71&uid=swg27015148)″ em SQL Reference, Volume 1

″ [db2exfmt - Formato de Tabela Explain](http://www.ibm.com/support/docview.wss?rs=71&uid=swg27015148)″ em Command Reference

″ [db2pd - Monitorar e resolver problemas do banco de dados DB2](http://www.ibm.com/support/docview.wss?rs=71&uid=swg27015148) ″ em Command [Reference](http://www.ibm.com/support/docview.wss?rs=71&uid=swg27015148)

# **Índices Particionados em Tabelas Particionadas Aumentam o Desempenho**

Na Versão 9.7, é possível ter índices que se referem a linhas de dados por todas as partições em uma tabela particionada de dados (conhecidos como índices *não particionados*), ou ter o próprio índice particionado, de modo que cada partição de dados tenha uma *partição de índice* associada. Também é possível ter índices não particionados e particionados para tabelas particionadas.

Um índice em uma partição de dados individual é uma partição de índice; o conjunto de partições de índices que compõem o índice inteiro para a tabela é um *índice particionado*.

Antes da Versão 9.7, se você usasse uma instrução ALTER TABLE para anexar uma tabela de origem a uma tabela particionada como uma nova partição, os dados na nova partição não ficavam visíveis até que você emitisse uma instrução SET INTEGRITY para executar tarefas, como atualização de índices, aplicação de limitações e verificação de intervalos. Se a tabela de origem anexada contivesse uma grande quantidade de dados, o processamento SET INTEGRITY podia ficar lento e utilizar uma quantidade considerável de espaço de log. O acesso aos dados podia ser atrasado.

A partir da Versão 9.7, você pode utilizar índices particionados para aprimorar o desempenho ao incluir dados em uma tabela. Antes de alterar uma tabela particionada que utiliza índices particionados para anexar uma nova partição ou uma nova tabela de origem, você deve criar índices na tabela que está anexando para corresponder aos índices particionados da tabela particionada. Após anexar a tabela de origem, você ainda precisa emitir uma instrução SET INTEGRITY para realizar tarefas como validação de intervalo e verificação de restrição. Entretanto, se os índices das tabelas de origem corresponderem a todos os índices particionados na tabela de destino, o processamento de SET INTEGRITY não

incorrerá no gasto adicional de desempenho e criação de log associado à manutenção do índice. Os dados recentemente inseridos estarão acessíveis mais rápido do que estariam de outra maneira.

Os índices particionados também podem aprimorar o desempenho quando você retira dados de uma tabela. Quando você altera a tabela para desanexar uma de suas partições de dados, essa partição de dados leva seus índices particionados com ela, tornando-se uma tabela independente com seus próprios índices. Você não precisa recriar os índices para a tabela após remover o anexo da partição de dados. Ao contrário dos índices não particionados, quando você desanexa uma partição de dados de uma tabela que usa índices particionados, as partições do índice associado vão com ela. Como resultado, não há necessidade de Asynchronous Index Cleanup (AIC).

Além disso, a eliminação de partições para consultas junto a uma tabela particionada que utiliza índices particionados podem ser mais eficiente. Para índices não particionados, a eliminação da partição pode eliminar apenas partições de dados. Para índices particionados, a eliminação da partição pode eliminar partições de dados e de índice. Isso pode resultar na necessidade de varrer menos chaves e páginas de índices do que uma consulta semelhante sobre um índice não particionado.

Por padrão, ao criar índices em tabelas particionadas, eles serão índices particionados. Também é possível incluir a palavras-chave PARTITIONED da instrução CREATE INDEX para ter um índice particionado criado. Você deverá usar as palavras-chave NOT PARTITIONED, se desejar um índice não particionado. Todos os índices particionados para uma partição de dados são armazenados no mesmo objeto de índice, independente das partições de índice estarem armazenadas no mesmo espaço de tabela utilizado para a partição de dados ou em um espaço de tabela diferente.

Como nos releases anteriores, você pode usar a instrução ALTER TABLE com a cláusula ADD PARTITION para criar uma partição de dados para uma tabela particionada. Para especificar que os índices particionados na nova partição de dados devem ser armazenados em um espaço de tabela diferente do espaço de tabela utilizado para a partição de dados, utilize a opção INDEX IN da cláusula ADD PARTITION. Se os índices particionados existirem na tabela particionada, a operação ADD PARTITION estende estes índices para a nova partição e os índices particionados são armazenados no espaço de tabela que você especificar. Se você não utilizar a opção INDEX IN, os índices particionados são armazenados no mesmo espaço de tabela no qual a nova partição de dados está armazenada.

A partir do DB2 V9.7 Fix Pack 1, ao criar uma tabela que usa cluster multidimensional (MDC) e particionamento de dados, os índices de blocos MDC criados pelo sistema são criados como índices particionados. As tabelas MDC particionadas por dados podem tirar proveito dos recursos disponíveis com tabelas particionadas, como a vinculação e a desvinculação de dados das tabelas. Para tabelas MDC que usam o particionamento de tabela criado com o DB2 V9.7 e anterior, os índices de blocos não são particionados.

## **Índices particionados sobre dados XML**

Nas tabelas particionadas, os índices sobre dados XML criados com o DB2 V9.7 ou anterior são não particionados. A partir do DB2 Versão 9.7 Fix Pack 1, é possível criar um índice sobre dados XML em uma tabela particionada como particionado ou não particionado. O padrão é um índice particionado.

Para criar um índice não particionado, especifique a opção NOT PARTITIONED para a instrução CREATE INDEX. Para converter um índice não particionado sobre dados XML em um índice particionado:

- 1. Descarte o índice não particionado.
- 2. Crie o índice usando a instrução CREATE INDEX sem a opção NOT PARTITIONED.

### **Conceitos relacionados**

″Tabelas particionadas″ [em Partitioning and Clustering Guide](http://www.ibm.com/support/docview.wss?rs=71&uid=swg27015148)

″[Estratégias de otimização para tabelas particionadas](http://www.ibm.com/support/docview.wss?rs=71&uid=swg27015148)″ em Partitioning and [Clustering Guide](http://www.ibm.com/support/docview.wss?rs=71&uid=swg27015148)

″[Particionamento de Tabela e Tabelas de Cluster Multidimensional](http://www.ibm.com/support/docview.wss?rs=71&uid=swg27015148)″ em Partitioning [and Clustering Guide](http://www.ibm.com/support/docview.wss?rs=71&uid=swg27015148)

″Índices de Bloco de Tabelas MDC″ [em Partitioning and Clustering Guide](http://www.ibm.com/support/docview.wss?rs=71&uid=swg27015148)

### **Tarefas relacionadas**

″[Convertendo Índices Existentes em Índices Particionados](http://www.ibm.com/support/docview.wss?rs=71&uid=swg27015148)″ em Partitioning and [Clustering Guide](http://www.ibm.com/support/docview.wss?rs=71&uid=swg27015148)

### **Referências relacionadas**

- ″ ALTER TABLE″ [em SQL Reference, Volume 2](http://www.ibm.com/support/docview.wss?rs=71&uid=swg27015148)
- ″ CREATE INDEX″ [em pureXML Guide](http://www.ibm.com/support/docview.wss?rs=71&uid=swg27015148)

## **A Correspondência da Tabela de Consulta Materializada (MQT) Inclui Mais Cenários**

A Versão 9.7 inclui aprimoramentos que melhoram os recursos de correspondência de MQT, que melhorarão o desempenho da consulta.

Nas versões anteriores, o otimizador escolhia uma MQT baseada em seu modelo de custo. Agora é possível substituir a decisão do otimizador forçando-o a escolher MQTs específicas com o novo elemento MQTENFORCE usando perfis de otimização.

Além disso, as MQTs serão correspondidas nos novos cenários a seguir:

- v Uma MQT que especifica uma visualização, que possivelmente contenha uma consulta complexa, pode ser correspondida com uma consulta que usa essa visualização. Em releases anteriores, as consultas que especificavam uma visualização com uma construção, como OUTER JOIN ou alguma consulta UNION ALL complexa não podiam ser correspondidas com uma MQT. Agora é possível criar visualizações para a parte de consultas que não é correspondente e, em seguida, criar MQTs que executam uma operação SELECT simples a partir dessas visualizações. Se as consultas também fizerem referência a essas visualizações, o otimizador considerará a substituição da visualização pela MQT correspondente.
- v As consultas que contêm uma cláusula SELECT DISTINCT ou GROUP BY podem ser correspondidas com MQTs, cujas definições são iniciadas com SELECT DISTINCT.
- v As consultas que contêm um predicado EXISTS também podem ser correspondidas com MQTs com um predicado EXISTS apropriado.
- v Alguns cenários adicionais que envolvem funções data/horário são melhor correspondidos. Por exemplo, consultas que contêm uma função QUARTER podem ser correspondidas com uma MQT que retorna MONTH. Outro exemplo

é quando uma consulta contém a função DAYOFWEEK e a MQT contém DAYOFWEEK\_ISO (ou o cenário reverso).

v Outros cenários não correspondidos anteriormente são correspondidos agora quando os limitadores de integridade referencial (ou integridade referencial informativa) são definidos.

# **LOBs Pequenos Podem Ser Armazenados em Linhas de Tabela e Compactados**

Quando um LOB é menor do que um tamanho especificado, ele é armazenado na linha da tabela base, em vez de no objeto de armazenamento de LOB separado. LOBs extremamente grandes são armazenados de forma transparente no objeto de armazenamento de LOB. Este suporte já está disponível para documentos XML pequenos.

Se você trabalhar principalmente com LOBs pequenos, o armazenamento da linha da tabela base fornecerá o desempenho aumentado para qualquer operação que consulte, insira, atualize ou exclua LOBs, porque poucas operações de E/S são necessárias. Se você usar também a compactação da linha de dados, os LOBs serão compactados, o que reduz os requisitos de espaço de armazenamento e melhora a eficiência de E/S de LOBs.

O tamanho máximo dos LOBs a serem armazenados na tabela base é especificado pela opção INLINE LENGTH das instruções CREATE TABLE e ALTER TABLE. É possível especificar um valor de 32 a 673 bytes (o tamanho da página usado afeta este valor).

O armazenamento de linhas de LOBs é semelhante ao modo como uma instância de tipo estruturado ou um documento XML pode ser armazenado de maneira sequencial na linha de uma tabela.

A Versão 9.7 inclui duas funções que fornecem informações sobre o armazenamento da tabela base de documentos XML e dados de LOB e ajudam a gerenciá-los:

#### **ADMIN\_IS\_INLINED**

Após ter ativado o armazenamento da linha de tabela base, você pode utilizar ADMIN\_IS\_INLINED para determinar se documentos XML ou dados LOB estão sendo armazenados na linha de tabela base.

#### **ADMIN\_EST\_INLINE\_LENGTH**

Você pode utilizar ADMIN\_EST\_INLINE\_LENGTH para exibir o tamanho dos dados XML ou LOB e utilizar as informações ao ativar o armazenamento da linha de tabela base ou ajustar o tamanho utilizado para armazenamento da linha de tabela base.

É possível usar um novo programa de amostra para aprender como usar as funções de tabela com documentos XML.

### **Conceitos relacionados**

["Foram Incluídos Novos Programas de Amostra do DB2" na página 110](#page-123-0)

″[Desempenho de melhora de LOBs sequenciais](http://www.ibm.com/support/docview.wss?rs=71&uid=swg27015148)″ em Troubleshooting and Tuning [Database Performance](http://www.ibm.com/support/docview.wss?rs=71&uid=swg27015148)

″[Armazenando LOBs sequenciais em linhas de tabelas](http://www.ibm.com/support/docview.wss?rs=71&uid=swg27015148)″ em Database [Administration Concepts and Configuration Reference](http://www.ibm.com/support/docview.wss?rs=71&uid=swg27015148)

### **Referências relacionadas**

- ″ ALTER TABLE″ [em SQL Reference, Volume 2](http://www.ibm.com/support/docview.wss?rs=71&uid=swg27015148)
- ″ CREATE TABLE″ [em SQL Reference, Volume 2](http://www.ibm.com/support/docview.wss?rs=71&uid=swg27015148)
- ″Objetos grandes (LOBs)″ [em SQL Reference, Volume 1](http://www.ibm.com/support/docview.wss?rs=71&uid=swg27015148)

# **Por Padrão, as Portas de Conclusão de E/S (IOCP) São Usadas para E/S Assíncronas (AIX)**

Quando as portas de conclusão de E/S estão configuradas, por padrão, são usadas para processar pedidos de E/S assíncronas (AIO) no sistema operacional AIX e podem melhorar o desempenho geral do sistema.

Os sistemas operacionais AIX, em ambientes do Symmetric Multi-Processor (SMP) com mais de 16 processadores podem usar a IOCP para processamento de suas AIO. Os processos do servidor de AIO no sistema operacional AIX gerenciam os pedidos de E/S processando grande números de pedidos da melhor maneira para o sistema.

Pode ser que o sistema operacional não tenha o módulo IOCP instalado e configurado. Se os requisitos mínimos do sistema operacional AIX do DB2 Versão 9.7 foram aplicados usando um upgrade do sistema operacional, em vez de usar uma nova instalação do sistema operacional, você deverá instalar e configurar o módulo IOCP module separadamente.

### **Tarefas relacionadas**

″Configurando IOCP no AIX″ [em Troubleshooting and Tuning Database](http://www.ibm.com/support/docview.wss?rs=71&uid=swg27015148) [Performance](http://www.ibm.com/support/docview.wss?rs=71&uid=swg27015148)

# **O Intento de Bloqueio do Nível de Isolamento Pode Ser Especificado nas Cláusulas de Subseleção e de Seleção Completa**

A partir da Versão 9.7, é possível especificar agora diferentes níveis de isolamento e intentos de bloqueio para tabelas em diferentes cláusulas de subseleção.

Nos releases anteriores, era possível especificar o nível de isolamento e o intento de bloqueio no nível da instrução, significando que essas configurações seriam aplicadas a todas as tabelas na instrução SQL. Esta alteração é permitida para simultaneidade melhorada porque é possível controlar especificamente os níveis de isolamento, em vez de usar um nível alto de isolamento para a consulta inteira.

### **Exemplo**

No exemplo a seguir de uma junção interna entre duas tabelas, o nível de isolamento de leitura repetida (RR) especificado para a tabela MySchema.T1 substituirá o nível de isolamento de estabilidade de leitura (RS) especificado para a sessão:

```
SET CURRENT ISOLATION LEVEL RS;
SELECT T1.c1, T1.c2, T2.c3
  FROM (SELECT c1, c2 FROM MySchema.T1 WITH RR) as T1,
           MySchema.T2 as T2
  WHERE T1.c1 = T2.c4;
```
MySchema.T1 será acessada ao usar a leitura repetida e MySchema.T2 será acessada ao usar a estabilidade de leitura de isolamento.

# **FP1: Dados de Tabela Particionada Permanecem Disponíveis durante as Operações de Desvinculação**

No DB2 Versão 9.7 Fix Pack 1 e em fix packs posteriores, ao desconectar uma partição de dados de uma tabela particionada, as consultas podem continuar a acessar as partições de dados não afetadas da tabela durante uma operação de desvinculação iniciada pela instrução ALTER TABLE...DETACH PARTITION.

Ao desconectar uma partição de dados de uma tabela particionada usando a instrução ALTER TABLE com a cláusula DETACH PARTITION, a tabela particionada de origem permanece on-line e as consultas em execução na tabela continuam sendo executadas. A partição de dados que está sendo desconectada é convertida em uma tabela independente no seguinte processo de duas fases:

- 1. A operação ALTER TABLE...DETACH PARTITION desconecta logicamente a partição de dados da tabela particionada.
- 2. Uma tarefa de desconexão de partição assíncrona converte a partição logicamente desconectada em uma tabela independente.

Se houver tabelas dependentes que precisem ser incrementalmente mantidas com relação à partição de dados desconectada (essas tabelas dependentes são chamadas de tabelas dependentes desconectadas), a tarefa de desconexão da partição assíncrona iniciará somente depois que a instrução SET INTEGRITY for executada em todas as tabelas dependentes desconectadas.

Na ausência de dependentes desconectados, a tarefa de desconexão da partição assíncrona é iniciada depois que a transação que emite a instrução ALTER TABLE...DETACH PARTITION é aplicada.

A operação ALTER TABLE...DETACH PARTITION é executada da seguinte maneira:

- v A operação DETACH não aguarda consultas de nível de isolamento de leitura não aplicada (UR) dinâmica antes de continuar nem interrompe nenhuma consulta de UR dinâmica que esteja sendo executada atualmente. Esse comportamento ocorre mesmo quando a consulta UR está acessando a partição que está sendo desconectada.
- Se as consultas não UR dinâmicas (consultas de leitura ou gravação) não tiverem bloqueado a partição a ser desconectada, a operação DETACH poderá ser concluída enquanto as consultas não UR dinâmicas estiverem sendo executadas na tabela.
- Se as consultas não UR dinâmicas tiverem bloqueado a partição a ser desconectada, a operação DETACH aguardará o bloqueio para ser liberada.
- v A invalidação permanente deve ocorrer em todos os pacotes estáticos que são dependentes da tabela antes que a operação DETACH possa continuar.
- v As seguintes restrições que se aplicam a instruções de linguagem de definição de dados (DDL) também se aplicam a uma operação DETACH, pois DETACH exige que os catálogos sejam atualizados:
	- Novas consultas não podem ser compiladas na tabela.
	- Uma ligação ou religação não pode ser executada em consultas que são executadas na tabela.

Para minimizar o impacto dessas restrições, emita um COMMIT imediatamente após uma operação DETACH.

### **Conceitos relacionados**

″[Desanexação de Partição Assíncrona para Tabelas Particionadas de Dados](http://www.ibm.com/support/docview.wss?rs=71&uid=swg27015148)″ em [Partitioning and Clustering Guide](http://www.ibm.com/support/docview.wss?rs=71&uid=swg27015148)

″[Fases da Desanexação de Partição de Dados](http://www.ibm.com/support/docview.wss?rs=71&uid=swg27015148)″ em Partitioning and Clustering [Guide](http://www.ibm.com/support/docview.wss?rs=71&uid=swg27015148)

### **Tarefas relacionadas**

″Desanexando Partições de Dados″ [em Partitioning and Clustering Guide](http://www.ibm.com/support/docview.wss?rs=71&uid=swg27015148) **Referências relacionadas**

″ ALTER TABLE″ [em SQL Reference, Volume 2](http://www.ibm.com/support/docview.wss?rs=71&uid=swg27015148)

# **Capítulo 8. Aprimoramentos de Compatibilidade SQL**

Se você trabalhar com bancos de dados Oracle, achará que o Versão 9.7 contém vários aprimoramentos novos que tornam os produtos do DB2 mais familiarizados com você. Esses aprimoramentos também tornam especialmente fácil ativar aplicativos Oracle a serem executados rapidamente em ambientes do DB2.

Por exemplo, o Versão 9.7 introduz o seguinte aplicativo e as interfaces de administração que serão familiares a usuários do Oracle:

- v CLPPlus, um processador da linha de comandos interativo que é compatível com o Oracle SQL\*Plus (consulte "O Processador de Linha de Comandos Compatível SQL\*Plus Foi Incluído")
- v Informações do catálogo do DB2 que apresentam informações de uma maneira que seja compatível com o modo como as visualizações do dicionário de dados Oracle apresentam as informações (consulte ["O Suporte à Visualização](#page-81-0) [Compatível com o Dicionário de Dados Oracle Foi Incluído" na página 68\)](#page-81-0)
- v Módulos definidos pelo sistema, que são compatíveis com pacotes integrados do Oracle (consulte ["Os Módulos Definidos pelo Sistema Simplificam a SQL PL e a](#page-120-0) [Lógica de Aplicativo" na página 107\)](#page-120-0)

Além disso, se você trabalhar também com o software Oracle, ficará familiarizado com várias construções e semânticas novas de SQL ao gravar e executar aplicativos da Versão 9.7:

- v Compilação e execução do código PL/SQL em ambientes da Versão 9.7 (consulte ["A Linguagem PL/SQL É Suportada pelas Interfaces do DB2" na página 68\)](#page-81-0)
- v Suporte a tipo de dado para NUMBER, VARCHAR2 e DATE com o componente de tempo (consulte ["O Suporte a Tipo de Dado Foi Estendido" na página 69\)](#page-82-0)
- v As pseudocolunas ROWNUM e ROWID (consulte ["A Sintaxe de Linguagem](#page-83-0) [SQL Alternativa é Suportada" na página 70\)](#page-83-0)

Você controla quais desses recursos de compatibilidade são ativados usando as configurações específicas da variável de registro

**DB2\_COMPATIBILITY\_VECTOR**. Para obter informações adicionais, consulte ["O](#page-83-0) [Modo Compatível com o Oracle Pode Ser Ativado" na página 70.](#page-83-0)

# **O Processador de Linha de Comandos Compatível SQL\*Plus Foi Incluído**

O processador CLPPlus é um novo processador da linha de comandos interativo fácil de usar, para instruções SQL e comandos de banco de dados. O processador fornece suporte para dinamicamente criar, editar e executar instruções e scripts SQL.

Um conjunto de comandos é suportado para conexão com bancos de dados, manipulação de uma instrução ou um script definido em um buffer, modificação de linhas no buffer, formatação de conjuntos de resultados e execução de outras tarefas administrativas relacionadas. Este processador fornece recursos compatíveis com o processador de linha de comandos SQL\*Plus.

O DB2 V9.7 Fix Pack 1 é expandido na funcionalidade de recursos CLPPlus existentes e inclui suporte para: variáveis de ligação, funções COMPUTE e comandos para ajudar a customizar a apresentação de relatório.

# <span id="page-81-0"></span>**O Suporte à Visualização Compatível com o Dicionário de Dados Oracle Foi Incluído**

As visualizações que apresentam informações do catálogo do DB2 de uma maneira que seja compatível com as visualizações do dicionário de dados Oracle agora estão disponíveis. O dicionário de dados é um repositório para metadados de banco de dados.

Há três diferentes versões de cada visualização de dicionário de dados e cada versão é identificada pelo prefixo no nome da visualização. Nem todas as versões são aplicáveis a cada visualização.

- v As visualizações USER\_\* retornam informações sobre objetos que são de propriedade do usuário do banco de dados atual.
- v As visualizações ALL\_\* retornam informações sobre objetos aos quais o usuário atual tem acesso.
- As visualizações DBA\_\* retornam informações sobre todos os objetos no banco de dados, independente de quem os possui.

O privilégio SELECT é concedido para PUBLIC para todas as visualizações USER\_\* e ALL\_\*.

As visualizações compatíveis são baseadas nas visualizações do catálogo do sistema DB2 e nas visualizações administrativas SQL do monitor de captura instantânea. Os privilégios apropriados no catálogo subjacente e as visualizações do monitor de captura instantânea são necessários para o uso das visualizações compatíveis com o dicionário de dados Oracle.

As visualizações de dicionário de dados são autoexplicativas. A visualização DICTIONARY retorna uma listagem de todas as visualizações de dicionário de dados com comentários que descrevem o conteúdo de cada visualização. A visualização DICT\_COLUMNS retorna uma lista de todas as colunas em todas as visualizações de dicionário de dados. Com estas duas novas visualizações, você pode determinar quais informações estão disponíveis e como acessá-las.

O suporte à visualização compatível com o dicionário de dados Oracle é ativado através da configuração da variável de registro **DB2\_COMPATIBILITY\_VECTOR**.

Para obter a lista completa das visualizações suportadas, consulte o tópico "Visualizações Compatíveis com o Dicionário de Dados Oracle".

#### **Conceitos relacionados**

″[Visualizações compatíveis com dicionário de dados Oracle](http://www.ibm.com/support/docview.wss?rs=71&uid=swg27015148)″ em SQL Procedural [Languages: Ativação e Suporte de Aplicativo](http://www.ibm.com/support/docview.wss?rs=71&uid=swg27015148)

#### **Referências relacionadas**

″[Variável de registro DB2\\_COMPATIBILITY\\_VECTOR](http://www.ibm.com/support/docview.wss?rs=71&uid=swg27015148)″ em SQL Procedural [Languages: Ativação e Suporte de Aplicativo](http://www.ibm.com/support/docview.wss?rs=71&uid=swg27015148)

# **A Linguagem PL/SQL É Suportada pelas Interfaces do DB2**

No DB2 Versão 9.7, a PL/SQL pode ser compilada e executada usando interfaces do DB2.

<span id="page-82-0"></span>O DB2 Versão 9.7 suporta a compilação da linguagem PL/SQL. Esse suporte para compilação PL/SQL pode ser ativado ao configurar ou atualizar a variável de registro **DB2\_COMPATIBILITY\_VECTOR**.

O porting de scripts PL/SQL, as definições de pacote ou as instruções PL/SQL e SQL existentes que funcionam com outros sistemas de gerenciamento de banco de dados para o DB2 Versão 9.7 é feito ao executá-los a partir de uma Janela de Comandos do DB2 ou do Processador de Linha de Comandos do DB2.

Com o ambiente do DB2 inicializado para PL/SQL, o compilador do DB2 processa as instruções DDL PL/SQL e cria os objetos de banco de dados necessários no banco de dados. Os blocos anônimos PL/SQL, bem como as referências a rotinas e visualizações de pacote comumente usadas também podem ser compiladas e executadas.

Na Versão 9.7 Fix Pack 1 e em fix packs posteriores, as sintaxes FORALL e BULK COLLECT INTO são suportadas no compilador DB2 PL/SQL:

- v A instrução FORALL suporta as instruções INSERT, DELETE procurada, UPDATE procurada e EXECUTE IMMEDIATE. Logicamente, uma operação FORALL faz a iteração em uma matriz, processando a mudança de dados para cada elemento de matriz como uma operação de blocos.
- v A extensão BULK COLLECT para a cláusula INTO (nas instruções SELECT INTO, FETCH e EXECUTE IMMEDIATE) usa as matrizes para armazenar várias linhas de dados (tipos escalares ou registros).

Com esse suporte, você ativa rapidamente as soluções PL/SQL em ambientes do DB2.

### **Conceitos relacionados**

″Suporte PL/SQL″ [em SQL Procedural Languages: Ativação e Suporte de](http://www.ibm.com/support/docview.wss?rs=71&uid=swg27015148) [Aplicativo](http://www.ibm.com/support/docview.wss?rs=71&uid=swg27015148)

#### **Referências relacionadas**

″[Variável de registro DB2\\_COMPATIBILITY\\_VECTOR](http://www.ibm.com/support/docview.wss?rs=71&uid=swg27015148)″ em SQL Procedural [Languages: Ativação e Suporte de Aplicativo](http://www.ibm.com/support/docview.wss?rs=71&uid=swg27015148)

# **O Suporte a Tipo de Dado Foi Estendido**

Para tornar o gerenciamento de dados mais compatível com o sistema de gerenciamento de banco de dados Oracle, é possível usar agora os tipos de dados NUMBER e VARCHAR2. O gerenciador de banco de dados também pode interpretar o tipo de dado DATE (normalmente composto por ano, mês, dia) como um tipo de dado TIMESTAMP(0) (composto por ano, mês, dia, hora, minuto, segundo).

Estes tipos de dados são ativados através da configuração da variável de registro **DB2\_COMPATIBILITY\_VECTOR**.

Este suporte inclui funções compatíveis com o Oracle para a conversão de tipos de dados e execução aritmética de tipo de dados no tipo de dados DATE.

É possível usar o programa de amostra datecompat.db2 para aprender a usar alguns desses recursos.

#### <span id="page-83-0"></span>**Conceitos relacionados**

["Foram Incluídos Novos Programas de Amostra do DB2" na página 110](#page-123-0)

#### **Referências relacionadas**

″[Variável de registro DB2\\_COMPATIBILITY\\_VECTOR](http://www.ibm.com/support/docview.wss?rs=71&uid=swg27015148)″ em SQL Procedural [Languages: Ativação e Suporte de Aplicativo](http://www.ibm.com/support/docview.wss?rs=71&uid=swg27015148)

″Tipo de dado NUMBER″ [em SQL Procedural Languages: Ativação e Suporte de](http://www.ibm.com/support/docview.wss?rs=71&uid=swg27015148) [Aplicativo](http://www.ibm.com/support/docview.wss?rs=71&uid=swg27015148)

″Tipo de dado VARCHAR2″ [em SQL Procedural Languages: Ativação e Suporte de](http://www.ibm.com/support/docview.wss?rs=71&uid=swg27015148) [Aplicativo](http://www.ibm.com/support/docview.wss?rs=71&uid=swg27015148)

″[Tipo de dado DATE baseado em TIMESTAMP\(0\)](http://www.ibm.com/support/docview.wss?rs=71&uid=swg27015148)″ em SQL Procedural Languages: [Ativação e Suporte de Aplicativo](http://www.ibm.com/support/docview.wss?rs=71&uid=swg27015148)

## **A Sintaxe de Linguagem SQL Alternativa é Suportada**

A partir da Versão 9.7, você pode utilizar uma sintaxe alternativa para a instrução DELETE e a função escalar RID\_BIT para acomodar recursos semelhantes suportados por outros fornecedores de banco de dados.

A Versão 9.7 agora suporta uma versão simplificada da instrução DELETE FROM, de forma que a cláusula FROM possa ser omitida. Embora a cláusula FROM em DELETE seja opcional, a omissão de FROM não é padrão e não é recomendada.

A função escalar RID\_BIT também suporta uma sintaxe alternativa utilizado uma pseudocoluna, ROWID. Uma referência não-qualificada para ROWID é equivalente a RID\_BIT() e uma referência qualificada para ROWID, tal como EMPLOYEE.ROWID é equivalente a RID\_BIT(EMPLOYEE).

Outra sintaxe SQL alternativa, como o uso de ROWNUM como um sinônimo de ROW\_NUMBER() OVER(), pode ser ativada seletivamente configurando a variável de registro **DB2\_COMPATIBILITY\_VECTOR**.

#### **Conceitos relacionados**

″[Introdução aos recursos de compatibilidade do DB2](http://www.ibm.com/support/docview.wss?rs=71&uid=swg27015148)″em SQL Procedural [Languages: Ativação e Suporte de Aplicativo](http://www.ibm.com/support/docview.wss?rs=71&uid=swg27015148)

### **Referências relacionadas**

- ″ DELETE″ [em SQL Reference, Volume 2](http://www.ibm.com/support/docview.wss?rs=71&uid=swg27015148)
- ″ RID\_BIT e RID″ [em SQL Reference, Volume 1](http://www.ibm.com/support/docview.wss?rs=71&uid=swg27015148)

″Pseudocoluna ROWNUM″ [em SQL Procedural Languages: Ativação e Suporte de](http://www.ibm.com/support/docview.wss?rs=71&uid=swg27015148) [Aplicativo](http://www.ibm.com/support/docview.wss?rs=71&uid=swg27015148)

## **O Modo Compatível com o Oracle Pode Ser Ativado**

Para tornar o ambiente do DB2 mais compatível com o ambiente do sistema de gerenciamento de banco de dados Oracle, é possível configurar a nova variável de registro **DB2\_COMPATIBILITY\_VECTOR**.

Esta variável de registro é representada como um valor hexadecimal e cada bit na variável ativa um dos recursos de compatibilidade do DB2. Dependendo do aplicativo que você deseja ativar para o servidor de dados DB2, é possível ativar a compatibilidade para tipos de dados, semânticas e comportamentos que o aplicativo pode requerer.

### **Tarefas relacionadas**

″[Configurando o DB2 para ativação de aplicativos Oracle](http://www.ibm.com/support/docview.wss?rs=71&uid=swg27015148)″ em SQL Procedural [Languages: Ativação e Suporte de Aplicativo](http://www.ibm.com/support/docview.wss?rs=71&uid=swg27015148)

### **Referências relacionadas**

″[Variável de registro DB2\\_COMPATIBILITY\\_VECTOR](http://www.ibm.com/support/docview.wss?rs=71&uid=swg27015148)″ em SQL Procedural [Languages: Ativação e Suporte de Aplicativo](http://www.ibm.com/support/docview.wss?rs=71&uid=swg27015148)

# **Capítulo 9. Aprimoramentos de Gerenciamento de Carga de Trabalho**

Os recursos do DB2 Versão 9.7 estendem os recursos de gerenciamento de carga de trabalho fornecidos nos releases anteriores.

O controle do nível de atividade da carga de trabalho, a definição de cargas de trabalho e a coleta de dados de atividade agregada foram aprimorados e simplificados na Versão 9.7 pela seguinte funcionalidade:

- v Limites baseados em atividade (consulte ["Controles de Limite Baseados na](#page-87-0) [Atividade de Suporte a Cargas de Trabalho" na página 74\)](#page-87-0)
- v Suporte a curingas e endereços IP (consulte ["Os Atributos de Conexão da Carga](#page-87-0) [de Trabalho Foram Aprimorados" na página 74\)](#page-87-0)
- v Coleta de dados de atividade agregados de nível de carga de trabalho e novos limites máximos (consulte ["A Coleta de Dados de Atividade Agregadas a Níveis](#page-88-0) [de Carga de Trabalho e Novos Limites Máximos Fornecem Estatísticas](#page-88-0) [Adicionais" na página 75\)](#page-88-0)

O controle da prioridade relativa de trabalho com classes de serviço foi aprimorado pela seguinte funcionalidade da Versão 9.7:

- Controle de prioridade de E/S do buffer pool para classes de serviço (consulte ["A Prioridade de E/S do Conjunto de Buffers Pode Ser Controlada para as](#page-89-0) [Classes de Serviço" na página 76\)](#page-89-0)
- v Integração com o gerenciamento de carga de trabalho do Linux (consulte ["O](#page-90-0) [DB2 Workload Manager Suporta a Integração com o Linux Workload](#page-90-0) [Management \(WLM\)" na página 77\)](#page-90-0)

Para ajudar a manter a estabilidade no servidor de dados, é possível usar os seguintes aprimoramentos de limites para controlar recursos adicionais e exercer controle mais preciso sobres os existentes:

- Novos limites para controlar recursos específicos (consulte ["Novos Limites](#page-90-0) [Fornecem Controle Adicional de Atividade" na página 77\)](#page-90-0)
- v Suporte ao intervalo de verificação de 1 minuto para um subconjunto de limites baseados em tempo (consulte ["Os Limites Baseados em Tempo Suportam](#page-91-0) [Intervalos de Verificação de 1 Minuto" na página 78\)](#page-91-0)

É possível configurar o DB2 Workload Manager para diminuir automaticamente a prioridade das atividades em andamento ao longo do tempo. Para obter informações adicionais, consulte ["O Suporte para Prioridade Obsoleta de](#page-91-0) [Atividades em Andamento Foi Incluído" na página 78.](#page-91-0)

Os recursos adicionais incluídos na Versão 9.7 melhoram o monitoramento da carga de trabalho. Para obter informações adicionais, consulte [Capítulo 5,](#page-46-0) ["Aprimoramentos de Monitoramento", na página 33.](#page-46-0)

# <span id="page-87-0"></span>**Controles de Limite Baseados na Atividade de Suporte a Cargas de Trabalho**

O suporte para definição de limites baseados em atividade no domínio da carga de trabalho foi incluído em alguns limites existentes e incluídos com alguns limites novos. Ao definir cargas de trabalho, é possível aplicar esses limites baseados em atividade para obter maior controle sobre os recursos.

O uso de controles de limite baseados em atividade no domínio da carga de trabalho também significa que não é mais necessário isolar aplicativos uns dos outros nas classes de serviço separadas para aplicar um conjunto específico de limites a um determinado aplicativo, o que simplifica a configuração do DB2 Workload Manager.

Você pode definir os seguintes limites no domínio da carga de trabalho:

#### **ESTIMATEDSQLCOST**

Especifica o custo máximo estimado para atividades DML

#### **SQLROWSRETURNED**

Especifica o número máximo de linhas que o servidor de dados pode retornar para o cliente

#### **ACTIVITYTOTALTIME**

Especifica o tempo máximo de vida de uma atividade

#### **SQLTEMPSPACE**

Especifica a quantidade máxima de espaço de tabela temporário do sistema que uma atividade DML pode utilizar em uma partição de banco de dados específico

#### **SQLROWSREAD**

Especifica o número máximo de linhas que uma atividade DML pode ler em qualquer partição de banco de dados

#### **CPUTIME**

Especifica a quantidade máxima de tempo combinada do usuário e de processador do sistema que uma atividade pode usar em uma partição de banco de dados específica enquanto a atividade está em execução.

### **Conceitos relacionados**

″Exemplo: Utilizando limites″ [em Workload Manager Guide and Reference](http://www.ibm.com/support/docview.wss?rs=71&uid=swg27015148)

## **Os Atributos de Conexão da Carga de Trabalho Foram Aprimorados**

Agora é possível especificar um asterisco (\*) como um curinga para alguns atributos de conexão de carga de trabalho e especificar endereços IPv4, IPv6 e nomes de domínio seguros no atributo de conexão ADDRESS ao criar ou alterar uma carga de trabalho.

## **Os Atributos de Conexão de Carga de Trabalho Suportam Curingas**

A utilização de caracteres curinga torna mais fácil definir cargas de trabalho. Se você souber que há trabalho recebido com valores de atributo de conexão semelhantes que podem ser todos designados para a mesma carga de trabalho, use um curinga como parte do valor de atributo de conexão de carga de trabalho. Por exemplo, se você tiver um número de aplicativos de contas a receber que compartilham um nome semelhante (accrec01, accrec02 ... accrec15) e que devam

<span id="page-88-0"></span>ser designados para a mesma carga de trabalho, poderá definir uma carga de trabalho com um atributo de conexão de nome do aplicativo de accrec\* que corresponderá a todos esses nomes dos aplicativos, em vez de definir um atributo de conexão para cada nome do aplicativo.

Os seguintes atributos de conexão suportam o uso de curingas:

#### **APPLNAME**

Nome do aplicativo

# **CURRENT CLIENT\_ACCTNG**

Cadeia de conta do cliente

## **CURRENT CLIENT\_APPLNAME**

Nome do aplicativo do cliente

### **CURRENT CLIENT\_USERID**

ID de usuário do cliente

### **CURRENT CLIENT\_WRKSTNNAME**

Nome da estação de trabalho do cliente

## **O Atributo de Conexão ADDRESS de Carga de Trabalho Suporta Endereços IP**

As cargas de trabalho identificam o trabalho recebido com base nos atributos da conexão com o banco de dados sob a qual o trabalho é enviado. Ao ser capaz de especificar endereços IP no atributo de conexão ADDRESS, você tem meios adicionais à sua disposição para determinar a origem do trabalho recebido, que você pode utilizar para designar o trabalho à carga de trabalho correta.

#### **Conceitos relacionados**

″[Identificação de trabalho por origem com cargas de trabalho](http://www.ibm.com/support/docview.wss?rs=71&uid=swg27015148)″ em Workload [Manager Guide and Reference](http://www.ibm.com/support/docview.wss?rs=71&uid=swg27015148)

# **A Coleta de Dados de Atividade Agregadas a Níveis de Carga de Trabalho e Novos Limites Máximos Fornecem Estatísticas Adicionais**

Para suportar a prioridade obsoleta de atividades em andamento e a definição de limites no nível de carga de trabalho, o monitoramento e as estatísticas aprimoradas estão disponíveis.

## **Coleta de dados de Atividade Agregados no Nível da Carga de Trabalho**

Os dados de atividade agregados agora podem ser acumulados no nível da carga de trabalho além dos níveis de classe de serviço e classe de trabalho. Isto oferece os seguintes benefícios:

- v Aumento de granularidade para monitoramento. Por exemplo, agora você pode adquirir informações de histograma para definições de carga de trabalho e para aplicativos específicos além de adquirir informações semelhantes no nível da classe de serviço ou da classe de trabalho.
- v Visão simplificada de dados agregados quando o trabalho em andamento tem sua prioridade envelhecida. O envelhecimento de prioridade, com o qual você pode diminuir a prioridade do trabalho ao longo do tempo ao remapear o trabalho entre subclasses de serviço, pode tornar a coleta de estatísticas de

<span id="page-89-0"></span>atividade agregadas significativas em subclasses de serviço complexas. Através do suporte de estatísticas de atividade agregada no nível de carga de trabalho, a coleta destas estatísticas é simplificada.

v Determinação mais fácil dos valores máximos para limites de carga de trabalho. Você pode utilizar os dados de atividade agregados coletados no nível da carga de trabalho para ajudar a determinar os valores máximos apropriados para os limites definidos no domínio de carga de trabalho.

## **Novos Limites Máximos**

Para facilitar a determinação de quais valores de limite você deve utilizar com os novos limites CPUTIME e SQLROWSREAD, dois novos limites máximos estão disponíveis:

### **act\_cpu\_time\_top**

O limite máximo para o tempo do processador utilizado pelas atividades em todos os níveis de aninhamento em uma classe de serviço, carga de trabalho ou classe de trabalho

### **act\_rows\_read\_top**

O limite máximo para o número de linhas lidas pelas atividades em todos os níveis de aninhamento em uma classe de serviço, carga de trabalho ou classe de trabalho

Você também pode determinar o maior tempo de espera de bloqueio de qualquer pedido em uma partição para uma carga de trabalho durante um intervalo de tempo utilizando o seguinte novo limite superior:

### **lock\_wait\_time\_top**

O limite máximo para tempos de espera de bloqueio para qualquer pedido em uma carga de trabalho, em milissegundos

### **Conceitos relacionados**

″[Estatísticas para objetos do Workload Manager do DB2](http://www.ibm.com/support/docview.wss?rs=71&uid=swg27015148)″ em Workload Manager [Guide and Reference](http://www.ibm.com/support/docview.wss?rs=71&uid=swg27015148)

["Controles de Limite Baseados na Atividade de Suporte a Cargas de Trabalho" na](#page-87-0) [página 74](#page-87-0)

[Capítulo 5, "Aprimoramentos de Monitoramento", na página 33](#page-46-0)

# **A Prioridade de E/S do Conjunto de Buffers Pode Ser Controlada para as Classes de Serviço**

É possível usar configurações de prioridade de E/S de buffer pool para influenciar a proporção de páginas no buffer pool que podem ser ocupadas por atividades em uma determinada classe de serviço, o que pode melhorar o rendimento e o desempenho de atividades nessa classe de serviço.

É possível usar o controle de recurso de prioridade de E/S de buffer pool com a prioridade do agente e os controles de prioridade pré-busca existentes para qualquer classe de serviço definida pelo usuário para controlar a prioridade relativa de cada classe de serviço.

#### **Conceitos relacionados**

″[Designação de recurso com classes de serviço](http://www.ibm.com/support/docview.wss?rs=71&uid=swg27015148)″ em Workload Manager Guide and [Reference](http://www.ibm.com/support/docview.wss?rs=71&uid=swg27015148)

″[Prioridade de buffer pool de classes de serviço](http://www.ibm.com/support/docview.wss?rs=71&uid=swg27015148)″ em Workload Manager Guide and [Reference](http://www.ibm.com/support/docview.wss?rs=71&uid=swg27015148)

# <span id="page-90-0"></span>**O DB2 Workload Manager Suporta a Integração com o Linux Workload Management (WLM)**

É possível usar a integração opcional entre as classes de serviço do DB2 e as classes do Linux WLM (com o Linux Kernel versão 2.6.26 ou posterior) para controlar a quantidade de recurso do processador alocada em cada classe de serviço. Ao usar essa integração, você se aproveita dos recursos de controle nativos fornecidos pelo Linux WLM.

A funcionalidade adicional fornecida ao integrar o DB2 Workload Manager com o Linux WLM é semelhante a que é fornecida ao integrar o DB2 Workload Manager com o AIX Workload Manager. Se ativada, todos os encadeamentos em execução em uma classe de serviço do DB2 são mapeados para uma classe do Linux WLM, onde estão sujeitos aos controles do recurso do processador definidos no Linux WLM.

### **Conceitos relacionados**

″[Integração do gerenciamento de carga de trabalho do Linux com o DB2 Workload](http://www.ibm.com/support/docview.wss?rs=71&uid=swg27015148) Manager″ [em Workload Manager Guide and Reference](http://www.ibm.com/support/docview.wss?rs=71&uid=swg27015148)

″[Integração com Workload Managers do sistema operacional](http://www.ibm.com/support/docview.wss?rs=71&uid=swg27015148)″ em Workload [Manager Guide and Reference](http://www.ibm.com/support/docview.wss?rs=71&uid=swg27015148)

# **Novos Limites Fornecem Controle Adicional de Atividade**

É possível exercitar o controle adicional sobre as atividades em seu servidor de dados com novos limites.

Você pode utilizar os seguintes novos limites para ajudar a manter a estabilidade do seu servidor de dados controlando um recurso específico:

#### **AGGSQLTEMPSPACE**

Controla a quantidade máxima de espaço de tabela temporário do sistema que pode ser utilizada em todas as atividades em uma subclasse de serviço

#### **CPUTIME**

Controla a quantidade máxima de tempo do processador que uma atividade pode utilizar em uma partição de banco de dados específica durante a execução

### **SQLROWSREAD**

Controla o número máximo de linhas que uma atividade pode ler em uma partição de banco de dados específica

### **Conceitos relacionados**

″[Aprimoramento da prioridade do trabalho contínuo](http://www.ibm.com/support/docview.wss?rs=71&uid=swg27015148)″ em Workload Manager [Guide and Reference](http://www.ibm.com/support/docview.wss?rs=71&uid=swg27015148)

″Exemplo: Utilizando limites″ [em Workload Manager Guide and Reference](http://www.ibm.com/support/docview.wss?rs=71&uid=swg27015148)

"O Suporte para Prioridade Obsoleta de Atividades em Andamento Foi Incluído"

# <span id="page-91-0"></span>**Os Limites Baseados em Tempo Suportam Intervalos de Verificação de 1 Minuto**

A granularidade para limites baseados em tempo foi aprimorada ao diminuir o intervalo mínimo de tempo disponível de 5 minutos para 1 minuto. Esta alteração ajuda a reduzir atrasos quando a detecção antecipada de consumo de tempo excessivo é importante.

Os seguintes limites baseados em tempo utilizam a granularidade aprimorada:

#### **ACTIVITYTOTALTIME**

Controla o tempo máximo de vida de uma atividade

#### **CONNECTIONIDLETIME**

Controla quantidade máxima de tempo que uma conexão pode ficar inativa, ou seja, não trabalhando em um pedido do usuário

#### **Conceitos relacionados**

″Exemplo: Utilizando limites″ [em Workload Manager Guide and Reference](http://www.ibm.com/support/docview.wss?rs=71&uid=swg27015148)

#### **Referências relacionadas**

″ CREATE THRESHOLD″ [em SQL Reference, Volume 2](http://www.ibm.com/support/docview.wss?rs=71&uid=swg27015148)

# **O Suporte para Prioridade Obsoleta de Atividades em Andamento Foi Incluído**

Agora você pode configurar o DB2 Workload Manager para automaticamente diminuir a prioridade das atividades em andamento ao longo do tempo, conhecido como envelhecimento de prioridade. Você utiliza o envelhecimento de prioridade para diminuir a prioridade de atividades de longa execução, assim o rendimento de atividades de curta execução pode ser aprimorado.

Seu servidor de dados altera a prioridade das atividades em andamento movimentando-as (remapeando-as) entre subclasses de serviço em resposta à quantidade de tempo do processador utilizada ou ao número de linhas lidas. Você pode automaticamente diminuir ou envelhecer a prioridade de atividades de longa execução ao remapeá-las para uma classe de serviço com menos recursos (ou seja, com mais limitadores de recursos). Como o servidor de dados realiza o remapeamento automaticamente, você não precisa ter conhecimento detalhado das atividades em execução em seu servidor de dados em um momento específico.

A ilustração a seguir mostra como as atividades são envelhecidas em relação à prioridade:

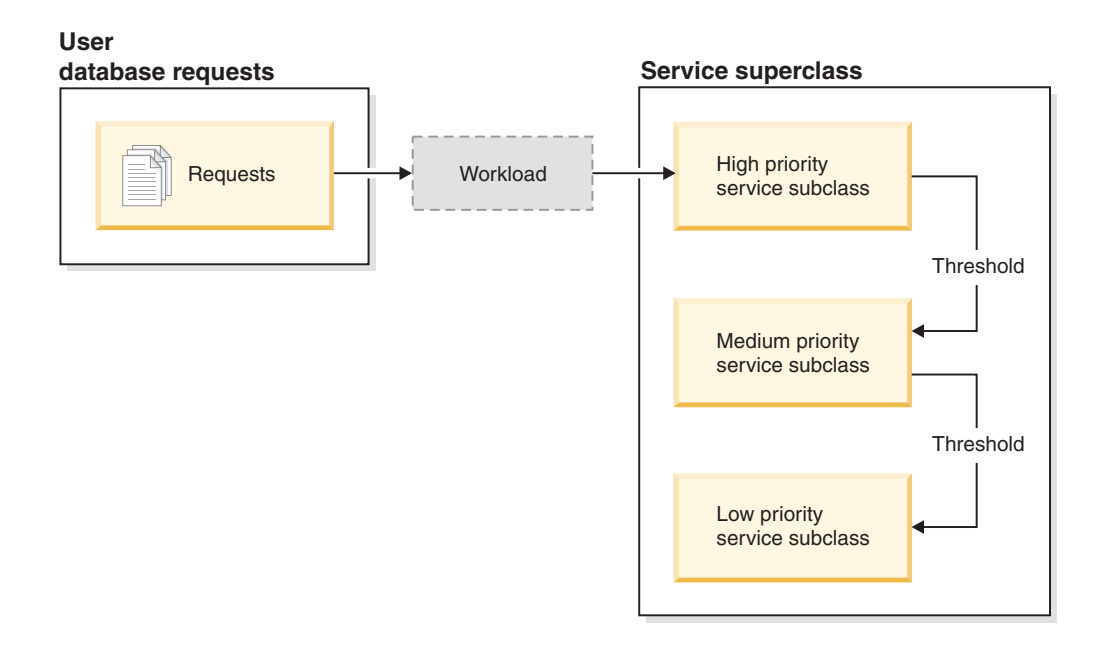

À medida que o trabalho entra no sistema, as atividades são automaticamente colocadas na primeira classe de serviço e começam a ser executadas utilizando as configurações de alta prioridade desta classe de serviço. Se você também definir limites para cada uma das classes de serviço que limitam o tempo e os recursos utilizados durante a execução, as atividades são dinamicamente redesignadas para a próxima classe de serviço inferior se o limite da próxima classe superior for violado. Este controle de recurso dinâmico é repetidamente aplicado até que as atividades sejam concluídas ou estejam na classe de prioridade inferior, onde permanecem até que sejam concluídas ou você force a interrupção de sua execução.

## **Novos Limites e Nova Ação de Limite**

Dois novos limites suportam o envelhecimento de prioridade fornecendo uma ação de remapeamento. As atividades podem ser remapeadas quando um limite que possui uma ação REMAP ACTIVITY definida para ele é violada.

### **CPUTIMEINSC**

Controla a quantidade máxima de tempo do processador que uma atividade pode utilizar em uma subclasse de serviço específica em uma partição de banco de dados específica

#### **SQLROWSREADINSC**

Controla o número máximo de linhas que uma atividade pode ler em uma partição de banco de dados específica enquanto a atividade está em execução em uma subclasse de serviço específica

### **Monitoramento e Coleta de Estatísticas Aprimorado**

Para suportar a prioridade obsoleta, o monitoramento e a coleta de estatísticas aprimorados estão disponíveis.

Você pode utilizar três novos elementos de monitor para identificar atividades remapeadas e subclasses de serviço afetadas:

#### **num\_remaps**

Indica quantas vezes uma atividade foi remapeada

#### **act\_remapped\_in**

Conta o número de atividades a serem remapeadas em uma subclasse de serviço

#### **act\_remapped\_out**

Conta o número de atividades a serem remapeadas de uma subclasse de serviço específica

A coleta de estatísticas de atividades agregadas quando você remapeia atividades de uma subclasse de serviço para outra é mantida simples através da introdução de coleta de estatísticas de atividades agregadas no nível da carga de trabalho. Você pode utilizar este recurso para reunir estatísticas detalhadas sobre as atividades sem precisar agregar estatísticas em subclasses de serviço que estão envolvidas no remapeamento.

## **Scripts de Envelhecimento de Prioridade e Cenários de Amostra**

É possível usar dois scripts de amostra incluídos com a instalação do servidor de dados para explorar a prioridade obsoleta de trabalho em andamento rapidamente. Estes scripts criam todos os objetos de gerenciamento de carga de trabalho necessários para movimentar trabalho em andamento entre classes de serviço dispostas em camada para você. É possível usar outro script para descartar todos os objetos criados a partir dos scripts de amostra.

Cenários comuns sobre como você pode utilizar os scripts em seu servidor de dados também são fornecidos.

### **Conceitos relacionados**

″[Aprimoramento da prioridade do trabalho contínuo](http://www.ibm.com/support/docview.wss?rs=71&uid=swg27015148)″ em Workload Manager [Guide and Reference](http://www.ibm.com/support/docview.wss?rs=71&uid=swg27015148)

["Foram Incluídos Novos Programas de Amostra do DB2" na página 110](#page-123-0)

″Controle de trabalho com limites″ [em Workload Manager Guide and Reference](http://www.ibm.com/support/docview.wss?rs=71&uid=swg27015148)

# **Capítulo 10. Aprimoramentos de Segurança**

Com o número de ameaças de segurança interna e externa crescendo, é importante separar as tarefas mantendo os dados seguros a partir das tarefas de gerenciamento e administrando sistemas críticos. Baseados nos aprimoramentos introduzidos nas versões anteriores, os aprimoramentos do Versão 9.7 garantem que os dados sensíveis estão ainda mais protegidos.

Os avanços na separação de obrigações fornecem a seguinte funcionalidade:

- v Os administradores de bancos de dados (DBAs) mantêm controle integral sobre operações do banco de dados, sem nenhum acesso aos dados.
- v É possível isolar facilmente todo o controle de segurança e auditoria nas mãos de um administrador de segurança separado.
- v É possível usar novas autoridades, tornando os privilégios de desenvolvimento do aplicativo mais simples, bem como o gerenciamento de carga de trabalho.

Para obter informações adicionais, consulte ["O Modelo de Autorização do DB2 Foi](#page-95-0) [Aprimorado para Possibilitar a Separação de Obrigações" na página 82.](#page-95-0)

Os seguintes aprimoramentos também estendem a funcionalidade de segurança:

- v Criptografia de AES (consulte ["A Criptografia AES do ID do Usuário e da Senha](#page-97-0) [Aprimora a Segurança" na página 84\)](#page-97-0)
- v Transport Layer Security (consulte ["Suporte ao Cliente SSL Expandido e](#page-98-0) [Configuração Simplificada" na página 85\)](#page-98-0)
- v Suporte adicional a clientes do Secure Sockets Layer (SSL) (consulte ["Suporte ao](#page-98-0) [Cliente SSL Expandido e Configuração Simplificada" na página 85\)](#page-98-0)

Os seguintes aprimoramentos simplificam a configuração de recursos de segurança:

- v Novos parâmetros de configuração do gerenciador de banco de dados e palavras-chave de cadeia de conexão para servidores SSL e configuração do cliente SSL (consulte ["Suporte ao Cliente SSL Expandido e Configuração](#page-98-0) [Simplificada" na página 85\)](#page-98-0)
- v Autenticação de LDAP transparente e suporte de consulta de grupo (consulte ["FP1: A Autenticação de LDAP e a Consulta de Grupo Transparentes São](#page-100-0) [Suportadas \(Linux e UNIX\)" na página 87\)](#page-100-0)
- v Aprimoramentos de configuração de senha (consulte ["As Senhas Podem Ter o](#page-100-0) [Comprimento Máximo Suportado pelo Sistema Operacional" na página 87\)](#page-100-0)
- As bibliotecas GSKit de 32 bits são automaticamente instaladas (consulte ["FP1:](#page-102-0) [Bibliotecas GSKit de 32 Bits Estão Incluídas na Instalação do Produto DB2 de 64](#page-102-0) [Bits" na página 89\)](#page-102-0)

É possível controlar os tipos de operações que podem ser executadas pelas rotinas protegidas. Para obter informações adicionais, consulte ["Privilégios do Processo de](#page-101-0) [Modo Protegido \(db2fmp\) Podem Ser Customizados \(Windows\)" na página 88.](#page-101-0)

# <span id="page-95-0"></span>**O Modelo de Autorização do DB2 Foi Aprimorado para Possibilitar a Separação de Obrigações**

A Versão 9.7 divide claramente as obrigações do administrador do banco de dados e do administrador de segurança e introduz novas autoridades que permitem que você conceda apenas o acesso a um usuário que precisa para fazer seu trabalho. Estes aprimoramentos também facilitam atender aos requisitos de conformidade governamental.

A Versão 9.7 introduz novas autoridades para gerenciamento de carga de trabalho (WLMADM), ajuste SQL (SQLADM) e para utilização do recurso explain com instruções SQL (EXPLAIN). Estas autoridades permitem que você conceda aos usuários estas responsabilidades sem precisar conceder a eles a autoridade DBADM ou os privilégios reais nestas tabelas base, o que concederia a tais usuários mais privilégios do que eles precisam para fazer seu trabalho. Portanto, ao utilizar estas novas autoridades, você pode minimizar o risco de expor dados sensíveis.

A Versão 9.7 também introduz as novas autoridades DATAACCESS e ACCESSCTRL. A autoridade DATAACCESS é a autoridade que permite acessar dados em um banco de dados específico. A autoridade ACCESSCTRL é a autoridade que permite que um usuário conceda e revogue privilégios em objetos em um banco de dados específico. Por padrão, as autoridades DATAACCESS e ACCESSCTRL são incluídas quando o administrador de segurança concede a autoridade DBADM. Mas se você não desejar que seu administrador de banco de dados tenha acesso aos dados ou para estar apto a conceder privilégios e autoridades, é possível escolher não incluir estas autoridades.

**Nota:** O criador de um banco de dados automaticamente recebe concessão das autoridades DBADM, SECADM, DATAACCESS e ACCESSCTRL em tal banco de dados. Se você não desejar que este usuário tenha qualquer uma destas autoridades, deve revogá-las.

## **Alterações para o Administrador do Sistema (que Possui a Autoridade SYSADM)**

Um usuário que possui a autoridade SYSADM não possui mais a autoridade DBADM implícita, portanto, possui habilidades limitadas comparadas àquelas disponíveis na Versão 9.5.

Um usuário que mantém a autoridade SYSADM não é mais capaz de conceder nenhuma autoridade ou privilégio, exceto privilégios de espaço de tabela.

Para um usuário que possui a autoridade SYSADM para obter as mesmas habilidades que na Versão 9.5 (que não a habilidade de conceder a autoridade SECADM), o administrador de segurança deve explicitamente conceder a eles a autoridade DBADM. Observe que quando o administrador de segurança concede a autoridade DBADM, as novas autoridades DATAACCESS e ACCESSCTRL são incluídas por padrão. Isto fornecerá ao usuário habilidades equivalentes às da Versão 9.5. Para este usuário também poder conceder autoridade SECADM, eles também devem receber a concessão da autoridade SECADM. Observe, entretanto, que possuir a autoridade SECADM permitirá que este usuário realize mais ações do que faria como um administrador do sistema da Versão 9.5. Por exemplo, os usuários poderão criar objetos, tais como funções, contextos confiáveis e políticas de auditoria.

Nos sistemas Windows, quando o parâmetro de configuração do gerenciador de banco de dados **sysadm\_group** não é especificado, a conta LocalSystem é considerada um administrador do sistema (contendo autoridade SYSADM). Qualquer aplicativo DB2 que é executado por LocalSystem é afetado pela alteração no escopo da autoridade SYSADM na Versão 9.7. Estes aplicativos são geralmente gravados no formato de serviços do Windows e executados na conta LocalSystem como a conta de logon do serviço. Se houver a necessidade destes aplicativos executarem ações do banco de dados que não estão mais no escopo de SYSADM, você deverá conceder à conta LocalSystem os privilégios ou autoridades do banco de dados necessárias. Por exemplo, se um aplicativo requerer recursos do administrador de banco de dados, conceda à conta LocalSystem a autoridade DBADM usando a instrução GRANT (Autoridades do Banco de Dados). Observe que o ID de autorização para a conta LocalSystem é SYSTEM.

## **Alterações para o Administrador de Segurança (que Possui a Autoridade SECADM)**

Um usuário que possui a autoridade SECADM agora pode conceder e revogar todas as autoridades e privilégios, incluindo autoridades DBADM e SECADM.

A autoridade SECADM agora pode ser concedida a funções e grupos (na Versão 9.5, o SECADM podia ser concedido apenas a um usuário).

A autoridade SECADM não é mais necessária para executar procedimentos armazenados e funções de tabela de auditoria:

- AUDIT ARCHIVE
- AUDIT LIST LOGS
- AUDIT\_DELIM\_EXTRACT

Na Versão 9.7, o privilégio EXECUTE é suficiente para executar rotinas, entretanto, apenas o administrador de segurança pode conceder o privilégio EXECUTE nestas rotinas. Esta alteração possibilita que o administrador de segurança delegue parte de suas responsabilidades para outros usuários.

## **Alterações para o Administrador do Banco de Dados (que Possui Autoridade DBADM)**

As seguintes autoridades continuarão a estar disponíveis para o administrador de banco de dados contanto que o usuário possua a autoridade DBADM, mas serão perdidas se a autoridade DBADM for revogada. Conceder a autoridade de DBADM não concede mais adicionalmente as seguintes autoridades de banco de dados separadas porque elas já estão implicitamente investidas no nível de autoridade de DBADM.

- v BINDADD
- CONNECT
- CREATETAB
- CREATE EXTERNAL ROUTINE
- CREATE\_NOT\_FENCED\_ROUTINE
- IMPLICIT\_SCHEMA
- QUIESCE CONNECT
- LOAD

<span id="page-97-0"></span>Quando administrador de segurança concede a autoridade DBADM, pode escolher se fornecerá ao administrador de banco de dados a habilidade de realizar as seguintes operações:

- v Acessar dados em um banco de dados.
- Conceder e revogar privilégios e autoridades.

O administrador de segurança pode utilizar as seguintes opções da instrução GRANT DBADM ON DATABASE para controlar estas funções:

- WITH ACCESSCTRL
- WITHOUT ACCCESSCTRL
- WITH DATAACCESS
- WITHOUT DATAACCCESS

Por padrão, as autoridades DATAACCESS e ACCESSCTRL são incluídas se não forem especificadas.

### **Conceitos relacionados**

″[Autorização, privilégios e propriedade de objeto](http://www.ibm.com/support/docview.wss?rs=71&uid=swg27015148)″ em SQL Reference, Volume 1

″[Suporte de conta LocalSystem do Windows](http://www.ibm.com/support/docview.wss?rs=71&uid=swg27015148)″ em Database Security Guide

″Visão geral de Autoridades″ [em Database Security Guide](http://www.ibm.com/support/docview.wss?rs=71&uid=swg27015148)

["Escopo da Autoridade do Administrador do Sistema \(SYSADM\) Foi Alterado" na](#page-193-0) [página 180](#page-193-0)

["Escopo da Autoridade do Administrador de Banco de Dados \(DBADM\) Foi](#page-196-0) [Alterado" na página 183](#page-196-0)

["Capacidades do Administrador de Segurança \(SECADM\) Foram Estendidas" na](#page-195-0) [página 182](#page-195-0)

#### **Referências relacionadas**

″[Mudanças de Comportamento do Servidor DB2](http://www.ibm.com/support/docview.wss?rs=71&uid=swg27015148)″ em Atualizando para o DB2 [Versão 9.7](http://www.ibm.com/support/docview.wss?rs=71&uid=swg27015148)

# **A Criptografia AES do ID do Usuário e da Senha Aprimora a Segurança**

Na Versão 9.7, é possível criptografar agora o ID do usuário e a senha usando o algoritmo Advanced Encryption Standard (AES) com as chaves de 256 bits.

O ID do usuário e a senha enviados para autenticação para o DB2 são criptografados quando o método de autenticação negociado entre o cliente DB2 e o servidor DB2 for SERVER\_ENCRYPT. O método de autenticação negociado depende da configuração do tipo de autenticação do parâmetro de configuração **authentication** no servidor e na autenticação solicitados pelo cliente. A opção do algoritmo de criptografia utilizado para criptografar o ID do usuário e a senha, seja DES ou AES, depende da configuração do parâmetro de configuração do gerenciador de banco de dados **alternate\_auth\_enc**:

- v NOT\_SPECIFIED (o padrão) significa que o servidor aceita o algoritmo de criptografia que o cliente propõe.
- v AES\_CMP significa que se o cliente que está se conectando propõe DES mas suporta a criptografia AES, o servidor renegocia a criptografia AES. Clientes de nível inferior que não suportam AES ainda poderão se conectar usando DES.
- v AES\_ONLY significa que o servidor aceita apenas a criptografia AES. Se o cliente não suporta a criptografia AES, a conexão é rejeitada.

### <span id="page-98-0"></span>**Conceitos relacionados**

″[Métodos de autenticação para seu servidor](http://www.ibm.com/support/docview.wss?rs=71&uid=swg27015148)″ em Database Security Guide

### **Referências relacionadas**

″[authentication - do tipo de autenticação](http://www.ibm.com/support/docview.wss?rs=71&uid=swg27015148)″ em Database Administration Concepts [and Configuration Reference](http://www.ibm.com/support/docview.wss?rs=71&uid=swg27015148)

″[alternate\\_auth\\_enc - Algoritmo de criptografia alternativa para conexões recebidas](http://www.ibm.com/support/docview.wss?rs=71&uid=swg27015148) [no parâmetro de configuração do servidor](http://www.ibm.com/support/docview.wss?rs=71&uid=swg27015148)″ em Database Administration Concepts [and Configuration Reference](http://www.ibm.com/support/docview.wss?rs=71&uid=swg27015148)

## **Suporte ao Cliente SSL Expandido e Configuração Simplificada**

No DB2 Versão 9.7, o suporte aprimorado para SSL (Secure Sockets Layer) e seu sucessor, TLS (Transport Layer Security), aprimora a segurança da comunicação de dados facilitando a configuração do seu servidor. Adicionalmente, o suporte é expandido para todos os clientes DB2 não-Java, tais como CLI/ODBC, .Net Data Provider, SQL incorporado e CLP.

**Nota:** Neste tópico, as referências a SSL também são aplicáveis a TLS.

TLS versão 1.0 (RFC2246) e TLS versão 1.1 (RFC4346) são suportadas.

## **Aprimoramentos de Configuração**

Você não precisa mais usar arquivos de configuração separados para configurar o suporte a SSL. Os parâmetros que eram utilizados para configuração nos arquivos SSLconfig.ini e SSLClientconfig.ini agora são substituídos pelos parâmetros de configuração do gerenciador de banco de dados e pelas palavras-chave de cadeia de conexão.

- v Há seis novos parâmetros de configuração do lado do servidor:
	- **ssl\_svr\_keydb** especifica o caminho completo do arquivo de banco de dados principal.
	- **ssl\_svr\_stash** especifica o caminho completo do arquivo stash que contém a senha criptografada para o banco de dados principal.
	- **ssl\_svr\_label** especifica o rótulo do certificado digital do servidor no banco de dados principal.
	- **ssl\_svcename** especifica a porta que o servidor de banco de dados usa para aguardar comunicações dos clientes remotos usando o protocolo SSL.
	- **ssl\_cipherspecs** (opcional) especifica os conjuntos de criptografia que o servidor suporta.
	- **ssl\_versions** (opcional) especifica as versões de SSL e TLS que o servidor suporta.
- v Há dois novos parâmetros de configuração do gerenciador de bancos de dados do lado do cliente:
	- **ssl\_clnt\_keydb** especifica o caminho completo do arquivo de banco de dados principal no cliente.
	- **ssl\_clnt\_stash** especifica o caminho completo do arquivo stash no cliente.
- v Há duas novas palavras-chave de cadeia de conexão para aplicativos CLI/ODBC:
	- **ssl\_client\_keystoredb** Configurar **ssl\_client\_keystoredb** para o nome do arquivo de banco de dados de chaves completo.
	- **ssl\_client\_keystash** Configurar **ssl\_client\_keystash** para o nome do arquivo stash completo.
- v Há três novas palavras-chave de cadeia de conexão para aplicativos DB2 .Net Data Provider:
	- **SSLClientKeystoredb** Configurar **SSLClientKeystoredb** para o nome do arquivo de banco de dados de chaves completo.
	- **SSLClientKeystash** Configurar **SSLClientKeystash** para o nome do arquivo stash completo.
	- **security** Configurar **security** para SSL.

## **Configurando Conexões SSL para Aplicativos CLI/ODBC**

Se você estiver utilizando o IBM Data Server Driver para ODBC e CLI para conectar-se a um banco de dados utilizando SSL, utilize os parâmetros de cadeia de conexão **ssl\_client\_keystoredb** e **ssl\_client\_keystash** para configurar o caminho para o banco de dados de chaves do cliente e para o arquivo stash e o parâmetro de cadeia de conexão **security** para configurar o protocolo para SSL.

Se você estiver utilizando o IBM Data Server Client ou o IBM Data Server Runtime Client para conectar-se a um banco de dados utilizando SSL, utilize o parâmetro de cadeia de conexão **security** para configurar o protocolo para SSL e pode utilizar os parâmetros de cadeia de conexão **ssl\_client\_keystoredb** e **ssl\_client\_keystash** ou os parâmetros de configuração do gerenciador de bancos de dados do lado do cliente **ssl\_clnt\_keydb** e **ssl\_clnt\_stash** para configurar o caminho para o banco de dados de chaves do cliente e para o arquivo stash.

## **Configurando Conexões SSL para Aplicativos .Net Data Provider**

Para aplicativos .Net Data Provider, utilize os parâmetros de cadeia de conexão **SSLClientKeystoredb** e **SSLClientKeystash** para configurar o caminho para o banco de dados de chaves do cliente e para o arquivo stash e o parâmetro de cadeia de conexão **security** para configurar o protocolo para SSL.

## **Configurando Conexões SSL para Clientes CLP e Clientes SQL Incorporados**

A palavra-chave SSL foi incluída no parâmetro SECURITY do comando CATALOG TCPIP NODE. Clientes CLP e clientes SQL incorporados podem utilizar esta palavra-chave e os parâmetros de configuração do gerenciador de bancos de dados do lado do cliente **ssl\_clnt\_keydb** e **ssl\_clnt\_stash** para conectar-se a um banco de dados utilizando SSL.

### <span id="page-100-0"></span>**Conceitos relacionados**

″[Conjuntos de criptografia suportados](http://www.ibm.com/support/docview.wss?rs=71&uid=swg27015148)″ em Database Security Guide

["Arquivos SSLconfig.ini e SSLClientconfig.ini substituídos pelos novos parâmetros](#page-197-0) [de configuração do gerenciador do banco de dados" na página 184](#page-197-0)

### **Tarefas relacionadas**

″[Configurando o Suporte Secure Socket Layer \(SSL\) em uma Instância do DB2](http://www.ibm.com/support/docview.wss?rs=71&uid=swg27015148)″ em [Database Security Guide](http://www.ibm.com/support/docview.wss?rs=71&uid=swg27015148)

″[Configurando o suporte Secure Sockets Layer \(SSL\) em clientes DB2 não-Java](http://www.ibm.com/support/docview.wss?rs=71&uid=swg27015148)″ em [Database Security Guide](http://www.ibm.com/support/docview.wss?rs=71&uid=swg27015148)

### **Referências relacionadas**

″ [CATALOG TCPIP/TCPIP4/TCPIP6 NODE](http://www.ibm.com/support/docview.wss?rs=71&uid=swg27015148)″ em Command Reference

″[Palavra-chave de configuração CLI/ODBC de segurança](http://www.ibm.com/support/docview.wss?rs=71&uid=swg27015148)″ em Call Level Interface [Guide and Reference, Volume 2](http://www.ibm.com/support/docview.wss?rs=71&uid=swg27015148)

# **FP1: A Autenticação de LDAP e a Consulta de Grupo Transparentes São Suportadas (Linux e UNIX)**

O DB2 Versão 9.7 suporta LDAP transparente no sistema operacional AIX que é uma nova opção para implementar a autenticação e a consulta de grupo baseadas em LDAP. A partir do DB2 V9.7 Fix Pack 1, o suporte de LDAP transparente foi estendido aos sistemas operacionais Linux, HP-UX e Solaris.

A autenticação de LDAP e a consulta de grupo transparentes permitem utilizar a autenticação baseada em LDAP sem precisar configurar primeiro o ambiente do DB2 usando os plug-ins de segurança LDAP do DB2. É possível configurar as instâncias do DB2 para autenticar usuários e adquirir seus grupos por meio do sistema operacional. O sistema operacional irá, por sua vez, executar a autenticação e a aquisição dos grupos por meio de um servidor LDAP. Para ativar a autenticação do LDAP transparente, configure a variável de registro **DB2AUTH** como OSAUTHDB.

### **Conceitos relacionados**

″[Suporte a Autenticação Baseada em LDAP e Consulta de Grupo](http://www.ibm.com/support/docview.wss?rs=71&uid=swg27015148)″ em Database [Security Guide](http://www.ibm.com/support/docview.wss?rs=71&uid=swg27015148)

# **As Senhas Podem Ter o Comprimento Máximo Suportado pelo Sistema Operacional**

Na Versão 9.7, quando você configura o gerenciador de banco de dados do DB2 para realizar autenticação utilizando o plug-in de autenticação do sistema operacional IBM, você pode configurar o comprimento da senha com o comprimento máximo suportado pelo sistema operacional.

Alguns sistemas operacionais podem ter mais regras de senha, tais como comprimento mínimo e simplicidade. Além disso, você pode configurar alguns sistemas operacionais para utilizar algoritmos de criptografia de senha fornecidos por tal sistema operacional. Para obter informações adicionais, consulte a documentação do sistema operacional aplicável.

# <span id="page-101-0"></span>**A Autoridade SYSMON Foi Estendida aos Comandos LIST e ao Comando db2mtrk**

Para aprimorar o recurso de monitoramento do banco de dados de um usuário que possui autoridade de monitoramento do sistema (SYSMON), o SYSMON agora inclui a habilidade de executar determinados comandos LIST. Além disso, a autoridade SYSMON permite que você execute o comando db2mtrk para relatar informações de alocação do conjunto de memórias.

Os comandos LIST afetados são os seguintes:

- LIST DATABASE PARTITION GROUPS
- LIST DRDA INDOUBT TRANSACTIONS
- $\cdot$  LIST PACKAGES
- LIST TABLES
- LIST TABLESPACE CONTAINERS
- LIST TABLESPACES
- LIST UTILITIES

## **Referências relacionadas**

- ″ [LIST PACKAGES/TABLES](http://www.ibm.com/support/docview.wss?rs=71&uid=swg27015148)″ em Command Reference
- ″ [LIST TABLESPACE CONTAINERS](http://www.ibm.com/support/docview.wss?rs=71&uid=swg27015148)″ em Command Reference
- ″ LIST TABLESPACES″ [em Data Movement Utilities Guide and Reference](http://www.ibm.com/support/docview.wss?rs=71&uid=swg27015148)
- ″ [LIST DRDA INDOUBT TRANSACTIONS](http://www.ibm.com/support/docview.wss?rs=71&uid=swg27015148)″ em Command Reference
- ″ [LIST DATABASE PARTITION GROUPS](http://www.ibm.com/support/docview.wss?rs=71&uid=swg27015148)″ em Command Reference
- ″ [db2mtrk Rastreador de Memória](http://www.ibm.com/support/docview.wss?rs=71&uid=swg27015148)″ em Command Reference
- ″ LIST UTILITIES″ [em Command Reference](http://www.ibm.com/support/docview.wss?rs=71&uid=swg27015148)

# **Privilégios do Processo de Modo Protegido (db2fmp) Podem Ser Customizados (Windows)**

Quando a garantia estendida está ativada em plataformas Windows, é possível alterar os privilégios associados ao processo db2fmp usando a variável de registro **DB2\_LIMIT\_FENCED\_GROUP**. Esse recurso pode ser usado para controlar os tipos de operações que as rotinas protegidas (como procedimentos armazenados e UDFs) em execução no processo db2fmp podem executar.

Ao configurar a variável de registro e incluir o nome da conta associado ao serviço do DB2 no grupo DB2USERS, os privilégios do sistema operacional do processo db2fmp agora incluirão os privilégios do grupo DB2USERS. Posteriormente, é possível customizar os privilégios do processo db2fmp associando o nome da conta do serviço DB2 a outros grupos com privilégios especiais.

Esse recurso não estará disponível se LocalSystem for usado como o nome da conta de serviço do DB2.

### **Referências relacionadas**

″Variáveis Mistas″ [em Database Administration Concepts and Configuration](http://www.ibm.com/support/docview.wss?rs=71&uid=swg27015148) [Reference](http://www.ibm.com/support/docview.wss?rs=71&uid=swg27015148)

# <span id="page-102-0"></span>**FP1: Bibliotecas GSKit de 32 Bits Estão Incluídas na Instalação do Produto DB2 de 64 Bits**

O DB2 Versão 9.7 Fix Pack 1 e posterior agora instala as bibliotecas IBM Global Security Kit (GSKit) com o servidor de banco de dados DB2 de 64 bits. A versão de 32 bits das bibliotecas GSKit são automaticamente incluídas quando você instala a versão de 64 bits do servidor de banco de dados DB2. As bibliotecas GSKit são necessárias para suportar conexões SSL entre clientes e bancos de dados DB2.

Assegure-se de que o caminho para as bibliotecas GSKit apareça na variável de ambiente PATH no Windows e nas variáveis de ambiente LIBPATH, SHLIB\_PATH ou LD\_LIBRARY\_PATH nos sistemas operacionais Linux e UNIX. Por exemplo, no Windows, inclua os diretórios bin e lib de GSKit na variável de ambiente PATH:

set PATH="C:\Program Files\ibm\gsk8\bin";%PATH% set PATH="C:\Program Files\ibm\gsk8\lib";%PATH%

# **Capítulo 11. Aprimoramentos de Desenvolvimento de Aplicativos**

Os aprimoramentos de desenvolvimento de aplicativos da Versão 9.7 simplificam o desenvolvimento do aplicativo de banco de dados, melhoram a portabilidade do aplicativo e facilitam a sua implementação.

O gerenciamento do objeto de banco de dados foi simplificado da seguinte maneira:

- v As colunas podem ser renomeadas usando a instrução ALTER TABLE (consulte ["As Colunas Podem Ser Renomeadas Usando a Instrução ALTER TABLE" na](#page-106-0) [página 93\)](#page-106-0).
- v A maioria dos objetos pode ser substituída durante a criação do objeto usando a cláusula OR REPLACE (consulte ["REPLACE Incluído como uma Opção em](#page-106-0) [Várias Instruções CREATE" na página 93\)](#page-106-0).
- v Transações podem incluir um aumento no limite de operações ALTER TABLE (consulte ["Transações Podem Incluir um Aumento no Limite de Operações](#page-107-0) [ALTER TABLE" na página 94\)](#page-107-0).
- v Alguns objetos podem ainda ser criados mesmo que ocorram erros durante a compilação de seus corpos (consulte ["O Suporte a CREATE com Erros Foi](#page-107-0) [Incluído para Determinados Objetos de Banco de Dados" na página 94\)](#page-107-0).
- A invalidação recuperável e a revalidação automática são suportadas para um subconjunto de instruções Data Definition Language (DDL) (consulte ["Suporte a](#page-108-0) [Invalidação Recuperável e Revalidação Automática Incluído" na página 95\)](#page-108-0).
- v Os tipos de colunas da tabela de base podem ser alterados usando a instrução AlTER TABLE em mais casos (consulte ["O Suporte de ALTER COLUMN SET](#page-110-0) [DATA TYPE Foi Estendido" na página 97\)](#page-110-0).
- v A instrução SELECT INTO suporta a cláusula FOR UPDATE (consulte ["A](#page-111-0) [Instrução SELECT INTO Suporta a Cláusula FOR UPDATE" na página 98\)](#page-111-0).

A programação SQL foi aprimorada com esta funcionalidade adicional:

- v A instrução TRUNCATE, que pode excluir rapidamente todas as linhas de uma tabela de banco de dados (consulte ["TRUNCATE Incluído como uma Instrução](#page-112-0) [SQL" na página 99\)](#page-112-0)
- v Tabelas temporárias criadas, que são um novo tipo de tabela temporária definida pelo usuário (consulte ["As Tabelas Temporárias Criadas São Suportadas" na](#page-112-0) [página 99\)](#page-112-0)
- v Inclusões de atualizações de numerosas funções escalares (consulte ["O Suporte a](#page-113-0) [Funções Escalares Foi Estendido" na página 100\)](#page-113-0)
- v A conversão implícita, que converte automaticamente os dados de um tipo de dado para outro tipo baseada em um conjunto imposto de regras de conversão (consulte ["A Conversão Implícita Simplifica a Ativação de Aplicativos" na](#page-115-0) [página 102\)](#page-115-0)
- v Opções para configurar a precisão dos segundos fracionários do tipo de dado TIMESTAMP (consulte ["O Tipo de Dados TIMESTAMP Possibilita a Precisão](#page-116-0) [Parametrizada" na página 103\)](#page-116-0)
- Colunas do tipo LOB no suporte de tabelas temporárias (consulte ["As Tabelas](#page-116-0) [Temporárias Suportam Colunas do Tipo LOB" na página 103\)](#page-116-0)
- v Suporte de aliases públicos (sinônimos públicos) (consulte ["Aliases Públicos](#page-117-0) [Simplificam a Referência de Objetos Globais" na página 104\)](#page-117-0)
- v Para módulos e sequências, aliases privados dentro de um suporte de esquema (consulte ["Aliases Públicos Simplificam a Referência de Objetos Globais" na](#page-117-0) [página 104\)](#page-117-0)
- v Designações de variável global no suporte de contextos aninhados (consulte ["FP1: As Designações de Variáveis Globais em Contextos Aninhados São](#page-149-0) [Suportadas" na página 136\)](#page-149-0)

O desenvolvimento do procedimentos armazenados foi simplificado e aprimorado da seguinte maneira:

- Valores padrão para parâmetros (consulte ["Os Valores Padrão e os Argumentos](#page-117-0) [Nomeados Promovem Flexibilidade para a Criação e a Chamada de](#page-117-0) [Procedimentos" na página 104\)](#page-117-0)
- v Designação de argumento pelo nome do parâmetro ao chamar procedimentos (consulte ["Os Valores Padrão e os Argumentos Nomeados Promovem](#page-117-0) [Flexibilidade para a Criação e a Chamada de Procedimentos" na página 104\)](#page-117-0)
- v Transações autônomas que confirmam trabalho, mesmo que a própria transação de invocação seja revertida (consulte ["As Transações Autônomas São](#page-118-0) [Suportadas" na página 105\)](#page-118-0)

A programação geral do aplicativo de banco de dados foi melhorada com os seguintes aprimoramentos adicionais:

- v Extensões de aplicativos Python para acessar servidores de dados IBM (consulte ["O Suporte ao Desenvolvimento de Aplicativos Python Foi Incluído" na página](#page-119-0) [106\)](#page-119-0)
- v Módulos definidos pelo sistema (consulte ["Os Módulos Definidos pelo Sistema](#page-120-0) [Simplificam a SQL PL e a Lógica de Aplicativo" na página 107\)](#page-120-0)
- v Uma versão aprimorada do IBM Database Add-Ins para Visual Studio (consulte ["O IBM Database Add-Ins para Visual Studio Foi Aprimorado" na página 109\)](#page-122-0)
- v Coleta de procedimentos armazenados de assinatura comum e assinatura estável que são móveis pelos servidores de dados IBM (consulte ["A API SQL Comum](#page-121-0) [Suporta o Desenvolvimento de Aplicativos Administrativos Portáveis" na página](#page-121-0) [108\)](#page-121-0)
- v Novos programas de amostra do DB2 como modelos para criar seus próprios programas de aplicativos (consulte ["Foram Incluídos Novos Programas de](#page-123-0) [Amostra do DB2" na página 110\)](#page-123-0)
- v Suporte de parâmetros OUT e INOUT em funções definidas pelo usuário (consulte ["FP1: Funções Definidas pelo Usuário Suportam Parâmetros OUT e](#page-126-0) [INOUT" na página 113\)](#page-126-0)

A programação de Linguagem Processual SQL (SQL PL) também foi melhorada. Consulte [Capítulo 12, "Aprimoramentos de SQL PL \(SQL Procedural Language\)",](#page-144-0) [na página 131.](#page-144-0)

Além disso, os clientes e drivers do servidor de dados IBM foram aprimorados da seguinte maneira:

- v O IBM Data Server Driver for JDBC and SQLJ inclui suporte para aprimoramentos do Versão 9.7 e inclui recursos adicionais (consulte ["O Suporte](#page-127-0) [JDBC e SQLJ Foi Aprimorado" na página 114\)](#page-127-0).
- v O IBM Data Server Driver Package foi aprimorado (consulte ["O Pacote do IBM](#page-134-0) [Data Server Driver Foi Aprimorado" na página 121\)](#page-134-0).
- <span id="page-106-0"></span>v O driver IBM\_DB Ruby, as extensões IBM PHP e o IBM Data Server Provider para .NET suportam contextos confiáveis (consulte ["O Suporte a Contexto](#page-135-0) [Confiável Foi Estendido" na página 122\)](#page-135-0).
- v A funcionalidade Sysplex é suportada no IBM Data Server Clients e nos drivers do servidor de dados não Java com uma licença do DB2 Connect (consulte ["O](#page-135-0) [Suporte a Sysplex É Estendido para o IBM Data Server Clients e Drivers de](#page-135-0) [Servidor de Dados Não-Java" na página 122\)](#page-135-0).
- v A Call Level Interface (CLI) inclui suporte para aprimoramentos do Versão 9.7 e inclui recursos adicionais (consulte ["A Funcionalidade da Call Level Interface](#page-136-0) [\(CLI\) Foi Aprimorada" na página 123\)](#page-136-0).
- v O pacote dos drivers do servidor de dados foi simplificado (consulte ["Nomes de](#page-16-0) [Componentes Foram Alterados" na página 3\)](#page-16-0).

# **As Colunas Podem Ser Renomeadas Usando a Instrução ALTER TABLE**

A cláusula RENAME COLUMN é uma nova opção na instrução ALTER TABLE. Agora você pode renomear uma coluna existente em uma tabela base com um novo nome sem perder dados armazenados ou afetar quaisquer privilégios ou políticas LBAC (Label-based Access Control) que estão associados à tabela.

## **Exemplo**

ALTER TABLE ORG RENAME COLUMN DEPTNUMB TO DEPTNUM

### **Tarefas relacionadas**

″Renomeando tabelas e colunas″ [em Database Administration Concepts and](http://www.ibm.com/support/docview.wss?rs=71&uid=swg27015148) [Configuration Reference](http://www.ibm.com/support/docview.wss?rs=71&uid=swg27015148)

### **Referências relacionadas**

″ ALTER TABLE″ [em SQL Reference, Volume 2](http://www.ibm.com/support/docview.wss?rs=71&uid=swg27015148)

# **REPLACE Incluído como uma Opção em Várias Instruções CREATE**

A cláusula OR REPLACE é uma nova opção na instrução CREATE para diversos objetos, incluindo aliases, funções, módulos, apelidos, procedimentos (incluindo procedimentos federados), sequências, acionadores, variáveis e visualizações. O objeto é substituído se ele já existe; caso contrário, ele é criado. Este aprimoramento reduz significativamente o esforço necessário para alterar um esquema de banco de dados.

Privilégios que foram concedidos anteriormente em um objeto são preservados quando o objeto é substituído. Em outros aspectos, CREATE OR REPLACE é semanticamente semelhante a DROP seguido por CREATE.

No caso de funções, procedimentos e acionadores, o suporte é aplicável aos objetos sequenciais e aos objetos compilados. No caso de funções e procedimentos, o suporte é aplicável às funções e aos procedimentos SQL e externos.

Se um módulo é substituído, todos os objetos no módulo são eliminados; a nova versão do módulo não contém objetos.

## **Exemplo**

Substituição de V1, uma visualização que tem objetos dependentes.

```
CREATE TABLE T1 (C1 INT, C2 INT);
CREATE TABLE T2 (C1 INT, C2 INT);
CREATE VIEW V1 AS SELECT * FROM T1;
CREATE VIEW V2 AS SELECT * FROM V1;
CREATE FUNCTION foo1()
LANGUAGE SQL
RETURNS INT
RETURN SELECT C1 FROM V2;
CREATE OR REPLACE V1 AS SELECT * FROM T2;
SELECT * FROM V2;
VALUES foo1();
```
A versão substituída de V1 faz referência a T2 em vez de T1. V2 e foo1 são invalidados pela instrução CREATE OR REPLACE. Sob a semântica adiada de revalidação, SELECT \* FROM V2 revalida o v2 com êxito, mas não o foo1, que é revalidado por VALUES foo1(). Sob a semântica imediata de revalidação, V2 e foo1 são revalidados com êxito pela instrução CREATE OR REPLACE.

### **Referências relacionadas**

″Instruções SQL″ [em SQL Reference, Volume 2](http://www.ibm.com/support/docview.wss?rs=71&uid=swg27015148)

″[auto \\_reval - Parâmetro de configuração de revalidação e invalidação automáticas](http://www.ibm.com/support/docview.wss?rs=71&uid=swg27015148)″ [em Database Administration Concepts and Configuration Reference](http://www.ibm.com/support/docview.wss?rs=71&uid=swg27015148)

″[Criando e mantendo objetos de banco de dados](http://www.ibm.com/support/docview.wss?rs=71&uid=swg27015148)″ em Database Administration [Concepts and Configuration Reference](http://www.ibm.com/support/docview.wss?rs=71&uid=swg27015148)

# **Transações Podem Incluir um Aumento no Limite de Operações ALTER TABLE**

A partir do DB2 Versão 9.7, é possível executar um número ilimitado de instruções ALTER TABLE em uma única transação. Essas transações podem colocar a tabela em um estado de reorganização pendente. É possível executar até três desses tipos de transações antes que seja necessário realizar uma reorganização de tabela.

Certas operações ALTER TABLE, como o descarte de uma coluna, a alteração de um tipo de coluna ou a alteração da propriedade de capacidade de anulação de uma coluna, podem colocar a tabela em um estado de reorganização pendente. Em versões anteriores, era possível executar até três dessas instruções ALTER TABLE antes que a reorganização fosse necessária.

### **Referências relacionadas**

- ″ ALTER TABLE″ [em SQL Reference, Volume 2](http://www.ibm.com/support/docview.wss?rs=71&uid=swg27015148)
- ″ [REORG INDEXES/TABLE](http://www.ibm.com/support/docview.wss?rs=71&uid=swg27015148)″ em Command Reference

″Alterando tabelas″ [em Database Administration Concepts and Configuration](http://www.ibm.com/support/docview.wss?rs=71&uid=swg27015148) [Reference](http://www.ibm.com/support/docview.wss?rs=71&uid=swg27015148)

# **O Suporte a CREATE com Erros Foi Incluído para Determinados Objetos de Banco de Dados**

Determinados objetos agora podem ser criados mesmo se ocorrerem erros durante a compilação de seus corpos; por exemplo, a criação de uma visualização quando a tabela à qual ela faz referência não existe.
Tais objetos permanecem inválidos até que eles sejam acessados. O suporte a CREATE com erros atualmente se estende a visualizações e funções SQL sequenciais (não funções compiladas). Este recurso será ativado se o parâmetro de configuração do banco de dados **auto\_reval** estiver configurado como DEFERRED\_FORCE.

Os erros que são tolerados durante a criação do objeto são limitados aos seguintes tipos:

- v Qualquer erro de resolução do nome, tal como: uma tabela referenciada não existe (SQLSTATE 42704, SQL0204N), uma coluna referenciada não existe (SQLSTATE 42703, SQL0206N) ou uma função referenciada não pode ser localizada (SQLSTATE 42884, SQL0440N)
- v Qualquer falha de revalidação aninhada. Um objeto que está sendo criado pode fazer referência a objetos inválidos e a revalidação será chamada para tais objetos inválidos. Se a revalidação de qualquer objeto inválido referenciado falhar, a instrução CREATE será bem-sucedida e o objeto criado permanecerá inválido até que seja acessado na próxima vez.
- v Qualquer erro de autorização (SQLSTATE 42501, SQL0551N)

Um objeto pode ser criado com êxito mesmo se houver vários erros em seu corpo. A mensagem de aviso que é retornada contém o nome do primeiro objeto indefinido, inválido ou não-autorizado que foi encontrado durante a compilação. A visualização de catálogo SYSCAT.INVALIDOBJECTS contém informações sobre objetos inválidos.

### **Exemplo**

CREATE VIEW V2 AS SELECT \* FROM V1

Se V1 não existir, a instrução CREATE VIEW será concluída com êxito, mas V2 permanecerá inválido.

#### **Referências relacionadas**

″[auto \\_reval - Parâmetro de configuração de revalidação e invalidação automáticas](http://www.ibm.com/support/docview.wss?rs=71&uid=swg27015148)″ [em Database Administration Concepts and Configuration Reference](http://www.ibm.com/support/docview.wss?rs=71&uid=swg27015148)

″[Criando e mantendo objetos de banco de dados](http://www.ibm.com/support/docview.wss?rs=71&uid=swg27015148)″ em Database Administration [Concepts and Configuration Reference](http://www.ibm.com/support/docview.wss?rs=71&uid=swg27015148)

# **Suporte a Invalidação Recuperável e Revalidação Automática Incluído**

A invalidação recuperável é um processo por meio do qual o acesso a um objeto sendo invalidado recebe permissão para continuar.

Anteriormente, quando um objeto estava sendo alterado ou eliminado, o bloqueio restrito era utilizado para garantir que todos os usuários do objeto não o utilizassem mais. Este bloqueio podia resultar em aplicativos em espera ou em rollback devido a conflitos. A invalidação recuperável, entretanto, evita estas esperas e permite que qualquer acesso ativo continue, utilizando a versão antiga do objeto. Se o objeto foi recriado, qualquer novo acesso ao objeto visualizará uma nova versão do objeto; se o objeto foi eliminado, não é possível um novo acesso ao objeto.

A invalidação recuperável é ativada através de uma nova variável de registro denominada **DB2\_DDL\_SOFT\_INVAL**; por padrão, esta variável de registro é configurada como on. Para obter informações adicionais, consulte "Variáveis Mistas".

A lista a seguir mostra as instruções DDL (Data Definition Language) para as quais a invalidação recuperável é suportada atualmente:

- CREATE OR REPLACE ALIAS
- CREATE OR REPLACE FUNCTION
- CREATE OR REPLACE TRIGGER
- CREATE OR REPLACE VIEW
- DROP ALIAS
- DROP FUNCTION
- DROP TRIGGER
- DROP VIEW

O suporte à invalidação recuperável é aplicável apenas à SQL dinâmica e para varreduras feitas sob os níveis de isolamento CS (Cursor Stability) e UR (Uncommitted Read).

Em geral, o gerenciador de banco de dados tenta revalidar objetos inválidos na próxima vez que estes objetos serão utilizados. Entretanto, se o parâmetro de configuração de banco de dados **auto\_reval** for configurado como IMMEDIATE, os objetos inválidos são revalidados imediatamente após se tornarem inválidos. Para obter informações sobre os objetos dependentes que são impactados quando um objeto é eliminado e quando estes objetos dependentes são revalidados, consulte a "Instrução DROP".

A lista a seguir mostra as instruções DDL (Data Definition Language) para as quais a revalidação automática é suportada atualmente:

- ALTER MODULE DROP FUNCTION
- ALTER MODULE DROP PROCEDURE
- ALTER MODULE DROP TYPE
- ALTER MODULE DROP VARIABLE
- v ALTER NICKNAME (alterando o nome local ou o tipo local)
- ALTER TABLE ALTER COLUMN
- ALTER TABLE DROP COLUMN
- ALTER TABLE RENAME COLUMN
- CREATE OR REPLACE ALIAS
- CREATE OR REPLACE FUNCTION
- CREATE OR REPLACE NICKNAME
- CREATE OR REPLACE PROCEDURE
- CREATE OR REPLACE SEOUENCE
- CREATE OR REPLACE TRIGGER
- CREATE OR REPLACE VARIABLE
- CREATE OR REPLACE VIEW
- DROP FUNCTION
- DROP NICKNAME
- DROP PROCEDURE
- DROP SEQUENCE
- DROP TABLE
- DROP TRIGGER
- DROP TYPE
- DROP VARIABLE
- DROP VIEW
- RENAME TABLE

### **Exemplo**

Desativar o Suporte à Invalidação Recuperável.

db2set DB2\_DDL\_SOFT\_INVAL=off

### **Conceitos relacionados**

″[Invalidação de soft. de objetos de banco de dados](http://www.ibm.com/support/docview.wss?rs=71&uid=swg27015148)″ em Database Administration [Concepts and Configuration Reference](http://www.ibm.com/support/docview.wss?rs=71&uid=swg27015148)

#### **Referências relacionadas**

″ DROP″ [em SQL Reference, Volume 2](http://www.ibm.com/support/docview.wss?rs=71&uid=swg27015148)

″Instruções SQL″ [em SQL Reference, Volume 2](http://www.ibm.com/support/docview.wss?rs=71&uid=swg27015148)

″[auto \\_reval - Parâmetro de configuração de revalidação e invalidação automáticas](http://www.ibm.com/support/docview.wss?rs=71&uid=swg27015148)″ [em Database Administration Concepts and Configuration Reference](http://www.ibm.com/support/docview.wss?rs=71&uid=swg27015148)

# **O Suporte de ALTER COLUMN SET DATA TYPE Foi Estendido**

A opção ALTER COLUMN SET DATA TYPE na instrução ALTER TABLE foi estendida para suportar todos os tipo compatíveis.

O suporte anterior para a alteração de um tipo de coluna de tabela base (tais como a conversão de INTEGER para BIGINT ou extensão de uma coluna do tipo LOB) era limitado a alterações que não requeriam uma varredura de tabela. Os tipos de dados da coluna não podiam ser convertidos para tipos de dados menores (por exemplo, INTEGER para SMALLINT) e o conjunto completo de alterações de tipo que são consistentes com as funções de conversão para os tipos de dados não era suportado.

Alterar o tipo de dados da coluna pode causar perda de dados. Parte desta perda está consistente com as regras de conversão; por exemplo, espaços em branco podem ser truncados a partir de cadeias sem retornar um erro e a conversão de um DECIMAL em um INTEGER resulta em truncamento. Para evitar erros inesperados, tais como erros de estouro, erros de truncamento ou qualquer outro tipo de erro retornado pela conversão, os dados existentes da coluna são varridos e as mensagens sobre linhas com conflito são gravadas no log de notificação. Os valores padrão da coluna também são verificados para garantir que eles estão em conformidade com o novo tipo de dados.

Se uma varredura de dados não relatar nenhum erro, o tipo de coluna é configurado para o novo tipo de dados e os dados existentes da coluna são convertidos para o novo tipo de dados. Se um erro for relatado, a instrução ALTER TABLE falhará.

A conversão dos tipos de dados VARCHAR, VARGRAPHIC ou LOB para tipos com comprimento menor não é suportada.

### **Exemplo**

Alterar o Tipo de Dados da Coluna SALES na Tabela SALES de INTEGER para SMALLINT.

ALTER TABLE SALES ALTER COLUMN SALES SET DATA TYPE SMALLINT DB20000I The SQL command completed successfully.

Alterar o Tipo de Dados da Coluna REGION na Tabela SALES de VARCHAR(15) para VARCHAR(14).

ALTER TABLE SALES ALTER COLUMN REGION SET DATA TYPE VARCHAR(14) ...

SQL0190N ALTER TABLE "ADMINISTRATOR.SALES" specified attributes for column "REGION" that are not compatible with the existing column. SQLSTATE=42837

Altere um tipo de coluna em uma tabela base. Há visualizações e funções que são direta ou indiretamente independentes da tabela base.

CREATE TABLE T1 (C1 INT, C2 INT);

CREATE VIEW v1 AS SELECT C1, C2 FROM T1; CREATE VIEW v2 AS SELECT C1, C2 FROM V1; CREATE FUNCTION foo1 () LANGUAGE SOL RETURNS INT RETURN SELECT C2 FROM T1; CREATE VIEW v3 AS SELECT C2 FROM V2 WHERE  $C2 = foo1()$ ; CREATE FUNCTION foo2 () LANGUAGE SQL RETURNS INT RETURN SELECT C2 FROM V3; ALTER TABLE T1 ALTER COLUMN C1 SET DATA TYPE SMALLINT; SELECT \* FROM V2;

A instrução ALTER TABLE, que converte o tipo de coluna de INTEGER para SMALLINT, invalida V1, V2, V3 e foo2. Sob a semântica de revalidação adiada, SELECT \* FROM V2 revalida com sucesso V1 e V2 e as colunas C1 em V1 e V2 são alteradas para SMALLINT. Mas V3 e foo2 não são revalidados, porque não são referenciados após serem invalidados e estão acima de V2 na cadeia de hierarquia de dependência. Sob semânticas de revalidação imediatas, a instrução ALTER TABLE revalida todos os objetos dependentes com êxito.

### **Referências relacionadas**

″ ALTER TABLE″ [em SQL Reference, Volume 2](http://www.ibm.com/support/docview.wss?rs=71&uid=swg27015148)

″[Casting entre tipos de dados](http://www.ibm.com/support/docview.wss?rs=71&uid=swg27015148)″ em pureXML Guide

″Alterando tabelas″ [em Database Administration Concepts and Configuration](http://www.ibm.com/support/docview.wss?rs=71&uid=swg27015148) [Reference](http://www.ibm.com/support/docview.wss?rs=71&uid=swg27015148)

# **A Instrução SELECT INTO Suporta a Cláusula FOR UPDATE**

É possível usar a cláusula FOR UPDATE opcional na instrução SELECT INTO para transferir nos ambientes do DB2 aqueles aplicativos de outros fornecedores de banco de dados que usam esse recurso. Muitos aplicativos usam esse recurso para buscar uma única linha e, em seguida, atualizar essa linha por uma atualização procurada.

#### **Referências relacionadas**

″ SELECT INTO″ [em SQL Reference, Volume 2](http://www.ibm.com/support/docview.wss?rs=71&uid=swg27015148)

# **TRUNCATE Incluído como uma Instrução SQL**

A Versão 9.7 inclui uma nova instrução TRUNCATE que você pode utilizar para excluir rapidamente todas as linhas de uma tabela de banco de dados.

Diferente da instrução DELETE, a instrução TRUNCATE não pode ser revertida e a palavra-chave IMMEDIATE é obrigatória para indicar este fato.

#### **Referências relacionadas**

″[Variável de registro DB2\\_COMPATIBILITY\\_VECTOR](http://www.ibm.com/support/docview.wss?rs=71&uid=swg27015148)″ em SQL Procedural [Languages: Ativação e Suporte de Aplicativo](http://www.ibm.com/support/docview.wss?rs=71&uid=swg27015148) ″ TRUNCATE″ [em SQL Reference, Volume 2](http://www.ibm.com/support/docview.wss?rs=71&uid=swg27015148)

# **As Tabelas Temporárias Criadas São Suportadas**

As tabelas temporárias criadas são um novo tipo de tabela temporária definida pelo usuário introduzida no DB2 Versão 9.7. Antes deste release, a tabela temporária declarada era o único tipo de tabela temporária definida pelo usuário.

Assim como com uma tabela temporária declarada, uma sessão de aplicativo pode utilizar uma tabela temporária criada para armazenar conjuntos de resultados intermediários para a manipulação ou referências repetidas sem interferir com aplicativos em execução simultânea. A principal diferença entre uma tabela temporária declarada e uma tabela temporária criada é que a definição de uma tabela temporária criada é armazenada persistentemente no catálogo do DB2. Em outras palavras, embora o conteúdo de uma tabela temporária criada seja particular para uma sessão, sua definição é compartilhada com todas as sessões simultâneas. O armazenamento persistente da definição da tabela temporária criada resulta nas seguintes diferenças operacionais:

- v Após uma sessão do aplicativo definir uma tabela temporária criada, as sessões em execução simultânea não precisam redefini-la.
- v Você pode referenciar uma tabela temporária criada nas funções, nos acionadores e nas visualizações SQL.

Além disso, qualquer conexão pode fazer referência a uma tabela temporária criada a qualquer momento, sem a necessidade de um script de configuração inicializar a tabela temporária criada. Uma conexão pode acessar apenas as linhas que ela insere.

Outros produtos da família DB2, como o DB2 para z/OS e o Padrão SQL suportam tabelas temporárias criadas.

É possível usar os programas de amostra cgtt.db2 e Cgtt.java para aprender como usar este recurso.

### **Conceitos relacionados**

["Foram Incluídos Novos Programas de Amostra do DB2" na página 110](#page-123-0)

### **Referências relacionadas**

″ [CREATE GLOBAL TEMPORARY TABLE](http://www.ibm.com/support/docview.wss?rs=71&uid=swg27015148)″ em SQL Reference, Volume 2

# **O Suporte a Funções Escalares Foi Estendido**

O suporte a funções escalares foi estendido pela inclusão de diversas novas funções escalares e aprimoramentos nas funções escalares existentes.

Estas funções fornecem suporte integrado para funcionalidades que de outra forma teriam que ser desenvolvidas através de de UDFs (Funções Definidas pelo Usuário). Além disso, as funções integradas são superiores às UDFs em termos de desempenho.

Há scripts de amostra fornecidos para mostrar como usar as novas funções escalares.

### **Novas Funções Escalares**

### **ADD\_MONTHS**

Retorna um valor data/horário que representa uma expressão mais um número especificado de meses.

### **ARRAY\_DELETE**

Exclui elementos de uma matriz.

### **ARRAY\_FIRST**

Retorna o valor mínimo do índice da matriz.

#### **ARRAY\_LAST**

Retorna o valor máximo do índice da matriz.

### **ARRAY\_NEXT**

Retorna o próximo valor maior do índice da matriz de uma matriz relativa ao argumento do índice da matriz especificada.

#### **ARRAY\_PRIOR**

Retorna o próximo valor menor do índice da matriz de uma matriz relativa ao argumento do índice da matriz especificada.

### **CURSOR\_ROWCOUNT**

Retorna a contagem acumulativa de todas as linhas buscadas pelo cursor especificado desde que o cursor foi aberto.

#### **DAYNAME**

Retorna uma cadeia de caracteres contendo o nome do dia (por exemplo, sexta-feira).

#### **DECFLOAT\_FORMAT (TO\_NUMBER é um sinônimo desta função escalar)** Converte uma cadeia em um tipo de dado DECFLOAT.

### **EXTRACT**

Retorna uma parte de uma data ou registro de data e hora.

### **INSTR (que é um sinônimo para a função escalar LOCATE\_IN\_STRING)** Retorna a posição inicial de uma cadeia dentro de outra cadeia.

#### **INITCAP**

Obtém uma expressão de cadeia e retorna uma expressão de cadeia com o primeiro caracteres de cada *palavra* em letra maiúscula e todas as outras letras em letra minúscula.

#### **LAST\_DAY**

Retorna um valor data/horário que representa o último dia do mês.

### **LOCATE\_IN\_STRING (INSTR é um sinônimo desta função escalar)** Retorna a posição inicial de uma cadeia dentro de outra cadeia.

**LPAD** Inclui caracteres, símbolos ou espaços do lado esquerdo de uma cadeia.

#### **MONTHNAME**

Retorna uma cadeia de caracteres contendo o nome do mês (por exemplo, janeiro).

#### **MONTHS\_BETWEEN**

Retorna uma estimativa do número de meses entre duas expressões.

#### **NEXT\_DAY**

Retorna um valor data/horário que representa o primeiro dia da semana posterior à data em uma expressão especificada.

#### **ROUND\_TIMESTAMP**

Retorna um valor data/horário de uma expressão arredondada para uma unidade especificada.

**RPAD** Inclui caracteres, símbolos ou espaços do lado direito de uma cadeia.

#### **SUBSTRB**

Retorna uma subcadeia de uma cadeia. Essa função escalar está disponível na Versão 9.7 Fix Pack 1 e em fix packs posteriores.

### **TO\_CLOB (que é um sinônimo para a função escalar CLOB)** Converte dados de caracteres para o tipo de dados CLOB.

**TO\_NUMBER (que é um sinônimo para a função escalar DECFLOAT\_FORMAT)** Retorna um valor DECFLOAT(34) que é baseado na interpretação de uma cadeia que usa o formato especificado.

### **TO\_TIMESTAMP (que é um sinônimo para a função escalar TIMESTAMP\_FORMAT)**

Retorna um registro de data e hora baseado na interpretação de uma cadeia que usa o formato especificado.

#### **TRIM\_ARRAY**

Exclui elementos do final de uma matriz.

### **TRUNC\_TIMESTAMP**

Inclui caracteres, símbolos ou espaços do lado direito de uma cadeia.

### **Funções Escalares Atualizadas**

### **GRAPHIC**

Converte dados de entrada no tipo de dado GRAPHIC. O suporte para tipos de dados de entrada adicionais foi incluído.

### **TIMESTAMP\_FORMAT (TO\_DATE e TO\_TIMESTAMP são sinônimos desta função escalar)**

Retorna um registro de data e horário que é baseado na interpretação da cadeia de entrada utilizando o formato especificado. O suporte para as opções de formato com distinção entre códigos de idiomas foi incluído.

- **TO\_CHAR (que é um sinônimo para a função escalar VARCHAR\_FORMAT)** Retorna uma cadeia que é baseada na interpretação da cadeia de entrada utilizando o formato especificado. O suporte para as opções de formato com distinção entre códigos de idiomas foi incluído.
- **TO\_DATE (que é um sinônimo para a função escalar TIMESTAMP\_FORMAT)** Retorna um registro de data e horário que é baseado na interpretação da cadeia de entrada utilizando o formato especificado. O suporte para as opções de formato com distinção entre códigos de idiomas foi incluído.
- **VARCHAR\_FORMAT (TO\_CHAR é um sinônimo desta função escalar)** Retorna uma cadeia que é baseada na interpretação da cadeia de entrada utilizando o formato especificado. O suporte para as opções de formato com distinção entre códigos de idiomas foi incluído.

#### **VARGRAPHIC**

Converte dados de entrada no tipo de dado VARGRAPHIC. O suporte para tipos de dados de entrada adicionais foi incluído.

#### **Conceitos relacionados**

["Foram Incluídos Novos Programas de Amostra do DB2" na página 110](#page-123-0)

″[Introdução aos recursos de compatibilidade do DB2](http://www.ibm.com/support/docview.wss?rs=71&uid=swg27015148)″em SQL Procedural [Languages: Ativação e Suporte de Aplicativo](http://www.ibm.com/support/docview.wss?rs=71&uid=swg27015148)

# **A Conversão Implícita Simplifica a Ativação de Aplicativos**

A Versão 9.7 introduz o suporte para conversão implícita. A conversão implícita é a conversão automática de dados de um tipo de dados para dados de outro tipo de dados com base em um conjunto implícito de regras de conversão. Esta conversão automática ocorre no suporte definição de tipos fraca.

Antes da Versão 9.7, a definição de tipos forte era utilizada durante comparações e designações. A definição de tipos forte requer tipos de dados correspondentes, o que significa que você deve explicitamente converter um ou ambos os tipos de dados em um tipo de dados comum antes de realizar comparações ou designações.

Na Versão 9.7, as regras utilizadas durante comparações e designações foram relaxadas. Se dois objetos possuem tipos incompatíveis, a conversão implícita é utilizada para realizar comparações ou designações se uma interpretação razoável dos tipos de dados puder ser feita. A conversão implícita também é suportada durante a resolução da função. Quando os tipos de dados de argumentos de uma função sendo chamados não puderem ser promovidos para os tipos de dados de parâmetros da função selecionada, os tipos de dados dos argumentos são implicitamente convertidos para os tipos de dados dos parâmetros. Para obter informações adicionais, consulte "Funções".

A conversão implícita reduz a quantidade de instruções SQL que você deve modificar ao ativar aplicativos que são executados em servidores de dados que não os servidores de dados DB2 para executar no DB2 Versão 9.7. Em muitos casos, você não precisa mais converter explicitamente os tipos de dados ao comparar ou designar valores com tipos de dados incompatíveis.

É possível usar os programas de amostra implicitcasting.db2 e ImplicitCasting.java para aprender como usar este recurso.

A Versão 9.7 inclui outro aprimoramento que permite que você utilize marcadores de parâmetros sem tipo definido e palavras-chave NULL sem tipo definido em

qualquer lugar em uma instrução SQL na qual você pode utilizar uma expressão. Para obter informações adicionais, consulte "Determinando Tipos de Dados de Expressões sem Tipo Definido".

#### **Conceitos relacionados**

["Foram Incluídos Novos Programas de Amostra do DB2" na página 110](#page-123-0)

### **Referências relacionadas**

″Funções″ [em SQL Reference, Volume 1](http://www.ibm.com/support/docview.wss?rs=71&uid=swg27015148)

″[Casting entre tipos de dados](http://www.ibm.com/support/docview.wss?rs=71&uid=swg27015148)″ em pureXML Guide

″Designações e comparações″ [em SQL Reference, Volume 1](http://www.ibm.com/support/docview.wss?rs=71&uid=swg27015148)

″[Regras para tipos de dados de resultado](http://www.ibm.com/support/docview.wss?rs=71&uid=swg27015148)″ em SQL Reference, Volume 1

″[Determinando tipos de dados de expressões não digitadas](http://www.ibm.com/support/docview.wss?rs=71&uid=swg27015148)″ em SQL Reference, [Volume 1](http://www.ibm.com/support/docview.wss?rs=71&uid=swg27015148)

# **O Tipo de Dados TIMESTAMP Possibilita a Precisão Parametrizada**

O tipo de dados TIMESTAMP agora é parametrizado para controlar a precisão dos segundos fracionários. O intervalo vai de 0 (nenhum segundo fracionário) a 12 (trilionésimos de segundo). O uso do tipo de dado TIMESTAMP sem um parâmetro continua a ser suportado como nos releases anteriores com a precisão padrão de 6 (microssegundos).

Há dois benefícios em ter um tipo de dados TIMESTAMP parametrizado:

- v Uma precisão máxima aumentada de 12 aprimora a granularidade do tipo de dados TIMESTAMP.
- v Você pode controlar a precisão para atender às necessidades do seu aplicativo e utilizar apenas o armazenamento necessário para atender a tais necessidades. Por exemplo, para um aplicativo que precisa apenas de data e hora, agora você pode especificar uma precisão de 0, que economiza 3 bytes por TIMESTAMP comparado ao armazenamento que era necessário em releases anteriores.

#### **Referências relacionadas**

″Constantes″ [em SQL Reference, Volume 1](http://www.ibm.com/support/docview.wss?rs=71&uid=swg27015148)

- ″Valores data/horário″ [em SQL Reference, Volume 1](http://www.ibm.com/support/docview.wss?rs=71&uid=swg27015148)
- ″Designações e comparações″ [em SQL Reference, Volume 1](http://www.ibm.com/support/docview.wss?rs=71&uid=swg27015148)
- ″[Regras para tipos de dados de resultado](http://www.ibm.com/support/docview.wss?rs=71&uid=swg27015148)″ em SQL Reference, Volume 1
- ″[Operações e durações de data/hora](http://www.ibm.com/support/docview.wss?rs=71&uid=swg27015148)″ em SQL Reference, Volume 1

# **As Tabelas Temporárias Suportam Colunas do Tipo LOB**

Na Versão 9.7, tabelas temporárias declaradas podem conter colunas do tipo LOB. As colunas do tipo LOB também são suportados para tabelas temporárias criadas.

Antes do DB2 Versão 9.7, não era possível armazenar dados LOB em tabelas temporárias declaradas, portanto, os aplicativos precisavam utilizar uma solução alternativa de não ter os dados LOB em uma tabela temporária declarada ou tinham que utilizar uma tabela regular.

Para ambos os tipos de tabelas temporárias definidas pelo usuário, os valores para as colunas do tipo LOB são armazenados no mesmo espaço de tabela no qual a tabela temporária é instanciada.

### **Referências relacionadas**

″ [DECLARE GLOBAL TEMPORARY TABLE](http://www.ibm.com/support/docview.wss?rs=71&uid=swg27015148)″ em SQL Reference, Volume 2

″ [CREATE GLOBAL TEMPORARY TABLE](http://www.ibm.com/support/docview.wss?rs=71&uid=swg27015148)″ em SQL Reference, Volume 2

# **Aliases Públicos Simplificam a Referência de Objetos Globais**

A referência de objetos fora do esquema atual foi globalizado na Versão 9.7 através do uso de aliases públicos, que também são conhecidos como sinônimos públicos. Além disso, o suporte para aliases (algumas vezes mencionados como aliases privados) em um esquema foi estendido.

Antes deste release, você podia definir aliases para outro alias, um apelido, uma tabela ou uma visualização. Agora você também pode definir aliases para módulos e sequências.

Você pode definir aliases públicos para todos os objetos para os quais pode definir aliases privados, isto é, outro alias (privado ou público), um apelido, um módulo, uma sequência, uma tabela ou uma visualização. Um alias público é implicitamente qualificado com SYSPUBLIC e estes aliases pode ser referenciados utilizando um nome não-qualificado ou um nome qualificado por qualquer ID de autorização.

Os benefícios dos aliases públicos são os seguintes:

- v Um objeto pode ser referenciado independente do caminho SQL atual ou da configuração CURRENT SCHEMA por seu nome mais simples, de uma parte.
- v Você pode utilizar uma única instrução DDL para expor um objeto para todos os usuários de um banco de dados, o que reduz a quantidade de digitação necessária.

É possível usar o programa de amostra public\_alias.db2 para aprender a usar este recurso.

#### **Conceitos relacionados**

["Foram Incluídos Novos Programas de Amostra do DB2" na página 110](#page-123-0)

#### **Referências relacionadas**

″ CREATE ALIAS″ [em SQL Reference, Volume 2](http://www.ibm.com/support/docview.wss?rs=71&uid=swg27015148)

# **Os Valores Padrão e os Argumentos Nomeados Promovem Flexibilidade para a Criação e a Chamada de Procedimentos**

A partir da Versão 9.7, você pode criar procedimentos e especificar valores padrão para os parâmetros. Ao chamar procedimentos, os argumentos podem ser designados para parâmetros pelo nome, permitindo que os argumentos nomeados sejam transmitidos em qualquer ordem.

Com os valores de parâmetros padrão definidos no procedimento e a habilidade de chamar um procedimento com argumentos nomeados, agora você pode ter as seguintes opções ao chamar o procedimento:

- v Utilizar explicitamente o nome do parâmetro para nomear o argumento
- v Omitir valores de argumento de tal forma que o valor padrão seja designado
- v Especificar argumentos nomeados em qualquer ordem

Esses aprimoramentos são permitidos para substituir um procedimento existente com parâmetros incluídos usando padrões, de modo que as invocações do procedimento existentes não precisem ser alteradas.

É possível usar o programa de amostra defaultparam.db2 para aprender a usar este recurso.

### **Exemplos**

v *Exemplo 1*: Criar um procedimento FOO com 3 parâmetros (**parm1**, **parm2** e **parm3**) e designar valores padrão para cada parâmetro.

CREATE PROCEDURE FOO(parm1 INT DEFAULT -1, parm2 INT DEFAULT -2, parm3 INT DEFAULT -3)

v *Exemplo 2*: Chamar o procedimento FOO incluindo explicitamente os nomes de parâmetros.

CALL FOO (parm1=>10, parm2=>20, parm3=>30)

A chamada de FOO é idêntica a FOO (10, 20, 30).

v *Exemplo 3*: Chamar o procedimento FOO omitindo os valores de argumento. CALL FOO (40)

O FOO é chamado utilizando um valor de 40 para **parm1** e utiliza os valores padrão de -2 para **parm2** e de -3 para **parm3**.

v *Exemplo 4*: Chamar o procedimento FOO transmitindo argumentos para os parâmetros nomeados em qualquer ordem. CALL FOO (parm3=>30, parm2=>20)

O FOO é chamado utilizando o valor padrão de -1 para **parm1**, o valor 20 para **parm2** e o valor 30 para **parm3**.

v *Exemplo 5*: Chamar o procedimento FOO transmitindo uma combinação de parâmetros nomeados e não-nomeados. Os valores que não são transmitidos por nome são mapeados de acordo com sua posição na chamada. CALL FOO (40, parm3=>10)

O FOO é chamado utilizando um valor de 40 para **parm1**, o valor padrão de -2 para **parm2** e um valor de 10 para **parm3**.

#### **Conceitos relacionados**

["Foram Incluídos Novos Programas de Amostra do DB2" na página 110](#page-123-0)

#### **Referências relacionadas**

″ CALL″ [em SQL Reference, Volume 2](http://www.ibm.com/support/docview.wss?rs=71&uid=swg27015148)

″ [CREATE PROCEDURE \(externo\)](http://www.ibm.com/support/docview.wss?rs=71&uid=swg27015148)″ em SQL Reference, Volume 2

″ [CREATE PROCEDURE \(SQL\)](http://www.ibm.com/support/docview.wss?rs=71&uid=swg27015148)″ em SQL Reference, Volume 2

″[Instrução CREATE PROCEDURE \(PL/SQL\)](http://www.ibm.com/support/docview.wss?rs=71&uid=swg27015148)″ em SQL Procedural Languages: [Ativação e Suporte de Aplicativo](http://www.ibm.com/support/docview.wss?rs=71&uid=swg27015148)

# **As Transações Autônomas São Suportadas**

A Versão 9.7 fornece um mecanismo para executar e consolidar um bloco de instruções, independente da saída da transação de chamada. Este mecanismo, mencionado como uma *transação autônoma*, significa que o trabalho é consolidado mesmo se a própria transação de chamada for revertida.

Este recurso é particularmente útil quando você migra aplicativos utilizando recursos autônomos suportados por outros sistemas de bancos de dados para a Versão 9.7. Você pode migrar tais aplicativos mais facilmente.

Para ativar uma transação autônoma, especifique a nova palavra-chave AUTONOMOUS ao utilizar a instrução CREATE PROCEDURE. Um procedimento que você define com esta nova palavra-chave é executado com sua própria sessão, o que significa que o procedimento é independente do procedimento de chamada. Se um procedimento autônomo é concluído com êxito, o trabalho é consolidado; se o procedimento falhar, o trabalho é revertido. Em qualquer um dos casos, a transação de chamada não é afetada.

 $É$  possível usar o programa de amostra autonomous transaction.db2 para aprender a usar este recurso.

#### **Conceitos relacionados**

["Foram Incluídos Novos Programas de Amostra do DB2" na página 110](#page-123-0)

#### **Referências relacionadas**

″ CREATE PROCEDURE″ [em SQL Reference, Volume 2](http://www.ibm.com/support/docview.wss?rs=71&uid=swg27015148)

# **O Suporte ao Desenvolvimento de Aplicativos Python Foi Incluído**

Estão disponíveis extensões para acessar bancos de dados de servidor de dados IBM a partir de um aplicativo Python.

As seguintes extensões estão disponíveis:

#### **API ibm\_db**

Fornece o melhor suporte para recursos avançados, incluindo suporte a pureXML e acesso aos metadados

### **API ibm\_db\_dbi**

Implementa a Python Database API Specification v2.0, que fornece funções básicas para integração com bancos de dados, mas não oferece os recursos avançados fornecidos pela ibm\_db

#### **adaptador ibm\_db\_sa**

Fornece suporte para utilização do SQLAlchemy para acessar servidores de dados IBM

Estas extensões permitem que os aplicativos Python acessem os seguintes servidores de dados IBM:

- v DB2 Database para Linux, UNIX e Windows, Versão 9.1 Fix Pack 2 (e posterior)
- v DB2 UDB para Linux, UNIX e Windows, Versão 8 Fixpak 15 (e posterior)
- v Conexões remotas com o IBM DB2 Universal Database no i5/OS V5R3, com PTF SI27358 (inclui SI27250)
- v Conexões remotas com o DB2 para IBM i 5.4 (e posterior) com PTF SI27256
- Conexões remotas com o DB2 para  $z/OS$ , Versões 8 e 9
- v IBM Informix Dynamic Server, Versão 11.10 (e posterior)

### **Conceitos relacionados**

″[Desenvolvimento dos aplicativos Python e SQLAlchemy para servidores de dados](http://www.ibm.com/support/docview.wss?rs=71&uid=swg27015148) IBM″ [em Getting Started with Database Application Development](http://www.ibm.com/support/docview.wss?rs=71&uid=swg27015148)

### **Referências relacionadas**

″[Downloads do Python e recursos relacionados](http://www.ibm.com/support/docview.wss?rs=71&uid=swg27015148)″ em Developing Perl, PHP, Python, [and Ruby on Rails Applications](http://www.ibm.com/support/docview.wss?rs=71&uid=swg27015148)

# **Os Módulos Definidos pelo Sistema Simplificam a SQL PL e a Lógica de Aplicativo**

Os novos módulos definidos pelo sistema fornecem uma interface programática fácil de usar para executar uma variedade de tarefas de desenvolvimento de aplicativos. Um grande número de funções e módulos novos, pré-gravados e definidos pelo sistema estão incluídos na Versão 9.7.

Os seguintes módulos contêm rotinas e procedimentos que fornecem recursos aprimorados para comunicação por meio de mensagens e alertas para criação, planejamento e gerenciamento de tarefas, para operação em objetos grandes, para execução de SQL dinâmica, para trabalho com arquivos no sistema de arquivos do servidor de banco de dados e para o envio de e-mail.

| Módulo              | Descrição                                                                                                    |
|---------------------|----------------------------------------------------------------------------------------------------|
| Módulo DBMS_ALERT   | Fornece um conjunto de procedimentos para<br>registro, envio e recebimento de alertas.                                                                                                    |
| Módulo DBMS_JOB     | Fornece um conjunto de procedimento para<br>criação, planejamento e gerenciamento de<br>tarefas. O DBMS_JOB é uma interface<br>alternativa para o ATS (Administrative Task<br>Scheduler).                                                                                                    |
| Módulo DBMS_LOB     | Fornece um conjunto de rotinas para<br>operação em objetos grandes.                                                                                                    |
| Módulo DBMS_OUTPUT  | Fornece um conjunto de procedimentos para<br>colocar mensagens (linhas de texto) em um<br>buffer de mensagens e obter mensagens do<br>buffer de mensagens em uma única sessão.<br>Estes procedimentos são úteis durante a<br>depuração de aplicativos quando você<br>precisa gravar mensagens na saída padrão. |
| Módulo DBMS_PIPE    | Fornece um conjunto de rotinas para o envio<br>de mensagens através de um canal em ou<br>entre sessões que estão conectadas ao<br>mesmo banco de dados.                                                                                                    |
| Módulo DBMS_SQL     | Fornece um conjunto de procedimentos para<br>execução de SQL dinâmica.                                                                                                    |
| Módulo DBMS_UTILITY | Fornece um conjunto de rotinas de<br>utilitários.                                                                                                    |
| Módulo UTL_DIR      | Fornece um conjunto de rotinas para a<br>manutenção de aliases de diretório que são<br>utilizados com o módulo UTL_FILE.                                                                                                    |
| Módulo UTL_FILE     | Fornece um conjunto de rotinas para leitura<br>e gravação em arquivos no sistema de<br>arquivos do servidor de banco de dados.                                                                                                    |

*Tabela 6. Módulos Suportados*

*Tabela 6. Módulos Suportados (continuação)*

| Módulo          | <b>Descrição</b>                                                                                         |
|-----------------|----------------------------------------------------------------------------------------------------|
| Módulo UTL MAIL | Fornece um conjunto de procedimentos para<br>o envio de e-mail.                                          |
| Módulo UTL SMTP | Fornece um conjunto de rotinas para envio<br>de e-mail usando o Simple Mail Transfer<br>Protocol (SMTP). |

### **Conceitos relacionados**

″Módulos Definidos pelo Sistema″ [em SQL Procedural Languages: Ativação e](http://www.ibm.com/support/docview.wss?rs=71&uid=swg27015148) [Suporte de Aplicativo](http://www.ibm.com/support/docview.wss?rs=71&uid=swg27015148)

# **A API SQL Comum Suporta o Desenvolvimento de Aplicativos Administrativos Portáveis**

A API SQL comum fornece uma coleta de procedimentos armazenados de assinatura comum e estáveis de assinatura que são portáveis em servidores de dados IBM. Você pode utilizar estes procedimentos armazenados para criar aplicativos que realizam funções administrativas comuns tais como a obtenção e a configuração de valores de parâmetros de configuração ou a obtenção de informações do sistema e de erro.

Os servidores de dados IBM possuem diversas maneiras de obter dados para fins administrativos e para emitir comandos administrativos. Antes da introdução deste recurso, a variedade de métodos para executar funções administrativas, suas sintaxes diferentes e suas opções da segurança resultavam no forte acoplamento entre as versões da ferramenta e do servidor de dados, alta complexidade de implementação no lado das ferramentas e integração lenta.

A API SQL comum trata estes problemas ao fornecer os seguintes benefícios:

#### **Um único método de acesso**

Os procedimentos armazenados são acessados através da SQL.

#### **Um modelo de segurança simples**

Os procedimentos requerem apenas o privilégio EXECUTE, sem dependências adicionais.

**A habilidade de incluir procedimentos armazenados adicionais em fix packs** O conjunto de procedimentos armazenados pode ser expandido em futuros fix packs para fornecer suporte para realizar funções administrativas adicionais.

#### **Independência da versão do servidor de dados**

Os procedimentos armazenados fornecem parâmetros XML sintaticamente idênticos e manipulação de erros em todos os servidores de dados para garantir a independência da versão do servidor de dados. A estabilidade e existência de atributos comuns de assinatura são realizados utilizando documentos XML simples (com um DTD comum) como parâmetros. Diferenças de versão, plataforma e tecnologia são expressas através de diferentes pares de valores-chave nas listas de propriedades hierárquicas.

#### **A habilidade dos clientes para determinar recursos suportados**

Os clientes podem chamar os procedimentos armazenados para determinar as versões mais altas suportadas.

#### **Suporte para automação**

Você pode utilizar os procedimentos armazenados nos scripts automatizados.

A API SQL comum atualmente fornece os seguintes procedimentos armazenados.

*Tabela 7. Procedimentos Armazenados da API SQL Comum*

| Nome do Procedimento   | Descrição                                                                                                    |
|------------------------|----------------------------------------------------------------------------------------------------|
| CANCEL_WORK            | Cancela uma atividade específica (por<br>exemplo, uma instrução SQL) ou todas as<br>atividades para um aplicativo conectado                                                                                                    |
| <b>GET_CONFIG</b>      | Recupera dados de configuração do servidor<br>de dados, incluindo dados do arquivo<br>nodes.cfg, dados de configuração do<br>gerenciador de bancos de dados, dados de<br>configuração do banco de dados e<br>configurações de registro do DB2 de todas<br>as partições de banco de dados |
| <b>GET_MESSAGE</b>     | Recupera texto de mensagens curtas, texto<br>de mensagens longas e SQLSTATE para um<br><b>SOLCODE</b>                                                                                                    |
| <b>GET SYSTEM INFO</b> | Recupera informações sobre o servidor de<br>dados, incluindo informações sobre o<br>sistema, a instância atual, produtos,<br>variáveis de ambiente e processadores<br>disponíveis do DB2 instalados.                                                                                     |
| SET CONFIG             | Atualiza os parâmetros de configuração<br>recuperados pelo procedimento<br><b>GET_CONFIG</b>                                                                                                    |

# **O IBM Database Add-Ins para Visual Studio Foi Aprimorado**

O IBM Database Add-Ins para Visual Studio, que fornece ferramentas para desenvolvimento rápido de aplicativos, desenvolvimento de esquema de banco de dados e depuração, oferece um suporte ainda melhor na Versão 9.7.

é possível usar os seguintes aprimoramentos:

- v É possível instalar o IBM Database Add-Ins para Visual Studio no Visual Studio 2008 além do suporte do Visual Studio 2005 existente.
- v Os suplementos suporta agora o IBM DB2 Versão 9.7 para Linux, UNIX e Windows e o UniVerse 10.3. A disponibilidade de alguns recursos e compatibilidade de tipos de dados depende do servidor de dados usado.
- v É possível usar um recurso nos suplementos com o IBM Optim pureQuery Runtime para capturar as instruções SQL nos aplicativos .NET. Em seguida, é possível executar as instruções SQL estaticamente. O uso de SQL estáticas evita a necessidade de preparar determinadas instruções no tempo de execução e a segurança e o desempenho dos aplicativos podem ser melhorados.
- v É possível definir instruções compostas nos procedimentos SQL do DB2.
- v É possível usar contextos confiáveis durante as conexões de dados.
- $\cdot$  É possível escolher usar o formato do Internet Protocol 6 (IPv6) para endereços dos servidores em conexões de dados.
- É possível usar os seguintes recursos do Microsoft<sup>®</sup> Visual Studio 2008:
- <span id="page-123-0"></span>– Windows Presentation Foundation (WPF). É possível gerar aplicativos do tipo XAML a partir de tabelas de banco de dados, visualizações e procedimentos.
- Integração do Windows Workflow Foundation (WF) com o Windows Communication Foundation (WCF). É possível arrastar uma atividade customizada do IBM DB2 da caixa de ferramentas do projeto WF para o Activity Designer.
- ASP.NET AJAX. É possível chamar os serviços da Web ASP.NET a partir do navegador usando o script de cliente.
- v É possível usar conexões de dados do host local sem especificar IDs dos usuários e senhas.
- v É possível agrupar objetos de banco de dados IBM por esquemas no Server Explorer.

Além disso, os suplementos contêm recursos adicionais da V9.7 que aprimoram o trabalho com outros servidores de dados IBM.

### **Conceitos relacionados**

″Integração do DB2 no Visual Studio″ [em Developing ADO.NET and OLE DB](http://www.ibm.com/support/docview.wss?rs=71&uid=swg27015148) [Applications](http://www.ibm.com/support/docview.wss?rs=71&uid=swg27015148)

# **Foram Incluídos Novos Programas de Amostra do DB2**

Os programas de amostra do DB2 podem ser utilizados como modelos para criar seus próprios programas aplicativos e como ferramentas de aprendizado para entender a funcionalidade do produto DB2.

Os exemplos são empacotados com todas as edições de servidores do DB2 Database para Linux, UNIX e Windows e com o IBM Data Server Client. Você pode localizar as amostras nos seguintes locais:

- v Em sistemas operacionais Windows: *%DB2PATH%*\sqllib\samples (em que *%DB2PATH%* é o diretório no qual o produto DB2 está instalado, conforme configurado pela variável de ambiente **DB2PATH**)
- v Em sistemas operacionais UNIX: *\$HOME*/sqllib/samples (em que *\$HOME* é o diretório inicial do proprietário da instância, conforme configurado pela variável de ambiente **\$HOME**)

Os novos programas de amostra são os seguintes.

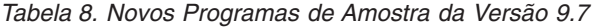

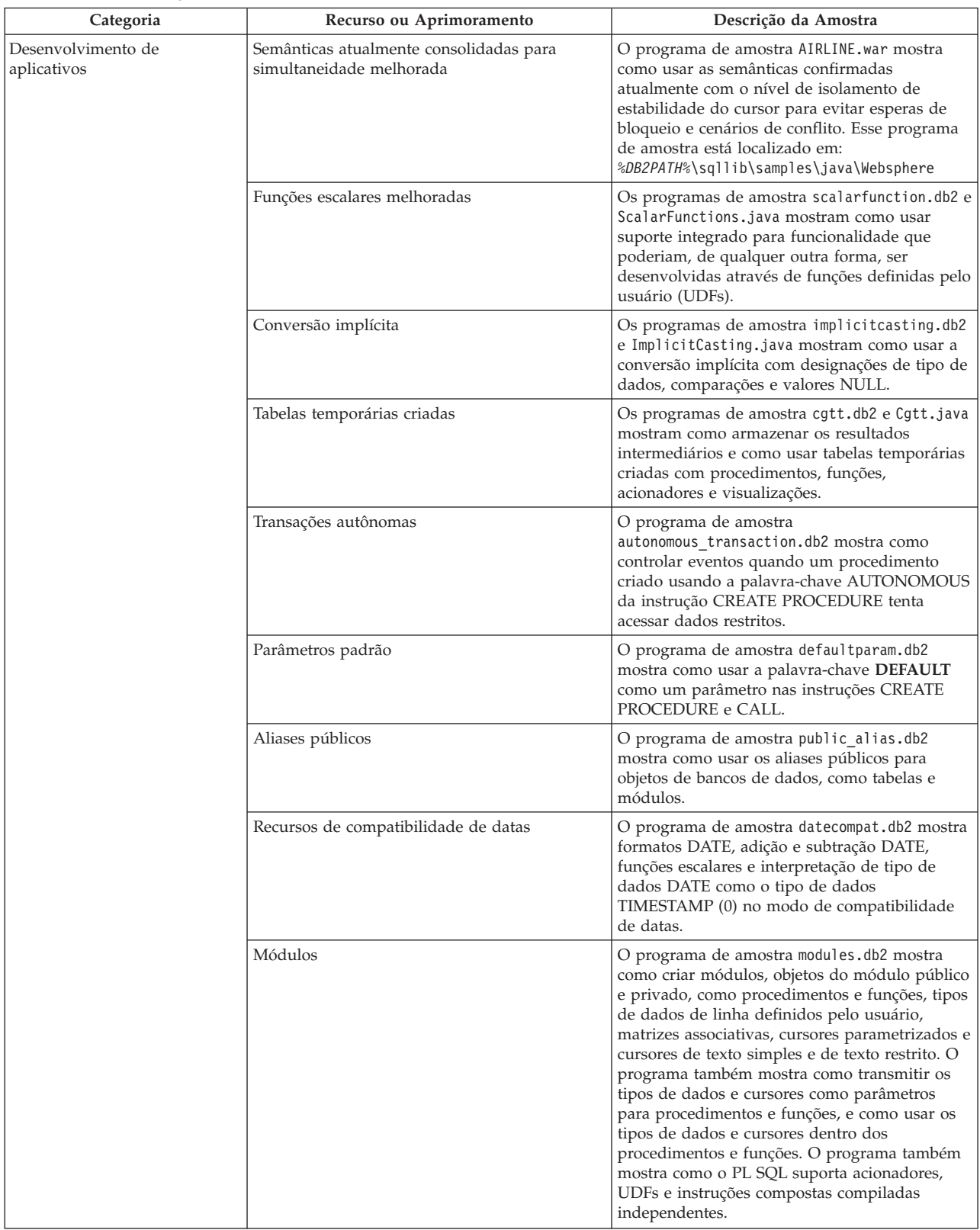

| Categoria   | Recurso ou Aprimoramento                                            | Descrição da Amostra                                                                                                    |
|-------------|---------------------------------------------------------------------|----------------------------------------------------------------------------------------------------|
| XML         | Tabelas Particionadas                                               | O programa de amostra xrpart.db2 mostra<br>como usar o XML em tabelas particionadas e<br>como essas tabelas suportam índices globais.                                                                                                    |
|             | Ambientes particionados                                             | O programa de amostra xmlpartition.db2<br>mostra como usar o XML em bancos de dados<br>particionados, MDC e tabelas particionadas.                                                                                                    |
|             | Suporte a XML para tabelas MDC                                      | Os programas de amostra xmlmdc.db2 e<br>XmlMdc.java mostram como mover dados de<br>tabelas não MDC para tabelas MDC. O<br>programa também destaca o uso dos índices de<br>bloco, índices XML e inserção e exclusão mais<br>rápidas.                                                                                                    |
|             | Suporte aprimorado ao tipo de dados XML                             | Os programas de amostra XmlUdfs.java,<br>xmludfs.db2, xmludfs.sqc, e xmludfs.c mostram<br>como usar o tipo de dado XML. Os programas<br>mostram como transmitir o tipo de dado XML<br>como um parâmetro de entrada, declarar<br>variáveis locais do tipo de dado XML e retornar<br>valores ao usar funções escalares, funções<br>originadas, UDFs com corpo de SQL e UDFs de<br>tabela. |
|             | Funções LOB sequenciais                                             | O programa de amostra xmldbafn.db2 mostra<br>como usar a função ADMIN_IS_INLINED para<br>determinar se todos os documentos XML são<br>sequenciais. O programa também mostra como<br>usar a função ADMIN_EST_INLINE_LENGTH<br>para obter o comprimento sequencial estimado<br>para documentos XML que não são sequenciais.                                                               |
|             | Decomposição Anotada do Esquema XML                                 | Os programas de amostra<br>xmldecomposition.db2, XmlDecomposition.java,<br>e xmldecomposition.sqc mostram como<br>decompor documentos da instância e usar a<br>decomposição de XML anotada para armazenar<br>os dados em tabelas relacionais.                                                                                                    |
|             | Reorganização de Índice                                             | O programa de amostra xmlolic.db2 mostra<br>como usar o comando REORG com o parâmetro<br><b>ALLOW WRITE ACCESS</b> para reorganizar<br>índices definidos em uma tabela e como<br>reorganizar índices não particionados em uma<br>tabela particionada.                                                                                                    |
|             | Tabelas temporárias globais declaradas com<br><b>XML</b>            | O programa de amostra xmlindgtt.db2 mostra<br>como usar tabelas temporárias globais<br>declaradas com o tipo de dado XML e como<br>criar índices em documentos XML.                                                                                                    |
| Monitorando | Ferramenta baseada em Java para relatórios do<br>monitor de eventos | O programa de amostra db2evmonfmt.java<br>mostra como produzir saída de texto simples<br>legível ou saída XML formatada a partir de<br>dados gerados por um monitor de eventos que<br>usa uma tabela de eventos não formatada.                                                                                                    |

*Tabela 8. Novos Programas de Amostra da Versão 9.7 (continuação)*

| Categoria                             | Recurso ou Aprimoramento                                                                                                    | Descrição da Amostra                                                                                                    |
|---------------------------------------|----------------------------------------------------------------------------------------------------|----------------------------------------------------------------------------------------------------|
| Gerenciamento de carga de<br>trabalho | Instalação de configuração da classe de serviço<br>disposta em camadas do DB2 Workload<br>Manager (WLM)                          | O programa de amostra wlmtiersdefault.db2<br>mostra como instalar uma configuração da<br>classe de serviço disposta em camadas do DB2<br>WLM para um banco de dados. O rendimento<br>do banco de dados em resposta ao tempo de<br>execução decorrido das atividades recebidas<br>pode ser aprimorado utilizando este serviço<br>disposto em camadas. Esse programa de<br>amostra também demonstra o uso de classes de<br>serviço, cargas de trabalho e limites.               |
|                                       | Instalação de configuração da classe de serviço<br>disposta em camadas do DB2 WLM                                                | O script wlmtierstimerons.db2 mostra como<br>instalar uma configuração da classe de serviço<br>disposta em camadas do gerenciador DB2 WLM<br>para um banco de dados. Ao contrário do script<br>wlmtiersdefault.db2 o script<br>wlmtierstimerons.db2 leva em conta o custo<br>estimado ao mapear inicialmente as atividades<br>de DML para as classes de serviço.                                                                                                    |
|                                       | Descarte das classes de serviço DB2 WLM,<br>limites, cargas de trabalho, classes de trabalho e<br>conjuntos de ações de trabalho | O script wlmtiersdrop.db2 mostra como<br>descartar todas as classes de serviço, limites,<br>cargas de trabalho, classes de trabalho e<br>conjuntos de ações de trabalho que foram<br>criados pelos scripts wlmtiersdefault.db2 e<br>wlmtierstimerons.db2.                                                                                                    |
|                                       | Gera um script que ajudará a migrar um<br>ambiente Query Patroller para um ambiente<br><b>WLM</b>                                | O script qpwlmmig.pl lê as tabelas Query<br>Patroller do DB2 e, com base nas informações<br>dessas tabelas, gera um script que contém o<br>DDL necessário para criar uma configuração de<br>WLM comparável. Ele também gera um<br>segundo arquivo de script ( <filename>.DROP)<br/>que contém o DDL para desfazer as alterações<br/>do primeiro script. O script qpwlmmig.pl está<br/>disponível a partir da Versão 9.7 Fix Pack 1 e<br/>em fix packs posteriores.</filename> |

*Tabela 8. Novos Programas de Amostra da Versão 9.7 (continuação)*

# **FP1: Funções Definidas pelo Usuário Suportam Parâmetros OUT e INOUT**

Na Versão 9.7 Fix Pack 1 e em fix packs posteriores, é possível especificar as funções definidas pelo usuário (UDFs) de C externo, bem como as funções definidas pelo usuário de SQL PL e PL/SQL com parâmetros OUT e INOUT.

Este suporte permite que as funções retornem resultados não apenas pela instrução RETURN, mas também configurando parâmetros de saída. As funções podem retornar informações de status além de seus resultados regulares.

É possível usar as funções com parâmetros OUT ou INOUT como a expressão única no lado direito de uma instrução de designação.

### **Referências relacionadas**

″ [CREATE FUNCTION \(escalar externa\)](http://www.ibm.com/support/docview.wss?rs=71&uid=swg27015148)″ em SQL Reference, Volume 2

# **Aprimoramentos do IBM Data Server Clients and Drivers**

Alguns IBM Data Server Clients and Drivers foram aprimorados com recursos novos e aperfeiçoados que melhoram o desempenho e a confiabilidade do aplicativo.

Para fazer uso dos recursos do Versão 9.7, você deve fazer upgrade em um Versão 9.7 IBM data server client ou driver.

Em geral, é possível usar clientes e drivers das Versões 9.1 e 9.5 para execução e desenvolvimento de aplicativos e execução de tarefas de administração de banco de dados no DB2 Versão 9.7. Da mesma forma, é possível usar clientes e drivers do Versão 9.7 para execução e desenvolvimento de aplicativos e execução de tarefas administrativas nos servidores DB2, Versões 9.5 e 9.1. No entanto, a funcionalidade disponível pode diferir com base na combinação dos níveis de versão usados no servidor e no cliente (ou driver).

# **O Suporte JDBC e SQLJ Foi Aprimorado**

O IBM Data Server Driver for JDBC and SQLJ contém vários aprimoramentos importantes para a Versão 9.7.

Os aprimoramentos a seguir estão disponíveis na versão 3.57 ou na versão 4.7 do driver. A Versão 3.57 contém JDBC 3.0 e funções anteriores e a versão 4.7 contém JDBC 4.0 e funções anteriores.

## **Suporte de Marcadores de Parâmetros Denominados**

O IBM Data Server Driver for JDBC and SQLJ inclui os seguintes novos métodos para suportar marcadores de parâmetro denominados.

- v Métodos DB2PreparedStatement para designar um valor para um marcador de parâmetro denominado:
	- setJccArrayAtName
	- setJccAsciiStreamAtName (Alguns formatos deste método requerem a versão 4.7 do driver).
	- setJccBigDecimalAtName
	- setJccBinaryStreamAtName (Alguns formatos deste método requerem a versão 4.7 do driver).
	- setJccBlobAtName (Alguns formatos deste método requerem a versão 4.7 do driver).
	- setJccBooleanAtName
	- setJccByteAtName
	- setJccBytesAtName
	- setJccCharacterStreamAtName (Alguns formatos deste método requerem a versão 4.7 do driver).
	- setJccClobAtName (Alguns formatos deste método requerem a versão 4.7 do driver).
	- setJccDateAtName
	- setJccDoubleAtName
	- setJccFloatAtName
	- setJccIntAtName
	- setJccLongAtName
	- setJccNullAtName
	- setJccObjectAtName
	- setJccShortAtName
	- setJccSQLXMLAtName (Este método requer a versão 4.7 do driver).
	- setJccStringAtName
	- setJccTimeAtName
	- setJccTimestampAtName
	- setJccUnicodeStreamAtName
- Método DB2CallableStatement para registrar marcadores de parâmetro denominados como parâmetros OUT do procedimento armazenado:

– registerJccOutParameterAtName

### **Suporte para Nomes de Parâmetro nas Chamadas de Procedimentos Armazenados JDBC e SQLJ**

Em versões anteriores do IBM Data Server Driver for JDBC and SQLJ, apenas os formatos dos métodos CallableStatement.RegisterOutParameter, CallableStatement.setXXX e CallableStatement.getXXX que utilizavam *parameterIndex* eram suportados. Com versões 3.57 e 4.7 do driver, *parameterName* também é suportado em tais métodos. *parameterName* é um nome que é especificado para um parâmetro na definição do procedimento armazenado.

Alternativamente, para aplicativos JDBC, a nova sintaxe permite que o aplicativo mapeie marcadores de parâmetros na instrução CALL para os nomes de parâmetros na definição do procedimento armazenado. Por exemplo, em um aplicativo JDBC, CALL MYPROC (A=>?) mapeia um marcador de parâmetro para o parâmetro de procedimento armazenado A.

Para aplicativos SQLJ, a nova sintaxe permite que os aplicativos mapeiem nomes de variável de host na instrução CALL para os nomes de parâmetros na definição do procedimento armazenado. Por exemplo, em um aplicativo SQLJ, CALL MYPROC (A=>:INOUT x) mapeia a variável de host x para o parâmetro do procedimento armazenado A.

Com a nova sintaxe, você não precisa especificar todos os parâmetros na instrução CALL. Os parâmetros não-especificados assumem os valores padrão que são especificados na definição do procedimento armazenado.

### **Acesso ao Suporte de Dados Confirmados Atualmente**

O IBM Data Server Driver for JDBC and SQLJ inclui a propriedade Connection ou DataSource de concurrentAccessResolution. Esta propriedade especifica se o IBM Data Server Driver for JDBC and SQLJ solicita que uma transação de leitura pode acessar uma imagem consolidada e consistente das linhas que são bloqueadas de maneira incompatível por transações de gravação, se a origem de dados suportar o acesso a dados atualmente consolidados e o nível de isolamento do aplicativo for CS (Cursor Stability) ou RS (Read Stability).

Além disso, o IBM Data Server Driver for JDBC and SQLJ inclui o método DB2Connection.setDBConcurrentAccessResolution, que permite que você substitua a configuração concurrentAccessResolution para novas instruções que são criadas em uma propriedade Connection existente. O driver também fornece o método DB2Connection.getDBConcurrentAccessResolution, que permite que você verifique a configuração de deliberação de acesso simultâneo.

### **Suporte às Chamadas de Procedimentos Armazenados com parâmetros de Tipo de Cursor**

Os procedimentos armazenados que são criados no DB2 Database para Linux, UNIX e Windows podem ter parâmetros OUT do tipo de cursor. O IBM Data Server Driver for JDBC and SQLJ suporta recuperação de dados dos parâmetros OUT do tipo de curso nos aplicativos JDBC e SQLJ. Para registro dos parâmetros OUT com o tipo de curso, o IBM Data Server Driver for JDBC and SQLJ inclui o tipo de dados DB2Types.CURSOR.

# **Suporte ao Concentrador de Instruções**

O suporte ao concentrador de instruções DB2 Database para Linux, UNIX e Windows é a habilidade de ignorar a preparação de uma instrução quando ela é a mesma instrução na cache de instrução dinâmica, exceto para valores literais. Se o suporte ao concentrador de instruções é ativado em uma origem de dados do DB2 Database para Linux, UNIX e Windows, você pode utilizar a propriedade Connection ou DataSource do statementConcentrator para especificar se o IBM Data Server Driver for JDBC and SQLJ utiliza o suporte ao concentrador de instruções.

Além disso, oIBM Data Server Driver for JDBC and SQLJ inclui o método DB2Connection.setDBStatementConcentrator, que permite que você substitua a configuração statementConcentrator para as novas instruções que são criadas em uma propriedade Connection existente. O driver também fornece o método DB2Connection.getDBStatementConcentrator, que permite que você verifique a configuração do concentrador de instruções.

# **Suporte ao Registro de Data e Hora de Comprimento Variável**

O DB2 Database para Linux, UNIX e Windows suporta colunas de registro de data e horário do formato TIMESTAMP(*p*), em que a precisão do valor de registro de data e horário, *p*, está entre 0 e 12. O IBM Data Server Driver for JDBC and SQLJ inclui suporte para atualização e recuperação de valores em uma coluna TIMESTAMP(*p*) nos aplicativos JDBC e SQLJ.

A precisão máxima de um valor de registro de data e horário Java é 9, portanto, pode haver uma perda de precisão durante a recuperação de dados se *p*>9.

### **Recuperando o Suporte a Configurações de Registro Especiais**

Para conexões com o DB2 para z/OS Versão 8 ou posterior, o DB2 Database para Linux, UNIX e Windows Versão 8 ou posterior, ou DB2 UDB para iSeries V5R3 ou posterior, o IBM Data Server Driver for JDBC and SQLJ inclui o método DB2Connection.getJccSpecialRegisterProperties. Este método permite que você recupere as atuais configurações de registro especiais para a origem de dados, para registros especiais que o IBM Data Server Driver for JDBC and SQLJ suporta.

## **Suporte à Opção de Formatos de Saída de Dados DECIMAL ou DECFLOAT**

A propriedade Connection ou DataSource do decimalStringFormat permite que você escolha o formato da cadeia no qual os dados de uma coluna DECIMAL ou DECFLOAT são recuperados, para um aplicativo que executa com o SDK para Java Versão 1.5 ou posterior. Você pode recuperar os dados no formato que o método java.math.BigDecimal.toString utiliza, que é o padrão. Alternativamente, você pode recuperar os dados no formato que o java.math.BigDecimal.toPlainString utiliza.

# **Suporte às Instruções SQL Compostas**

As cláusulas de instrução SQLJ em aplicativos SQLJ ou instruções SQL em aplicativos JDBC agora podem incluir instruções compostas. Uma instrução composta é um bloco BEGIN-END que inclui instruções SQL e processuais. Todas as instruções compostas são executadas dinamicamente, incluindo aquelas em aplicativos SQLJ.

## **Suporte aos Pontos de Salvamento**

O IBM Data Server Driver for JDBC and SQLJ suporta a configuração de pontos de salvamento para conexões com os servidores de dados IBM Informix Dynamic Server.

## **Suporte às Operações de Inserção em Lote**

O IBM Data Server Driver for JDBC and SQLJ inclui a propriedade Connection ou DataSource atomicMultiRowInsert para conexões com DB2 Database para Linux, UNIX e Windows Versão 8 e servidores de dados posteriores, DB2 para z/OS Versão 8 e servidores de dados posteriores, ou IBM Informix Dynamic Server V11.10 e servidores de dados posteriores. Para conexões com o DB2 para z/OS, atomicMultiRowInsert não é suportado para aplicativos SQLJ. A propriedade atomicMultiRowInsert permite que você especifique se as operações de inserção de lotes que utilizem a interface PreparedStatement tenham um comportamento atômico ou não-atômico. O comportamento atômico significa que uma operação em lote é bem-sucedida apenas se todas as operações de inserção no lote são bem-sucedidas. O comportamento não-atômico, que é o padrão, significa que as operações de inserção são bem-sucedidas ou falham individualmente.

## **Fechamento Implícito de Aprimoramentos de Conjuntos de Resultados**

A propriedade Connection ou DataSource queryCloseImplicit especifica se os cursores são fechados imediatamente após todas as linhas serem buscadas. Um novo valor de QUERY\_CLOSE\_IMPLICIT\_COMMIT (3) é incluído para especificar se os cursores são fechados após todas as linhas serem buscadas, e além disso, se o aplicativo estiver no modo de consolidação automática, um pedido de consolidação é enviado para a origem de dados.

## **Diagnósticos de Ligação de Aprimoramentos de Aplicativos SQLJ**

Quando um aplicativo SQLJ é vinculado e ocorre um erro ou aviso de SQL, as seguintes novas informações de diagnóstico são retornadas:

- A instrução SQL
- v O número de linhas no programa da instrução SQL
- v O código de errou ou aviso e o valor SQLSTATE
- v A mensagem de erro

### **Aprimoramentos de Novo Roteamento de Cliente**

O suporte para novo roteamento de cliente está aprimorado das seguintes maneiras:

v O failover contínuo é incluído para a operação de novo roteamento do cliente.

Durante o novo roteamento do cliente, se uma conexão está em um estado limpo, você pode utilizar a propriedade enableSeamlessFailover para suprimir a SQLException com o código de erro -4498 que o IBM Data Server Driver for JDBC and SQLJ emite para indicar que uma conexão com falha foi restabelecida.

v As afinidades do cliente são incluídas no suporte a failover em cascata.

Para failover em cascata, você pode utilizar a propriedade enableClientAffinitiesList para controlar a ordem na qual as novas conexões com o servidor principal e alternativo são tentadas após uma falha de conexão.

# **Aprimoramentos de Desempenho Statement.setMaxRows**

Para conexões com servidores DB2 para z/OS, o método Statement.setMaxRows foi modificado para fornecer melhor desempenho.

### **Conexões com Aprimoramentos de IDS**

Para conexões com servidores IDS, os seguintes aprimoramentos são incluídos:

- v Os nomes de bancos de dados IDS podem ser maiores do que 18 bytes.
	- Para conexões com IDS V11.11 e posterior, os nomes de bancos de dados podem ter até 128 bytes.
- v A geração de relatórios de erros IDS ISAM está ativada.

Para conexões com o IDS V11.10 e posterior, os erros do ISAM são relatados como objetos SQLException, portanto, os métodos SQLException podem ser utilizados para obter o código de erro e a descrição da mensagem. Além disso, SQLException.printStackTrace chama informações de exibição sobre a causa dos erros do ISAM.

v Mais funções são suportadas para conexões com o IDS.

Para conexões com o IDS 11.50 e posterior, as seguintes funções são suportadas:

- Fluxo progressivo
- Operações de inserção de várias linhas
- Suporte SSL
- Configuração e recuperação de propriedades de informações do cliente
- v O suporte para novo roteamento de cliente para conexões com o IDS é incluído. Este suporte requer a existência de um ou mais Connection Managers, um servidor principal e um ou mais servidores alternativos no IDS 11.50 ou posterior.
- v O equilíbrio de carga de trabalho para conexões com o IDS é incluído. Para equilíbrio de carga de trabalho para IDS, os aplicativos JDBC e SQLJ conectam-se a um Connection Manager. Eles configuram a propriedade enableSysplexWLB para indicar que o equilíbrio de carga de trabalho do IDS é utilizado.

Este suporte requer o IDS 11.50 ou posterior.

v O suporte para novos tipos de dados IDS é incluído.

A partir do IDS 11.50, o IDS suporta os tipos de dados BIGINT e BIGSERIAL. O IBM Data Server Driver for JDBC and SQLJ permite que você acesse colunas com tais tipos de dados.

Para recuperar chaves geradas automaticamente a partir de uma coluna BIGSERIAL, o IBM Data Server Driver for JDBC and SQLJ inclui o método DB2Statement.getIDSBigSerial.

v O suporte para pontos de salvamento é incluído.

O IBM Data Server Driver for JDBC and SQLJ suporta a configuração de pontos de salvamento para conexões com os servidores de dados IBM Informix Dynamic Server.

### **Conexões com Aprimoramentos do DB2 para IBM i**

Para conexões com servidores DB2 para i 6.1 e posteriores, os seguintes aprimoramentos são incluídos:

v Propriedades de informações do cliente

- Tipo de dados DECFLOAT
- Bloqueio Otimista
- Fluxo progressivo
- v Criptografia do ID do usuário, criptografia de senha e novos mecanismos de segurança de criptografia de senha
- Nomes de cursor de 128 bytes
- v Suporte para métodos de recuperação de chaves geradas automaticamente que requerem suporte para instruções SQL INSERT WITHIN SELECT

Para conexões com servidores DB2 para i5/OS V5R4 e posterior, os seguintes aprimoramentos são incluídos:

- v Suporte ao Correlacionador eWLM
- v Suporte a transações distribuídas do IBM Data Server Driver for JDBC and SQLJ

Para conexões com servidores DB2 UDB para iSeries V5R3 e posterior, os seguintes aprimoramentos são incluídos:

- Suporte para o tipo de dados BINARY
- v Suporte para o tipo de dados DECIMAL com 63 dígitos de precisão

# **Aprimoramentos de Fluxo Progressivo**

Para conexões com servidores DB2 para z/OS ou DB2 Database para Linux, UNIX e Windows, o método DB2Connection.setDBProgressiveStreaming pode ser utilizado para alterar o comportamento do fluxo progressivo após uma conexão com uma origem de dados ser estabelecida. O método DB2Connection.getDBProgressiveStreaming pode ser utilizado para determinar o comportamento do fluxo progressivo atual.

# **Aprimoramentos de Rastreio Global**

As configurações de rastreio global podem ser alteradas sem encerrar o driver.

Você pode configurar a propriedade de configuração global db2.jcc.tracePolling para indicar que quando as seguintes configurações de rastreio no arquivo de configuração global do IBM Data Server Driver for JDBC and SQLJ são alteradas enquanto uma instância do driver está ativa, o driver modifica o comportamento do rastreio:

- db2.jcc.override.traceLevel
- db2.jcc.override.traceFile
- db2.jcc.override.traceDirectory
- db2.jcc.override.traceFileAppend

## **Comportamento do ResultSet.next para Aprimoramentos de Conexões do DB2**

O comportamento de ResultSet.next para conexões com o DB2 pode ser mais compatível com o comportamento de ResultSet.next para conexões com outros gerenciadores de banco de dados.

A propriedade allowNextOnExhaustedResultSet pode ser configurada de forma que o comportamento de ResultSet.next para uma conexão com o DB2 para z/OS ou DB2 Database para Linux, UNIX e Windows seja o mesmo que o do comportamento de ResultSet.next para aplicativos que são conectados a uma origem de dados Oracle ou MySQL. Quando a propriedade

allowNextOnExhaustedResultSet é configurada como DB2BaseDataSource.YES (1) e um cursor forward-only é posicionado após a última linha de um conjunto de resultados, uma chamada para ResultSet.next retorna false, ao invés de lançar uma SQLException.

### **Aprimoramentos de Chaves Geradas Automaticamente**

As instruções INSERT em lote podem retornar chaves geradas automaticamente.

Se uma execução em lote de um objeto PreparedStatement retorna chaves geradas automaticamente, você pode chamar o método DB2PreparedStatement.getDBGeneratedKeys para recuperar uma matriz de objetos ResultSet que contém as chaves geradas automaticamente. Se ocorrer uma falha durante a execução de uma instrução em um lote, você pode utilizar o método DBBatchUpdateException.getDBGeneratedKeys para recuperar quaisquer chaves geradas automaticamente que foram retornadas.

# **Aprimoramentos de Parâmetros de Ponto Flutuante (DECFLOAT)**

Para ativar o registro dos parâmetros OUT do procedimento armazenado como DECFLOAT, o tipo de dados JDBC com.ibm.db2.jcc.DB2Types.DECFLOAT é incluído.

## **Suporte às Propriedades Adicionais**

Além das propriedades mencionadas anteriormente, as seguintes propriedades Connection e DataSource são incluídas:

#### **fetchSize**

Especifica o tamanho da busca padrão para objetos Statement recentemente criados. Este valor é substituído pelo método Statement.setFetchSize.

#### **sslTrustStoreLocation**

Especifica o nome do armazenamento confiável Java no cliente que contém o certificado do servidor para uma conexão SSL.

#### **sslTrustStorePassword**

Especifica a senha para o armazenamento confiável Java no cliente que contém o certificado do servidor para uma conexão SSL.

### **timestampPrecisionReporting**

Especifica se os zeros finais em um valor de registro de data e horário que é recuperado de uma origem de dados estão truncados.

# **Aprimoramentos do Programa de Amostra**

É possível usar novos programas de amostra DB2 Java como modelos para criar seus próprios programas de aplicativos.

# **Versões de Driver para Aprimoramentos do Fix Pack 1**

Os aprimoramentos a seguir estão disponíveis na versão 3.58 ou na versão 4.8 do driver. A Versão 3.58 contém JDBC 3.0 e funções anteriores e a versão 4.8 contém JDBC 4.0 e funções anteriores.

# **FP1: Aprimoramentos de Informações de Diagnóstico**

As informações de diagnóstico são rastreadas para o fluxo de saída de erro Java padrão quando uma exceção é lançada com um código de erro de SQL -805. Em aplicativos de banco de dados Java, -805 geralmente indica que todos os pacotes IBM Data Server Driver for JDBC and SQLJ disponíveis foram usados porque existem muitas instruções abertas simultaneamente. As informações de diagnóstico contêm uma lista de cadeias SQL que contribuíram para a exceção.

## **FP1: Aprimoramentos do Marcador de Parâmetro com Nome**

O suporte do marcador de parâmetro com nome JDBC é aprimorado para cadeias de instruções que contêm blocos de SQL/PL com marcadores de parâmetro com nome.

### **FP1: Metadados para Suporte de Módulos**

Os métodos são incluídos na classe DB2DatabaseMetaData que permite recuperar informações sobre procedimentos, funções e tipos definidos pelos usuários que estão em módulos.

### **Conceitos relacionados**

["Foram Incluídos Novos Programas de Amostra do DB2" na página 110](#page-123-0)

# **O Pacote do IBM Data Server Driver Foi Aprimorado**

O Pacote do IBM Data Server Driver foi aprimorado na Versão 9.7.

Na Versão 9.7, o Pacote do IBM Data Server Driver suporta os seguintes recursos adicionais:

- v O DB2 Command Line Processor Plus (CLPPlus) para criar, editar e executar dinamicamente scripts e instruções SQL.
- v Suporte a aplicativos SQL integrados. Nenhum recurso de pré-compilador ou de ligação é fornecido.
- v Suporte à instalação de compartilhamento de rede (apenas Windows). Esse suporte permite instalar o código uma vez (em um compartilhamento de rede) e simplesmente registrando as estações de trabalho do cliente remoto para usarem o driver como se ele estivesse instalado localmente.
- v Arquivos de cabeçalho do aplicativo para reconstruir os drivers PHP e Ruby. Esses arquivos de cabeçalho também estão disponíveis a partir da Versão 9.5 Fix Pack 3.
- v Suporte a OLE DB. Esse suporte também está disponível a partir da Versão 9.5 Fix Pack 3.
- Suporte ao DB2 Interactive Call Level Interface (db2cli). Esse suporte também está disponível a partir da Versão 9.5 Fix Pack 4.
- v Suporte aos rastreios do DRDA (db2drdat). Esse suporte também está disponível a partir da Versão 9.5 Fix Pack 4.

O Pacote do IBM Data Server Driver é uma solução de implementação leve que fornece suporte de tempo de execução para aplicativos que usam ODBC, CLI, .NET, OLE DB, PHP, Ruby, JDBC ou SQLJ sem a necessidade de instalar o Data Server Runtime Client ou o Data Server Client. Esse driver possui uma pequena área de cobertura e foi projetado para ser redistribuído por ISVs (Independent Software Vendors) e para ser utilizado para distribuição de aplicativos em cenários de implementação em massa típicos de grandes corporativos.

### **Conceitos relacionados**

″IBM OLE DB Provider para DB2″ [em Getting Started with Database Application](http://www.ibm.com/support/docview.wss?rs=71&uid=swg27015148) [Development](http://www.ibm.com/support/docview.wss?rs=71&uid=swg27015148)

″[Desenvolvimento de aplicativos PHP para servidores de dados IBM](http://www.ibm.com/support/docview.wss?rs=71&uid=swg27015148)″ em pureXML [Guide](http://www.ibm.com/support/docview.wss?rs=71&uid=swg27015148)

″[Tipos de clientes de servidores de dados IBM](http://www.ibm.com/support/docview.wss?rs=71&uid=swg27015148)″ em Instalalando o IBM Data Server [Clients](http://www.ibm.com/support/docview.wss?rs=71&uid=swg27015148)

″[Adaptador de Driver IBM\\_DB Ruby e Adaptador Rails](http://www.ibm.com/support/docview.wss?rs=71&uid=swg27015148)″ em Getting Started with [Database Application Development](http://www.ibm.com/support/docview.wss?rs=71&uid=swg27015148)

″[Instalação de rede do IBM Data Server Driver Package \( Windows \)](http://www.ibm.com/support/docview.wss?rs=71&uid=swg27015148)″ em [Instalalando o IBM Data Server Clients](http://www.ibm.com/support/docview.wss?rs=71&uid=swg27015148)

### **Referências relacionadas**

- ″ [db2drdat Rastreio DRDA](http://www.ibm.com/support/docview.wss?rs=71&uid=swg27015148)″ em Command Reference
- ″ [db2cli CLI Interativa do DB2](http://www.ibm.com/support/docview.wss?rs=71&uid=swg27015148)″ em Command Reference

# **O Suporte a Contexto Confiável Foi Estendido**

O driver IBM\_DB Ruby, as extensões IBM PHP e o IBM Data Server Provider para .NET agora suportam contextos confiáveis utilizando palavras-chave de cadeia de conexão.

Os contextos confiáveis fornecem uma maneira de construir aplicativos de três camadas muito mais rápidos e mais seguros. A utilização de contextos confiáveis aprimora o desempenho porque você não precisa obter uma nova conexão quando o ID do usuário atual da conexão é alternado. Além disso, a identidade do usuário sempre é preservada para propósitos de auditoria e segurança.

#### **Conceitos relacionados**

″[Criando uma conexão confiável através do IBM Data Server Provider para .NET](http://www.ibm.com/support/docview.wss?rs=71&uid=swg27015148)″ [em Developing ADO.NET and OLE DB Applications](http://www.ibm.com/support/docview.wss?rs=71&uid=swg27015148)

″[Driver IBM Ruby e contextos confiáveis](http://www.ibm.com/support/docview.wss?rs=71&uid=swg27015148)″ em Developing Perl, PHP, Python, and [Ruby on Rails Applications](http://www.ibm.com/support/docview.wss?rs=71&uid=swg27015148)

″[Contextos confiáveis em aplicativos PHP \(ibm\\_db2\)](http://www.ibm.com/support/docview.wss?rs=71&uid=swg27015148)″ em Developing Perl, PHP, [Python, and Ruby on Rails Applications](http://www.ibm.com/support/docview.wss?rs=71&uid=swg27015148)

#### **Tarefas relacionadas**

″[Usando contextos confiáveis e conexões confiáveis](http://www.ibm.com/support/docview.wss?rs=71&uid=swg27015148)″ em Database Security Guide

# **O Suporte a Sysplex É Estendido para o IBM Data Server Clients e Drivers de Servidor de Dados Não-Java**

O IBM Data Server Clients e os drivers de servidor de dados não-Java que possuem uma licença do DB2 Connect agora podem acessar um Sysplex do DB2 para z/OS diretamente. Os clientes licenciados não são mais necessários para percorrer um servidor IBM DB2 Connect 9.7 middle-tier para utilizar recursos Sysplexs.

Os seguintes recursos Sysplex estão disponíveis agora no IBM Data Server Clients e nos drivers de servidor de dados não Java (Pacote do IBM Data Server Driver e IBM Data Server Driver para ODBC e CLI):

#### **Balanceamento de carga no nível da transação**

Antes da introdução deste recurso, os aplicativos de clientes que requeriam balanceamento de carga de trabalho no nível da transação precisavam percorrer um servidor IBM DB2 Connect 9.7. Agora, o suporte para distribuição de transações entre membros em um grupo de

compartilhamento de dados do DB2 está disponível no cliente, portanto, os aplicativos acessando um Sysplex do DB2 para z/OS não precisam mais percorrer um servidor IBM DB2 Connect 9.7.

### **Novo roteamento automático de cliente com failover contínuo para aplicativos CLI e .NET**

Quando a conectividade com um membro em um Sysplex é perdida, o recurso de novo roteamento automático de cliente permite que o cliente recupere-se da falha ao tentar reconectar-se ao banco de dados através de qualquer membro do Sysplex. Antes da introdução deste recurso, quando um aplicativo CLI ou .NET restabelecia uma conexão com o banco de dados, um erro (tipicamente, SQL30081N) era sempre retornado ao aplicativo para indicar que a transação falha tinha sido revertida. Agora, os aplicativos CLI ou .NET que encontram uma falha de conectividade na primeira operação SQL em uma transação têm permissão para reproduzir a operação SQL com falha como parte do processamento de novo roteamento automático de cliente. Se a conexão for bem-sucedida, nenhum erro é relatado para o aplicativo e a transação não é revertida. A falha de conectividade e a recuperação subsequente são ocultadas do aplicativo.

Os clientes podem executar failover baseados em uma lista de servidores especificados pelo cliente (conhecida como lista de servidores alternativos) ou na lista de servidores que é retornada pelo servidor de banco de dados durante a última conexão.

Algumas restrições são aplicáveis ao suporte a failover contínuo.

### **Suporte a XA do lado do cliente disponível para alguns gerenciadores de transações**

Antes da introdução deste recurso, o suporte a XA do lado do cliente para DB2 para z/OS não estava disponível, portanto, os aplicativos clientes não-Java precisavam percorrer um servidor IBM DB2 Connect 9.7 para obter o suporte a XA para DB2 para z/OS. Agora, o suporte a XA para DB2 para z/OS está disponível no IBM Data Server Clients e nos drivers de servidor de dados não-Java.

O balanceamento de carga de trabalho Sysplex também é suportado pelo IBM Data Server Driver for JDBC and SQLJ.

# **A Funcionalidade da Call Level Interface (CLI) Foi Aprimorada**

O Versão 9.7 inclui novos aprimoramentos que estendem a funcionalidade da CLI e melhoram o desempenho e a confiabilidade de aplicativos que usam a CLI.

## **Os Aplicativos CLI Podem Recuperar uma Contagem de Linha Precisa Anterior à Busca**

Agora você pode utilizar o atributo de instrução CLI SQL\_ATTR\_ROWCOUNT\_PREFETCH para ativar um aplicativo CLI para recuperar uma contagem de linha completa anterior à busca.

**Restrição:** Este recurso não é suportado se o cursor contiver dados LOBs ou XML.

Antes da introdução deste recurso, chamar a função SQLRowCount em um cursor apenas SELECT não-rolável configurava os conteúdos de RowCountPtr como -1 porque o número de linhas não estava disponível até que todos os dados tivessem sido buscados.

Este suporte também está disponível a partir da Versão 9.5, Fix Pack 3 (ou posterior).

## **Os Pacotes Dinâmicos da CLI Podem ser Vinculados On Demand**

Você pode utilizar a nova API SQLCreatePkg para vincular pacotes arbitrários em um banco de dados. Esta API permite que você controle algumas opções BIND.

Este suporte também está disponível a partir da Versão 9.5, Fix Pack 3 (ou posterior).

# **Os Recursos de Ping da CLI Foram Aprimorados**

Os aplicativos CLI agora podem substituir o tamanho do pacote padrão utilizado para executar ping em um banco de dados e especificar o número de vezes que o ping deve ser executado no banco de dados antes de revelar um resultado final.

Antes da introdução deste recurso, o tamanho do pacote era fixo e você podia executar ping em um banco de dados apenas uma vez. Estas limitações tornavam mais difícil para você compreender as complexidades de rede e julgar o desempenho do sistema. Com os novos aprimoramentos, você tem um melhor controle sobre a operação de ping e pode visualizar resultados mais precisos e mais significativos.

Este aprimoramento introduz dois novos atributos de conexão de CLI:

#### **SQL\_ATTR\_PING\_REQUEST\_PACKET\_SIZE**

Especifica o tamanho do pacote de pings que um aplicativo CLI utiliza quando executa ping em um banco de dados

#### **SQL\_ATTR\_PING\_NTIMES**

Especifica o número de vezes que um aplicativo CLI executa pings em um banco de dados antes de um resultado final ser retornado

O aplicativo deve chamar a função SQLSetConnectAttr para configurar estes atributos em um identificador de conexões antes de executar pings em um banco de dados. Se você especificar um valor superior a 1 para SQL\_ATTR\_PING\_NTIMES, a CLI do DB2 retorna o tempo médio que ele levou para executar ping no banco de dados sobre as iterações.

Para obter os valores atuais para os novos atributos, chame a função SQLGetConnectAttr, transmitindo SQL\_ATTR\_PING\_REQUEST\_PACKET\_SIZE e SQL\_ATTR\_PING\_NTIMES como argumentos.

Este suporte também está disponível a partir da Versão 9.5, Fix Pack 3 (ou posterior).

### **Os Aplicativos CLI Podem Melhorar o Desempenho ao Usar a API LOAD Especificando o Modificador de Tipo de Arquivo ANYORDER**

É possível melhorar o desempenho de CLI LOAD usando o novo atributo da instrução SQL\_ATTR\_LOAD\_MODIFIED\_BY para especificar o modificador de tipo de arquivo ANYORDER ao usar a API LOAD. O atributo de instrução permite especificar vários modificadores de tipo de arquivo separados por espaços.

Por exemplo, a seguinte chamada especifica o modificador de tipo de arquivo ANYORDER para a CLI LOAD:

```
char *filemod="anyorder";
SQLSetStmtAttr (hstmt, SQL_ATTR_LOAD_MODIFIED_BY,
                (SQLPOINTER) filemod, SQL_NTS);
```
### **Os Aplicativos CLI Podem Suprimir Informações do Cabeçalho em Rastreios**

É possível suprimir informações do cabeçalho que são exibidas tipicamente em um rastreio da CLI configurando o novo atributo de ambiente

SQL\_ATTR\_TRACENOHEADER como 1. Quando você especifica 1 para esse atributo, nenhuma informação do cabeçalho é gravada no arquivo de log de rastreio da CLI. O valor padrão para esse atributo é 0.

Se você aceitar o padrão ou especificar 0, as informações semelhantes às seguintes serão exibidas no arquivo de log de rastreio da CLI para cada encadeamento iniciado:

```
[ Processo: 1856, Encadeamento: -1229691200 ]
 Data & Hora: 07/03/2008 14:43:53.074965 ]
 [ Produto: QDB2/LINUX DB2 v9.1.0.4 ]
[ Identificador de Nível: 01050107 ]
[ Versão do Driver da CLI: 09.01.0000 ]
[ Tokens Informativos: "DB2 v9.1.0.4","s080122","MI00228","Fixpack4" ]
[ Caminho de Instalação: /opt/IBM/db2/V9.1.0.4 ]
[Local de db2cli.ini: /xxx/ramdisk2/db/cli/db2cli.ini ]
```
### **Os Aplicativos CLI Podem Ativar e Desativar O Concentrador de Instrução**

É possível controlar se as instruções dinâmicas que contêm valores literais usam o cache de instrução configurando a nova palavra-chave de configuração de CLI/ODBC **StmtConcentrator** ou o novo atributo de instrução SQL\_ATTR\_STMT\_CONCENTRATOR.

Por padrão, os aplicativos CLI usam o comportamento especificado no servidor.

### **Aplicativos CLI que Acessam o DB2 para z/OS Podem Reverter uma Transação durante o Fluxo**

Aplicativos CLI que acessam o DB2 para z/OS agora podem reverter uma transação mesmo enquanto estiverem no estado SQL\_NEED\_DATA configurando o novo atributo de instrução SQL\_ATTR\_FORCE\_ROLLBACK. Esse comportamento é suportado quando a palavra-chave de configuração de CLI/ODBC **StreamPutData** é configurada como 1.

Antes desse aprimoramento, os aplicativos CLI em execução no DB2 para z/OS precisavam descartar e restabelecer a conexão com o banco de dados para saírem do estado SQL\_NEED\_DATA.

### **Os Aplicativos CLI Podem Recuperar Dados em um Estilo Intercalado para Objetos de LOB na Mesma Linha**

Ao consultar servidores de dados que suportam o Formato de Dados Dinâmicos, os aplicativos CLI podem chamar agora o SQLGetData() para colunas de LOB acessadas anteriormente e manter a posição de deslocamento de dados da chamada anterior para SQLGetData(). Você controla esse comportamento

especificando a nova palavra-chave de configuração de CLI/ODBC **AllowInterleavedGetData** ou o novo atributo de instrução SQL\_ATTR\_ALLOW\_INTERLEAVED\_GETDATA.

Antes desse aprimoramento, os aplicativos CLI podiam chamar o SQLGetData() para colunas de LOB acessadas anteriormente especificando a palavra-chave de configuração de CLI/ODBC **AllowGetDataLOBReaccess**. No entanto, não havia nenhuma maneira de manter a posição dos dados e as informações de deslocamento.

## **Os Aplicativos CLI Suportam Marcadores de Parâmetros Nomeados**

Os aplicativos CLI agora podem processar instruções SQL que contêm marcadores de parâmetros nomeados representados por dois pontos (:) seguidos de um nome. Por exemplo, as seguintes sintaxes agora são suportadas:

CALL addEmp(?,?,?,?); CALL addEmp(:empNo, :empName, :empDeptNo, :empAddr);

Antes desse aprimoramento, os usuários não podiam transmitir argumentos de procedimentos em uma ordem diferente da ordem na qual os parâmetros eram definidos quando o procedimento era criado.

A CLI do DB2 não fornece nenhum suporte para a habilidade de ligação pelo nome. A CLI do DB2 processa qualquer coisa que corresponda a um marcador de parâmetro válido e trata-o como se fosse um marcador de parâmetro normal representado por um ponto de interrogação (?).

Para ativar o suporte à CLI para o processamento do parâmetro nomeado, configure a nova palavra-chave de configuração de CLI/ODBC **EnableNamedParameterSupport** como TRUE. Por padrão, o processamento do parâmetro nomeado é desativado no driver para todos os servidores.

# **Os Aplicativos CLI Suportam Parâmetros Padrão**

Com o novo suporte disponível no Versão 9.7 para os parâmetros padrão nas definições de procedimentos, não é preciso especificar todos os parâmetros na instrução CALL. Os parâmetros não-especificados assumem os valores padrão que são especificados na definição do procedimento armazenado.

Por exemplo, a seguinte instrução cria um procedimento que tem valores de parâmetros padrão:

```
CREATE PROCEDURE addEmp (
IN empNo INTEGER DEFAULT 100,
IN empName VARCHAR(20) DEFAULT 'nothing',
IN empDeptNo INTEGER DEFAULT 2,
IN empAddr VARCHAR(100) DEFAULT 'San Jose, CA'
) ...
```
Ao chamar esse procedimento em um aplicativo CLI, é possível omitir a especificação de um valor para qualquer parâmetro que tenha um valor padrão. O valor para o parâmetro ausente é fornecido pelo servidor. Portanto, o seguinte exemplo não resulta mais em um erro:

```
CALL addEmp (empName => 'John',
empDeptNo => 1,
empAddr => 'Bangalore')
```
## **Os Aplicativos CLI Suportam Instruções SQL Compostas Compiladas**

Agora é possível usar as instruções SQL compostas que incluem blocos de declaração, de início e de término em aplicativos CLI. As instruções são enviadas ao servidor como um único bloco de instrução composta. Por exemplo, a seguinte instrução é enviada ao servidor como um único bloco de instrução:

BEGIN INSERT INTO T0 VALUES (V0); INSERT INTO T1 VALUES (V1); END

As instruções SQL compostas não serão suportadas, se o encadeamento de entrada da matriz da CLI for usado.

### **Os Aplicativos CLI Podem Controlar o Comportamento das Varreduras de Estabilidade do Cursor**

Agora é possível usar a palavra-chave de configuração de CLI/ODBC **ConcurrentAccessResolution** para especificar um atributo de preparação que substitua o comportamento especificado para varreduras de estabilidade do cursor (CS). É possível escolher usar semânticas confirmadas atualmente, aguardar o resultado da transação ou ignorar os dados bloqueados. Essa configuração substitui o comportamento padrão da semântica confirmada atualmente que é definida pelo parâmetro de configuração **cur\_commit**.

### **Os Aplicativos CLI Suportam Conversões do Tipo de Dado Adicional e do Registro de Data e Hora de Comprimento Variável.**

Os aplicativos CLI suportam agora conversões entre os seguintes tipos de dados:

| Tipo de dados do SQL                                                                                                    | tipo de dado C                            |
|----------------------------------------------------------------------------------------------------|-------------------------------------------|
| <b>SQL_BIGINT</b><br><b>SQL DECIMAL</b><br><b>SOL DECFLOAT</b><br><b>SQL_DOUBLE</b><br><b>SOL FLOAT</b><br><b>SOL INTEGER</b><br><b>SQL_NUMERIC</b><br><b>SQL_REAL</b><br><b>SOL SMALLINT</b> | SQL_C_DBCHAR                              |
| <b>SOL TYPE DATE</b>                                                                                                    | <b>SQL C_TYPE_TIMESTAMP</b><br>SOL C CHAR |
| <b>SOL TYPE TIME</b>                                                                                                    | <b>SOL C TIMESTAMP</b>                    |
| <b>SOL TYPE TIMESTAMP</b>                                                                                                    | SOL C CHAR                                |

*Tabela 9. Suporte para Conversões do Tipo de Dado Adicional na CLI do DB2*

Além disso, a CLI executa as conversões necessárias para suportar um registro de data e hora de comprimento variável no formato TIMESTAMP(p), em que a precisão do valor do registro de data e hora, *p*, está entre 0 e 12. A CLI gera avisos e erros de truncamento conforme necessário durante a conversão.

O novo atributo da instrução CLI SQL\_ATTR\_REPORT\_TIMESTAMP\_TRUNC\_AS\_WARN também está disponível para controlar se um estouro de data/hora resulta em um erro (SQLSTATE 22008) ou aviso (SQLSTATE 01S07).

#### **Referências relacionadas**

″[Lista de Atributos de Instrução \(CLI\)](http://www.ibm.com/support/docview.wss?rs=71&uid=swg27015148)″ em Call Level Interface Guide and [Reference, Volume 2](http://www.ibm.com/support/docview.wss?rs=71&uid=swg27015148)

″Lista de atributos de conexão (CLI)″ [em Call Level Interface Guide and Reference,](http://www.ibm.com/support/docview.wss?rs=71&uid=swg27015148) [Volume 2](http://www.ibm.com/support/docview.wss?rs=71&uid=swg27015148)

″[Listagem de palavras-chave de configuração CLI/ODBC por categoria](http://www.ibm.com/support/docview.wss?rs=71&uid=swg27015148)″ em Call [Level Interface Guide and Reference, Volume 2](http://www.ibm.com/support/docview.wss?rs=71&uid=swg27015148)

# **IBM Data Server Provider para .NET Foi Aprimorado**

A versão 9.7 inclui aprimoramentos que melhoram o suporte ao IBM Data Server Provider for .NET e a conectividade com outros servidores de dados.

### **Suporte ao Tipo de Dados ARRAY**

O suporte ao tipo de dados de Matriz foi incluído no provedor de dados. É possível usar o tipo de dados de Matriz com os parâmetros de procedimento armazenado. A matriz pode ser limitada para um parâmetro no procedimento como um único argumento. Isto simplifica o código em torno das instruções SQL.

### **Suporte às Instruções Compostas**

As instruções compostas são suportadas pelo provedor. O uso das instruções compostas nas instruções SQL pode melhorar o desempenho fazendo com que as instruções utilizem o mesmo plano de acesso para um grupo de instruções.

### **Suporte às Variáveis Host**

O suporte à variável host foi incluído no provedor de dados para melhorar a compatibilidade com outros aplicativos do servidor de dados. É possível usar as variáveis host (:param) no lugar dos marcadores de parâmetros posicionados ou denominados (@param). No entanto, apenas um tipo de parâmetro pode ser usado em uma determinada instrução ao mesmo tempo.

### **Suporte aos Registros de Data e Hora de Comprimento Variável**

O provedor de dados suporta registros de data e hora de comprimento variável. Isso torna mais fácil trabalhar com outros servidores de dados. Anteriormente, o tipo de dado de registro de data e hora tinha uma precisão fixada de 6 dígitos. O tipo de dado de registro de data e hora foi melhorado para suportar de 0 a 12 dígitos de precisão.

### **Concentrador de Instruções Desativando o Suporte de Opção**

A partir do Fix Pack 1 e em fix packs posteriores, é possível usar propriedades de literal bypass incluídas para desativar a concentração da instrução para instruções dinâmicas. Existem propriedades StatementConcentrator para as classes DB2Command e DB2ConnectionStringBuilder junto com um parâmetro de cadeia de conexão e uma palavra-chave de arquivo db2dsdriver.cfg.

# **Suporte a Literais de Registro de Data e Hora**

A partir do Fix Pack 1 e em fix packs posteriores, é possível ligar objetos de cadeia a valores de TIMPSTAMP em colunas DATE e TIME, bem como valores de DATE em colunas TIMESTAMP.

## **Suporte à Substituição de Comportamento Padrão do Cursor**

O comportamento padrão para transações é reter o cursor depois de cometer a transação. Isso poderá gerar um custo de desempenho desnecessário se você não tinha a intenção de reutilizar o cursor. A partir do Fix Pack 1 e em fix packs posteriores, diversas novas maneiras podem ser usadas para controlar esse comportamento; é possível usar um parâmetro de cadeia de conexão, uma propriedade DB2Command ou um parâmetro de configuração db2dsdriver, denominado OpenWithHoldCursors.

### **Melhoria no suporte de porting do arquivo de configuração db2cli.ini para db2dsdriver**

A partir do Fix Pack 1 e em fix packs posteriores, é possível usar um novo comutador **migrateCliIniFor.NET**, para o utilitário db2dsdcfgfill, a fim de facilitar a execução de porting da maioria das propriedades de configuração do arquivo db2cli.ini para o arquivo db2dsdriver.cfg. Não será executado porting para todas as configurações de db2cli.ini.

## **Outros Aprimoramentos de Suporte ao Servidor de Dados**

O IBM Data Server Provider for .NET trabalha com múltiplos tipos de servidores de dados IBM. A Versão 9.7 inclui aprimoramentos que melhoram o desempenho de aplicativos .NET que se conectam aos servidores de dados DB2 para z/OS, IBM Informix Dynamic Server, IBM UniData e IBM UniVerse.

### **Aprimoramentos específicos do DB2 para z/OS:**

### **Failover mais fluente no suporte de XA**

O failover mais fluente melhora a confiabilidade da conexão XA para aplicativos do servidor de dados. O IBM Data Server Provider for .NET suportará o failover mais fluente se estiver configurado nos servidores de dados.

#### **Aprimoramentos específicos do IBM Informix Dynamic Server:**

#### **Suporte ao parâmetro ReturnValue para procedimentos armazenados**

Os procedimentos armazenados do servidor de dados do Informix são capazes de retornar um único ou vários conjuntos de resultados. Anteriormente, o provedor de dados não suportava vários valores de rotinas definidas pelo usuário (UDRs). O suporte incluído para os parâmetros ReturnValue significa que o provedor de dados é capaz de recuperar o conjunto de resultados como um único valor de retorno.

### **Suporte a tipos de dados BIGINT e BIGSERIAL**

Anteriormente, o provedor suportava apenas tipos de dados INT8 e SERIAL8 para números inteiros de 64 bits. O suporte foi incluído para BIGINT e BIGSERIAL para servidores de dados do Informix que têm melhor desempenho comparado com os dois tipos de dados anteriores.

### **Suporte a High availability disaster recovery (HADR)**

A recuperação de desastre de alta disponibilidade é um recurso de replicação de dados que é protegido contra perda de dados replicando dados para um banco de dados secundário. O IBM Data Server Provider for .NET funcionará com esse recurso, se estiver configurado nos servidores de dados.

### **Suporte ao Workload Manager (WLM)**

O Workload Manager é um recurso que pode ser usado para maximizar a utilização de recursos para referir-se aos objetivos específicos. O IBM Data Server Provider for .NET funcionará com esse recurso, se estiver configurado nos servidores de dados.

#### **IfxType.Money**

A partir do Fix Pack 1 e em fix packs posteriores, o suporte para o tipo de dado MONEY do Informix foi incluído como enumeração IfxType válida. O tipo de dado Money será tratado como um DECIMAL com dois dígitos de precisão.

#### **Diretivas do otimizador Informix**

O IBM Data Server Provider for .NET não processa diretivas do otimizador Informix. A partir do Fix Pack 1 e em fix packs posteriores, o provedor de dados passa as diretivas pela análise do lado do cliente ao servidor de dados em que ocorrem todas as otimizações orientadas por diretivas.

#### **Aprimoramentos específicos do IBM UniData e do IBM UniVerse:**

#### **Suporte a funções canônicas do Entity Data Model**

A partir do Fix Pack 1 e em fix packs posteriores, foi incluído o suporte adicional para funções canônicas no espaço de nomes Edm. Para obter mais informações sobre funções canônicas, consulte o tópico da Microsoft sobre [Funções Canônicas \(SQL de](http://msdn.microsoft.com/en-us/library/bb738626.aspx) [Entidade\).](http://msdn.microsoft.com/en-us/library/bb738626.aspx)

#### **Suporte à criptografia de conexão**

Dois novos parâmetros de cadeia de conexão foram incluídos para suportar a criptografia do lado do servidor. Os novos parâmetros (WalletID e WalletPwd) foram incluídos no Fix Pack 1 para suportar a criptografia do lado do servidor.

### **Melhoria no suporte LINQ para servidores de dados IBM UniData e IBM UniVerse**

Várias limitações na geração do Entity Data Model foram removidas no Fix Pack 1. Para obter uma lista atualizada de restrição, consulte o tópico do wiki do developerWorks sobre [IBM](http://www.ibm.com/developerworks/wikis/display/DB2/IBM+Data+Server+LINQ+Entity+Framework+Limitations) [Data Server LINQ Entity Framework Limitations.](http://www.ibm.com/developerworks/wikis/display/DB2/IBM+Data+Server+LINQ+Entity+Framework+Limitations)

### **Conceitos relacionados**

″[IBM Data Server Provider para .NET](http://www.ibm.com/support/docview.wss?rs=71&uid=swg27015148)″ em Getting Started with Database [Application Development](http://www.ibm.com/support/docview.wss?rs=71&uid=swg27015148)

″[Representação de Tipo de Dados SQL em Aplicativos de Banco de Dados](http://www.ibm.com/support/docview.wss?rs=71&uid=swg27015148) ADO.NET″ [em Developing ADO.NET and OLE DB Applications](http://www.ibm.com/support/docview.wss?rs=71&uid=swg27015148)

#### **Tarefas relacionadas**

″[Implementando aplicativos .NET \(Windows \)](http://www.ibm.com/support/docview.wss?rs=71&uid=swg27015148)″ em Developing ADO.NET and OLE [DB Applications](http://www.ibm.com/support/docview.wss?rs=71&uid=swg27015148)

#### **Referências relacionadas**

″[db2dsdcfgfill - Criar Arquivo de Configuração db2dsdriver.cfg](http://www.ibm.com/support/docview.wss?rs=71&uid=swg27015148)″ em Instalalando o [IBM Data Server Clients](http://www.ibm.com/support/docview.wss?rs=71&uid=swg27015148)
# **Capítulo 12. Aprimoramentos de SQL PL (SQL Procedural Language)**

A Versão 9.7 contém numerosos aprimoramentos que facilitam o trabalho com o SQL Procedural Language (SQL PL).

Os seguintes aprimoramentos de SQL PL estão incluídos:

- v Os objetos de banco de dados relacionados podem ser agrupados em conjuntos nomeados (módulos) e podem ser reutilizados (consulte "As Definições de Objetos de Banco de Dados Relacionadas Podem ser Encapsuladas no Novo Objeto de Banco de Dados de Módulos")
- v Suporte a instruções compostas compiladas (consulte ["O Suporte à Instrução](#page-146-0) [Composta Compilada Foi Incluído" na página 133\)](#page-146-0)
- v Suporte a funções definidas pelo usuário (consulte ["A Funcionalidade SQL PL](#page-147-0) [Foi Estendida para Funções Definidas pelo Usuário" na página 134\)](#page-147-0)
- v Suporte a acionadores (consulte ["O Suporte aos Acionadores Foi Estendido" na](#page-146-0) [página 133\)](#page-146-0)
- v Suporte a novos tipos de dados em aplicativos SQL PL: tipo de dados ancorado, tipo de dados booleano, tipo de dados de matriz associativa, tipo de dados de cursor e tipo de dados de linha (consulte ["Novos Tipos de Dados São](#page-149-0) [Suportados" na página 136\)](#page-149-0)
- Designações de variável global no suporte de contextos aninhados (consulte ["FP1: As Designações de Variáveis Globais em Contextos Aninhados São](#page-149-0) [Suportadas" na página 136\)](#page-149-0)

Também é possível usar módulos definidos pelo sistema para executar uma variedade de tarefas de desenvolvimento de aplicativos na SQL PL. Para obter informações adicionais, consulte ["Os Módulos Definidos pelo Sistema Simplificam](#page-120-0) [a SQL PL e a Lógica de Aplicativo" na página 107.](#page-120-0)

## **As Definições de Objetos de Banco de Dados Relacionadas Podem ser Encapsuladas no Novo Objeto de Banco de Dados de Módulos**

Novos objetos de banco de dados de módulos simplificam o design do banco de dados e o desenvolvimento de aplicativos permitindo que você agrupe, em um conjunto denominado dentro do esquema, uma coleta de definições de tipos de dados relacionados, definições de objetos de banco de dados, protótipos de rotinas, rotinas e outros elementos lógicos.

A encapsulação simples de elementos de bancos de dados relacionados também facilita a implementação tranquila das definições para outros esquemas ou bancos de dados.

Você pode executar as seguintes ações utilizando módulos:

- v Definir dentro de uma única definição de objeto as definições relacionadas para qualquer um dos itens a seguir:
	- Procedimentos SQL
	- Funções SQL
	- Procedimentos externos
	- Funções externas
- Condições globais
- Um procedimento de inicialização de módulo para execução implícita na inicialização do módulo
- Definições de tipo de dados definidas pelo usuário, incluindo: tipo distinto, tipo de matriz, tipo de matriz associativa, tipo de linha e tipo de cursor
- Variáveis globais
- v Definir um espaço de nomes para que os objetos definidos no módulo possam fazer referência a outros objetos definidos no módulo sem fornecer um qualificador explícito.
- v Incluir definições de objeto que são particulares do módulo. Estes objetos podem ser referenciados apenas por outros objetos no módulo.
- v Incluir definições de objeto que são publicadas. Objetos publicados podem ser referenciados a partir do módulo ou de fora do módulo.
- v Definir protótipos de rotina publicados sem corpos de rotina em módulos e incluir as rotinas com corpos de rotina posteriormente, usando a mesma assinatura do protótipo de rotina.
- Definir um procedimento de inicialização do módulo que é executado automaticamente quando a primeira referência é feita para uma rotina do módulo ou para uma variável global do módulo. Este procedimento pode incluir instruções SQL PL e pode ser utilizado para configurar valores padrão para variáveis globais ou para abrir cursores.
- v Referenciar objetos definidos no módulo a partir do módulo e de fora do módulo utilizando o nome do módulo como um qualificador (suporte a nome de 2 partes) ou uma combinação do nome do módulo e do nome do esquema como qualificadores (suporte a nome de 3 partes).
- v Eliminar objetos definidos no módulo.
- v Eliminar o módulo.
- v Gerenciar quem pode referenciar objetos em um módulo permitindo que você conceda e revogue o privilégio EXECUTE para o módulo.
- v Executar o port semelhante aos objetos de banco de dados escritos em outras linguagens processuais para o DB2 SQL PL.

Os módulos podem ser criados utilizando a instrução CREATE MODULE.

É possível usar o programa de amostra modules.db2 para aprender a usar este recurso.

<span id="page-146-0"></span>["Foram Incluídos Novos Programas de Amostra do DB2" na página 110](#page-123-0) ″Módulos″ [em SQL Procedural Languages: Ativação e Suporte de Aplicativo](http://www.ibm.com/support/docview.wss?rs=71&uid=swg27015148) ″[Fazendo referência a objetos definidos em módulos](http://www.ibm.com/support/docview.wss?rs=71&uid=swg27015148)″ em SQL Procedural [Languages: Ativação e Suporte de Aplicativo](http://www.ibm.com/support/docview.wss?rs=71&uid=swg27015148)

#### **Tarefas relacionadas**

″Criando módulos″ [em SQL Procedural Languages: Ativação e Suporte de](http://www.ibm.com/support/docview.wss?rs=71&uid=swg27015148) [Aplicativo](http://www.ibm.com/support/docview.wss?rs=71&uid=swg27015148)

″Eliminando módulos″ [em SQL Procedural Languages: Ativação e Suporte de](http://www.ibm.com/support/docview.wss?rs=71&uid=swg27015148) [Aplicativo](http://www.ibm.com/support/docview.wss?rs=71&uid=swg27015148)

#### **Referências relacionadas**

″ CREATE MODULE″ [em SQL Reference, Volume 2](http://www.ibm.com/support/docview.wss?rs=71&uid=swg27015148)

## **O Suporte à Instrução Composta Compilada Foi Incluído**

A partir da Versão 9.7, novas instruções compostas compiladas estendem o suporte a instruções compostas existente ao suportar mais instruções SQL PL e elementos de linguagem SQL.

Uma instrução composta é um bloco BEGIN-END que inclui instruções SQL e processuais. Esta instrução é semelhante a uma instrução composta sequencial (anteriormente denominada instrução composta dinâmica SQL) exceto pelo fato de que ela pode conter muito mais instruções SQL PL e elementos de linguagem. Uma instrução composta compilada fornece suporte semelhante ao que é suportado em um corpo de procedimento SQL, mas com algumas restrições. As instruções compostas compiladas podem ser executadas nos aplicativos ou interativamente a partir do Processador de Linha de Comandos do DB2, processador CLPPlus e outras interfaces suportadas do DB2.

O suporte estendido para SQL composta resultou no renomeação das seguintes instruções na documentação:

- v A SQL composta (compilada) substitui a SQL composta (de procedimento)
- v A SQL composta (sequencial) substitui a SQL composta (dinâmica)

#### **Referências relacionadas**

″ SQL composto (compilado)″ [em SQL Reference, Volume 2](http://www.ibm.com/support/docview.wss?rs=71&uid=swg27015148)

## **O Suporte aos Acionadores Foi Estendido**

Na Versão 9.7, um conjunto aprimorado de recursos SQL PL pode ser referenciado nos acionadores quando os acionadores são criados com uma instrução composta compilada como o corpo do acionador.

Nos releases anteriores, os acionadores podiam conter apenas o subconjunto de instruções SQL PL conhecidas como instruções SQL PL sequenciais. Na Versão 9.7, os acionadores podem ser definidos usando uma instrução composta compilada que pode incluir ou fazer referência aos seguintes recursos:

- v Instruções SQL PL, incluindo as instruções CASE e REPEAT
- v Suporte para variáveis de declaração e referência definidas por tipos de dados definidos pelo usuário locais, incluindo: tipos de dados de linha, tipos de dados de matriz e tipos de dados de cursor
- v Declarações de cursor
- SQL Dinâmico
- <span id="page-147-0"></span>• Condições
- v Rotinas de Tratamento de Condições
- v Designação para variáveis globais (disponíveis no Fix Pack 1 e em fix packs posteriores)

″Acionadores (PL/SQL)″ [em SQL Procedural Languages: Ativação e Suporte de](http://www.ibm.com/support/docview.wss?rs=71&uid=swg27015148) [Aplicativo](http://www.ibm.com/support/docview.wss?rs=71&uid=swg27015148)

#### **Referências relacionadas**

″Instrução CREATE TRIGGER (PL/SQL)″ [em SQL Procedural Languages: Ativação](http://www.ibm.com/support/docview.wss?rs=71&uid=swg27015148) [e Suporte de Aplicativo](http://www.ibm.com/support/docview.wss?rs=71&uid=swg27015148)

# **A Funcionalidade SQL PL Foi Estendida para Funções Definidas pelo Usuário**

Na Versão 9.7 e na Versão 9.7 Fix Pack 1, um conjunto aprimorado de recursos SQL PL pode ser referenciado nas funções SQL quando as funções são criadas com uma instrução composta compilada como o corpo da função.

Nos releases anteriores, as funções SQL podiam conter apenas o subconjunto de instruções SQL PL conhecido como instruções SQL PL sequenciais.

No Versão 9.7, as funções SQL podem ser definidas usando uma instrução composta compilada que inclui ou faz referência aos seguintes recursos:

- v Instruções SQL PL, incluindo as instruções CASE e REPEAT
- v Suporte para variáveis de declaração e referência definidas por tipos de dados definidos pelo usuário locais, incluindo: tipos de dados de linha, tipos de dados de matriz e tipos de dados de cursor
- v Declarações de cursor
- SQL Dinâmico
- Condições
- v Rotinas de Tratamento de Condições
- Parâmetros OUT e INOUT (disponíveis no Fix Pack 1 e em fix packs posteriores)
- v UDFs compiladas que contêm a designação para variáveis globais (disponíveis no Fix Pack 1 e em fix packs posteriores)

Nos releases anteriores a Versão 9.7, estes recursos não estão disponíveis ou estão disponíveis apenas para uso em procedimentos SQL.

Na Versão 9.7 Fix Pack 1 e em fix packs posteriores, o suporte básico para funções compiladas definidas pelo usuário foi incluído para ambientes de particionamento de banco de dados.

#### **Exemplos**

O exemplo a seguir demonstra a diferença necessária em uma instrução CREATE FUNCTION para criar uma função SQL compilada ao invés de uma função SQL sequencial.

| Definição de Função SQL Sequencial | Definição de Função SQL Compilada |
|------------------------------------|-----------------------------------|
| CREATE FUNCTION TAN (X DOUBLE)     | CREATE FUNCTION TAN (X DOUBLE)    |
| RETURNS DOUBLE                     | <b>RETURNS DOUBLE</b>             |
| LANGUAGE SQL                       | LANGUAGE SQL                      |
| CONTAINS SOL                       | CONTAINS SOL                      |
| NO EXTERNAL ACTION                 | NO EXTERNAL ACTION                |
| DETERMINISTIC                      | DETERMINISTIC                     |
| BEGIN ATOMIC                       | BEGIN                             |
| RETURN $SIN(X)/COS(X)$ ;           | RETURN $SIN(X)/COS(X)$ ;          |
| END                                | END                               |

*Tabela 10. Comparação de Sintaxe Necessária para Funções SQL Sequenciais e Funções SQL Compiladas*

O exemplo a seguir demonstra uma definição de função SQL compilada contendo um cursor, uma instrução de manipulador de condição e uma instrução REPEAT:

```
CREATE FUNCTION exit_func( a INTEGER)
SPECIFIC udfPSM320
LANGUAGE SQL
RETURNS INTEGER
BEGIN
 DECLARE val INTEGER DEFAULT 0;
  DECLARE myint INTEGER DEFAULT 0;
  DECLARE cur2 CURSOR FOR
  SELECT c2 FROM udfd1
  WHERE c1 \leq aORDER BY c1;
  DECLARE EXIT HANDLER FOR NOT FOUND
  BEGIN
   SIGNAL SQLSTATE '70001'
    SET MESSAGE TEXT =
      'Exit handler for not found fired';
  END;
OPEN cur2;
REPEAT
 FETCH cur2 INTO val;
 SET myint = myint + val;
UNTIL (myint \ge a)END REPEAT;
CLOSE cur2;
RETURN myint;
END@
DB20000I The SQL command completed
 successfully.
```
A função SQL compilada pode ser chamada ao executar a seguinte instrução SQL: VALUES(exit func(-1));

A saída desta chamada, que demonstra o disparo bem-sucedido da rotina de tratamento de saída, é a seguinte:

```
1
-----------
SQL0438N Application raised error or warning with
texto do diagnóstico: "Rotina de tratamento de saída para disparo não localizado".
SQLSTATE=70001
```
#### **Referências relacionadas**

″ [CREATE FUNCTION \(escalar externa\)](http://www.ibm.com/support/docview.wss?rs=71&uid=swg27015148)″ em SQL Reference, Volume 2

# <span id="page-149-0"></span>**FP1: As Designações de Variáveis Globais em Contextos Aninhados São Suportadas**

A partir da Versão 9.7 Fix Pack 1, é possível aninhar designações de variáveis globais em funções definidas pelo usuário (UDFs) compiladas e acionadores compilados.

Por exemplo, um acionador ativado por uma instrução INSERT pode atualizar uma variável global.

#### **Referências relacionadas**

″Variáveis Globais″ [em SQL Reference, Volume 1](http://www.ibm.com/support/docview.wss?rs=71&uid=swg27015148)

## **Novos Tipos de Dados São Suportados**

É possível usar novos tipos de dados para simplificar muito a lógica de SQL PL.

É possível usar esses tipos de dados para facilitar a ativação de aplicativos do DB2 escritos em outras linguagens processuais de SQL que suportam um tipo de dado semelhante. Estes tipos de dados podem ser usados nos seguintes contextos:

- v Instruções SQL compostas (compiladas).
- v Tipos de parâmetros em procedimentos SQL.
- v Tipos de parâmetros em funções SQL cujo corpo da função é uma instrução SQL composta (compilada).
- v Tipos de retorno em funções SQL cujo corpo da função é uma instrução SQL composta (compilada).
- Variáveis globais.
- v Definições de tipo definido pelo usuário para tipos de matriz, cursor ou linha. Os tipos ancorados também podem ser usados nessas definições de tipo e em definições de tipo distinto.

## **O Tipo de Dados Ancorado Foi Incluído**

É possível usar um novo tipo de dado ancorado para uso dentro dos aplicativos SQL Procedural Language (SQL PL). O tipo de dados ancorado é utilizado para designar um tipo de dados que é e permanecerá do mesmo tipo que o de outro objeto.

Este suporte é útil quando é necessário para uma variável manter o mesmo tipo de dados que o de outro objeto se eles tiverem um relacionamento lógico ou quando o tipo de dados ainda não é conhecido.

Este tipo de dado também pode ser usado para manter os valores de uma determinada coluna ou linha em uma tabela para forçar e manter a compatibilidade do tipo de dado. Se um tipo de dado da coluna for alterado ou as definições de coluna de uma tabela forem alteradas, uma mudança correspondente poderá ser necessária para um parâmetro ou variável em um bloco PL/SQL. Em vez de codificar o tipo de dado específico na declaração da variável, uma declaração de tipo de dados em âncora poderá ser usado em seu lugar.

″Tipo de dado ancorado″ [em SQL Procedural Languages: Ativação e Suporte de](http://www.ibm.com/support/docview.wss?rs=71&uid=swg27015148) [Aplicativo](http://www.ibm.com/support/docview.wss?rs=71&uid=swg27015148)

″Variáveis de tipo de dado ancorado″ [em SQL Procedural Languages: Ativação e](http://www.ibm.com/support/docview.wss?rs=71&uid=swg27015148) [Suporte de Aplicativo](http://www.ibm.com/support/docview.wss?rs=71&uid=swg27015148)

″Restrições no tipo de dado ancorado″ [em SQL Procedural Languages: Ativação e](http://www.ibm.com/support/docview.wss?rs=71&uid=swg27015148) [Suporte de Aplicativo](http://www.ibm.com/support/docview.wss?rs=71&uid=swg27015148)

″Recursos do tipo de dado ancorado″ [em SQL Procedural Languages: Ativação e](http://www.ibm.com/support/docview.wss?rs=71&uid=swg27015148) [Suporte de Aplicativo](http://www.ibm.com/support/docview.wss?rs=71&uid=swg27015148)

″[Exemplos: Uso do tipo de dado ancorado](http://www.ibm.com/support/docview.wss?rs=71&uid=swg27015148)″ em SQL Procedural Languages: [Ativação e Suporte de Aplicativo](http://www.ibm.com/support/docview.wss?rs=71&uid=swg27015148)

#### **Tarefas relacionadas**

″[Declarando variáveis locais do tipo de dado ancorado](http://www.ibm.com/support/docview.wss?rs=71&uid=swg27015148)″ em SQL Procedural [Languages: Ativação e Suporte de Aplicativo](http://www.ibm.com/support/docview.wss?rs=71&uid=swg27015148)

#### **Referências relacionadas**

″Tipos ancorados″ [em SQL Reference, Volume 1](http://www.ibm.com/support/docview.wss?rs=71&uid=swg27015148)

## **O Tipo de Dados Booleano Foi Incluído**

É possível usar um novo tipo de dado booleano definido pelo sistema para uso dentro dos aplicativos SQL Procedural Language (SQL PL), que fornece suporte para declarar e referenciar os valores lógicos definidos pelo sistema: TRUE, FALSE ou NULL dentro de instruções SQL compostas (compiladas).

O tipo de dados booleano é semelhante a qualquer outro tipo integrado, de modo que ele também pode ser referenciado em expressões e designado ao valor resultante de uma expressão lógica.

#### **Exemplo**

O exemplo a seguir é da criação de uma variável Boolean e da configuração dela como o valor TRUE:

CREATE VARIABLE gb BOOLEAN;  $SET$  gb =  $TRUE$ ;

A seguir está um exemplo de uma função SQL simples que aceita um valor de parâmetro Booleano e também retorna um valor Booleano:

CREATE FUNCTION fb1(p1 BOOLEAN, p2 INT) RETURNS BOOLEAN BEGIN IF  $p1 = TRUE$  AND  $p2=1$  THEN RETURN p1; ELSE RETURN FALSE; END IF; END

A seguir está um exemplo de como configurar a variável com a função de saída fb1:

```
SET gb = fb1(TRUE, 1);
```
″Tipo de dados booleano″ [em SQL Procedural Languages: Ativação e Suporte de](http://www.ibm.com/support/docview.wss?rs=71&uid=swg27015148) [Aplicativo](http://www.ibm.com/support/docview.wss?rs=71&uid=swg27015148)

#### **Referências relacionadas**

″Valores booleanos″ [em SQL Reference, Volume 1](http://www.ibm.com/support/docview.wss?rs=71&uid=swg27015148)

## **O Tipo de Dados de Matriz Associativa Foi Incluído**

É possível usar um novo tipo de dados de matriz associativa definido pelo usuário para uso dentro dos aplicativos SQL Procedural Language (SQL PL). É possível usá-lo para simplificar a manipulação de dados dentro do aplicativo porque você gerencia e transmite conjuntos de valores do mesmo tipo no formato de uma coleta.

As matrizes associativas fornecem os seguintes recursos:

- v Como a matriz não tem nenhuma cardinalidade predefinida, é possível continuar a incluir elementos na matriz sem se preocupar com um tamanho máximo, que será útil, se você não souber antecipadamente quantos elementos constituirão um conjunto.
- v O valor do índice de matrizes pode ser um tipo de dados não-inteiro. VARCHAR e INTEGER são os tipos de dados de índice suportados para o índice da matriz associativa.
- v Os valores de índice da matriz são exclusivos, são do mesmo tipo de dado e não precisam ser contínuos. Em contraste a uma matriz convencional que pode ser indexada por posição, uma matriz associativa é uma matriz que é indexada por valores de outro tipo de dados e necessariamente não há elementos de índice para todos os valores de índice entre o mais baixo e o mais alto. Isto é útil se, por exemplo, você deseja criar um conjunto que armazena nomes e números de telefone. Os pares de valores de dados podem ser incluídos no conjunto em qualquer ordem e são armazenados de acordo com a ordem dos valores de índice da matriz.
- v Os dados da matriz podem ser acessados e configurados usando referências diretas ou usando um conjunto de funções da matriz disponíveis. Para obter a lista de funções da matriz, consulte o tópico "Funções, Rotinas SQL Administrativas e Visualizações Suportadas".

#### **Conceitos relacionados**

″Tipo de dado de matriz associativa″ [em SQL Procedural Languages: Ativação e](http://www.ibm.com/support/docview.wss?rs=71&uid=swg27015148) [Suporte de Aplicativo](http://www.ibm.com/support/docview.wss?rs=71&uid=swg27015148)

#### **Referências relacionadas**

″[Funções e rotinas administrativas de SQL suportadas e visualizações](http://www.ibm.com/support/docview.wss?rs=71&uid=swg27015148)″ em SQL [Reference, Volume 1](http://www.ibm.com/support/docview.wss?rs=71&uid=swg27015148)

″ CREATE TYPE (matriz)″ [em SQL Reference, Volume 2](http://www.ibm.com/support/docview.wss?rs=71&uid=swg27015148)

″Valores de matriz″ [em SQL Reference, Volume 1](http://www.ibm.com/support/docview.wss?rs=71&uid=swg27015148)

## **O Suporte ao Tipo de Dados de Cursor Foi Incluído**

É possível usar o tipo de dado CURSOR integrado ou implementar um tipo de dado de cursor definido pelo usuário para uso dentro dos aplicativos SQL Procedural Language (SQL PL), tornando mais fácil o trabalho com dados do conjunto de resultados.

Este suporte permite que você defina um tipo de dados de cursor após o qual os parâmetros e as variáveis do tipo de cursor definido pode ser declarado. Os parâmetros e as variáveis de cursor são como ponteiros de programação

atualizáveis para um cursor; eles contêm uma referência para o contexto de um cursor. Anteriormente, os cursores podiam ser utilizados apenas para conter um único valor de conjunto de resultados de constantes predefinido e, desta forma, eram comparáveis a um valor de programação constante e estático. Este novo suporte permite transmitir cursores entre rotinas e trabalhar com dados de cursor quando a instrução SQL que define o cursor não é conhecida ou pode ser alterada.

As variáveis ou parâmetros de um tipo de cursor podem ser:

- v Não inicializadas no momento da criação
- v Designadas a uma definição de conjunto de resultados com base em uma instrução SQL
- v Ser configuradas para outra definição de conjunto de resultados
- v Usadas como um parâmetro de saída de procedimento
- v Especificadas como parâmetros para procedimentos SQL ou funções SQL
- v Especificadas como o valor de retorno de funções SQL

Um valor de cursor pode incluir a especificação de parâmetros usados na consulta associada. Ele é conhecido como um cursor parametrizado. Quando um cursor parametrizado é aberto, os valores do argumento são fornecidos para os parâmetros definidos que são usados na consulta. Isso permite que um OPEN, que usa uma variável de cursor, forneça valores de entrada semelhantes ao uso de marcadores de parâmetros em cursores dinâmicos ou o uso de variáveis de host em cursores declarados estaticamente.

#### **Conceitos relacionados**

″Tipos de cursor″ [em SQL Procedural Languages: Ativação e Suporte de Aplicativo](http://www.ibm.com/support/docview.wss?rs=71&uid=swg27015148)

″[Visão geral dos tipos de dados de cursor](http://www.ibm.com/support/docview.wss?rs=71&uid=swg27015148)″ em SQL Procedural Languages: [Ativação e Suporte de Aplicativo](http://www.ibm.com/support/docview.wss?rs=71&uid=swg27015148)

″Exemplo: Uso de variável de cursor″ [em SQL Procedural Languages: Ativação e](http://www.ibm.com/support/docview.wss?rs=71&uid=swg27015148) [Suporte de Aplicativo](http://www.ibm.com/support/docview.wss?rs=71&uid=swg27015148)

#### **Tarefas relacionadas**

″[Criando tipos de dados de cursor utilizando a instrução CREATE TYPE](http://www.ibm.com/support/docview.wss?rs=71&uid=swg27015148)″ em SQL [Procedural Languages: Ativação e Suporte de Aplicativo](http://www.ibm.com/support/docview.wss?rs=71&uid=swg27015148)

#### **Referências relacionadas**

″Valores de cursor″ [em SQL Reference, Volume 1](http://www.ibm.com/support/docview.wss?rs=71&uid=swg27015148) ″ CREATE TYPE (cursor)″ [em SQL Reference, Volume 2](http://www.ibm.com/support/docview.wss?rs=71&uid=swg27015148)

### **O Tipo de Dados de Linha Foi Incluído**

É possível usar um novo tipo de dado de linha definida pelo usuário para uso dentro dos aplicativos SQL Procedural Language (SQL PL). Este tipo de dados é uma estrutura composta de vários campos, cada um com seu próprio nome e tipo de dados, que podem ser utilizados para armazenar os valores de coluna de uma linha em um conjunto de resultados ou outros dados similarmente formatados.

Você deve criar este tipo de dado definido pelo usuário usando a instrução CREATE TYPE antes de fazer referência a ele.

É possível usar esse tipo de dado para as seguintes tarefas:

- v Criar e declarar variáveis de tipo de linha que podem ser usadas para armazenar dados de linha.
- v Transmitir valores de linha como parâmetros para outras rotinas SQL.
- v Armazenar vários valores de tipo de dado SQL como um único conjunto. Por exemplo, os aplicativos de banco de dados processam registros um de cada vez e requerem parâmetros e variáveis em registros de armazenamento temporário. Um único tipo de dados de linha pode substituir os parâmetros e variáveis diversos necessários para de outra maneira processar e armazenar os valores de registro.
- v Fazer referência a dados de linha em instruções e consultas de alteração de dados, incluindo INSERT, FETCH e SELECT INTO.

″Tipos de linhas″ [em SQL Procedural Languages: Ativação e Suporte de Aplicativo](http://www.ibm.com/support/docview.wss?rs=71&uid=swg27015148) ″Criando variáveis de linhas″ [em SQL Procedural Languages: Ativação e Suporte](http://www.ibm.com/support/docview.wss?rs=71&uid=swg27015148) [de Aplicativo](http://www.ibm.com/support/docview.wss?rs=71&uid=swg27015148)

″Fazendo referência a valores de linha″ [em SQL Procedural Languages: Ativação e](http://www.ibm.com/support/docview.wss?rs=71&uid=swg27015148) [Suporte de Aplicativo](http://www.ibm.com/support/docview.wss?rs=71&uid=swg27015148)

″[Comparando variáveis de linha e valores do campo de linha](http://www.ibm.com/support/docview.wss?rs=71&uid=swg27015148)″ em SQL Procedural [Languages: Ativação e Suporte de Aplicativo](http://www.ibm.com/support/docview.wss?rs=71&uid=swg27015148)

″[Passando linhas como parâmetros de rotina](http://www.ibm.com/support/docview.wss?rs=71&uid=swg27015148)″ em SQL Procedural Languages: [Ativação e Suporte de Aplicativo](http://www.ibm.com/support/docview.wss?rs=71&uid=swg27015148)

″[Exemplos: Uso do tipo de dado de linha](http://www.ibm.com/support/docview.wss?rs=71&uid=swg27015148)″ em SQL Procedural Languages: [Ativação e Suporte de Aplicativo](http://www.ibm.com/support/docview.wss?rs=71&uid=swg27015148)

″[Designando valores a variáveis de linhas](http://www.ibm.com/support/docview.wss?rs=71&uid=swg27015148)″ em SQL Procedural Languages: [Ativação e Suporte de Aplicativo](http://www.ibm.com/support/docview.wss?rs=71&uid=swg27015148)

#### **Referências relacionadas**

″ CREATE TYPE (linha)″ [em SQL Reference, Volume 2](http://www.ibm.com/support/docview.wss?rs=71&uid=swg27015148)

# **Capítulo 13. Aprimoramentos do Net Search Extender**

O Versão 9.7 inclui aprimoramentos que estendem a funcionalidade do Net Search Extender.

As pesquisas de texto completas estão disponíveis no DB2 Versão 9.7 nos seguintes cenários novos:

- v Tabelas particionadas (consulte "As Pesquisas de Texto Completas Suportam Tabelas Particionadas")
- v Ambientes adicionais de bancos de dados particionados (consulte "O Suporte a Pesquisas de Texto Completas em Ambientes de Bancos de Dados Particionados Foi Estendido")

Além disso, é possível escolher uma nova opção que usa os resultados do processo de integridade para executar algumas operações de atualizações incrementais. Para obter informações adicionais, consulte ["A Atualização Incremental Baseada no](#page-155-0) [Processamento de Integridade É Suportada" na página 142.](#page-155-0)

## **As Pesquisas de Texto Completas Suportam Tabelas Particionadas**

A partir da Versão 9.7, é possível criar e manter índices de pesquisa de texto em tabelas particionadas. Qualquer combinação de recurso de particionamento da tabela base é suportada.

O índice de procura de texto não é particionado de acordo com os intervalos definidos. No entanto, se a tabela particionada estiver distribuída pelos vários nós em um ambiente de banco de dados particionado, o índice será particionado por partição da mesma maneira que para uma tabela que não é particionada.

#### **Conceitos relacionados**

″Suporte a Tabela Particionada″ [em Net Search Extender Administration and User's](http://www.ibm.com/support/docview.wss?rs=71&uid=swg27015148) [Guide](http://www.ibm.com/support/docview.wss?rs=71&uid=swg27015148)

#### **Tarefas relacionadas**

″[Criando um Índice de Texto em Tabelas Particionadas em Intervalos](http://www.ibm.com/support/docview.wss?rs=71&uid=swg27015148)″ em Net [Search Extender Administration and User's Guide](http://www.ibm.com/support/docview.wss?rs=71&uid=swg27015148)

# **O Suporte a Pesquisas de Texto Completas em Ambientes de Bancos de Dados Particionados Foi Estendido**

No Versão 9.7, é possível usar pesquisa de texto completa do Net Search Extender (NSE) em todos os ambientes de bancos de dados particionados, exceto para os servidores Linux on Power, Solaris x64 (Intel® 64 ou AMD64) e ambientes do Microsoft Cluster Server (MSCS).

Antes da Versão 9.7, as pesquisas de texto completas eram suportadas em ambientes de bancos de dados particionados no sistema operacional AIX.

″Suporte a Banco de Dados Particionado″ [em Net Search Extender Administration](http://www.ibm.com/support/docview.wss?rs=71&uid=swg27015148) [and User's Guide](http://www.ibm.com/support/docview.wss?rs=71&uid=swg27015148)

# <span id="page-155-0"></span>**A Atualização Incremental Baseada no Processamento de Integridade É Suportada**

Você pode utilizar a nova opção **AUXLOG** do comando CREATE INDEX do Net Search Extender para realizar determinadas operações de atualização incremental baseadas nos resultados do processamento de integridade. Isto permite, por exemplo, uma sincronização do índice de texto após uma inserção em massa de dados com o utilitário de carregamento.

A sincronização de dados no Net Search Extender é baseada em acionadores que atualizam uma tabela de log sempre que os acionadores capturam informações sobre documentos novos, alterados e excluídos. Há uma tabela de log para cada índice de texto. A aplicação de informações na tabela de log para o índice de texto correspondente é mencionada como a realização de uma *atualização incremental*.

Se você especificar a opção **AUXLOG**, as informações sobre documentos novos e excluídos são capturadas através do processamento de integridade em uma tabela de migração de dados auxiliar mantida pelo Net Search Extender e as informações sobre documentos alterados são capturadas através de acionadores e são armazenadas na tabela de log de base.

Por padrão, essa opção é ativada para tabelas particionadas e é desativada para tabelas não particionadas.

#### **Conceitos relacionados**

″[Infraestrutura de Migração de Dados Mantida por Texto Estentida para](http://www.ibm.com/support/docview.wss?rs=71&uid=swg27015148) Atualização Incremental″ [em Net Search Extender Administration and User's](http://www.ibm.com/support/docview.wss?rs=71&uid=swg27015148) [Guide](http://www.ibm.com/support/docview.wss?rs=71&uid=swg27015148)

″[Atualização Incremental Baseada no Processamento de Integridade](http://www.ibm.com/support/docview.wss?rs=71&uid=swg27015148)″ em Net [Search Extender Administration and User's Guide](http://www.ibm.com/support/docview.wss?rs=71&uid=swg27015148)

# **Capítulo 14. Aprimoramentos de Instalação, Upgrade e Fix Pack**

A Versão 9.7 inclui aprimoramentos que tornam mais fácil implementar produtos e mantê-los.

O suporte dos arquivos de resposta é melhorado com os seguintes aprimoramentos:

- v Suporte do comando db2rspgn (gerador do arquivo de resposta) nos sistemas operacionais Linux e UNIX (consulte ["O Comando db2rspgn É Suportado nos](#page-158-0) [Sistemas Operacionais Linux e UNIX" na página 145\)](#page-158-0)
- v Suporte do arquivo de resposta adicional para desinstalação dos produtos DB2 (consulte ["A Desinstalação Utilizando um Arquivo de Resposta É Suportada em](#page-158-0) [mais Situações" na página 145\)](#page-158-0)
- Uma nova palavra-chave do arquivo de resposta, **UPGRADE\_PRIOR\_VERSIONS** (consulte ["A Palavra-chave do Arquivo de](#page-159-0) [Resposta UPGRADE\\_PRIOR\\_VERSIONS Foi Incluída" na página 146\)](#page-159-0)

A implementação da instalação do produto do DB2 é aprimorada com o suporte da cópia compartilhada do DB2, consulte ["Instâncias e o DB2 Administration Server](#page-157-0) [Podem Ser Criados em uma Cópia Compartilhada do DB2 \(Linux e UNIX\)" na](#page-157-0) [página 144.](#page-157-0)

As instalações do produto em todos os sistemas operacionais foram melhoradas da seguinte maneira:

- v Novos comandos para validar as instalações do produto do DB2 e para iniciar o utilitário de serviço de atualização do produto (consulte ["A Instalação do](#page-159-0) [Produto Pode Ser Validada Utilizando o Comando db2val" na página 146](#page-159-0) e ["O](#page-160-0) [Suporte ao Serviço de Atualização do Produto Foi Estendido" na página 147\)](#page-160-0)
- v Suporte adicional do componente do IBM Tivoli System Automation para Multiplatforms (SA MP) (consulte ["O Suporte ao IBM Tivoli System Automation](#page-161-0) [para Multiplataformas \(SA MP\) Foi Estendido \(AIX, Linux e Solaris\)" na página](#page-161-0) [148\)](#page-161-0)
- v Suporte de instalação não raiz do IBM Database Add-Ins para Visual Studio (consulte ["O IBM Database Add-Ins para Visual Studio Pode Ser Instalado por](#page-162-0) [mais Usuários" na página 149\)](#page-162-0)

As instalações do produto nos sistemas operacionais Linux e UNIX são beneficiadas com esses aprimoramentos específicos ao sistema operacional para os comandos:

- v db2iprune (reduzir o comando de tamanho da imagem de instalação) (consulte ["Imagens de Instalação Podem Ser Reduzidas \(Linux e UNIX\)" na página 149\)](#page-162-0)
- v Suporte db2updserv (mostrar o comando de atualizações do produto) (consulte ["O Suporte ao Serviço de Atualização do Produto Foi Estendido" na página 147\)](#page-160-0)
- v Novos comandos para criar ou remover manualmente as entradas de ferramentas do DB2 (consulte ["A Instalação do Produto nas PlataformasLinux e](#page-160-0) [UNIX Foi Aprimorada" na página 147\)](#page-160-0)
- v Suporte do db2ls (comando de recursos e produtos do DB2) da mídia de instalação (consulte ["A Instalação do Produto nas PlataformasLinux e UNIX Foi](#page-160-0) [Aprimorada" na página 147\)](#page-160-0)

<span id="page-157-0"></span>v Atualizações para comandos da instância (consulte ["A Instalação do Produto nas](#page-160-0) [PlataformasLinux e UNIX Foi Aprimorada" na página 147\)](#page-160-0)

A manutenção do produto foi simplificada ao aplicar fix packs com os seguintes aprimoramentos:

- v Suporte adicional para fix packs universais (consulte ["O Suporte a Fix Packs](#page-162-0) [Universais Foi Estendido \(Windows\)" na página 149\)](#page-162-0)
- v Uma opção para não fazer backup de alguns arquivos durante a instalação (consulte ["As Instalações de Fix Pack Podem Requerer Menos Espaço \(Linux e](#page-163-0) [UNIX\)" na página 150\)](#page-163-0)

Se você tiver uma cópia instalada da Versão 8 ou Versão 9 e desejar usar a Versão 9.7, precisará fazer upgrade para a Versão 9.7. A DB2 Versão 9.7 é um novo release. Não é possível aplicar um fix pack para atualizar de uma cópia da Versão 9 para a Versão 9.7.

Para aprender sobre limitações de upgrade, possíveis problemas e outros detalhes, consulte "Princípios básicos de upgrade para servidores DB2 " no *Atualizando para o DB2 Versão 9.7* e "Princípios básicos de upgrade para clientes" no *Atualizando para o DB2 Versão 9.7*.

Atualizar seus servidores DB2 e clientes DB2 para a Versão 9.7 pode requerer que você também atualize seus aplicativos e rotinas de banco de dados. Para ajudar a determinar se você deve fazer upgrade, consulte os "Princípios básicos de upgrade para aplicativos de banco de dados " no *Atualizando para o DB2 Versão 9.7* e "Princípios básicos de upgrade para rotinas" nos tópicos *Atualizando para o DB2 Versão 9.7* .

# **Instâncias e o DB2 Administration Server Podem Ser Criados em uma Cópia Compartilhada do DB2 (Linux e UNIX)**

A partir do Versão 9.7, você pode criar instâncias e um DAS (DB2 Administration Server) em uma cópia compartilhada do DB2 em um partição de carga de trabalho do sistema AIX, em um servidor compartilhado Network File System ou em Zonas do Solaris.

Os seguinte sistemas compartilhados são suportados:

#### **WPARs (Workload Partitions) do sistema AIX**

Uma cópia do DB2 é instalada no ambiente global e compartilhada em WPARs do sistema com permissão somente leitura. Para a WPAR AIX WPAR, atualizações de pacote também são suportadas.

#### **Servidor compartilhado NFS (Network File System)**

Uma cópia do DB2 é instalada no servidor NFS e compartilhada em clientes NFS (normalmente com permissão somente leitura).

#### **Zonas do Solaris**

Uma cópia do DB2 é instalada na zona global no Solaris e compartilhada em outras zonas com permissão somente leitura.

″[Produtos do DB2 em uma partição do Workload \( AIX \)](http://www.ibm.com/support/docview.wss?rs=71&uid=swg27015148)″ em Instalando [Servidores do DB2](http://www.ibm.com/support/docview.wss?rs=71&uid=swg27015148)

#### **Referências relacionadas**

″ db2icrt - Criar Instância″ [em Command Reference](http://www.ibm.com/support/docview.wss?rs=71&uid=swg27015148)

# <span id="page-158-0"></span>**O Comando db2rspgn É Suportado nos Sistemas Operacionais Linux e UNIX**

A partir do Versão 9.7, você pode utilizar o comando gerador de arquivos de resposta, db2rspgn, nos sistemas operacionais Linux e UNIX para recriar uma configuração de instalação em outros computadores.

Antes do Versão 9.7, o comando gerador de arquivos de resposta, db2rspgn, era suportado apenas em sistemas operacionais Windows.

O comando db2rspgn automaticamente extrai os perfis de configuração do produto, do recurso e da instância do DB2 e os salva nos perfis de configuração de arquivos de resposta e da instância. É possível usar os arquivos de resposta e os perfis de configuração da instância gerados para recriar manualmente a configuração exata em outras máquinas.

#### **Conceitos relacionados**

″[O gerador do arquivo de resposta](http://www.ibm.com/support/docview.wss?rs=71&uid=swg27015148)″ em Instalando Servidores do DB2

#### **Referências relacionadas**

″ [db2rspgn - Gerador de arquivo de resposta](http://www.ibm.com/support/docview.wss?rs=71&uid=swg27015148)″ em Command Reference

# **A Desinstalação Utilizando um Arquivo de Resposta É Suportada em mais Situações**

Agora você pode utilizar um arquivo de resposta para desinstalar produtos, recursos ou linguagens do DB2 em sistemas operacionais Linux, UNIX e Windows. Em sistemas operacionais Linux e UNIX, você também pode utilizar um arquivo de resposta para desinstalar o Centro de Informações do DB2.

Antes da Versão 9.7, você podia utilizar um arquivo de resposta apenas para desinstalar um produto DB2 nos sistemas operacionais Windows ou para desinstalar um recurso do DB2 nos sistemas operacionais Linux e UNIX.

A desinstalação utilizando um arquivo de resposta inclui os seguintes benefícios:

- v Você não precisa fornecer informações durante a desinstalação.
- v Você pode desinstalar vários produtos, recursos ou linguagens simultaneamente.
- v Você pode compartilhar o arquivo de resposta entre diversos sistemas para remover o mesmo conjunto de produtos, recursos ou linguagens.

Um arquivo de resposta de amostra para desinstalação, db2un.rsp, é fornecido no DVD do produto em *image*/db2/*platform*/samples, em que *platform* refere-se à plataforma de hardware aplicável. Durante a instalação do produto DB2, este arquivo de resposta de amostra é copiado em *DB2DIR*/install, em que *DB2DIR* é o caminho onde o produto DB2 foi instalado.

Para desinstalar produtos, recursos e linguagens do DB2 em uma cópia do DB2:

- <span id="page-159-0"></span>v Em sistemas operacionais Linux e UNIX, utilize o comando db2\_deinstall com a opção **-r**.
- v Em sistemas operacionais Windows, utilize o comando db2unins com a opção **-u**.

Para desinstalar o Centro de Informações do DB2 nos sistemas operacionais Linux, use o comando doce\_deinstall com a opção **-r**.

#### **Conceitos relacionados**

″[Princípios básicos de desinstalação do arquivo de resposta](http://www.ibm.com/support/docview.wss?rs=71&uid=swg27015148)″ em Instalando [Servidores do DB2](http://www.ibm.com/support/docview.wss?rs=71&uid=swg27015148)

#### **Referências relacionadas**

″[Palavras-chave do Arquivo de Resposta](http://www.ibm.com/support/docview.wss?rs=71&uid=swg27015148)″ em Instalando Servidores do DB2

″ [db2unins - Desinstalar produtos, recursos ou linguagens do banco de dados DB2](http://www.ibm.com/support/docview.wss?rs=71&uid=swg27015148)″ [em Command Reference](http://www.ibm.com/support/docview.wss?rs=71&uid=swg27015148)

″ [db2\\_deinstall - Desinstalar produtos, recursos ou linguagens do DB2](http://www.ibm.com/support/docview.wss?rs=71&uid=swg27015148)″ em [Command Reference](http://www.ibm.com/support/docview.wss?rs=71&uid=swg27015148)

# **A Palavra-chave do Arquivo de Resposta UPGRADE\_PRIOR\_VERSIONS Foi Incluída**

Você pode utilizar a nova palavra-chave do arquivo de resposta **UPGRADE\_PRIOR\_VERSIONS** para especificar a versão de um produto DB2 a ser atualizado. A nova palavra-chave é suportada nos sistemas operacionais Linux, UNIX e Windows. No entanto, nos sistemas operacionais Linux e UNIX, esta palavra-chave é válida apenas para upgrades não raiz.

Esta palavra-chave substitui a palavra-chave **MIGRATE\_PRIOR\_VERSIONS**, que ficou obsoleta.

Um arquivo de resposta é um arquivo de texto ASCII que contém informações de instalação e de configuração. Diferente de utilizar o assistente de Configuração do DB2 para instalar, implementar ou desinstalar produtos, recursos ou idiomas, utilizar um arquivo de resposta permite que você realize estas tarefas sem interação. No DVD do DB2 são incluídos arquivos de resposta de amostra e prontos para utilizar com entradas padrão. Os arquivos de resposta de amostra estão localizados em db2/*platform*/samples, em que *platform* refere-se à plataforma de hardware.

#### **Conceitos relacionados**

["Algumas Palavras-chave do Arquivo de Resposta Foram Reprovadas" na página](#page-235-0) [222](#page-235-0)

["Palavra-chave do Arquivo de Resposta INTERACTIVE Foi Alterada" na página](#page-191-0) [178](#page-191-0)

#### **Referências relacionadas**

″[Palavras-chave do Arquivo de Resposta](http://www.ibm.com/support/docview.wss?rs=71&uid=swg27015148)″ em Instalando Servidores do DB2

## **A Instalação do Produto Pode Ser Validada Utilizando o Comando db2val**

A nova ferramenta db2val verifica o núcleo da funcionalidade de uma cópia do DB2 validando a instalação, as instâncias, a criação de bancos de dados, as conexões com o banco de dados e o funcionamento dos ambientes de bancos de dados particionados.

<span id="page-160-0"></span>Esta validação pode ser útil se você implementou manualmente uma cópia do DB2 nos sistemas operacionais Linux e UNIX utilizando arquivos tar .gz. O comando db2val pode garantir rapidamente que você tenha configurado corretamente a cópia e que a cópia seja o que você espera.

#### **Tarefas relacionadas**

″Validando sua cópia do DB2″ [em Troubleshooting and Tuning Database](http://www.ibm.com/support/docview.wss?rs=71&uid=swg27015148) [Performance](http://www.ibm.com/support/docview.wss?rs=71&uid=swg27015148)

#### **Referências relacionadas**

″[db2val - Comando da ferramenta de validação de cópia do DB2](http://www.ibm.com/support/docview.wss?rs=71&uid=swg27015148)″ em Command [Reference](http://www.ibm.com/support/docview.wss?rs=71&uid=swg27015148)

## **O Suporte ao Serviço de Atualização do Produto Foi Estendido**

O suporte para o serviço de atualização do produto foi estendido na Versão 9.7 para incluir as plataformas Linux e UNIX. Você também pode utilizar o novo comando db2updserv para iniciar o serviço de atualização do produto a partir do prompt de comandos.

O serviço de atualização permite que você fique informado em relação às atualizações do produto, tais como:

- v Mensagens sobre releases e atualizações dos produtos DB2.
- v Disponibilidade de materiais técnicos, tais como tutoriais, web cast e white papers.
- v Atividades de marketing IBM pertinentes à sua área de interesse.

O serviço de atualização é ativado por padrão durante as instalações do produto DB2. Você pode acessar atualizações do produto a qualquer momento utilizando alguma das seguintes maneiras:

- Utilizando o novo comando db2updserv
- Utilizando o First Steps
- Usando os atalhos no menu Iniciar.

Para utilizar serviço de atualização, garanta que o componente de serviço de atualização está instalado. Isto pode ser feito ao escolher uma instalação típica (se utilizando uma instalação de arquivo de resposta, configure INSTALL\_TYPE = TYPICAL) ou uma instalação customizada com o componente DB2 Update Service selecionado (se utilizando uma instalação de arquivo de resposta, configure INSTALL\_TYPE = CUSTOM e COMP = DB2\_UPDATE\_SERVICE).

#### **Conceitos relacionados**

″Interface Primeiros Passos″ [em Instalando Servidores do DB2](http://www.ibm.com/support/docview.wss?rs=71&uid=swg27015148)

#### **Tarefas relacionadas**

″Procurando atualizações do DB2″ [em Instalando Servidores do DB2](http://www.ibm.com/support/docview.wss?rs=71&uid=swg27015148)

#### **Referências relacionadas**

″[db2updserv - Mostrar atualizações do produto](http://www.ibm.com/support/docview.wss?rs=71&uid=swg27015148)″ em Command Reference

# **A Instalação do Produto nas PlataformasLinux e UNIX Foi Aprimorada**

Em sistemas operacionais Linux e UNIX, novos recursos foram incluídos para simplificar a instalação do produto e o gerenciamento das instâncias do DB2.

O Versão 9.7 inclui os seguintes aprimoramentos:

- <span id="page-161-0"></span>v As atividades de instâncias são registradas quando você realiza as seguintes tarefas:
	- Criar uma instância utilizando os comandos db2icrt e db2nrcfg
	- Eliminar uma instância utilizando o comando db2idrop
	- Atualizar uma instância utilizando os comandos db2iupdt e db2nrupdt
	- Atualizar uma instância utilizando os comandos db2iupgrade e db2nrupgrade

Um arquivo de log, sqllib/log/db2instance.log, é criado durante a criação da instância para registrar as atividades de instâncias. Este arquivo é excluído se você eliminar a instância.

- v Entradas de instância antigas no registro global do DB2 são limpas em todos os nós quando você emite o comando db2icrt, db2idrop, db2iupgrade ou db2iupdt nos ambientes de bancos de dados particionados. Esta limpeza não é realizada em nenhuma instância Versão 9.7 pré-DB2 após a atualização.
- v Agora você pode executar o comando db2ls a partir da mídia de instalação. Este comando lista os produtos e recursos instalados do DB2.
- v Nos sistemas operacionais Linux, para as ferramentas do DB2 já instaladas, é possível incluir agora as seguintes ferramentas no menu Principal:
	- Verificação por Atualizações do DB2
	- Processador de Linha de Comandos
	- Processador de Linha de Comando Plus
	- Assistente de Configuração
	- Centro de Controle
	- Primeiras Etapas
	- Query Patroller.

Os novos comandos a seguir podem ser executados para criar ou remover manualmente as entradas de ferramentas do DB2:

- db2addicons
- db2rmicons

#### **Conceitos relacionados**

″[Entradas do menu principal para ferramentas do DB2 \( Linux \)](http://www.ibm.com/support/docview.wss?rs=71&uid=swg27015148)″ em Introdução a [Instalação do DB2 e Administração no Linux e Windows](http://www.ibm.com/support/docview.wss?rs=71&uid=swg27015148)

#### **Tarefas relacionadas**

″[Listando produtos do banco de dados DB2 instalados em seu sistema \( Linux e](http://www.ibm.com/support/docview.wss?rs=71&uid=swg27015148) UNIX )″ [em Troubleshooting and Tuning Database Performance](http://www.ibm.com/support/docview.wss?rs=71&uid=swg27015148)

## **O Suporte ao IBM Tivoli System Automation para Multiplataformas (SA MP) Foi Estendido (AIX, Linux e Solaris)**

O suporte ao IBM Tivoli SA MP foi estendido na Versão 9.7 para incluir o Solaris SPARC.

O IBM Tivoli SA MP, Versão 3.1 Fix Pack 1, é agora agrupado aos sistemas operacionais IBM Data Server on Solaris SPARC, Linux e AIX.

O SA MP Versão 3.1 Fix Pack 1 é integrado com os produtos do DB2 no AIX, Linux e Solaris SPARC 10. O SA MP Versão 3.1 Fix Pack 1 não é suportado nas System Workload Partitions (WPARs) do AIX, Solaris 9, zonas não globais do Solaris 10 ou Solaris AMD64.

#### **Tarefas relacionadas**

″[Instalando e fazendo upgrade de SA MP com o instalador do DB2](http://www.ibm.com/support/docview.wss?rs=71&uid=swg27015148)″ em Instalando [Servidores do DB2](http://www.ibm.com/support/docview.wss?rs=71&uid=swg27015148)

#### **Referências relacionadas**

″[Software e Hardware suportados para o IBMTivoli System Automation for](http://www.ibm.com/support/docview.wss?rs=71&uid=swg27015148) Multiplatforms (SA MP)″ [em Instalando Servidores do DB2](http://www.ibm.com/support/docview.wss?rs=71&uid=swg27015148)

# <span id="page-162-0"></span>**O IBM Database Add-Ins para Visual Studio Pode Ser Instalado por mais Usuários**

Agora você pode instalar o IBM Database Add-Ins para Visual Studio com uma conta de não-administrador com privilégios elevados.

O IBM Database Add-Ins para Visual Studio fornece ferramentas para desenvolvimento de aplicativos, desenvolvimento de esquema de banco de dados e depuração rápidos.

#### **Conceitos relacionados**

″Integração do DB2 no Visual Studio″ [em Developing ADO.NET and OLE DB](http://www.ibm.com/support/docview.wss?rs=71&uid=swg27015148) [Applications](http://www.ibm.com/support/docview.wss?rs=71&uid=swg27015148)

## **Imagens de Instalação Podem Ser Reduzidas (Linux e UNIX)**

Na Versão 9.7, é possível usar o comando db2iprune nos sistemas operacionais Linux e UNIX.

Antes do Versão 9.7, era possível usar esse comando para reduzir o tamanho das imagens de instalação do produto do DB2 e as imagens de fix pack apenas nos sistemas operacionais Windows.

Essa ferramenta é útil para implementações do DB2 em grande escala e para produtos incorporados do DB2 dentro de uma aplicativo. O comando db2iprune remove arquivos associados com produtos, recursos e idiomas não-desejados baseados em um arquivo de entrada. O resultado é uma imagem de instalação menor do DB2, que pode ser instalada usando os métodos de instalação comuns do DB2.

#### **Tarefas relacionadas**

″[Reduzindo o tamanho da imagem de instalação do fix pack do seu DB2](http://www.ibm.com/support/docview.wss?rs=71&uid=swg27015148)″ em [Instalando Servidores do DB2](http://www.ibm.com/support/docview.wss?rs=71&uid=swg27015148)

#### **Referências relacionadas**

″[db2iprune - Comando Reduzir tamanho da imagem de instalação](http://www.ibm.com/support/docview.wss?rs=71&uid=swg27015148)″ em Command [Reference](http://www.ibm.com/support/docview.wss?rs=71&uid=swg27015148)

## **O Suporte a Fix Packs Universais Foi Estendido (Windows)**

A partir do Versão 9.7, você tem duas opções no sistema operacional Windows para instalar um fix pack: um fix pack universal, que é aplicável a todos os produtos ou um fix pack específico do produto.

Você pode utilizar um fix pack universal para consertar vários produtosDB2 instalados em um caminho de instalação. Para atualizar um único produto ou para instalar um produto em um novo caminho, utilize um fix pack específico do produto.

<span id="page-163-0"></span>Você não precisa de um fix pack universal se os produtos DB2 instalados são apenas produtos de servidor DB2 ou um Data Server Client. Neste caso, utilize o fix pack da imagem do servidor único.

Os fix packs universais já estavam disponíveis nas plataformas Linux e UNIX.

#### **Tarefas relacionadas**

″Aplicando Fix Packs″ [em Instalando Servidores do DB2](http://www.ibm.com/support/docview.wss?rs=71&uid=swg27015148)

# **As Instalações de Fix Pack Podem Requerer Menos Espaço (Linux e UNIX)**

Nos sistemas operacionais Linux e UNIX, você pode reduzir a quantidade de espaço necessário para uma instalação de fix pack utilizando o comando installFixPack com o novo parâmetro **-f nobackup**.

Se você especificar o parâmetro **-f nobackup**, os arquivos de instalação não serão armazenados em backup quando os componentes forem atualizados, o que economiza espaço.

#### **Referências relacionadas**

″ [installFixPack - Atualizar Produtos Instalados do DB2](http://www.ibm.com/support/docview.wss?rs=71&uid=swg27015148)″ em Command Reference

# <span id="page-164-0"></span>**Capítulo 15. Aprimoramentos de Suporte Multicultural**

A Versão 9.7 fornece mais opções para trabalhar com dados multiculturais.

Os seguintes aprimoramentos estão incluídos:

v O suporte do conjunto de códigos GB18030 foi estendido (consulte "O Suporte ao Conjunto de Códigos GB18030 Foi Estendido")

## **O Suporte ao Conjunto de Códigos GB18030 Foi Estendido**

A partir do DB2 V9.7 Fix Pack 1, a página de códigos 1392 (GB18030) é suportada como uma página de códigos de banco de dados e de cliente. Antes desse release, a página de códigos 1392 podia ser usada somente com os utilitários EXPORT, IMPORT e LOAD com um banco de dados Unicode.

Para criar um banco de dados com o conjunto de códigos GB18030, use o seguinte comando:

CREATE DATABASE ... USING CODESET GB18030 TERRITORY CN

É possível conectar a bancos de dados com dados GB18030 de cliente que usam a página de códigos 1392 ou a página de códigos Unicode 1208 como a página de códigos do aplicativo.

O Windows não tem uma configuração do código de idioma que relata GB18030 como o conjunto de códigos. Para assegurar que um cliente do DB2 trate uma estação de trabalho Windows como se estivesse usando um conjunto de códigos GB18030 (página de códigos 1392), conclua as seguintes tarefas:

- v Instale o Pacote de Suporte GB18030, que é disponibilizado pela Microsoft.
- v Nas Opções Regionais e de Idioma, defina a configuração de Idioma para programas não Unicode como Chinês (RPC).
- v Configure a variável de registro **DB2CODEPAGE** para 1392.

#### **Conceitos relacionados**

″[Derivação de Valores da Página de Códigos](http://www.ibm.com/support/docview.wss?rs=71&uid=swg27015148)″ em Globalization Guide

# <span id="page-166-0"></span>**Capítulo 16. Aprimoramentos na resolução e determinação de problemas**

A versão 9.7 fornece aprimoramentos que facilitam a resolução de problemas em ambientes do DB2.

Os seguintes aprimoramentos estão incluídos:

- v Dados diagnósticos podem ser armazenados em diretórios separados, denominados de acordo com o host físico e/ou a partição de banco de dados (consulte "FP1: Dados Diagnósticos Podem Ser Armazenados em Diretórios Separados").
- v Controle maior sobre o tamanho máximo da notificação da administração e dos logs de diagnóstico (consulte ["A Notificação de Administração e os Logs de](#page-168-0) [Diagnóstico Ocupam uma Quantidade Específica de Espaço em Disco" na](#page-168-0) [página 155\)](#page-168-0).
- v É possível acompanhar o histórico de execução das rotinas protegidas (consulte ["FP1: As Informações do Histórico de Rotinas Protegidas São Mais Fáceis de](#page-168-0) [Coletar" na página 155\)](#page-168-0).
- v A ferramenta db2support inclui novas operações de filtragem que podem ser usadas para reunir dados diagnósticos específicos mais facilmente e uma opção de arquivamento para armazenar arquivos de diagnóstico em um local diferente (consulte ["FP1: A Ferramenta db2support Foi Aprimorada" na página 154\)](#page-167-0).

## **FP1: Dados Diagnósticos Podem Ser Armazenados em Diretórios Separados**

A partir da Versão 9.7 Fix Pack 1, é possível especificar para armazenar dados diagnósticos do DB2 em diretórios separados, denominados de acordo com o host físico, a partição de banco de dados ou ambos, configurando o parâmetro de configuração do gerenciador de banco de dados **diagpath** aprimorado. Os arquivos de log db2diag separados podem ser posteriormente mesclados juntos usando o comando db2diag -merge.

Os benefícios de dividir os dados diagnósticos em diretórios separados são os seguintes:

- v O desempenho da criação de log de diagnóstico pode ser melhorado por causa de menos contenções no arquivo de log db2diag se você dividir os dados diagnósticos por host ou por partição de banco de dados.
- v O gerenciamento de armazenamento pode estar sob controle mais granular.

Para dividir os dados diagnósticos em diretórios separados, defina o parâmetro de configuração do gerenciador de banco de dados **diagpath** como um dos seguintes valores:

v Dividir o caminho do diretório de dados diagnósticos padrão de acordo com o host físico:

db2 update dbm cfg using diagpath '"\$h"'

v Dividir o seu próprio caminho do diretório de dados diagnósticos especificados de acordo com o host físico:

db2 update dbm cfg using diagpath '"*pathname* \$h"'

<span id="page-167-0"></span>v Dividir o caminho do diretório de dados diagnósticos padrão de acordo com a partição de banco de dados:

db2 update dbm cfg using diagpath '"\$n"'

v Dividir o seu próprio caminho do diretório de dados diagnósticos especificados de acordo com a partição de banco de dados:

db2 update dbm cfg using diagpath '"*pathname* \$n"'

v Dividir o caminho do diretório de dados diagnósticos padrão de acordo com o host físico e a partição de banco de dados:

db2 update dbm cfg using diagpath '"\$h\$n"'

v Dividir o seu próprio caminho do diretório de dados diagnósticos especificados de acordo com o host físico e a partição de banco de dados:

db2 update dbm cfg using diagpath '"*pathname* \$h\$n"'

A mesclagem de arquivos de log db2diag separados pode, às vezes, tornar a análise e a resolução de problemas mais fáceis. Nesse caso, será possível usar o comando db2diag -merge.

#### **Conceitos relacionados**

″[Caminho de Diretório de Dados Diagnósticos](http://www.ibm.com/support/docview.wss?rs=71&uid=swg27015148)″ em Troubleshooting and Tuning [Database Performance](http://www.ibm.com/support/docview.wss?rs=71&uid=swg27015148)

#### **Tarefas relacionadas**

″[Dividindo um Caminho de Diretório de Dados Diagnósticos por Host e/ou](http://www.ibm.com/support/docview.wss?rs=71&uid=swg27015148) Partição de Banco de Dados″ [em Troubleshooting and Tuning Database](http://www.ibm.com/support/docview.wss?rs=71&uid=swg27015148) [Performance](http://www.ibm.com/support/docview.wss?rs=71&uid=swg27015148)

#### **Referências relacionadas**

″[db2diag - Ferramenta de análise de logs db2diag](http://www.ibm.com/support/docview.wss?rs=71&uid=swg27015148)″ em Command Reference

## **FP1: A Ferramenta db2support Foi Aprimorada**

A partir do Fix Pack 1, a ferramenta db2support inclui novas opções de filtragem que podem ser usadas para reunir dados diagnósticos específicos mais facilmente e uma opção de arquivamento para armazenar arquivos de diagnóstico em um local diferente.

É possível usar as seguintes novas opções:

- v As opções **-history** *history period* e **-time** *time interval* limitam os dados reunidos pela ferramenta db2support para o período do histórico ou o intervalo de tempo especificado.
- v A opção **-Archive** *archive path* cria uma cópia do conteúdo do diretório especificado pelo parâmetro de configuração **DIAGPATH** em um caminho de archive especificado. O nome do diretório arquivado é anexado ao nome do host e ao registro de data e hora atual automaticamente.
- v A opção **-opt** limita os dados reunidos pela ferramenta db2support às informações de diagnóstico relacionadas ao otimizador.
- v A opção **-ol** foi aprimorada para suportar a reunião de dados para múltiplos níveis de otimização.
- v A opção **-extenddb2batch** permite que as informações de db2batch sejam coletadas para todos os níveis de otimização quando usadas com as opções **-ol** e **-cl**.
- v As opções **-nodb2look** e **-nocatalog** impedem a coleta de informações do db2look e de informações do catálogo, respectivamente.

#### **Referências relacionadas**

″ [db2support - Ferramenta de Análise de Problema e Coleta de Ambiente](http://www.ibm.com/support/docview.wss?rs=71&uid=swg27015148)″ em [Command Reference](http://www.ibm.com/support/docview.wss?rs=71&uid=swg27015148)

## <span id="page-168-0"></span>**FP1: As Informações do Histórico de Rotinas Protegidas São Mais Fáceis de Coletar**

A partir do DB2 Versão 9.7 Fix Pack 1, você pode acompanhar o histórico de execução de rotinas protegidas (incluindo aquelas que tentaram ser carregadas) mais facilmente usando a saída do comando db2pd com o novo parâmetro **-fmpexechistory**.

É possível usar o parâmetro **-fmpexechistory** para exibir o histórico de execução de rotinas protegidas (incluindo as rotinas que tentaram ser executadas) para diagnosticar alguns problemas relacionados ao processo FMP.

Para ajudar a interpretar as informações do histórico de rotinas protegidas fornecidas pelo comando db2pd, é possível usar a opção genquery para gerar uma consulta que pode ser salva e reutilizada para retornar o esquema da rotina, o módulo, o nome e o nome específico de acordo com um ID exclusivo da rotina. É possível executar essa consulta depois que o gerenciador do banco de dados é interrompido e iniciado e, enquanto nenhuma rotina for descartada, o resultado da consulta refletirá o histórico de execução da rotina coletado no ponto em que o comando db2pd foi executado.

#### **Referências relacionadas**

″[db2pd - Monitorar e resolver problemas de do banco de dados DB2](http://www.ibm.com/support/docview.wss?rs=71&uid=swg27015148) ″ em [Command Reference](http://www.ibm.com/support/docview.wss?rs=71&uid=swg27015148)

# **A Notificação de Administração e os Logs de Diagnóstico Ocupam uma Quantidade Específica de Espaço em Disco**

Na Versão 9.7, você tem a habilidade de configurar quanto espaço em disco combinado é ocupado pelos arquivos de notificação de administração e de log de diagnóstico especificando o tamanho total com o novo parâmetro de configuração do gerenciador de banco de dados **diagsize**.

Com esta melhoria, estes arquivos de log aumentarão apenas até o limite especificado sem crescimento incontrolável potencialmente consumindo todo o espaço livre em disco disponível.

O valor do novo parâmetro de configuração do gerenciador de banco de dados **diagsize** decide qual formato de arquivos de log será adotado. Se o valor for 0 (padrão), um único arquivo de log de notificação de administração *instance\_name*.nfy) e um arquivo de log de diagnóstico (db2diag.log) será adotado, com o tamanho de cada arquivo de log limitado apenas pelo espaço livre em disco disponível. Este era o comportamento de crescimento destes arquivos de log em versões anteriores. Entretanto, se o valor não for 0, uma série de 10 arquivos de log de notificação de administração rotativos e 10 arquivos de log de diagnóstico rotativos serão adotados. Este valor não-zero também especifica o tamanho total de todos os arquivos de log de notificação de administração rotativos e todos os arquivos de log de diagnóstico rotativos combinados, limitando assim seu aumento de tamanho total.

**Nota:** A partir do DB2 Versão 9.7 Fix Pack 1, se o parâmetro de configuração **diagsize** estiver definido como um valor diferente de zero e o parâmetro de configuração **diagpath** estiver definido para dividir dados diagnósticos em diretórios separados, o valor diferente de zero do parâmetro de configuração **diagsize** especificará o tamanho total da combinação de todos os arquivos de log de notificação de administração rotativos e todos os arquivos de log de diagnóstico rotativo contidos em um determinado diretório de dados diagnósticos divididos. Por exemplo, se um sistema com quatro partições de banco de dados tiver **diagsize** configurado para 1 GB e **diagpath** configurado para "\$n" (dados diagnósticos divididos por partição de banco de dados), o tamanho total máximo dos logs de diagnóstico e notificação combinados poderá chegar a 4 GB (4 x 1 GB).

A quantidade de espaço total em disco alocada nos arquivos de log rotativos, conforme uma porcentagem do valor especificado com o parâmetro de configuração **diagsize** difere, de acordo com a plataforma, das seguintes maneiras:

#### **UNIX e Linux**

- v 90% para arquivos de log de diagnóstico rotativos
- v 10% para arquivos de log de notificação de administração rotativos

#### **Windows**

v 100% para arquivos de log de diagnóstico rotativos, devido à notificação de administração na plataforma Windows que usa o serviço de Log de Eventos

A instância deve ser reiniciada para que o novo valor do parâmetro de configuração **diagsize** tenha efeito.

#### **Conceitos relacionados**

″Log de notificação de administração″ [em Troubleshooting and Tuning Database](http://www.ibm.com/support/docview.wss?rs=71&uid=swg27015148) [Performance](http://www.ibm.com/support/docview.wss?rs=71&uid=swg27015148)

″[Arquivos de Log de Diagnóstico do DB2 \(db2diag\)](http://www.ibm.com/support/docview.wss?rs=71&uid=swg27015148)″ em Troubleshooting and [Tuning Database Performance](http://www.ibm.com/support/docview.wss?rs=71&uid=swg27015148)

["FP1: Dados Diagnósticos Podem Ser Armazenados em Diretórios Separados" na](#page-166-0) [página 153](#page-166-0)

#### **Referências relacionadas**

″[diagsize - Parâmetro de configuração de logs de notificação de administração e de](http://www.ibm.com/support/docview.wss?rs=71&uid=swg27015148) diagnóstico rotativos″ [em Database Administration Concepts and Configuration](http://www.ibm.com/support/docview.wss?rs=71&uid=swg27015148) [Reference](http://www.ibm.com/support/docview.wss?rs=71&uid=swg27015148)

# **Parte 2. Resumo de Aprimoramentos e Alterações do DB2 Connect**

Na Versão 9.7, os recursos do DB2 Connect foram aprimorados e alterados.

### **Visão Geral do DB2 Connect**

O DB2 Connect fornece conectividade rápida e robusta com bancos de dados de mainframe IBM para e-business e outros aplicativos em execução em sistemas operacionais Linux, UNIX e Windows.

DB2 para i, DB2 para z/OS e DB2 Server para VM e VSE continuam a ser os sistemas de banco de dados de opção para gerenciar dados críticos das maiores organizações do mundo. Há uma grande demanda para integrar esses dados com aplicativos em execução nos sistemas operacionais Linux, UNIX e Windows.

O DB2 Connect possui várias soluções de conexão, incluindo o DB2 Connect Personal Edition e vários produtos do servidor DB2 Connect. Um servidor DB2 Connect é um servidor que concentra e gerencia conexões de vários clientes do desktop e aplicativos da Web para servidores de banco de dados DB2 em execução em mainframes ou servidores IBM Power Systems.

### **Aprimoramentos e Alterações da Versão 9.7**

Os seguintes aprimoramentos e alterações da Versão 9.7 afetam a funcionalidade e as capacidades do DB2 Connect. Os tópicos que estão associados a um fix pack específico incluem um prefixo ″FPx″ no início do título do tópico, em que *x* representa um nível de fix pack.

### **Aprimoramentos do Pacote do Produto**

v ["Nomes de Componentes Foram Alterados" na página 3](#page-16-0)

### **Aprimoramentos de Segurança**

- v ["Suporte ao Cliente SSL Expandido e Configuração Simplificada" na página 85](#page-98-0)
- v ["A Criptografia AES do ID do Usuário e da Senha Aprimora a Segurança" na](#page-97-0) [página 84](#page-97-0)
- v ["FP1: A Autenticação de LDAP e a Consulta de Grupo Transparentes São](#page-100-0) [Suportadas \(Linux e UNIX\)" na página 87](#page-100-0)
- v ["FP1: Bibliotecas GSKit de 32 Bits Estão Incluídas na Instalação do Produto DB2](#page-102-0) [de 64 Bits" na página 89](#page-102-0)

### **Aprimoramentos de Desenvolvimento de Aplicativos**

- v ["A API SQL Comum Suporta o Desenvolvimento de Aplicativos Administrativos](#page-121-0) [Portáveis" na página 108](#page-121-0)
- v ["O Suporte ao Desenvolvimento de Aplicativos Python Foi Incluído" na página](#page-119-0) [106](#page-119-0)
- v ["O IBM Database Add-Ins para Visual Studio Foi Aprimorado" na página 109](#page-122-0)

### **Aprimoramentos no Cliente e no Driver de Servidor de Dados IBM**

- ["O Suporte JDBC e SQLJ Foi Aprimorado" na página 114](#page-127-0)
- v ["O Pacote do IBM Data Server Driver Foi Aprimorado" na página 121](#page-134-0)
- v ["IBM Data Server Provider para .NET Foi Aprimorado" na página 128](#page-141-0)
- v ["O Suporte a Contexto Confiável Foi Estendido" na página 122](#page-135-0)
- v ["O Suporte a Sysplex É Estendido para o IBM Data Server Clients e Drivers de](#page-135-0) [Servidor de Dados Não-Java" na página 122](#page-135-0)
- v ["A Funcionalidade da Call Level Interface \(CLI\) Foi Aprimorada" na página 123](#page-136-0)

### **Aprimoramentos de Alta Disponibilidade, Backup, Criação de Log, Resiliência e Recuperação**

v ["A Resiliência Aprimorada para Erros e Traps Reduz Interrupções" na página 50](#page-63-0)

### **Aprimoramentos de Instalação, Upgrade e Fix Pack**

- v ["Instâncias e o DB2 Administration Server Podem Ser Criados em uma Cópia](#page-157-0) [Compartilhada do DB2 \(Linux e UNIX\)" na página 144](#page-157-0)
- v ["Imagens de Instalação Podem Ser Reduzidas \(Linux e UNIX\)" na página 149](#page-162-0)
- v ["A Instalação do Produto Pode Ser Validada Utilizando o Comando db2val" na](#page-159-0) [página 146](#page-159-0)
- v ["O Suporte ao Serviço de Atualização do Produto Foi Estendido" na página 147](#page-160-0)
- v ["A Instalação do Produto nas PlataformasLinux e UNIX Foi Aprimorada" na](#page-160-0) [página 147](#page-160-0)
- v ["O IBM Database Add-Ins para Visual Studio Pode Ser Instalado por mais](#page-162-0) [Usuários" na página 149](#page-162-0)
- v ["O Suporte a Fix Packs Universais Foi Estendido \(Windows\)" na página 149](#page-162-0)
- v ["As Instalações de Fix Pack Podem Requerer Menos Espaço \(Linux e UNIX\)" na](#page-163-0) [página 150](#page-163-0)
- v ["A Desinstalação Utilizando um Arquivo de Resposta É Suportada em mais](#page-158-0) [Situações" na página 145](#page-158-0)
- v ["A Palavra-chave do Arquivo de Resposta UPGRADE\\_PRIOR\\_VERSIONS Foi](#page-159-0) [Incluída" na página 146](#page-159-0)
- v ["O Comando db2rspgn É Suportado nos Sistemas Operacionais Linux e UNIX"](#page-158-0) [na página 145](#page-158-0)

### **Aprimoramentos de Suporte Multicultural**

v ["O Suporte ao Conjunto de Códigos GB18030 Foi Estendido" na página 151](#page-164-0)

### **Aprimoramentos na resolução e determinação de problemas**

- v ["FP1: Dados Diagnósticos Podem Ser Armazenados em Diretórios Separados" na](#page-166-0) [página 153](#page-166-0)
- v ["FP1: A Ferramenta db2support Foi Aprimorada" na página 154](#page-167-0)
- v ["A Notificação de Administração e os Logs de Diagnóstico Ocupam uma](#page-168-0) [Quantidade Específica de Espaço em Disco" na página 155](#page-168-0)

### **Alterações de Administração**

- v ["Alguns Parâmetros de Configuração do Gerenciador de Banco de Dados Foram](#page-179-0) [Alterados" na página 166](#page-179-0)
- v ["Novas Variáveis de Registro e de Ambiente" na página 168](#page-181-0)
- v ["Comando DESCRIBE Lista Informações Sobre Tipos de Índice Adicionais" na](#page-184-0) [página 171](#page-184-0)
- v ["Arquivos de Registro Foram Removidos do Caminho da Instalação do DB2" na](#page-192-0) [página 179](#page-192-0)

### **Alterações de Segurança**

- v ["Escopo da Autoridade do Administrador do Sistema \(SYSADM\) Foi Alterado"](#page-193-0) [na página 180](#page-193-0)
- v ["Capacidades do Administrador de Segurança \(SECADM\) Foram Estendidas" na](#page-195-0) [página 182](#page-195-0)
- v ["Escopo da Autoridade do Administrador de Banco de Dados \(DBADM\) Foi](#page-196-0) [Alterado" na página 183](#page-196-0)
- v ["Arquivos SSLconfig.ini e SSLClientconfig.ini substituídos pelos novos](#page-197-0) [parâmetros de configuração do gerenciador do banco de dados" na página 184](#page-197-0)

### **Alterações no desenvolvimento de aplicativos**

v ["Módulos de mesclagem para ODBC, CLI e .NET foram combinados](#page-220-0) [\(Windows\)" na página 207](#page-220-0)

### **Funcionalidade Reprovada**

- v ["Opção -s do Comando db2iupdt Foi Reprovada \(Linux e UNIX\)" na página 220](#page-233-0)
- v ["Ferramentas do Centro de Controle e DB2 Administration Server \(DAS\) Foram](#page-223-0) [Reprovados" na página 210](#page-223-0)
- v ["O monitor de funcionamento foi reprovado" na página 213](#page-226-0)
- v ["Algumas Palavras-chave do Arquivo de Resposta Foram Reprovadas" na](#page-235-0) [página 222](#page-235-0)
- v ["Comandos de Migração de Instância e Banco de Dados e APIs Foram](#page-233-0) [Reprovados" na página 220](#page-233-0)
- v ["Utilitários de Carregamento e Worksheet Format \(WSF\) para Exportação Foram](#page-228-0) [Reprovados" na página 215](#page-228-0)

#### **Funcionalidade Descontinuada**

- v ["Comando db2secv82 Foi Descontinuado" na página 230](#page-243-0)
- v ["Opções -a e -p do Comando db2ilist Foram Descontinuadas" na página 231](#page-244-0)
- v ["Suporte ao Navegador Netscape Foi Descontinuado" na página 227](#page-240-0)
- v ["Alguns Sistemas Operacionais Não São Mais Suportados" na página 225](#page-238-0)

# **Capítulo 17. Sumário do Fix Pack do DB2 Connect Versão 9.7**

Os fix packs do DB2 Versão 9.7 incluem importantes mudanças nos recursos existentes e nos recursos adicionais que podem afetar o uso do DB2 Connect.

Se você não tiver aplicado a Versão 9.7 Fix Pack 1 ou não tiver atualizado o Centro de Informações local desde que a Versão 9.7 foi disponibilizada, deverá revisar os seguintes tópicos para entender as mudanças técnicas incluídas no Fix Pack 1 que podem afetar o DB2 Connect.

O Fix Pack 1 inclui os seguintes aprimoramentos:

- v O IBM Data Server Provider for .NET inclui múltiplos aprimoramentos. Para obter informações adicionais, consulte ["IBM Data Server Provider para .NET Foi](#page-141-0) [Aprimorado" na página 128.](#page-141-0)
- v O parâmetro de configuração do gerenciador de banco de dados **diagpath** tem novos valores que permitem armazenar dados diagnósticos do DB2 em diretórios separados, denominados de acordo com o host físico e/ou a partição de banco de dados. O comando db2diag também tem um novo parâmetro **-merge** para mesclar múltiplos arquivos de log db2diag. Para obter informações adicionais, consulte ["FP1: Dados Diagnósticos Podem Ser Armazenados em](#page-166-0) [Diretórios Separados" na página 153.](#page-166-0)
- v O LDAP transparente é suportado nos sistemas operacionais Linux, HP-UX e Solaris. Para obter informações adicionais, consulte ["FP1: A Autenticação de](#page-100-0) [LDAP e a Consulta de Grupo Transparentes São Suportadas \(Linux e UNIX\)" na](#page-100-0) [página 87.](#page-100-0)
- v As bibliotecas GSKit de 32 bits agora são instaladas automaticamente. Para obter informações adicionais, consulte ["FP1: Bibliotecas GSKit de 32 Bits Estão](#page-102-0) [Incluídas na Instalação do Produto DB2 de 64 Bits" na página 89.](#page-102-0)
- Suporte adicional é fornecido para o conjunto de códigos GB18030. Para obter informações adicionais, consulte ["O Suporte ao Conjunto de Códigos GB18030](#page-164-0) [Foi Estendido" na página 151.](#page-164-0)
- v Os produtos do banco de dados DB2 instalados em sistemas operacionais HP-UX agora suportam nomes de host longos. Para obter mais informações, consulte "Requisitos de Instalação para Produtos do Servidor DB2 Connect (HP-UX)" em *S517-9477-01*.

# **Parte 3. O Que Foi Alterado**

O DB2 Versão 9.7 para Linux, UNIX e Windows contém funcionalidades alterada, reprovada e descontinuada das quais você deve se lembrar ao codificar novos aplicativos ou modificar aplicativos existentes.

Estar ciente destas alterações facilita o desenvolvimento de seu aplicativo atual e planos para upgrade do DB2 Versão 9.7.

#### **[Capítulo 18, "Funcionalidade Alterada", na página 165](#page-178-0)**

Este capítulo descreve as alterações na funcionalidade existente do DB2, incluindo alterações relacionadas à configuração e administração de bancos de dados, desenvolvimento de aplicativos e CLP e comandos do sistema.

#### **[Capítulo 19, "Funcionalidade Reprovada", na página 209](#page-222-0)**

Este capítulo lista as funcionalidades reprovadas, referentes a funções ou recursos específicos que são suportados mas não são mais recomendados e poderão ser removidos em um futuro release.

### **[Capítulo 20, "Funcionalidade Descontinuada", na página 225](#page-238-0)**

Este capítulo lista os recursos e a funcionalidade que não são suportados no Versão 9.7.

#### **[Capítulo 21, "Resumo de Funcionalidades Reprovadas e Descontinuadas do DB2](#page-246-0) [V9", na página 233](#page-246-0)**

Este capítulo lista os recursos e a funcionalidade que foram reprovados ou descontinuados no DB2 Versão 9.1, Versão 9.5 e Versão 9.7.

Na Versão 9.7, a IBM atualizou a lista de produtos e recursos do banco de dados DB2. Para ler sobre as alterações dos produtos e visualizar as informações de licenciamento e marketing, consulte a página inicial do DB2 Versão 9 para Linux, UNIX e Windows em [http://www.ibm.com/db2/9.](http://www.ibm.com/software/data/db2/9/)

# <span id="page-178-0"></span>**Capítulo 18. Funcionalidade Alterada**

As funcionalidades alteradas geralmente envolvem alterações em valores padrão ou um resultado diferente do que teria ocorrido em releases anteriores. Por exemplo, uma instrução SQL que você utilizou na Versão 9.5 pode produzir resultados diferentes na Versão 9.7.

## **Resumo das Alterações de Administração**

A Versão 9.7 inclui funcionalidade alterada que afeta como você administra e trabalha com bancos de dados DB2.

# **Por Padrão, os Índices Particionados São Criados para Tabelas Particionadas**

A partir da Versão 9.7, se você não especificar a cláusula PARTITIONED ou NOT PARTITIONED na instrução CREATE INDEX ao criar índices em tabelas particionadas, um índice particionado será criado, por padrão.

### **Detalhes**

Ao criar um índice para uma tabela particionada de dados, por padrão, o índice é criado como um índice particionado, a não ser que as seguintes situações sejam aplicadas:

- v Você especifica UNIQUE na instrução CREATE INDEX e a chave do índice não inclui todas as colunas-chave de particionamento da tabela.
- v Você cria um índice sobre dados espaciais.

Nas situações anteriores, por padrão, um índice não particionado é criado.

A partir do DB2 Versão 9.7 Fix Pack 1, é possível criar índices sobre dados XML em uma tabela particionada como particionado ou não particionado. O padrão é um índice particionado.

Com o DB2 V9.7 e anterior, para as tabelas criadas que usam cluster multidimensional (MDC) e particionamento de dados, os índices de blocos MDC criados pelo sistema são sempre criados como índices não particionados. A partir do DB2 V9.7 Fix Pack 1, para as tabelas criadas que usam o MDC e o particionamento de dados, os índices de blocos MDC criados pelo sistema são sempre criados como índices particionados. O DB2 V9.7 Fix Pack 1 e os releases posteriores suportam tabelas de MDC particionadas com índices de blocos não particionados e tabelas de MDC particionadas com índices de blocos particionados.

### **Resposta do Usuário**

Se você não desejar criar índices particionados em tabelas particionadas, especifique a cláusula NOT PARTITIONED na instrução CREATE INDEX.

Se você tiver uma tabela de MDC particionada de dados que use índices de blocos não particionados e desejar usar índices de blocos particionados, deverá criar uma nova tabela de MDC particionada de dados que use índices de blocos particionados e mover os dados da tabela existente para a nova tabela. Os dados podem ser movidos usando um método on-line ou off-line. Consulte os links

<span id="page-179-0"></span>relacionados para obter informações sobre conversão de índices existentes e índices de blocos.

### **Conceitos relacionados**

″[Particionamento de Tabela e Tabelas de Cluster Multidimensional](http://www.ibm.com/support/docview.wss?rs=71&uid=swg27015148)″ em Partitioning [and Clustering Guide](http://www.ibm.com/support/docview.wss?rs=71&uid=swg27015148)

″Índices de Bloco de Tabelas MDC″ [em Partitioning and Clustering Guide](http://www.ibm.com/support/docview.wss?rs=71&uid=swg27015148)

″Índices em tabelas particionadas″ [em Database Administration Concepts and](http://www.ibm.com/support/docview.wss?rs=71&uid=swg27015148) [Configuration Reference](http://www.ibm.com/support/docview.wss?rs=71&uid=swg27015148)

#### **Tarefas relacionadas**

″[Convertendo Índices Existentes em Índices Particionados](http://www.ibm.com/support/docview.wss?rs=71&uid=swg27015148)″ em Partitioning and [Clustering Guide](http://www.ibm.com/support/docview.wss?rs=71&uid=swg27015148)

#### **Referências relacionadas**

″ CREATE INDEX″ [em pureXML Guide](http://www.ibm.com/support/docview.wss?rs=71&uid=swg27015148)

## **Alguns Parâmetros de Configuração do Gerenciador de Banco de Dados Foram Alterados**

O Versão 9.7 contém vários parâmetros de configuração do gerenciador de banco de dados novos e alterados.

Os seguintes parâmetros de configuração do gerenciador de banco de dados se aplicam também ao DB2 Connect.

### **Novos Parâmetros de Configuração do Gerenciador de Banco de Dados**

Devido a novos recursos e funcionalidades, o Versão 9.7 contém vários parâmetros de configuração novos.

| Nome do Parâmetro  | Descrição                                                                                 | <b>Detalhes</b>                                                                                                    |
|--------------------|-------------------------------------------------------------------------------------------|----------------------------------------------------------------------------------------------------|
| alternate_auth_enc | Algoritmo de<br>criptografia<br>alternativo para<br>conexões de<br>entrada no<br>servidor | Especifica o algoritmo de criptografia alternativo a ser usado para<br>criptografar o ID do usuário e a senha enviados para o servidor DB2<br>para autenticação quando o método de autenticação negociado entre<br>o cliente DB2 e o servidor DB2 for SERVER ENCRYPT. |
| diagsize           | Logs de<br>diagnóstico<br>rotativo e<br>notificação de<br>administração                   | Controla o tamanho máximo dos logs de diagnóstico e logs de<br>notificação de administração.                                                                                                    |
| ssl_cipherspecs    | Especificações de<br>código<br>suportadas no<br>servidor                                  | Especifica os conjuntos de criptografia permitidos pelo servidor para<br>pedidos de conexão de entrada ao utilizar o protocolo SSL.                                                                                                    |
| ssl_clnt_keydb     | Caminho do<br>arquivo de<br>chaves SSL para<br>conexões SSL de<br>saída no cliente        | Especifica o caminho do arquivo completo do arquivo de chave a ser<br>utilizado para conexão SSL no lado do cliente.                                                                                                    |

*Tabela 11. Resumo dos novos parâmetros de configuração do gerenciador de banco de dados do Versão 9.7*
*Tabela 11. Resumo dos novos parâmetros de configuração do gerenciador de banco de dados do Versão 9.7 (continuação)*

| Nome do Parâmetro | Descrição                                                                                | <b>Detalhes</b>                                                                                                    |
|-------------------|------------------------------------------------------------------------------------------|----------------------------------------------------------------------------------------------------|
| ssl_clnt_stash    | Caminho do<br>arquivo stash<br>SSL para<br>conexões de<br>saída SSL no<br>cliente        | Especifica o caminho do arquivo completo do arquivo stash a ser<br>utilizado para conexões SSL no lado do cliente.                                      |
| ssl_svr_keydb     | Caminho do<br>arquivo de<br>chaves SSL para<br>conexões SSL de<br>entrada no<br>servidor | Especifica o caminho do arquivo completo do arquivo de chave a ser<br>utilizado para configuração de SSL no lado do servidor.                           |
| ssl_svr_label     | Rótulo no<br>arquivo de<br>chaves para<br>conexões SSL de<br>entrada no<br>servidor      | Especifica um rótulo do certificado pessoal do servidor no banco de<br>dados principal.                                                                 |
| ssl_svr_stash     | Caminho do<br>arquivo stash<br>SSL para<br>conexões SSL de<br>entrada no<br>servidor     | Especifica um caminho do arquivo completo do arquivo stash a ser<br>utilizado para configuração de SSL no lado do servidor.                             |
| ssl_svcename      | Nome do serviço<br>SSL.                                                                  | Especifica o nome da porta que um servidor de banco de dados<br>utiliza para aguardar comunicações dos nós do cliente remoto<br>usando o protocolo SSL. |
| ssl_versions      | Versões de SSL<br>suportadas no<br>servidor                                              | Especifica versões de SSL e TLS que o servidor suporta para pedidos<br>de conexão de entrada.                                                           |

## **Parâmetros de Configuração do Gerenciador de Banco de Dados Alterados**

Os seguintes parâmetros de configuração do gerenciador de banco de dados alteraram seus comportamentos na Versão 9.7.

*Tabela 12. Resumo dos Parâmetros de Configuração do Gerenciador de Banco de Dados com Comportamentos Alterados*

| Nome do Parâmetro               | Descrição                                                                                                    | Alteração na Versão 9.7                                                                                                    |
|---------------------------------|----------------------------------------------------------------------------------------------------|----------------------------------------------------------------------------------------------------|
| authentication e<br>srvcon auth | Parâmetro de<br>configuração do<br>tipo de<br>autenticação e<br>Tipo de<br>autenticação para<br>conexões de<br>entrada no<br>parâmetro de<br>configuração do<br>servidor | Se você ativou a criptografia AES de 256 bits para IDs de usuários e<br>senhas, verifique o parâmetro alternate_auth_enc, que permite<br>especificar um algoritmo de criptografia alternativo para nomes de<br>usuários e senhas. Para obter informações adicionais, consulte o<br>parâmetro alternate_auth_enc. |

#### **Conceitos relacionados**

["Alguns Parâmetros de Configuração do Banco de Dados Foram Alterados" na](#page-188-0) [página 175](#page-188-0)

#### **Referências relacionadas**

″ [RESET DATABASE CONFIGURATION](http://www.ibm.com/support/docview.wss?rs=71&uid=swg27015148)″ em Command Reference

″[Resumo dos Parâmetros de Configuração](http://www.ibm.com/support/docview.wss?rs=71&uid=swg27015148)″ em Database Administration Concepts [and Configuration Reference](http://www.ibm.com/support/docview.wss?rs=71&uid=swg27015148)

″[Mudanças de Comportamento do Servidor DB2](http://www.ibm.com/support/docview.wss?rs=71&uid=swg27015148)″ em Atualizando para o DB2 [Versão 9.7](http://www.ibm.com/support/docview.wss?rs=71&uid=swg27015148)

# **NO FILE SYSTEM CACHING para os contêineres do espaço de tabelas é o padrão para General Parallel File System (GPFS)**

A partir do Versão 9.7, quando o sistema de arquivos subjacentes for GPFS, NO FILE SYSTEM CACHING será o comportamento padrão da definição de espaço de tabela em um subconjunto de plataformas, se você não especificar a opção FILE SYSTEM CACHING na instrução CREATE TABLESPACE e em alguns parâmetros de definição de espaço de tabela do comando CREATE DATABASE.

### **Detalhes**

Para o comando CREATE DATABASE, esse comportamento se aplica aos parâmetros de definição de espaço de tabela CATALOG, USER, não SMS TEMPORARY.

Nos releases anteriores, o comportamento padrão era FILE SYSTEM CACHING no GPFS para todas as plataformas suportadas. Na Versão 9.7, o padrão foi alterado para NO FILE SYSTEM CACHING em um subconjunto de plataformas AIX e Linux. O novo padrão especifica que as operações de I/O ignoram automaticamente o armazenamento em cache do sistema de arquivos.

### **Resposta do Usuário**

Para obter detalhes sobre as plataformas que suportam NO FILE SYSTEM CACHING, consulte o tópico "Configurações de armazenamento em cache do sistema de arquivos". Para reverter para o comportamento de E/S armazenado em buffer, especifique o atributo FILE SYSTEM CACHING na instrução CREATE TABLESPACE, na instrução ALTER TABLESPACE ou no comando CREATE DATABASE.

#### **Conceitos relacionados**

″[Configurações de Armazenamento em Cache do Sistema de Arquivos](http://www.ibm.com/support/docview.wss?rs=71&uid=swg27015148)″ em [Database Administration Concepts and Configuration Reference](http://www.ibm.com/support/docview.wss?rs=71&uid=swg27015148)

#### **Referências relacionadas**

- ″ ALTER TABLESPACE″ [em SQL Reference, Volume 2](http://www.ibm.com/support/docview.wss?rs=71&uid=swg27015148)
- ″ CREATE TABLESPACE″ [em SQL Reference, Volume 2](http://www.ibm.com/support/docview.wss?rs=71&uid=swg27015148)

## **Novas Variáveis de Registro e de Ambiente**

Na Versão 9.7 Fix Pack 1, existem duas variáveis de registro inseridas para as leituras de HADR no recurso de espera.

## **Novas Variáveis**

Estas variáveis de ambiente e registro são novas na Versão 9.7 Fix Pack 1:

| Variável de registro   | Descrição                                                                                                    |  |
|------------------------|----------------------------------------------------------------------------------------------------|--|
| <b>DB2 HADR ROS</b>    | Essa variável permite as leituras de<br>HADR no recurso de espera.<br>Quando DB2_HADR_ROS está<br>ativado no banco de dados de<br>espera HADR, a espera aceita<br>conexões de cliente e permite que<br>sejam executadas consultas somente<br>leitura nele.                                                                                 |  |
| <b>DB2 STANDBY ISO</b> | Essa variável força o nível de<br>isolamento solicitado por aplicativos<br>e instruções em execução em um<br>banco de dados de espera HADR<br>ativo para Leitura Não Confirmada<br>(UR). Quando DB2_STANDBY_ISO<br>está configurado para ON, os níveis<br>de isolamento mais altos que o UR<br>são restritos ao UR sem aviso<br>retornado. |  |

*Tabela 13. Variáveis de registro e ambiente incluídas para a Versão 9.7 Fix Pack 1*

#### **Conceitos relacionados**

″[Leituras de HADR no Recurso de Espera](http://www.ibm.com/support/docview.wss?rs=71&uid=swg27015148)″ em Data Recovery and High [Availability Guide and Reference](http://www.ibm.com/support/docview.wss?rs=71&uid=swg27015148)

["Algumas Variáveis de Registro e Ambiente Foram Reprovadas" na página 219](#page-232-0)

["Algumas Variáveis de Registro e de Ambiente Foram Descontinuadas" na página](#page-244-0) [231](#page-244-0)

# **Por Padrão, os Arquivos de Log Primário e Secundário Usam E/S Não Armazenadas em Buffer**

No Versão 9.7, os arquivos de log de recuperação primário e secundário usam E/S não armazenadas em buffer automaticamente, eliminando a sobrecarga incidente pelo sistema operacional ao armazenar em cache esses arquivos de log.

### **Detalhes**

Com o novo comportamento, o sistema de arquivos onde os logs de recuperação primário e secundário residem, não deve ser montado com opções para desativar o buffer em cache do sistema de arquivos.

Nos releases anteriores, o comportamento padrão desses arquivos de log era usar E/S armazenadas em buffer. É possível reverter para o comportamento dos releases anteriores configurando a variável de registro **DB2\_LOGGER\_NON\_BUFFERED\_IO** como OFF.

Em determinadas situações, o novo comportamento pode degradar o desempenho dos tempos de resposta de E/S do disco de log resultando nos tempos de confirmação mais longos. Poderá haver também impacto de desempenho para operações de recuperação longas.

## **Resposta do Usuário**

É possível resolver a degradação do desempenho para tempos de confirmação mais longos, garantindo que o número de eixos do disco físico para o sistema de arquivos do criador de logs corresponda aos níveis de desempenho desejado. Além disso, é possível melhorar o desempenho, ativando os mecanismos de armazenamento em cache de gravação do controlador de armazenamento, desde que esses mecanismos atendam aos requisitos de durabilidade do sistema, para que o sistema possa recuperar atualizações de transações confirmadas, se a mídia do sistema ou do armazenamento falhar.

É possível resolver problemas de desempenho de retrocesso ajustando o parâmetro de configuração de banco de dados **logbufsz** para garantir que os dados de log necessários para operações de rollforward estejam no buffer de log, em vez de precisar executar E/S de leitura física no disco.

## **Comando AUTOCONFIGURE Foi Alterado**

Os valores gerados pelo comando AUTOCONFIGURE (e o Orientador de Configuração) não serão os mesmos que em releases anteriores porque o uso do parâmetro mem\_percent foi alterado.

### **Detalhes**

A partir da Versão 9.7, o parâmetro mem\_percent do comando AUTOCONFIGURE indica a porcentagem do parâmetro de configuração do gerenciador de banco de dados **instance\_memory**, em vez da memória física total no computador.

### **Resposta do Usuário**

Se você não especificar um valor para mem\_percent, a porcentagem será calculada com base no uso da memória na instância e no sistema até um máximo de 25% da memória da instância.

### **Referências relacionadas**

″ AUTOCONFIGURE″ [em Command Reference](http://www.ibm.com/support/docview.wss?rs=71&uid=swg27015148)

# **O Limite CONCURRENTDBCOORDACTIVITIES Foi Alterado**

Para reduzir a chance de criar cenários de contenção baseada em fila irreconciliável, o comportamento do limite CONCURRENTDBCOORDACTIVITIES foi alterado.

## **Detalhes**

Ao criar um limite CONCURRENTDBCOORDACTIVITIES, o resultado pode ser a criação de cenários de contenção baseada em fila irreconciliável. Os cenários de contenção baseada em fila irreconciliável ocorrem quando um limite de simultaneidade foi atingido e, em seguida, todos os aplicativos que emitiram as atividades que estão mantendo os bilhetes tentam emitir uma ou mais atividades adicionais. Essas atividades adicionais ficam enfileiradas porque não há mais bilhetes disponíveis, com isso, interrompendo o prosseguimento dos aplicativos. Por exemplo, se o limite de simultaneidade permitir apenas uma atividade a ser prosseguida de cada vez e um único aplicativo abrir um cursor e, em seguida, tentar emitir outra atividade de qualquer tipo. O cursor aberto pelo aplicativo adquire o bilhete único. A segunda atividade ficará enfileirada desde que não haja mais bilhetes disponíveis, dessa forma, colocando o aplicativo em um conflito.

A chance de criar cenários de contenção baseada em fila irreconciliável foi reduzida pelas mudanças no comportamento do limite CONCURRENTDBCOORDACTIVITIES, que agora controla uma quantidade menor de tipos de atividades do que antes:

- v As instruções CALL não são mais controladas pelo limite, mas todas as atividades-filhas aninhadas que foram iniciadas dentro da rotina chamada continuam a estar sob o controle do limite. Observe que ambas as rotinas de blocos anônimos e autônomas são classificadas como instruções CALL.
- v As Funções Definidas pelo Usuário (UDFs) continuam sob o controle do limite, mas as atividades-filhas aninhadas dentro das UDFs não são mais controladas. Se uma rotina autônoma é chamada a partir de uma função definida pelo usuário, nem a rotina autônoma nem qualquer atividade filha da rotina autônoma estão sob o controle do limite.
- v As ações do acionador que chamam instruções CALL e as atividades filhas destas instruções CALL não estão mais sob o controle do limite. Observe que as próprias instruções de inserção, atualização e exclusão que causam uma ativação do acionador continuam sob o controle do limite.

O comportamento do limite CONCURRENTDBCOORDACTIVITIES para todos os outros tipos de atividades permanece inalterado.

## **Resposta do Usuário**

Antes de usar os limites CONCURRENTDBCOORDACTIVITIES, esteja familiarizado com os efeitos que eles podem ter no sistema de banco de dados. Para obter mais informações, consulte o tópico ″Limite CONCURRENTDBCOORDACTIVITIES″.

### **Referências relacionadas**

″[Limite CONCURRENTDBCOORDACTIVITIES](http://www.ibm.com/support/docview.wss?rs=71&uid=swg27015148)″ em Workload Manager Guide and [Reference](http://www.ibm.com/support/docview.wss?rs=71&uid=swg27015148)

# **Comando DESCRIBE Lista Informações Sobre Tipos de Índice Adicionais**

Por padrão, o comando DESCRIBE com o parâmetro **INDEXES FOR TABLE** agora lista informações sobre o índice de regiões XML gerado pelo sistema e índices de caminho XML, e índice do DB2 Text Search, além de informações sobre índices relacionais e índices sobre dados XML.

## **Detalhes**

Se você especificar o parâmetro **INDEXES FOR TABLE** com a cláusula SHOW DETAIL, mais informações serão listadas para todos os tipos de índices.

## **Resposta do Usuário**

Como as informações sobre índice exibidas pelo comando DESCRIBE com o parâmetro **INDEXES FOR TABLE** contêm novas colunas, você deve alterar as ferramentas que dependem da saída para analisar o novo texto.

### **Referências relacionadas**

″ DESCRIBE″ [em Command Reference](http://www.ibm.com/support/docview.wss?rs=71&uid=swg27015148)

## **FP1: Operação de Desconexão para Partições de Dados Foi Alterada**

No Versão 9.7 Fix Pack 1 e em fix packs posteriores, o processo de desconectar uma partição de dados de uma tabela particionada é um processo de duas fases.

### **Detalhes**

Ao emitir a instrução ALTER TABLE com a cláusula da partição DETACH, a partição de dados que você está desconectando é convertida em uma tabela independente no seguinte processo de duas fases:

- 1. A operação ALTER TABLE desconecta logicamente a partição de dados da tabela particionada. O nome da partição de dados é alterado para um nome gerado pelo sistema no SQL de formato*yymmddhhmmssxxx*, de forma que uma conexão subsequente possa reutilizar o nome da partição desconectada imediatamente. Em SYSCAT.DATAPARTITIONS, o status da partição será configurado para L (logicamente desconectado) se não houver tabelas dependentes desconectadas ou D se houver tabelas dependentes desconectadas.
- 2. Uma tarefa de desconexão de partição assíncrona converte a partição logicamente desconectada em uma tabela independente.

A tabela de destino fica indisponível até que a tarefa de desconexão da partição assíncrona conclua a desconexão. Por exemplo, uma instrução DROP que elimina a tabela de destino após uma desconexão deve aguardar até a tarefa de desconexão da partição assíncrona concluir a desconexão. No Versão 9.7 e em releases anteriores, a tabela de destino de uma instrução ALTER TABLE com a cláusula DETACH PARTITION se tornou disponível logo depois que a transação que estava emitindo a instrução ALTER TABLE foi confirmada, se não houvessem tabelas dependentes desconectadas que precisassem ser incrementalmente mantidas com relação à partição de dados desconectada. Se havia tabelas dependentes desconectadas, a tabela de destino se tornou disponível depois que a instrução SET INTEGRITY foi executada em todas as tabelas dependentes desconectadas.

### **Resposta do Usuário**

Como o nome da partição de dados é alterado para um nome gerado pelo sistema durante a primeira fase do processo de desconexão, talvez seja necessário modificar aplicativos que consultam as visualizações de catálogo para partições de dados desconectadas e usar os nomes das partições de dados.

#### **Conceitos relacionados**

″[Desanexação de Partição Assíncrona para Tabelas Particionadas de Dados](http://www.ibm.com/support/docview.wss?rs=71&uid=swg27015148)″ em [Partitioning and Clustering Guide](http://www.ibm.com/support/docview.wss?rs=71&uid=swg27015148)

″[Fases da Desanexação de Partição de Dados](http://www.ibm.com/support/docview.wss?rs=71&uid=swg27015148)″ em Partitioning and Clustering [Guide](http://www.ibm.com/support/docview.wss?rs=71&uid=swg27015148)

#### **Referências relacionadas**

″ DROP″ [em SQL Reference, Volume 2](http://www.ibm.com/support/docview.wss?rs=71&uid=swg27015148)

# **Resumo das Alterações de Configuração do Banco de Dados e Instalação do Produto**

A Versão 9.7 inclui funcionalidade alterada que afeta como você instala e configura bancos de dados DB2.

Para aproveitar os novos recursos incluídos no release, alguns dos requisitos mínimos de software foram atualizados. Para assegurar que os sistemas estejam corretamente configurados, revise os tópicos "Requisitos de Instalação para Produtos do Banco de Dados DB2" e "Suporte para Elementos do Ambiente de Desenvolvimento do Aplicativo de Banco de Dados".

É possível atualizar as cópias do servidor ou cliente DB2 para o DB2 Versão 9.7 a partir do DB2 Versão 9.5, DB2 Versão 9.1 ou DB2 UDB Versão 8. O DB2 Versão 9.7 é um novo release e você não pode aplicar um fix pack no upgrade da Versão 9.5 ou Versão 9.1 para a Versão 9.7. Se há uma cópia da Versão 7 ou anterior instalada, primeiro migre-a para o DB2 UDB Versão 8.

Para conhecer detalhes, limitações do processo de upgrade e possíveis problemas dos quais é necessário estar ciente, revise "Princípios Básicos de Upgrade para Servidores DB2" e "Princípios Básicos de Upgrade para Clientes" em *Atualizando para o DB2 Versão 9.7*.

O upgrade de seus servidores ou clientes DB2 para a Versão 9.7 pode requerer que você também faça upgrade de seus aplicativos e rotinas do banco de dados. Revise "Princípios Básicos de Upgrade para Aplicativos de Banco de Dados" e "Princípios Básicos de Upgrade para Rotinas" em *Atualizando para o DB2 Versão 9.7* para ajudá-lo a determinar se há qualquer impacto do upgrade.

### **Conceitos relacionados**

″[Princípios Básicos de Upgrade para Clientes](http://www.ibm.com/support/docview.wss?rs=71&uid=swg27015148)″ em Atualizando para o DB2 Versão [9.7](http://www.ibm.com/support/docview.wss?rs=71&uid=swg27015148)

″[Princípios Básicos de Upgrade para Aplicativos de Banco de Dados](http://www.ibm.com/support/docview.wss?rs=71&uid=swg27015148)″ em [Atualizando para o DB2 Versão 9.7](http://www.ibm.com/support/docview.wss?rs=71&uid=swg27015148)

″[Princípios Básicos de Upgrade para Rotinas](http://www.ibm.com/support/docview.wss?rs=71&uid=swg27015148)″ em Atualizando para o DB2 Versão [9.7](http://www.ibm.com/support/docview.wss?rs=71&uid=swg27015148)

″[Princípios Básicos de Upgrade para Servidores DB2](http://www.ibm.com/support/docview.wss?rs=71&uid=swg27015148)″ em Atualizando para o DB2 [Versão 9.7](http://www.ibm.com/support/docview.wss?rs=71&uid=swg27015148)

#### **Referências relacionadas**

″[Suporte para Elementos do Ambiente de Desenvolvimento de Aplicativos de](http://www.ibm.com/support/docview.wss?rs=71&uid=swg27015148) Banco de Dados″ [em Getting Started with Database Application Development](http://www.ibm.com/support/docview.wss?rs=71&uid=swg27015148) ″[Requisitos de instalação para produtos do banco de dados DB2](http://www.ibm.com/support/docview.wss?rs=71&uid=swg27015148)″ em Instalando [Servidores do DB2](http://www.ibm.com/support/docview.wss?rs=71&uid=swg27015148)

# **Controle de Licenciamento para o DB2 Express, o DB2 Workgroup Edition e o Gerenciamento de Carga de Trabalho Foi Alterado**

Na Versão 9.7, o DB2 Express e o DB2 Workgroup Server Edition usam uma política de execução de licença de interrupção repentina com relação ao uso da CPU e da memória. Além disso, a funcionalidade de gerenciamento de carga de trabalho (WLM) fornecida pelo DB2 Performance Optimization Feature estará disponível somente se a chave de licença do DB2 Performance Optimization Feature tiver sido registrada.

### **Detalhes**

O gerenciador do banco de dados DB2 verifica se há conformidade da licenciamento adicional nos seguintes cenários:

- v Se for feita uma tentativa de usar a funcionalidade WLM do DB2 fornecida no DB2 Performance Optimization Feature sem a chave de licença do DB2 Performance Optimization Feature estar registrada, a mensagem SQL8029N será retornada.
- Os recursos de CPU e memória disponíveis para os produtos DB2 Express e Workgroup Server Edition são limitados à capacidade especificada pela licença. É possível usar o DB2 Express e o DB2 Workgroup Server em um sistema que tem mais capacidade, mas que poderá apenas explorar a capacidade especificada pela licença.

### **Resposta do Usuário**

- v Compre a chave de licença para o DB2 Performance Optimization Feature para usar o WLM com seu representante ou revendedor autorizado IBM. Em seguida, será necessário atualizar sua licença usando o Centro de Licenças ou o utilitário de linha de comandos db2licm.
- v Para aproveitar totalmente a capacidade de memória e de CPU de seu servidor, entre em contato com seu representante ou revendedor autorizado IBM para obter um produto DB2 com um limite licenciado maior.

# <span id="page-188-0"></span>**A Lista de Políticas de Obrigatoriedade de Licença Foi Atualizada**

Para refletir o pacote do produto da Versão 9.7, a lista de políticas de obrigatoriedade de licença inclui a compactação do nível de linha e a compactação do índice, e não inclui mais o recurso do pureXML.

## **Detalhes**

As políticas de obrigatoriedade de licença são configuradas para os produtos do banco de dados do DB2 usando o comando db2licm com a opção **-e**.

Se você escolher usar uma política de obrigatoriedade de licença de parada forçada para o produto do banco de dados do DB2, o gerenciador do banco de dados verificará a conformidade da licença quando os usuários tentarem usar a compactação do nível de linha ou a compactação do índice. Se as licenças apropriadas não foram aplicadas, uma mensagem SQL8029N será retornada e a ação tentada não será permitida.

## **Resposta do Usuário**

Aplique as licenças apropriadas para a compactação do nível de linha e a compactação do índice.

# **Alguns Parâmetros de Configuração do Banco de Dados Foram Alterados**

A Versão 9.7 contém vários parâmetros de configuração do banco de dados novos e alterados.

## **Novos Parâmetros de Configuração do Banco de Dados**

Devido a novos recursos e funcionalidade, a Versão 9.7 contém vários novos parâmetros de configuração do banco de dados.

| Nome do Parâmetro | Descrição                                                           | <b>Detalhes</b>                                                                                                    |
|-------------------|---------------------------------------------------------------------|----------------------------------------------------------------------------------------------------|
| auto_reval        | Revalidação e<br>invalidação<br>automáticas                         | Este parâmetro de configuração controla as semânticas de revalidação<br>e invalidação. Este parâmetro é dinâmico, significando que uma<br>alteração em seu valor toma efeito imediatamente. Você não precisa<br>reconectar-se ao banco de dados para que a alteração tome efeito. |
| blocknonlogged    | Atividade Block<br>non-logged                                       | Esse parâmetro de configuração evita a criação de tabelas que<br>permitem a atividade non-logged.                                                                                                    |
| cur_commit        | Cometido<br>atualmente                                              | Este parâmetro de configuração controla o comportamento das<br>varreduras de estabilidade do cursor (CS).                                                                                                    |
| date_compat       | Compatibilidade<br>de Data                                          | Este parâmetro indica se a semântica de compatibilidade DATE<br>associada ao tipo de dado TIMESTAMP(0) é aplicada ao banco de<br>dados conectado.                                                                                                    |
| dec to char fmt   | Parâmetro de<br>configuração da<br>função decimal<br>para caractere | Este parâmetro de configuração controla o resultado da função<br>escalar CHAR e da especificação CAST para converter valores<br>decimais em caractere.                                                                                                    |

*Tabela 14. Novos Parâmetros de Configuração do Banco de Dados da Versão 9.7*

| Nome do Parâmetro | Descrição                                                                    | <b>Detalhes</b>                                                                                                    |
|-------------------|------------------------------------------------------------------------------|----------------------------------------------------------------------------------------------------|
| mon_act_metrics   | Métricas de<br>Atividade de<br>Monitoramento                                 | Estes parâmetros controlam a coleta de métricas e dados do monitor<br>de eventos no nível do banco de dados, incluindo o novo monitor de<br>eventos de bloqueio e o nível de notificação de mensagens                                                 |
| mon_deadlock      | Conflito de<br>Monitoramento                                                 | relacionadas ao bloqueio. Durante a atualização de banco de dados,<br>esses parâmetros são configurados para NONE, exceto para<br>mon_deadlock, que está configurado para WITHOUT_HIST,                                                               |
| mon_locktimeout   | Tempo Limite do<br>Bloqueio de<br>Monitoramento                              | mon_lw_thresh, que está configurado para 5 000 000,<br>mon_lck_msg_lvl, que está configurado para 1, e mon_pkglist_sz,<br>que está configurado para 32, de forma que não haja mudança no                                                              |
| mon_lockwait      | Espera do<br>Bloqueio de<br>Monitoramento                                    | comportamento de releases anteriores.                                                                                                    |
| mon_lw_thresh     | Limite de Espera<br>do Bloqueio de<br>Monitoramento                          |                                                                                                    |
| mon_lck_msg_lvl   | Mensagens de<br>Notificação de<br>Eventos do<br>Bloqueio de<br>Monitoramento |                                                                                                    |
| mon_obj_metrics   | Métricas de<br>Objeto de<br>Monitoramento                                    |                                                                                                    |
| mon_pkglist_sz    | Tamanho da<br>Lista do Pacote<br>de<br>Monitoramento                         |                                                                                                    |
| mon_req_metrics   | Métrica de<br>Pedido de<br>Monitoramento                                     |                                                                                                    |
| mon_uow_data      | Unidade de<br>Monitoramento<br>dos Eventos de<br>Trabalho                    |                                                                                                    |
| stmt_conc         | Concentrador de<br>instruções                                                | Este parâmetro de configuração ativa a concentração de instrução<br>para instruções dinâmicas. A definição na configuração do banco de<br>dados é usada apenas quando o cliente não ativa ou desativa<br>explicitamente o concentrador de instruções. |

*Tabela 14. Novos Parâmetros de Configuração do Banco de Dados da Versão 9.7 (continuação)*

## **Parâmetros de Configuração do Banco de Dados Alterados**

A tabela a seguir lista os parâmetros de configuração do banco de dados com alterações em seus valores-padrão.

*Tabela 15. Parâmetros de Configuração do Banco de Dados com Valores-Padrão Alterados*

| Nome do Parâmetro | ' Descricão | Valor-padrão da Versão 9.5   Valor-padrão da Versão 9.7 |                                                                                 |
|-------------------|-------------|---------------------------------------------------------|---------------------------------------------------------------------------------|
| logbufsz          | de log      | KB)                                                     | Tamanho do buffer   8 páginas (cada uma com 4   256 páginas (cada uma com 4 KB) |

Os parâmetros de configuração do banco de dados a seguir tiveram os comportamentos alterados ou possuem novos intervalos na Versão 9.7.

| Nome do Parâmetro | Descrição                                                   | Alteração na Versão 9.7                                                                                                    |
|-------------------|-------------------------------------------------------------|----------------------------------------------------------------------------------------------------|
| applheapsz        | Tamanho de heap<br>do aplicativo                            | Devido a aprimoramentos de otimização para corresponder MQTs, o<br>requisito para heap do aplicativo aumentou. Se este parâmetro for<br>configurado como AUTOMATIC, esta configuração levará em conta<br>os novos requisitos. Se você não conseguir configurar este parâmetro<br>como AUTOMATIC nem aumentar seu valor, reduza o número de<br>MQTs consideradas para uma determinada consulta utilizando os<br>perfis de otimização. Para obter informações adicionais, consulte<br>"Anatomia de um Perfil de Otimização" no Troubleshooting and Tuning<br>Database Performance.                                                                                                    |
| database_memory   | Tamanho da<br>memória<br>compartilhada do<br>banco de dados | O self tuning memory manager (STMM) tem um recurso aprimorado<br>para ajustar o uso de memória compartilhada do banco de dados no<br>Ambiente Operacional Solaris. Se database_memory estiver<br>configurado para AUTOMATIC em um sistema operacional Solaris, o<br>gerenciador do banco de dados usa a memória paginável para<br>memória compartilhada do banco de dados. Como resultado, o<br>sistema de banco de dados DB2 usa páginas de memória menores,<br>por padrão, e você pode notar alguma redução de desempenho.                                                                                                    |
| dbheap            | Heap do Banco<br>de Dados                                   | O gerenciador do banco de dados agora pode determinar quando<br>aplicar a compactação de linha em tabelas temporárias que atendem a<br>determinados critérios para melhorar o desempenho da consulta. A<br>memória alocada para heap do banco de dados é usada para criar o<br>dicionário de compactação e liberada assim que o dicionário é criado.<br>Se você estiver usando compactação de linha e tabelas temporárias<br>elegíveis para compactação, assegure que você possua espaço<br>suficiente para criar o dicionário configurando o parâmetro dbheap<br>para AUTOMATIC. Para obter detalhes sobre compactação de tabela<br>temporária, consulte "Compactação de Tabela" em Database<br>Administration Concepts and Configuration Reference. |
| locklist          | Armazenamento<br>máximo para<br>lista de bloqueio           | O limite para este parâmetro agora é 134.217.728 páginas (4 KB).                                                                                                    |
| logbufsz          | Tamanho do<br>buffer de log                                 | Um número de sequência de log (LSN) agora usa 8 bytes. Em releases<br>anteriores, LSN tinha 6 bytes de comprimento. Você pode precisar<br>aumentar o valor deste parâmetro de acordo com sua atividade de                                                                                                    |
| logfilsiz         | Tamanho dos<br>arquivos de log                              | criação de log do banco de dados. Para obter informações adicionais,<br>consulte "Limite Máximo de Números de Sequência de Log<br>Aumentou" na página 190.                                                                                                    |
| logprimary        | Número de<br>arquivos de log<br>primários                   | O limite máximo para <b>logbufsz</b> foi alterado para 131 070.<br>O limite máximo para logfilsiz foi alterado para 1 048 572.                                                                                                    |

*Tabela 16. Parâmetros de Configuração do Banco de Dados com Comportamentos Alterados ou Novos Intervalos*

| Nome do Parâmetro | Descrição                     | Alteração na Versão 9.7                                                                                                    |
|-------------------|-------------------------------|----------------------------------------------------------------------------------------------------|
| pckcachesz        | Tamanho do<br>cache do pacote | Para suporte do XML Explain, os requisitos de memória do cache do<br>pacote foram aumentados de 10 para 25 porcento. O impacto do<br>upgrade do banco de dados deve ser mínimo devido ao tamanho<br>pequeno deste cache. Configurando este parâmetro como<br>AUTOMATIC, os novos requisitos são levados em conta.<br>Para bancos de dados atualizados, o valor-padrão de INLINE<br>LENGTH é o tamanho máximo do descritor de LOB. Os dados de<br>LOB são sequenciados quando o comprimento dos dados de LOB<br>mais o código extra não excedem o valor de INLINE LENGTH.<br>Portanto, se o comprimento dos dados de LOB mais a sobrecarga for<br>menor que o tamanho do descritor de LOB para a coluna LOB, os<br>dados de LOB serão sequenciados implicitamente em uma linha da<br>tabela após o upgrade do banco de dados. Armazenar dados de LOB |
|                   |                               | como sequenciados pode requer que você aumente o parâmetro de<br>configuração do banco de dados pckcachesz. Configurando este<br>parâmetro como AUTOMATIC, os novos requisitos são levados em<br>conta.                                                                                                    |
|                   |                               | O limite máximo para <b>pckcachesz</b> em sistemas operacionais de 64 bits<br>foi alterado para 2 147 483 646.                                                                                                    |

*Tabela 16. Parâmetros de Configuração do Banco de Dados com Comportamentos Alterados ou Novos Intervalos (continuação)*

## **Reprovado parâmetros de configuração**

*Tabela 17. Resumo de Parâmetros de Configuração do Banco de Dados*

| Nome do Parâmetro | Descrição                                                | Detalhes e resolução                                                                                                    |
|-------------------|----------------------------------------------------------|----------------------------------------------------------------------------------------------------|
| dyn_query_mgmt    | Gerenciamento<br>de Consulta SOL<br>e XQuery<br>Dinâmica | Esse parâmetro de configuração foi reprovado porque é específico do<br>Query Patroller. Com os novos recursos de gerenciamento de carga de<br>trabalho apresentados no DB2 Versão 9.5, o Query Patroller e seus<br>componentes foram reprovados na Versão 9.7 e podem ser removidos<br>em uma futura liberação. |

### **Conceitos relacionados**

["Alguns Parâmetros de Configuração do Gerenciador de Banco de Dados Foram](#page-179-0) [Alterados" na página 166](#page-179-0)

### **Referências relacionadas**

″ [RESET DATABASE CONFIGURATION](http://www.ibm.com/support/docview.wss?rs=71&uid=swg27015148)″ em Command Reference

″[Resumo dos Parâmetros de Configuração](http://www.ibm.com/support/docview.wss?rs=71&uid=swg27015148)″ em Database Administration Concepts [and Configuration Reference](http://www.ibm.com/support/docview.wss?rs=71&uid=swg27015148)

″[Mudanças de Comportamento do Servidor DB2](http://www.ibm.com/support/docview.wss?rs=71&uid=swg27015148)″ em Atualizando para o DB2 [Versão 9.7](http://www.ibm.com/support/docview.wss?rs=71&uid=swg27015148)

## **Palavra-chave do Arquivo de Resposta INTERACTIVE Foi Alterada**

A palavra-chave do arquivo de resposta existente, INTERACTIVE, não indica mais o local do pacote de instalação.

### **Detalhes**

A palavra-chave INTERACTIVE se aplica apenas aos sistemas operacionais Linux e UNIX. Nos releases anteriores, se a palavra-chave INTERACTIVE era configurada

como YES, o usuário era solicitado para o local do pacote de instalação ou para o local do pacote do idioma nacional. Na Versão 9.7, a palavra-chave INTERACTIVE é solicitada apenas para o local do pacote de idioma nacional. As imagens de instalação agora estão disponíveis em um DVD, portanto, esta palavra-chave não requer mais um prompt para o local do pacote de instalação. A solicitação ocorrerá, se a palavra-chave INTERACTIVE for configurada como YES e um DVD do idioma nacional for necessário.

## **Resposta do Usuário**

Você não precisa alterar seus aplicativos ou scripts.

### **Conceitos relacionados**

["A Palavra-chave do Arquivo de Resposta UPGRADE\\_PRIOR\\_VERSIONS Foi](#page-159-0) [Incluída" na página 146](#page-159-0)

["Algumas Palavras-chave do Arquivo de Resposta Foram Reprovadas" na página](#page-235-0) [222](#page-235-0)

### **Referências relacionadas**

″[Palavras-chave do Arquivo de Resposta](http://www.ibm.com/support/docview.wss?rs=71&uid=swg27015148)″ em Instalando Servidores do DB2

## **Arquivos de Registro Foram Removidos do Caminho da Instalação do DB2**

O local de informações da instância e das informações do registro global foi alterado. A partir do DB2 Versão 9.7, os arquivos profiles.reg e default.env são removidos do caminho de instalação do DB2.

### **Detalhes**

No DB2 Versão 9.5, o DB2 Instance Profile Registry era localizado no arquivoprofiles.reg, e o DB2 Global-Level Profile Registry era localizado no arquivo default.env. Estes arquivos estavam no caminho da instalação do DB2.

## **Resposta do Usuário**

As informações da instância do DB2 e as informações do registro global são armazenadas no registro global (global.reg).

### **Tarefas relacionadas**

″[Configurando variáveis de ambiente nos sistemas operacionais Linux eUNIX](http://www.ibm.com/support/docview.wss?rs=71&uid=swg27015148)″ em [Database Administration Concepts and Configuration Reference](http://www.ibm.com/support/docview.wss?rs=71&uid=swg27015148)

## **A Instalação do DB2 Text Search Foi Alterada**

Na Versão 9.7, para instalar o produto DB2 Text Search, você deve selecionar **Customizado** como o tipo de instalação do DB2. Além disso, você não precisa mais especificar duas vírgulas antes do número da porta dos serviços de instância do Text Search ao utilizar determinados comandos do DB2 nos sistemas operacionais Windows.

### **Detalhes**

O DB2 Text Search não é mais instalado automaticamente se você selecionar **Típico** ao instalar o produto DB2.

Nos sistemas operacionais Windows, a sintaxe para o número da porta dos serviços de instância do Text Search foi simplificada para os seguintes comandos:

- db2icrt (Criar instância)
- db2imigr (Migrar instância)
- db2iupdt (Atualizar instâncias)

Além disso, o novo comando db2iupgrade da Versão 9.7 utiliza a sintaxe simplificada. A sintaxe simplificada é a seguinte:

/j "TEXT\_SEARCH,*portnumber*"

### **Resposta do Usuário**

Para instalar o DB2 Text Search na Versão 9.7, selecione **Customizado** ao instalar o produto DB2. Além disso, inclua as palavras-chave COMP=TEXT\_SEARCH e CONFIGURE\_TEXT\_SEARCH=YES aos scripts e arquivos de resposta existentes.

Se você tiver scripts existentes nos sistemas operacionais Windows que utilizam os comandos db2icrt, db2imigr ou db2iupdt, remova a vírgula extra no início do número da porta dos serviços de instância do Text Search.

## **Resumo das Alterações de Segurança**

A Versão 9.7 inclui a funcionalidade alterada que afeta o escopo e as habilidades dos níveis de autoridade SYSADM, SECADM e DBADM, da configuração SSL e de outros recursos.

# **Escopo da Autoridade do Administrador do Sistema (SYSADM) Foi Alterado**

No DB2 Versão 9.7, o modelo de autorização foi atualizado para separar claramente os deveres do administrador do sistema, do administrador de banco de dados e do administrador de segurança. Como parte deste aprimoramento, as capacidades fornecidas pela autoridade SYSADM foram reduzidas.

## **Detalhes**

As alterações para a autoridade SYSADM são as seguintes:

- v Um usuário que contém autoridade SYSADM não possui mais autoridade DBADM implícita e, portanto, possui capacidades limitadas em comparação àquelas disponíveis na Versão 9.5. Entretanto, o comando UPGRADE DATABASE e o comando RESTORE DATABASE (para um banco de dados de nível inferior) concedem autoridade DBADM ao grupo SYSADM. Os privilégios associados com grupos não são considerados para autorização quando um usuário cria visualizações, ativadores, tabelas de consulta materializada (MQTs), pacotes e rotinas SQL. Considerando-se essas restrições associadas com grupos, apesar do processo de atualização conceder autoridade DBADM ao grupo SYSADM, o processo de atualização sozinho não garante que todos usuários com autoridade SYSADM na Versão 9.5 terão os mesmos exatos recursos na Versão 9.7. Para um membro do grupo SYSADM ter certeza de reter os mesmo privilégios da Versão 9.5, a autoridade BADM deve ser concedida diretamente a ele com autoridades DATAACCESS e ACCESSCTRL, ou ele deve possuir essas autoridades através da associação de uma função.
- Se um usuário que contém a autoridade SYSADM criar um banco de dados, o usuário receberá automaticamente a autoridade DATAACCESS, ACCESSCTRL, SECADM e DBADM para esse banco de dados, que fornece ao usuário as mesmas capacidades que na Versão 9.5.

v Um usuário que contém a autoridade SYSADM não é mais capaz de conceder qualquer autoridade ou privilégio, exceto privilégios de espaço de tabela.

### **Resposta do Usuário**

Para um usuário que contém autoridade SYSADM para obter os mesmos recursos que na Versão 9.5 (diferente da capacidade de conceder a autoridade SECADM), o administrador de segurança deve conceder explicitamente ao usuário a autoridade DBADM e conceder ao usuário as novas autoridades DATAACCESS e ACCESSCTRL. As novas autoridades podem ser concedidas usando a instrução GRANT DBADM ON DATABASE com as opções WITH DATAACCESS e WITH ACCESSCTRL dessa instrução, que são opções padrão. A autoridade DATAACCESS é a autoridade que permite o acesso a dados em um banco de dados específico e a autoridade ACCESSCTRL é a autoridade que permite que um usuário conceda e revogue privilégios em um banco de dados específico.

Para o usuário que contém autoridade SYSADM para também estar apto a conceder autoridade SECADM, o administrador de segurança deve conceder ao usuário autoridade SECADM também. Entretanto, conter a autoridade SECADM permite ao usuário executar mais ações que o usuário poderia como um administrador do sistema da Versão 9.5. Por exemplo, o usuário pode criar objetos como funções, contextos confiáveis e políticas de auditoria.

**Dica:** Além de considerar como estas alterações da autoridade SYSADM impactam sua implementação de segurança, você também deve revisar os novos recursos do administrador de banco de dados (que contém a autoridade DBADM) e do administrador de segurança (que contém a autoridade SECADM) e as novas autoridades introduzidas no DB2 Versão 9.7, para que você possa decidir como organizar as responsabilidades em seu sistema. O DB2 Versão 9.7 introduz as seguintes novas autoridades além de DATAACCESS e ACCESSCTRL:

- WLMADM, para gerenciar cargas de trabalho
- SQLADM, para ajustar instruções SQL
- v EXPLAIN, para usar o recurso do Explain com instruções SQL

Estas novas autoridades permitem que você conceda responsabilidades de usuários sem conceder-lhes a autoridade DBADM ou privilégios nas tabelas de base, o que daria a esses usuários mais privilégios do que eles precisam para realizar seus trabalhos.

### **Considerações para a Conta LocalSystem do Windows**

Nos sistemas Windows, quando o parâmetro de configuração do gerenciador de banco de dados **sysadm\_group** não é especificado, a conta LocalSystem é considerada um administrador do sistema (contendo autoridade SYSADM). Qualquer aplicativo DB2 que é executado por LocalSystem é afetado pela alteração no escopo da autoridade SYSADM na Versão 9.7. Estes aplicativos são geralmente gravados no formato de serviços do Windows e executados na conta LocalSystem como a conta de logon do serviço. Se houver a necessidade destes aplicativos executarem ações do banco de dados que não estão mais no escopo de SYSADM, você deverá conceder à conta LocalSystem os privilégios ou autoridades do banco de dados necessárias. Por exemplo, se um aplicativo requerer recursos do administrador de banco de dados, conceda à conta LocalSystem a autoridade DBADM usando a instrução GRANT (Autoridades do Banco de Dados). Observe que o ID de autorização para a conta LocalSystem é SYSTEM.

#### **Conceitos relacionados**

″[Autorização, privilégios e propriedade de objeto](http://www.ibm.com/support/docview.wss?rs=71&uid=swg27015148)″ em SQL Reference, Volume 1

″[Suporte de conta LocalSystem do Windows](http://www.ibm.com/support/docview.wss?rs=71&uid=swg27015148)″ em Database Security Guide

["O Modelo de Autorização do DB2 Foi Aprimorado para Possibilitar a Separação](#page-95-0) [de Obrigações" na página 82](#page-95-0)

″Visão geral de Autoridades″ [em Database Security Guide](http://www.ibm.com/support/docview.wss?rs=71&uid=swg27015148)

#### **Referências relacionadas**

″[Mudanças de Comportamento do Servidor DB2](http://www.ibm.com/support/docview.wss?rs=71&uid=swg27015148)″ em Atualizando para o DB2 [Versão 9.7](http://www.ibm.com/support/docview.wss?rs=71&uid=swg27015148)

# **Capacidades do Administrador de Segurança (SECADM) Foram Estendidas**

No DB2 Versão 9.7, o modelo de autorização foi atualizado para separar claramente os deveres do administrador do sistema, do administrador de banco de dados e do administrador de segurança. Como parte deste aprimoramento, as capacidades fornecidas pela autoridade SECADM foram estendidas.

### **Detalhes**

As alterações para a autoridade SECADM são as seguintes:

- v Um usuário que contém a autoridade SECADM agora pode conceder e revogar todas as autoridades e privilégios, incluindo DBADM e SECADM.
- v O administrador de segurança agora pode conceder a autoridade SECADM às funções e grupos. Na Versão 9.5, SECADM poderia ser concedida apenas a um usuário.
- v O administrador de segurança pode delegar responsabilidade para a execução de procedimentos armazenados e funções de tabela de auditoria (AUDIT\_ARCHIVE, AUDIT\_LIST\_LOGS e AUDIT\_DELIM\_EXTRACT) ao conceder a outro usuário o privilégio EXECUTE neles.

### **Resposta do Usuário**

O administrador de segurança pode permitir que outro usuário conceda e revogue autoridades e privilégios concedendo a esse outro usuário a nova autoridade ACCESSCTRL. Entretanto, apenas o administrador de segurança pode conceder a autoridade SECADM, DBADM e ACCESSCTRL. Além disso, apenas o administrador de segurança pode conceder a nova autoridade DATAACCESS, que possibilita que um usuário acesse dados em um banco de dados específico.

Além de considerar como estas alterações de autoridade SECADM impactam sua implementação de segurança, você também deve revisar os novos recursos do administrador do sistema (que contém a autoridade SYSADM) e do administrador do banco de dados (que contém a autoridade DBADM) e as novas autoridades introduzidas no DB2 Versão 9.7, para que você possa decidir como organizar as responsabilidades em seu sistema. O DB2 Versão 9.7 introduz as seguintes novas autoridades além de DATAACCESS e ACCESSCTRL:

- WLMADM, para gerenciar cargas de trabalho
- SQLADM, para ajustar instruções SQL
- v EXPLAIN, para usar o recurso do Explain com instruções SQL

Estas novas autoridades permitem que você conceda responsabilidades de usuários sem conceder-lhes a autoridade DBADM ou privilégios nas tabelas de base, o que

daria a esses usuários mais privilégios do que eles precisam para realizar seus trabalhos.

### **Conceitos relacionados**

″[Autorização, privilégios e propriedade de objeto](http://www.ibm.com/support/docview.wss?rs=71&uid=swg27015148)″ em SQL Reference, Volume 1 ["O Modelo de Autorização do DB2 Foi Aprimorado para Possibilitar a Separação](#page-95-0) [de Obrigações" na página 82](#page-95-0)

″Visão geral de Autoridades″ [em Database Security Guide](http://www.ibm.com/support/docview.wss?rs=71&uid=swg27015148)

#### **Referências relacionadas**

″[Mudanças de Comportamento do Servidor DB2](http://www.ibm.com/support/docview.wss?rs=71&uid=swg27015148)″ em Atualizando para o DB2 [Versão 9.7](http://www.ibm.com/support/docview.wss?rs=71&uid=swg27015148)

# **Escopo da Autoridade do Administrador de Banco de Dados (DBADM) Foi Alterado**

No DB2 Versão 9.7, o modelo de autorização foi atualizado para separar claramente os deveres do administrador do sistema, do administrador de banco de dados e do administrador de segurança. Como parte deste aprimoramento, as habilidades fornecidas à autoridade de DBADM foram alteradas.

### **Detalhes**

As alterações para a autoridade de DBADM são as seguintes:

- v A autoridade de DBADM não inclui mais necessariamente a capacidade de acessar dados e conceder e revogar privilégios para um banco de dados.
- v Conceder a autoridade DBADM não concede mais adicionalmente as seguintes autoridades de banco de dados separadas porque elas já estão implicitamente investidas no nível de autoridade DBADM.
	- BINDADD
	- CONNECT
	- CREATETAB
	- CREATE\_EXTERNAL\_ROUTINE
	- CREATE\_NOT\_FENCED\_ROUTINE
	- IMPLICIT\_SCHEMA
	- QUIESCE\_CONNECT
	- LOAD

### **Resposta do Usuário**

A nova autoridade DATAACCESS fornece a capacidade de acessar dados em um banco de dados e a nova autoridade ACCESSCTRL fornece a capacidade de conceder e revogar privilégios e autoridades. Estas autoridades são concedidas por padrão quando um administrador de segurança concede a autoridade DBADM. Além disso, o administrador de segurança pode usar as seguintes opções da instrução GRANT DBADM ON DATABASE para fornecer ou não as autoridades ACCESSCTRL e DATAACCESS:

- WITH ACCESSCTRL
- WITHOUT ACCESSCTRL
- WITH DATAACCESS
- WITHOUT DATAACCESS

**Dica:** Além de considerar como estas alterações da autoridade DBADM impactam sua implementação de segurança, você também deve revisar os novos recursos do administrador do sistema (que contém a autoridade SYSADM) e do administrador de segurança (que contém a autoridade SECADM) e as novas autoridades introduzidas no DB2 Versão 9.7, para que você possa decidir como organizar responsabilidades em seu sistema. O DB2 Versão 9.7 introduz as seguintes novas autoridades além de DATAACCESS e ACCESSCTRL:

- WLMADM, para gerenciar cargas de trabalho
- SQLADM, para ajustar instruções SQL
- v EXPLAIN, para usar o recurso do Explain com instruções SQL

Estas novas autoridades permitem que você conceda responsabilidades de usuários sem conceder-lhes a autoridade DBADM ou privilégios nas tabelas de base, o que daria a esses usuários mais privilégios do que eles precisam para realizar seus trabalhos.

#### **Conceitos relacionados**

″[Autorização, privilégios e propriedade de objeto](http://www.ibm.com/support/docview.wss?rs=71&uid=swg27015148)″ em SQL Reference, Volume 1

["O Modelo de Autorização do DB2 Foi Aprimorado para Possibilitar a Separação](#page-95-0) [de Obrigações" na página 82](#page-95-0)

″Visão geral de Autoridades″ [em Database Security Guide](http://www.ibm.com/support/docview.wss?rs=71&uid=swg27015148)

#### **Referências relacionadas**

″[Mudanças de Comportamento do Servidor DB2](http://www.ibm.com/support/docview.wss?rs=71&uid=swg27015148)″ em Atualizando para o DB2 [Versão 9.7](http://www.ibm.com/support/docview.wss?rs=71&uid=swg27015148)

# **Arquivos SSLconfig.ini e SSLClientconfig.ini substituídos pelos novos parâmetros de configuração do gerenciador do banco de dados**

Você não precisa mais usar os arquivos de configuração SSLconfig.ini e SSLClientconfig.ini para configurar o suporte ao SSL. Os parâmetros que você costumava configurar nestes arquivos foram substituídos por parâmetros de configuração do gerenciador de banco de dados.

### **Detalhes**

Os novos parâmetros de configuração do gerenciador de banco de dados para suporte SSL do lado do servidor são os seguintes:

- v **ssl\_svr\_keydb** especifica o caminho completo do arquivo de banco de dados principal.
- v **ssl\_svr\_stash** especifica o caminho completo do arquivo stash que contém a senha criptografada para o banco de dados principal.
- v **ssl\_svr\_label** especifica o rótulo do certificado digital do servidor no banco de dados principal.
- v **ssl\_svcename** especifica a porta que o servidor de banco de dados usa para aguardar comunicações dos clientes remotos usando o protocolo SSL.
- v **ssl\_cipherspecs** (opcional) especifica os conjuntos de criptografia que o servidor suporta.
- v **ssl\_versions** (opcional) especifica as versões de SSL e TLS que o servidor suporta.

Os novos parâmetros de configuração do gerenciador de banco de dados para suporte SSL do lado do cliente são os seguintes:

- v **ssl\_clnt\_keydb** especifica o caminho completo do arquivo de banco de dados principal no cliente.
- v **ssl\_clnt\_stash** especifica o caminho completo do arquivo stash no cliente.

## **Resposta do Usuário**

Para configurar o suporte SSL, defina valores para os novos parâmetros de configuração do gerenciador de banco de dados.

As tabelas a seguir mostram como os parâmetros nos arquivos SSLconfig.ini e SSLClientconfig.ini são mapeados para esses novos parâmetros de configuração do gerenciador de banco de dados. Os parâmetros **ssl\_cipherspecs** e **ssl\_versions** não possuem parâmetros equivalentes nestes arquivos; eles fornecem novas opções de configuração.

*Tabela 18. Mapeamento dos parâmetros de suporte SSL do lado do servidor para novos parâmetros de configuração do gerenciador de banco de dados*

| Parâmetros SSLconfig.ini Versão 9.5 | Parâmetros de configuração do gerenciador<br>do banco de dados da Versão 9.7 |
|-------------------------------------|------------------------------------------------------------------------------|
| DB2_SSL_KEYSTORE_FILE               | ssl_svr_keydb                                                                |
| DB2_SSL_KEYSTORE_PW                 | ssl svr stash                                                                |
| <b>DB2 SSL KEYSTORE LABEL</b>       | ssl svr label                                                                |
| DB2_SSL_LISTENER                    | ssl svcename                                                                 |

O parâmetro de configuração do gerenciador de banco de dados **ssl\_svr\_stash** não é exatamente equivalente ao parâmetro **DB2\_SSL\_KEYSTORE\_PW**. O parâmetro de configuração **ssl\_svr\_stash** aponta para um arquivo stash que contém a senha criptografada para um banco de dados principal, considerando que o parâmetro **DB2\_SSL\_KEYSTORE\_PW** especifica a senha em si.

*Tabela 19. Mapeamento dos parâmetros de suporte SSL do lado do cliente para novos parâmetros de configuração do gerenciador de banco de dados*

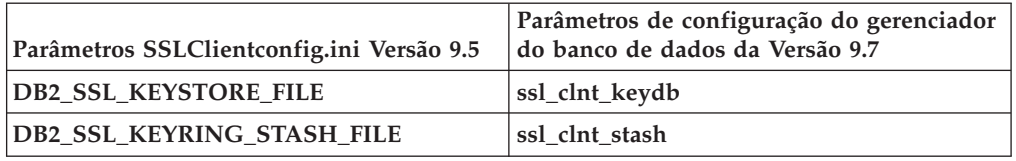

### **Conceitos relacionados**

["Suporte ao Cliente SSL Expandido e Configuração Simplificada" na página 85](#page-98-0)

# **Os Procedimentos Armazenados e as Funções de Tabela de Auditoria Agora Requerem Apenas o Privilégio EXECUTE**

Na Versão 9.7, o administrador de segurança (que possui autoridade SECADM) pode conceder o privilégio EXECUTE nos procedimentos armazenados e funções de tabela de auditoria. Apenas o administrador de segurança possui a capacidade de conceder EXECUTE nessas rotinas.

## **Detalhes**

Antes da Versão 9.7, apenas o administrador de segurança podia executar os seguintes procedimentos armazenados e funções de tabela:

v O procedimento armazenado e a função de tabela AUDIT\_ARCHIVE

- v A função de tabela AUDIT\_LIST\_LOGS
- v O procedimento armazenado AUDIT\_DELIM\_EXTRACT

## **Resolução**

Na Versão 9.7, você pode executar os procedimentos armazenados e as funções de tabela de auditoria se tiver recebido o privilégio EXECUTE neles.

# **As Autorizações do Comando do Net Search Extender Foram Alteradas**

A Versão 9.7 inclui alterações de autorização que afetam o escopo e as habilidades dos níveis de autoridade SYSADM, SECADM e DBADM e, portanto, impactam a execução do comando do Net Search Extender.

## **Detalhes**

Iniciando na Versão 9.7, o proprietário da instância deve possuir ambas as autoridades DBADM e DATAACESS, caso contrário, os comandos do Net Search Extender falharão mesmo se o usuário possuir as autoridades e privilégios corretos.

Além disso, as autoridades e os privilégios necessários para executar os seguintes comandos do Net Search Extender foram alteradas, conforme a seguir:

*Tabela 20. Alterações de Autorização para os Comandos do Net Search Extender*

| Comando               | Autorização da Versão 9.5                                       | Autorização da Versão 9.7                                                                                                    |
|-----------------------|-----------------------------------------------------------------|----------------------------------------------------------------------------------------------------|
| <b>ACTIVATE CACHE</b> | Privilégio CONTROL na tabela<br>selecionada                     | Privilégio CONTROL na tabela ou visualização<br>de destino                                                                                               |
| <b>ALTER</b>          | Privilégio CONTROL na tabela<br>selecionada                     | Privilégio CONTROL na tabela ou visualização<br>de destino                                                                                               |
| <b>CLEAR EVENTS</b>   | Privilégio CONTROL na tabela<br>selecionada                     | Privilégio CONTROL na tabela ou visualização<br>de destino                                                                                               |
| <b>CONTROL</b>        | O proprietário da instância deve<br>possuir a autoridade SYSADM | O proprietário da instância deve possuir<br>DBADM com a autoridade DATAACCESS                                                                            |
| <b>CREATE INDEX</b>   | Privilégio CONTROL na tabela<br>selecionada                     | Um dos seguintes níveis de autoridade é<br>necessário:                                                                                                   |
|                       |                                                                 | Privilégio CONTROL na tabela selecionada<br>٠                                                                                                    |
|                       |                                                                 | Privilégio INDEX na tabela de índices e a<br>autoridade IMPLICIT_SCHEMA no banco de<br>dados ou o privilégio CREATEIN no esquema<br>da tabela de índices |
|                       |                                                                 | • autoridade DBADM                                                                                                    |
| DB2EXTHL              | Privilégio CONNECT to DB                                        | O proprietário da instância deve possuir<br>DBADM com a autoridade DATAACCESS                                                                            |
| DEACTIVATE CACHE      | Privilégio CONTROL na tabela<br>selecionada                     | Privilégio CONTROL na tabela ou visualização<br>de destino                                                                                               |
| <b>DISABLE</b>        | autoridade DBADM                                                | autoridade DBADM                                                                                                    |
| <b>DROP INDEX</b>     | Privilégio CONTROL na tabela ou<br>visualização de destino      | Privilégio CONTROL na tabela ou visualização<br>de destino                                                                                               |
| <b>ENABLE</b>         | DBADM com a autoridade<br><b>SYSADM</b>                         | autoridade DBADM                                                                                                    |

*Tabela 20. Alterações de Autorização para os Comandos do Net Search Extender (continuação)*

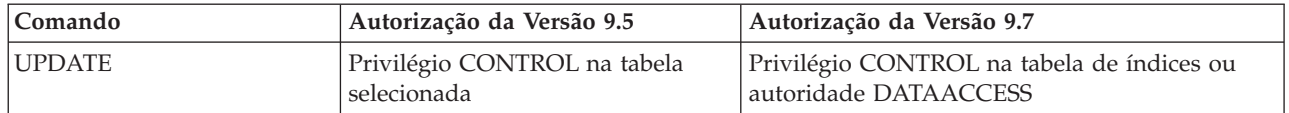

### **Resposta do Usuário**

Certifique-se de que o proprietário da instância possua ambas as autoridades DBADM e DATAACCESS e garanta que você tenha os níveis e privilégios de autoridade apropriados antes de executar os comandos do Net Search Extender.

# **As Autorizações de Comando e do Procedimento Armazenado do DB2 Text Search Foram Alteradas**

A Versão 9.7 inclui alterações de autorização que afetam o escopo e as habilidades dos níveis de autoridade SYSADM, SECADM e DBADM e, portanto, impactam a execução dos comandos e do procedimento armazenado do Text Search.

### **Detalhes**

A partir da Versão 9.7, o proprietário da instância deve possuir as autoridades DBADM e DATAACESS, caso contrário, os comandos e procedimentos armazenados do DB2 Text Search falharão mesmo se o usuário tiver as autoridades e os privilégios corretos. No ambiente Windows, se o serviço de procura de texto do DB2 for executado por um Sistema local, o sistema e o sistema local precisarão ter o DBADM junto com autoridades DATAACCESS para que os comandos da procura de texto do DB2 sejam executados.

Além disso, as autoridades e os privilégios necessários para executar os comandos e procedimentos armazenados do DB2 Text Search foram alterados da seguinte maneira:

| Comando db2ts              | Autorização da Versão 9.5                                                                           | Autorização da Versão 9.7                                                                           |
|----------------------------|----------------------------------------------------------------------------------------------------|----------------------------------------------------------------------------------------------------|
| <b>ALTER</b>               | Privilégio CONTROL na tabela<br>selecionada                                                         | Privilégio CONTROL na tabela ou<br>visualização de destino                                          |
| <b>CLEANUP</b>             | Proprietário da Instância                                                                           | O proprietário da instância deve<br>possuir DBADM com a autoridade<br><b>DATAACCESS</b>             |
| <b>CLEAR COMMAND LOCKS</b> | Privilégio CONTROL na tabela de<br>índices ou DBADM ou SYSADM se<br>nenhum índice for especificado. | Privilégio CONTROL na tabela de<br>índices ou autoridade DBADM se<br>nenhum índice for especificado |
| <b>CLEAR EVENTS</b>        | Privilégio CONTROL na tabela<br>selecionada                                                         | Privilégio CONTROL na tabela ou<br>visualização de destino                                          |

*Tabela 21. Alterações de Autorização para o Comando db2ts*

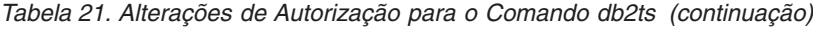

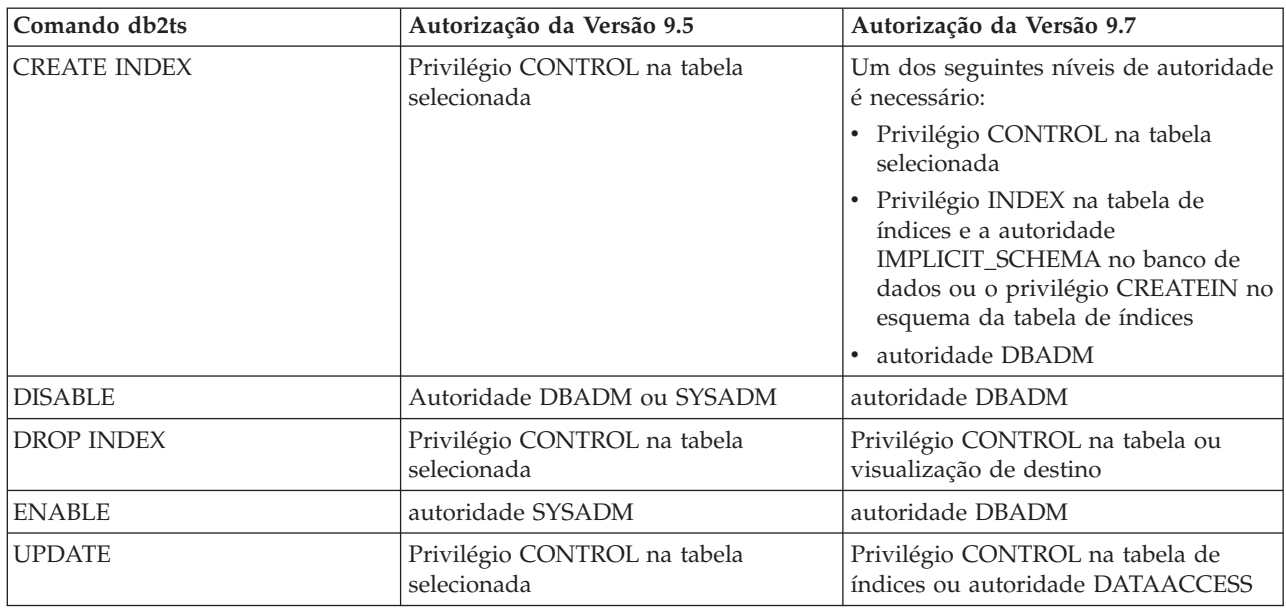

**Importante:** Você deve conceder o privilégio EXECUTE para PUBLIC para todos os procedimentos armazenados do DB2 Text Search.

*Tabela 22. Alterações de Autorização para os Procedimentos Armazenados do DB2 Text Search*

| Procedimento Armazenado   | Autorização da Versão 9.5                                                                                                    | Autorização da Versão 9.7                                                                                                    |
|---------------------------|----------------------------------------------------------------------------------------------------|----------------------------------------------------------------------------------------------------|
| SYSTS_ALTER               | Privilégio CONTROL na tabela<br>selecionada                                                                                                  | Privilégio CONTROL na tabela ou<br>visualização de destino                                                                                                    |
| SYSTS_ADMIN_CMD           | Os requisitos de autorização<br>são os mesmos que aqueles<br>listados para o comando<br>chamado                                              | Os requisitos de autorização são os<br>mesmos que aqueles listados para o<br>comando chamado                                                                    |
| SYSTS_CLEAR_COMMAND_LOCKS | Se um índice for especificado,<br>privilégio CONTROL no índice,<br>mesmo se nenhum índice for<br>especificado, autoridade<br>DBADM ou SYSADM | Se um índice for especificado, privilégio<br>CONTROL na tabela de índices mesmo se<br>nenhum índice for especificado, DBADM<br>com autoridade                   |
| SYSTS_CREATE              | Privilégio CONTROL na tabela<br>selecionada                                                                                                  | Um dos seguintes níveis de autoridade é<br>necessário:                                                                                                    |
|                           |                                                                                                    | • Privilégio CONTROL na tabela<br>selecionada                                                                                                    |
|                           |                                                                                                    | • Privilégio INDEX na tabela de índices<br>com a autoridade IMPLICIT_SCHEMA<br>no banco de dados ou o privilégio<br>CREATEIN no esquema da tabela de<br>índices |
|                           |                                                                                                    | autoridade DBADM                                                                                                    |
| SYSTS_CLEAR_EVENTS        | Privilégio CONTROL na tabela<br>selecionada                                                                                                  | Privilégio CONTROL na tabela ou<br>visualização de destino                                                                                                    |
| SYSTS_DISABLE             | Autoridade DBADM ou<br><b>SYSADM</b>                                                                                                    | autoridade DBADM                                                                                                    |
| SYSTS_DROP                | Privilégio CONTROL na tabela<br>selecionada                                                                                                  | Privilégio CONTROL na tabela ou<br>visualização de destino                                                                                                    |

| Procedimento Armazenado | Autorização da Versão 9.5 | Autorização da Versão 9.7                                                                          |
|-------------------------|---------------------------|----------------------------------------------------------------------------------------------------|
| <b>SYSTS ENABLE</b>     | autoridade SYSADM         | autoridade DBADM                                                                                   |
| <b>SYSTS UPDATE</b>     | selecionada               | Privilégio CONTROL na tabela   Privilégio CONTROL na tabela de índices<br>ou autoridade DATAACCESS |

*Tabela 22. Alterações de Autorização para os Procedimentos Armazenados do DB2 Text Search (continuação)*

## **Resposta do Usuário**

Certifique-se de que o proprietário da instância possua ambas as autoridades DBADM e DATAACCESS.

Certifique-se de que você tenha os níveis e privilégios de autoridade apropriados antes de executar os comandos ou procedimentos armazenados do DB2 Text Search e que você tenha concedido o privilégio EXECUTE para PUBLIC para todos os procedimentos armazenados do DB2 Text Search.

# **Resumo das Alterações do Desenvolvimento de Aplicativos**

A Versão 9.7 inclui funcionalidade alterada que afeta como você desenvolve os aplicativos.

# **O Comportamento de Nível do Cursor Stability (CS) para Bancos de Dados Recém-criados Foi Alterado**

Para reduzir cenários de conflito e espera de bloqueio ao usar o nível de isolamento do Cursor Stability (CS), a semântica confirmada atualmente foi apresentada e está ativada, por padrão, quando novos bancos de dados são criados. Onde possível, uma operação de leitura retorna o resultado atualmente confirmado, ignorando o que pode acontecer em uma operação não confirmada.

## **Detalhes**

Em versões anteriores, o CS evitava que um aplicativo lesse qualquer linha que tivesse sido alterada por outros aplicativos até que a alteração fosse consolidada. Na Versão 9.7, sob CS, quando a semântica atualmente confirmada está ativada, uma operação de leitura não aguarda necessariamente uma alteração em uma linha para ser confirmada antes de retornar um valor.

O novo comportamento do CS é benéfico em ambientes de banco de dados com processamento de transações de alto rendimento. Em tais ambientes, esperas em bloqueio são indesejáveis. Este novo comportamento também será particularmente benéfico se seus aplicativos forem executados em bancos de dados de vários fornecedores. Você pode utilizar o CS ao invés de gravar e manter código pertencente a semânticas de bloqueio especificamente para bancos de dados DB2.

Se você fizer upgrade de um banco de dados de um release anterior, o novo comportamento de CS não será ativado automaticamente. Para usar esse recurso em um banco de dados atualizado, ative-o manualmente.

## **Resposta do Usuário**

É possível desativar a semântica atualmente confirmada para novos bancos de dados criados sob CS ou ativar a semântica confirmada atualmente para bancos de dados atualizados, usando os seguintes métodos:

- <span id="page-203-0"></span>v No nível de banco de dados, usando o novo parâmetro de configuração do banco de dados **cur\_commit**
- v No nível do aplicativo (substituindo a configuração do banco de dados), usando a opção CONCURRENTACCESSRESOLUTION do comando BIND e PRECOMPILE
- v No nível do procedimento armazenado (substituindo a configuração do banco de dados), usando a variável de registro **DB2\_SQLROUTINE\_PREPOPTS** e o procedimento SET\_ROUTINE\_OPTS

#### **Conceitos relacionados**

["Aprimoramentos do Nível de Isolamento CS \(Cursor Stability\) Fornecem mais](#page-69-0) [Simultaneidade" na página 56](#page-69-0)

″[Simultaneidade de melhora de semântica consolidada atualmente](http://www.ibm.com/support/docview.wss?rs=71&uid=swg27015148)″ em SQL [Procedural Languages: Ativação e Suporte de Aplicativo](http://www.ibm.com/support/docview.wss?rs=71&uid=swg27015148)

## **Limite Máximo de Números de Sequência de Log Aumentou**

Registros de log individuais em um banco de dados são identificados por seus números de sequência de log (LSN). Neste release, o limite superior para LSNs aumentou. O tamanho do LSN foi alterado de seis bytes para oito bytes.

### **Detalhes**

Um novo tipo de dado de API, db2LSN, foi definido em db2ApiDf.h no suporte do novo tamanho de LSN.

Para obter informações sobre o que ocorre entre combinações de cliente e de servidor novos e velhos, consulte "Alterações de Número de Sequência de Log que Afetando o Comportamento da API e do Aplicativo".

### **Resposta do Usuário**

Não há suporte à API de nível inferior para as APIs de leitura de log afetadas por esta alteração. É preciso atualizar os aplicativos existentes utilizando APIs de leitura de log (APIs db2ReadLog e db2ReadLogNoConn) para utilizar as bibliotecas do novo release após o upgrade do servidor do banco de dados. Os clientes também devem ser atualizados para o novo release para usarem as novas bibliotecas.

Também é preciso alterar os aplicativos para utilização das novas diferenças de estrutura de dados presentes no fluxo de log que é retornado no buffer do log durante a operação da API de leitura do log.

A mensagem de erro, SQL2032N é retornada para indicar uma chamada de API de nível inferior não-suportada.

#### **Conceitos relacionados**

["As Tabelas de Origem de Replicação de Dados Podem Ser Compactadas" na](#page-20-0) [página 7](#page-20-0)

″[Alterações do número de sequência de log afetando o comportamento da API e](http://www.ibm.com/support/docview.wss?rs=71&uid=swg27015148) do aplicativo″ [em Administrative API Reference](http://www.ibm.com/support/docview.wss?rs=71&uid=swg27015148)

# **Algumas Visualizações do Catálogo do Sistema, Rotinas Administrativas Definidas pelo Sistema e Visualizações Foram Incluídas e Alteradas**

Para suportar novos recursos no Versão 9.7, visualizações de catálogo do sistema, rotinas integradas do sistema, rotinas administrativas e visualizações foram incluídas e modificadas.

### **Alterações em Visualizações do Catálogo do Sistema**

As visualizações de catálogo do sistema a seguir foram alteradas na Versão 9.7. A maioria das modificações nas visualizações de catálogo consiste em novas colunas, descrições alteradas, tipos de dados de coluna alterados e comprimentos maiores de colunas.

- SYSCAT.ATTRIBUTES
- SYSCAT.BUFFERPOOLS
- SYSCAT.CASTFUNCTIONS
- SYSCAT.COLUMNS
- SYSCAT.CONSTDEP
- SYSCAT.DATAPARTITIONS
- SYSCAT.DATATYPES
- SYSCAT.DBAUTH
- SYSCAT.HISTOGRAMTEMPLATEUSE
- SYSCAT.INDEXDEP
- SYSCAT.INDEXES
- SYSCAT.INDEXEXTENSIONDEP
- SYSCAT.INVALIDOBJECTS
- SYSCAT.PACKAGEDEP
- SYSCAT.PACKAGES
- SYSCAT.ROUTINEDEP
- SYSCAT.ROUTINEPARMS
- SYSCAT.ROUTINES
- SYSCAT.SECURITYPOLICIES
- SYSCAT.SEQUENCES
- SYSCAT.SERVICECLASSES
- SYSCAT.TABDEP
- SYSCAT.TABDETACHEDDEP
- SYSCAT.TABLES
- SYSCAT.TABLESPACES
- SYSCAT.THRESHOLDS
- SYSCAT.TRIGDEP
- SYSCAT.VARIABLEDEP
- SYSCAT.VARIABLES
- SYSCAT.WORKCLASSES
- SYSCAT.WORKLOADS
- SYSCAT.XSROBJECTDEP
- SYSSCAT.COLGROUPS
- SYSSCAT.COLUMNS
- SYSSCAT.INDEXES

As seguintes visualizações do catálogo do sistema foram incluídas na Versão 9.7:

- SYSCAT.CONDITIONS
- SYSCAT.DATATYPEDEP
- SYSCAT.INDEXPARTITIONS
- SYSCAT.INVALIDOBJECTS
- SYSCAT.MODULEAUTH
- SYSCAT.MODULEOBJECTS
- SYSCAT.MODULES
- SYSCAT.ROWFIELDS
- SYSCAT.XMLSTRINGS
- SYSCAT.XSROBJECTDETAILS

### **Visualizações Administrativas e Alterações de Rotinas Definidas pelo Sistema**

As visualizações e rotinas administrativas a seguir foram alteradas no Versão 9.7.

- Procedimento ADMIN\_CMD
- v Visualização administrativa ADMINTABCOMPRESSINFO e função de tabela ADMIN\_GET\_TAB\_COMPRESS\_INFO
- v Visualização administrativa ADMINTABINFO e função de tabela ADMIN\_GET\_TAB\_INFO\_V97
- v Função de Tabela AUTH\_LIST\_AUTHORITIES\_FOR\_AUTHID
- Visualização administrativa DBMCFG
- v Rotina REBIND\_ROUTINE\_PACKAGE
- REORGCHK\_IX\_STATS
- v Visualização administrativa SNAPAPPL\_INFO e função de tabela SNAP\_GET\_APPL\_INFO\_V95
- v Visualização administrativa visualização administrativa SNAPSTORAGE\_PATHS e função de tabela SNAP\_GET\_STORAGE\_PATHS\_V97
- v Visualização administrativa visualização administrativa SNAPTBSP\_PART e função de tabela SNAP\_GET\_TBSP\_PART\_V97
- v Função de tabela função de tabela WLM\_GET\_SERVICE\_SUBCLASS\_STATS\_V97

O seguinte procedimento armazenado ADMIN\_CMD e as rotinas SQL administrativas associadas foram incluídos:

- ADMIN EST INLINE LENGTH
- ADMIN GET INDEX COMPRESS INFO
- v ADMIN\_GET\_INDEX\_INFO
- v ADMIN\_GET\_TAB\_COMPRESS\_INFO\_V97
- ADMIN GET TEMP COLUMNS
- ADMIN\_GET\_TEMP\_TABLES
- ADMIN\_IS\_INLINED
- v ADMIN\_REVALIDATE\_DB\_OBJECTS

As seguintes rotinas e visualizações diversas:

- ADMIN\_MOVE\_TABLE
- ADMIN\_MOVE\_TABLE\_UTIL

A seguinte função escalar de segurança foi incluída:

• AUTH\_GET\_INSTANCE\_AUTHID

A seguinte rotina de procedimentos SQL foi incluída:

• ALTER\_ROUTINE\_PACKAGE

Os seguintes procedimentos comuns da API do SQL foram incluídos:

- CANCEL\_WORK
- GET CONFIG
- v GET\_MESSAGE
- v GET\_SYSTEM\_INFO
- SET\_CONFIG

As seguintes rotinas de módulos definidos pelo sistema foram incluídas:

- v DBMS\_ALERT.REGISTER
- v DBMS\_ALERT.REMOVE
- DBMS\_ALERT.REMOVEALL
- DBMS ALERT.SET DEFAULTS
- DBMS\_ALERT.SIGNAL
- DBMS\_ALERT.WAITANY
- DBMS\_ALERT.WAITONE
- DBMS\_JOB.BROKEN
- DBMS\_JOB.CHANGE
- DBMS\_JOB.INTERVAL
- v DBMS\_JOB.NEXT\_DATE
- DBMS\_JOB.REMOVE
- DBMS\_JOB.RUN
- DBMS\_JOB.SUBMIT
- DBMS\_JOB.WHAT
- DBMS\_LOB.APPEND
- DBMS\_LOB.CLOSE
- DBMS LOB.COMPARE
- DBMS\_LOB.CONVERTTOBLOB
- DBMS\_LOB.CONVERTTOCLOB
- DBMS LOB.COPY
- DBMS LOB.ERASE
- v DBMS\_LOB.GET\_STORAGE\_LIMIT
- DBMS\_LOB.GETLENGTH
- DBMS LOB.INSTR
- DBMS LOB.ISOPEN
- DBMS\_LOB.OPEN
- DBMS\_LOB.READ
- DBMS\_LOB.SUBSTR
- DBMS\_LOB.TRIM
- DBMS\_LOB.WRITE
- v DBMS\_LOB.WRITEAPPEND
- DBMS OUTPUT.DISABLE
- DBMS\_OUTPUT.ENABLE
- DBMS\_OUTPUT.GET\_LINE
- DBMS OUTPUT.GET LINES
- DBMS OUTPUT.NEW LINE
- DBMS OUTPUT.PUT
- DBMS\_OUTPUT.PUT\_LINE
- DBMS\_PIPE.CREATE\_PIPE
- DBMS PIPE.NEXT ITEM TYPE
- DBMS PIPE.PACK MESSAGE
- v DBMS\_PIPE.PACK\_MESSAGE\_RAW
- DBMS PIPE.PURGE
- DBMS PIPE.RECEIVE MESSAGE
- v DBMS\_PIPE.REMOVE\_PIPE
- v DBMS\_PIPE.RESET\_BUFFER
- DBMS PIPE.SEND MESSAGE
- DBMS PIPE.UNIQUE SESSION NAME
- DBMS\_PIPE.UNPACK\_MESSAGE
- v DBMS\_SQL.BIND\_VARIABLE\_BLOB
- DBMS\_SQL.BIND\_VARIABLE\_CHAR
- v DBMS\_SQL.BIND\_VARIABLE\_CLOB
- v DBMS\_SQL.BIND\_VARIABLE\_DATE
- v DBMS\_SQL.BIND\_VARIABLE\_DOUBLE
- v DBMS\_SQL.BIND\_VARIABLE\_INT
- v DBMS\_SQL.BIND\_VARIABLE\_NUMBER
- v DBMS\_SQL.BIND\_VARIABLE\_RAW
- v DBMS\_SQL.BIND\_VARIABLE\_TIMESTAMP
- v DBMS\_SQL.BIND\_VARIABLE\_VARCHAR
- DBMS\_SQL.CLOSE\_CURSOR
- DBMS\_SQL.COLUMN\_VALUE\_BLOB
- DBMS SQL.COLUMN VALUE CHAR
- DBMS\_SQL.COLUMN\_VALUE\_CLOB
- DBMS\_SQL.COLUMN\_VALUE\_DATE
- DBMS SQL.COLUMN VALUE DOUBLE
- DBMS SQL.COLUMN VALUE INT
- DBMS\_SQL.COLUMN\_VALUE\_LONG
- DBMS\_SQL.COLUMN\_VALUE\_NUMBER
- DBMS SQL.COLUMN VALUE RAW
- DBMS\_SQL.COLUMN\_VALUE\_TIMESTAMP
- DBMS\_SQL.COLUMN\_VALUE\_VARCHAR
- v DBMS\_SQL.DEFINE\_COLUMN\_BLOB
- DBMS\_SQL.DEFINE\_COLUMN\_CHAR
- DBMS\_SQL.DEFINE\_COLUMN\_CLOB
- v DBMS\_SQL.DEFINE\_COLUMN\_DATE
- v DBMS\_SQL.DEFINE\_COLUMN\_DOUBLE
- v DBMS\_SQL.DEFINE\_COLUMN\_INT
- v DBMS\_SQL.DEFINE\_COLUMN\_LONG
- v DBMS\_SQL.DEFINE\_COLUMN\_NUMBER
- v DBMS\_SQL.DEFINE\_COLUMN\_RAW
- DBMS\_SQL.DEFINE\_COLUMN\_TIMESTAMP
- DBMS SOL.DEFINE COLUMN VARCHAR
- DBMS\_SQL.DESCRIBE\_COLUMNS
- DBMS\_SQL.DESCRIBE\_COLUMNS2
- DBMS\_SQL.EXECUTE
- DBMS\_SQL.EXECUTE\_AND\_FETCH
- DBMS\_SQL.EXECUTE\_ROWS
- DBMS\_SQL.IS\_OPEN
- DBMS SQL.LAST ROW COUNT
- DBMS\_SQL.OPEN\_CURSOR
- DBMS\_SQL.PARSE
- DBMS\_SQL.VARIABLE\_VALUE
- DBMS SQL.VARIABLE VALUE
- DBMS\_SQL.VARIABLE\_VALUE
- DBMS\_SQL.VARIABLE\_VALUE
- DBMS\_SQL.VARIABLE\_VALUE
- DBMS\_SQL.VARIABLE\_VALUE
- DBMS\_SQL.VARIABLE\_VALUE
- DBMS\_SQL.VARIABLE\_VALUE
- DBMS\_SQL.VARIABLE\_VALUE
- DBMS\_SQL.VARIABLE\_VALUE
- DBMS\_UTIL.ANALYZE\_DATABASE
- v DBMS\_UTIL.ANALYZE\_PART\_OBJECT
- DBMS\_UTIL.ANALYZE\_SCHEMA
- DBMS\_UTIL.CANONICALIZE
- DBMS\_UTIL.COMMA\_TO\_TABLE
- DBMS UTIL.COMPILE SCHEMA
- DBMS\_UTIL.DB\_VERSION
- v DBMS\_UTIL.EXEC\_DDL\_STATEMENT
- DBMS UTIL.GET CPU TIME
- DBMS UTIL.GET DEPENDENCY
- DBMS\_UTIL.GET\_HASH\_VALUE
- DBMS\_UTIL.GET\_TIME
- DBMS UTIL.NAME RESOLVE
- DBMS\_UTIL.NAME\_TOKENIZE
- DBMS\_UTIL.TABLE\_TO\_COMMA
- DBMS\_UTIL.VALIDATE
- MONREPORT.CONNECTION (A partir do Versão 9.7 Fix Pack 1)
- MONREPORT.CURRENTAPPS
- MONREPORT.CURRENTSQL
- MONREPORT.DBSUMMARY
- MONREPORT.LOCKWAIT
- MONREPORT.PKGCACHE
- UTL\_DIR.CREATE\_DIRECTORY
- UTL\_DIR.CREATE\_OR\_REPLACE\_DIRECTORY
- UTL\_DIR.DROP\_DIRECTORY
- UTL\_DIR.GET\_DIRECTORY\_PATH
- UTL\_FILE.FCLOSE
- v UTL\_FILE.FCLOSE\_ALL
- UTL\_FILE.FCOPY
- UTL\_FILE.FFLUSH
- UTL\_FILE.FOPEN
- v UTL\_FILE.FREMOVE
- UTL FILE.FRENAME
- v UTL\_FILE.GET\_LINE
- UTL\_FILE.IS\_OPEN
- v UTL\_FILE.NEW\_LINE
- UTL FILE.PUT
- v UTL\_FILE.PUT\_LINE
- UTL\_FILE.PUTF
- v UTL\_FILE.FILE\_TYPE
- UTL\_MAIL.SEND
- UTL\_MAIL.SEND\_ATTACH\_RAW
- UTL\_MAIL.SEND\_ATTACH\_VARCHAR2
- UTL\_SMTP.CLOSE\_DATA
- UTL\_SMTP.COMMAND
- UTL\_SMTP.COMMAND\_REPLIES
- UTL\_SMTP.DATA
- UTL\_SMTP.EHLO
- UTL\_SMTP.HELO
- UTL\_SMTP.HELP
- UTL SMTP.MAIL
- UTL\_SMTP.NOOP
- UTL\_SMTP.OPEN\_CONNECTION (função)
- UTL\_SMTP.OPEN\_CONNECTION (procedimento)
- UTL SMTP.OPEN DATA
- UTL\_SMTP.QUIT
- UTL SMTP.RCPT
- UTL SMTP.RSET
- UTL\_SMTP.VRFY
- UTL\_SMTP.WRITE\_DATA
- UTL\_SMTP.WRITE\_RAW\_DATA

As seguintes rotinas do monitor foram incluídas:

- EVMON\_FORMAT\_UE\_TO\_TABLES
- EVMON\_FORMAT\_UE\_TO\_XML
- MON\_GET\_ACTIVITY\_DETAILS
- MON\_GET\_BUFFERPOOL
- MON\_GET\_CONNECTION
- MON\_GET\_CONNECTION\_DETAILS
- MON\_GET\_CONTAINER
- MON\_GET\_EXTENT\_MOVEMENT\_STATUS
- MON\_GET\_INDEX
- MON\_GET\_PKG\_CACHE\_STMT
- MON GET SERVICE SUBCLASS
- v MON\_GET\_SERVICE\_SUBCLASS\_DETAILS
- MON\_GET\_TABLE
- MON GET TABLESPACE
- MON GET UNIT OF WORK
- MON\_GET\_UNIT\_OF\_WORK\_DETAILS
- MON\_GET\_WORKLOAD
- MON GET WORKLOAD DETAILS

As seguintes rotinas de captura instantânea e visualizações foram incluídas:

- SNAP\_GET\_TBSP\_PART\_V97
- SNAP\_GET\_STORAGE\_PATHS\_V97

As seguintes rotinas de gerenciamento de carga de trabalho foram incluídas:

- v WLM\_GET\_SERVICE\_CLASS\_AGENTS\_V97
- v WLM\_GET\_SERVICE\_CLASS\_WORKLOAD\_OCCURRENCES\_V97
- WLM\_GET\_SERVICE\_SUBCLASS\_STATS\_V97
- WLM\_GET\_WORKLOAD\_OCCURRENCE\_ACTIVITIES V97
- WLM\_GET\_WORKLOAD\_STATS\_V97

As seguintes funções de tabela foram reprovadas no Versão 9.7:

- v HEALTH\_CONT\_HI
- v HEALTH\_CONT\_HI\_HIS
- HEALTH\_CONT\_INFO
- HEALTH DB HI
- v HEALTH\_DB\_HI\_HIS
- HEALTH\_DB\_HIC
- HEALTH\_DB\_HIC\_HIS
- HEALTH DB\_INFO
- HEALTH\_DBM\_HI
- v HEALTH\_DBM\_HI\_HIS
- HEALTH\_DBM\_INFO
- v HEALTH\_GET\_ALERT\_ACTION\_CFG
- v HEALTH\_GET\_ALERT\_CFG
- HEALTH\_GET\_IND\_DEFINITION
- HEALTH\_HI\_REC
- HEALTH\_TBS\_HI
- HEALTH\_TBS\_HI\_HIS
- HEALTH TBS INFO
- SNAP\_GET\_LOCK (reprovada a partir do Versão 9.7 Fix Pack 1)
- v SNAP\_GET\_LOCKWAIT (reprovada a partir do Versão 9.7 Fix Pack 1)
- SNAP\_GET\_STORAGE\_PATHS
- SNAP\_GET\_TBSP\_PART\_V91
- WLM GET ACTIVITY DETAILS
- v WLM\_GET\_SERVICE\_CLASS\_AGENTS
- v WLM\_GET\_SERVICE\_CLASS\_WORKLOAD\_OCCURRENCES
- v WLM\_GET\_SERVICE\_SUBCLASS\_STATS
- v WLM\_GET\_WORKLOAD\_OCCURRENCE\_ACTIVITIES
- WLM\_GET\_WORKLOAD\_STATS

As seguintes visualizações administrativas foram reprovadas no Versão 9.7 Fix Pack 1:

- SNAPLOCK
- SNAPLOCKWAIT
- LOCKS HELD
- LOCKWAITS

### **Resposta do Usuário**

Para ter acesso a novas rotinas administrativas no Versão 9.7 Fix Pack 1 em bancos de dados criados no Versão 9.7 antes do Fix Pack 1, é preciso já ter executado o comando db2updv97. Se o seu banco de dados tiver sido criado antes do Versão 9.7, não será necessário executar o comando db2updv97 (porque o catálogo do sistema é automaticamente atualizado pelo upgrade de banco de dados).

Reveja a lista de "Rotinas Administrativas SQL Obsoletas e suas Rotinas ou Visualizações de Substituição" em *Administrative Routines and Views* para determinar alterações adicionais que podem impactar seus aplicativos e scripts.

Para obter a lista das visualizações compatíveis com dicionário de dados, consulte o tópico "Visualizações Compatíveis com Dicionário de Dados".

#### **Referências relacionadas**

″[Impacto do Upgrade a Partir de Mudanças do Catálogo do Sistema](http://www.ibm.com/support/docview.wss?rs=71&uid=swg27015148)″ em [Atualizando para o DB2 Versão 9.7](http://www.ibm.com/support/docview.wss?rs=71&uid=swg27015148)

# **Novas Funções SYSIBM Substituem Funções Definidas pelo Usuário Não-qualificadas com o Mesmo Nome**

Se você usar o caminho SQL padrão (ou um caminho SQL que possui SYSIBM antes de esquemas do usuário) e o esquema possuir funções existentes com os

mesmos nomes que novas funções SYSIBM, as funções SYSIBM serão usadas no lugar. Esta situação geralmente melhora o desempenho, mas pode causar comportamentos inesperados.

### **Detalhes**

Se uma função definida pelo usuário ou um procedimento definido pelo usuário possuir o mesmo nome e assinatura que uma nova função integrada ou rotina administrativa de SQL, uma referência não-qualificada àquelas funções ou rotinas em uma instrução SQL dinâmica executará a função integrada ou rotina administrativa de SQL em vez da função definida pelo usuário.

O caminho de SQL padrão contém os esquemas SYSIBM, SYSFUN, SYSPROC e SYSIBMADM antes do nome do esquema que é o valor do registro especial de USER. Estes esquemas do sistema também são geralmente incluídos no caminho de SQL quando ele é explicitamente configurado usando a instrução SET PATH ou a opção de ligação FUNCPATH. Quando a resolução de função e a resolução de procedimento são executadas, as funções integradas e rotinas administrativas de SQL nos esquemas SYSIBM, SYSFUN, SYSPROC e SYSIBMADM são encontradas antes das funções definidas pelo usuário e procedimentos definidos pelo usuário.

Esta alteração não afeta a SQL estática nos pacotes ou objetos de SQL como visualizações, acionadores ou funções SQL que continuam executando a função ou procedimento definido pelo usuário até uma ligação explícita do pacote, ou a alteração e criação dos objetos de SQL.

Para obter uma lista completa das funções escalares incluídas neste release, consulte ["O Suporte a Funções Escalares Foi Estendido" na página 100.](#page-113-0)

## **Resposta do Usuário**

Renomeie a rotina definida pelo usuário ou qualifique o nome antes de invocá-lo. Alternativamente, coloque no caminho de SQL o esquema no qual a rotina definida pelo usuário existe antes do esquema no qual as funções integradas e rotinas administrativas de SQL existem. Entretanto, promover o esquema no caminho SQL aumenta o tempo de resolução para todas as funções integradas e rotinas administrativas SQL porque os esquemas do sistema são considerados primeiro.

### **Referências relacionadas**

″ SET PATH″ [em SQL Reference, Volume 2](http://www.ibm.com/support/docview.wss?rs=71&uid=swg27015148)

# **Especificações da Palavra-chave NULL Não-tipificadas Não Resolvem Mais para Nomes de Identificador**

A partir da Versão 9.7, é possível especificar uma palavra-chave NULL não-tipificada em qualquer lugar que uma expressão seja permitida. O comportamento das expressões existentes com identificadores NULL que não são qualificados e não são delimitados pode resolver para um valor nulo em vez de um nome de identificador e produzir resultados diferentes.

### **Detalhes**

Para fornecer flexibilidade adicional ao criar expressões, agora é possível especificar especificações da palavra-chave NULL não-tipificada em qualquer lugar que uma expressão é permitida. Como resultado, as referências para a palavra-chave NULL que não são qualificadas e não são delimitadas resolvem para o valor nulo quando as instruções SQL são compiladas em vez de resolver para

um nome de identificador como era o caso em releases anteriores. Por exemplo, se um ID do banco de dados for denominado NULL e for usado em uma instrução SQL sem ser totalmente qualificado ou delimitado, a especificação do identificador poderá resolver para a palavra-chave NULL em vez da referência do identificador.

Supondo que você tenha a seguinte tabela e dados:

CREATE TABLE MY\_TAB (NULL INT) INSERT INTO MY\_TAB VALUES (1)

Quando você emitir a seguinte instrução: SELECT NULL FROM MY\_TAB

Nos releases anteriores, o nulo que é especificado na lista de seleção resolve para a coluna denominada NULL. A partir da Versão 9.7, ele resolve para o valor nulo.

Além disso, quando você emite a seguinte instrução: SELECT NULL FROM TABLE(VALUES(1)) AS X(NULL)

Nos releases anteriores, esta instrução retorna um valor de 1. A partir da Versão 9.7, esta instrução retorna um valor nulo.

## **Resposta do Usuário**

Para evitar conflitos com a palavra-chave NULL, as colunas denominadas NULL devem ser totalmente qualificadas ou delimitadas quando usadas nas instruções SQL.

Revise as expressões existentes que usam especificações da palavra-chave NULL não-tipificada e atualize-as se necessário. É possível usar o comando db2ckupgrade para verificar identificadores denominados "NULL".

Por exemplo, as seguintes expressões podem ser usadas para produzir os comportamentos de releases anteriores:

SELECT MY TAB.NULL FROM MY TAB SELECT "NULL" FROM MY TAB

#### **Referências relacionadas**

″[db2ckupgrade - Verificar banco de dados quanto ao upgrade](http://www.ibm.com/support/docview.wss?rs=71&uid=swg27015148)″ em Command [Reference](http://www.ibm.com/support/docview.wss?rs=71&uid=swg27015148)

# **Comportamento de Retorno da Função Escalar CHAR(***decimal-expression***) Foi Alterado**

Nos bancos de dados criados na Versão 9.7, zeros à esquerda e um caractere decimal à direita são removidos do resultado da função escalar CHAR (decimal para caractere). Este comportamento também se aplica à especificação CAST de decimal para caractere.

### **Detalhes**

Em releases anteriores, a função escalar CHAR (decimal para caractere) bem como a especificação CAST de decimal para caractere retornam zeros à esquerda e um caractere decimal à direita no resultado. O comportamento é inconsistente com a função escalar VARCHAR bem como com as regras de classificação padrão de SQL.

Os exemplos a seguir ilustram o comportamento alterado:

#### **Exemplo 1**

Supondo que você crie a seguinte tabela e dados: CREATE TABLE MY\_TAB (C1 DEC(31,2) INSERT INTO MY\_TAB VALUES 0.20, 0.02, 1.20, 333.44

Quando você emitir a seguinte instrução: SELECT CHAR(C1)FROM MY\_TAB

Em releases anteriores, o seguinte conjunto de resultados será retornado:

1 --------------------------------- 00000000000000000000000000000.20 00000000000000000000000000000.02 00000000000000000000000000001.20 00000000000000000000000000333.44

Na Versão 9.7, o seguinte conjunto de resultados será retornado:

1 --------------------------------- .20 .02 1.20 333.44

#### **Exemplo 2**

Supondo que você crie a seguinte tabela e dados:

CREATE TABLE MY TAB (C1 DEC(5,0)) INSERT INTO MY\_TAB VALUES 1, 4.0 SELECT CHAR(C1) FROM MY\_TAB

Quando você emitir a seguinte instrução: SELECT CHAR(C1)FROM MY TAB

Em releases anteriores, o seguinte conjunto de resultados será retornado:

```
1
-----
0001.
0004.
```
Na Versão 9.7, o seguinte conjunto de resultados será retornado:

```
1
-----
1
4
```
### **Resposta do Usuário**

Se as semântica do release anterior forem necessárias, você poderá usar os seguintes métodos:

- v Atualize as instruções SQL específicas para usar a função escalar CHAR\_OLD(<decimal>) em vez da função escalar CHAR(<decimal>).
- v Atualize os parâmetros de configuração do banco de dados **dec\_to\_char\_fmt** para 'V95'. Após configurar o parâmetro de configuração de banco de dados, as instruções SQL que usam a função escalar CHAR ou a especificação CAST de

decimal para caractere precisarão ser recompiladas. Para SQL estático, você deve religar o pacote. Para SQL dinâmico, a instrução simplesmente precisa ser invocada.

Se você desejar que os bancos de dados migrados usem o novo formato, configure **dec\_to\_char\_fmt** como 'NEW'.

#### **Referências relacionadas**

″ CHAR″ [em SQL Reference, Volume 1](http://www.ibm.com/support/docview.wss?rs=71&uid=swg27015148)

″[dec\\_to\\_char\\_fmt - Parâmetro de configuração da função decimal para caractere](http://www.ibm.com/support/docview.wss?rs=71&uid=swg27015148)″ [em Database Administration Concepts and Configuration Reference](http://www.ibm.com/support/docview.wss?rs=71&uid=swg27015148)

## **Comportamento de Retorno da Função Escalar DOUBLE(***string-expression***) Foi Alterado**

Na Versão 9.7, espaços em branco à esquerda e à direita são removidos do argumento *string-expression* da função escalar DOUBLE(character string to double). Se o argumento *string-expression* resultante for uma cadeia vazia, um erro será retornado em vez de retornar o valor +0.00000000000000E+000.

### **Detalhes**

Em releases anteriores, a função escalar DOUBLE (cadeia de caracteres para double) remove espaços em branco à esquerda e à direita (espaços em branco, guias, retorno de linha, nova linha, guia vertical e formato feed) de *string-expression* antes de converter o argumento em um número de vírgula flutuante. Este comportamento é inconsistente com a documentação para a função escalar, outras funções escalares numéricas e outros produtos de banco de dados na família DB2.

Na Versão 9.7, o suporte para a função escalar DOUBLE foi estendido ao esquema SYSIBM, tornando-o uma função integrada também, e a manipulação de espaço em branco à esquerda e à direita foi alterada. Como resultado, um erro (SQLSTATE 22018) é retornado nas seguintes situações:

- v *string-expression* contém caracteres de espaço em branco diferentes de espaço em branco
- v *string-expression* contém apenas espaços em branco
- v *string-expression* é uma cadeia vazia

### **Resposta do Usuário**

Se as semânticas de releases anteriores forem necessárias, você poderá usar a versão de SYSFUN da função escalar DOUBLE usando qualquer um dos seguintes métodos:

- v É possível qualificar totalmente a referência para a função escalar com SYSFUN. Por exemplo, SYSFUN.DOUBLE(*string-expression*).
- v É possível criar uma função originada em SYSFUN.DOUBLE e incluir o esquema da função antes de SYSIBM no caminho de SQL.
- v É possível colocar o esquema de SYSFUN no caminho de SQL antes do esquema de SYSIBM. Entretanto, isto não é recomendado porque afetará muitas outras funções também.
#### **Referências relacionadas**

″ [DOUBLE\\_PRECISION ou DOUBLE](http://www.ibm.com/support/docview.wss?rs=71&uid=swg27015148)″ em SQL Reference, Volume 1

# **Tipo de Dado de Resultado para Operadores Menos Unário e Mais Unário nas Expressões Não Tipificadas Foi Alterado**

A partir da Versão 9.7, os operadores menos unário ou mais unário nas expressões não tipificadas retornam DECFLOAT(34).

### **Detalhes**

Nos releases anteriores, o tipo de dado de resultado de operadores menos unário ou mais unário com uma expressão não tipificada como um argumento é DOUBLE.

### **Resposta do Usuário**

Se semânticas do release anterior forem necessárias, você pode categorizar a expressão não tipificada explicitamente como DOUBLE. Por exemplo: –(CAST (? AS DOUBLE))

## **Especificação da Palavra-chave DEFAULT Foi Alterada**

A partir da Versão 9.7, uma referência não-qualificada e não-delimitada para DEFAULT sempre resolve para a palavra-chave DEFAULT. Como resultado, o comportamento dos procedimentos que usam DEFAULT como parâmetros e o comportamento de algumas instruções de designação SQL PL foram alterados.

### **Detalhes**

Utilizar referências não-delimitadas como DEFAULT no lado direito de uma instrução de designação SQL PL não resolve mais para uma variável ou parâmetro denominado DEFAULT. Em vez disso, resolve para a palavra-chave DEFAULT. Se o uso da palavra-chave DEFAULT for inválido, um erro será retornado (SQLSTATE 42608).

Além disso, a chamada de um procedimento que especifica DEFAULT como um parâmetro sempre resolve para a palavra-chave DEFAULT, em vez de resolver para uma variável ou parâmetro denominado DEFAULT se a variável ou parâmetro existir. Esta alteração permite que você especifique DEFAULT como um valor de parâmetro para a chamada do procedimento.

Em releases anteriores, instruções de designação SQL PL no formato "SET V = DEFAULT", em que *V* é uma variável local, produzem um dos seguintes resultados:

- v DEFAULT resolve para uma variável ou parâmetro, se um estiver definido
- v Um erro (SQLSTATE 42608) é retornado, se uma variável ou parâmetro com o nome DEFAULT não for definido

Este comportamento é inconsistente com a designação para variáveis globais bem como a instrução VALUES, onde especificar DEFAULT sempre resolve para a palavra-chave DEFAULT.

Além disso, em releases anteriores, a chamada de um procedimento especificando DEFAULT como um parâmetro produz um dos seguintes resultados:

v A variável ou parâmetro resolve para uma variável ou parâmetro denominado DEFAULT, se um estiver definido.

v Um erro (SQLSTATE 42608) é retornado, se uma variável ou parâmetro denominado DEFAULT não estiver definido

## **Resposta do Usuário**

Para evitar conflitos com a palavra-chave DEFAULT, você deve delimitar variáveis denominadas DEFAULT usando aspas duplas e usar letras maiúsculas ao usar estas variáveis nas instruções de designação SQL e SQL PL, bem como nas chamadas de procedimento.

### **Exemplo**

Quando você criar e chamar o seguinte procedimento: CREATE PROCEDURE foo(IN DEFAULT INTEGER) BEGIN DECLARE V0 INTEGER DEFAULT 1; SET V0 = "DEFAULT"; RETURN V0; END%

```
CALL foo(10)%
```
Ele retornará corretamente os seguintes dados: Status de Retorno = 10

## **Dados XML Passam por Referência nos Procedimentos Armazenados SQL**

Nos procedimentos armazenados SQL, quando você designa dados XML a parâmetros de entrada, saída ou entrada/saída XML ou variáveis locais XML, os valores de XML agora são passados por referência. Portanto, algumas operações que usam dados XML retornam resultados que são diferentes dos resultados retornados pelas mesmas operações no DB2 Versão 9.5 e anterior.

## **Detalhes**

Quando você designa dados XML a um parâmetro ou variável local e os valores passam por referência, as identidades do nó e a propriedade pai são preservadas. Portanto, os resultados dos seguintes tipos de operações podem ser alterados:

- v Operações que usam as identidades do nó do valor de XML
- v Operações que usam o eixo pai em uma expressão XPath

Os seguintes tipos de expressões usam identidade do nó:

- Comparações do nó. O operador IS usa a identidade do nó para determinar se dois nós possuem a mesma identidade. O operador >> e o operador << usam a identidade do nó para comparar a ordem de nós do documento.
- v Expressões de caminho. As expressões de caminho usam a identidade do nó para eliminar nós duplicados.
- v Expressões de sequência. Os operadores UNION, INTERSECT e EXCEPT usam a identidade do nó para eliminar nós duplicados.

No DB2 Versão 9.5 e anterior, quando você designa dados XML a um parâmetro ou variável local, os dados XML passam por valor. Portanto, as identidades do nó e a propriedade pai não são preservadas.

## **Resposta do Usuário**

Verifique o procedimento armazenado para assegurar que ele retorna os resultados corretos ao executar operações que comparam identidades de nó e operações que utilizam o eixo pai nas expressões de caminho.

## **Exemplo**

O procedimento armazenado no exemplo mostra que diferentes resultados são retornados ao passar dados XML por referência e por valor.

O procedimento armazenado usa dados de uma tabela que contém uma coluna XML e retorna resultados para uma segunda tabela. As instruções a seguir criam as tabelas e inserem dados na primeira tabela:

```
CREATE TABLE t1 (c1 INT, c2 XML) ~
INSERT INTO t1 VALUES (1, '<a>>><b><d>>>>d>/d></b><c>2</c></a>') ~
CREATE TABLE t2 (c1 INT, c2 VARCHAR(1000)) \sim\sim
```
O procedimento armazenado designa os dados XML da coluna XML a duas variáveis XML e executa operações que retornam resultados diferentes dependendo da versão do servidor de banco de dados DB2 que está sendo usado:

```
CREATE PROCEDURE MYTESTPROC ( )
BEGIN
 DECLARE v1, v2, v3 XML;
  -- Designar valor de XML a v1 e v2
 SELECT XMLQUERY('$c/a/b' passing by ref c2 as "c") INTO v1
 FROM t1 WHERE c1 = 1;
 SELECT XMLQUERY('$c/a/b' passing by ref c2 as "c") INTO v2
 FROM t1 WHERE c1 = 1:
   -- inserir valor de XML em t2
 INSERT INTO t2 VALUES (1, xmlserialize(v1 as VARCHAR(1000)));
 -- operador OR combinando sequências de nós
  -- Se identidades do nó forem idênticas, a expressão de sequência descartará os nós duplicados
 SET v3 = xmlquery ('$x | $y' passing v1 as "x", v2 as "y");
 INSERT INTO t2 VALUES (2, xmlserialize(v3 as VARCHAR(1000)));
  -- Criando uma sequência de nós
 SET v3 = xmlquery ('$(x, $y)' passing v1 as "x", v2 as "y");
  -- Se identidades do nó forem idênticas, a expressão de caminho descartará os nós duplicados
 SET v3 = xmlquery ('$x/d' passing v3 as "x");
 INSERT INTO t2 VALUES (3, xmlserialize(v3 as VARCHAR(1000)));
  -- Teste da propriedade de eixo pai
  SET v3 = xmlquery('$x/..' passing v1 as "x");
  INSERT INTO t2 VALUES (4, xmlserialize(v3 as VARCHAR(1000)));
  -- comparação do ID do NÓ
 if(xmlcast(xmlquery('$X is $Y' passing by ref v1 as X, v2 as Y) as VARCHAR(5))='true') then
   INSERT INTO t2 VALUES (5, 'NODE ID preserved');
 else
  INSERT INTO t2 VALUES (5, 'NODE ID NOT preserved');
 end if;
END
```
O procedimento armazenado retorna os seguintes valores para as diferentes versões do servidor de banco de dados DB2.

| Coluna c1 | DB2 Versão 9.7 (passando<br>por referência)                                                                                 | DB2 Versão 9.5 (passando<br>por valor)         |
|-----------|----------------------------------------------------------------------------------------------------|------------------------------------------------|
|           | $2>>$                                                                                                    | $2>3 3 3 3 3 3 3 3 3 3 3 3 3 3 3 3 3 3 3 <$    |
|           | $2>>$                                                                                                    | $33 4 5 6 6 6 7 8 9 9 9 9 9 9 9 9 9b>cb>1 /d>$ |
| 3         | $<\frac{d}{2}<$ / $d>$                                                                                                    | $<\>d>1$ <0><\>d><\d>1 0                       |
| 4         | $\langle a \rangle \langle b \rangle \langle d \rangle \langle d \rangle \langle d \rangle$<br>b> <c>2</c> / <c><a></a></c> | <b>NULO</b>                                    |
| 5         | ID do NÓ preservado                                                                                                    | ID do NÓ NÃO preservado                        |

*Tabela 23. Valores de Procedimento Armazenado Inseridos na Tabela t2*

### **Conceitos relacionados**

″Eixos″ [em XQuery Reference](http://www.ibm.com/support/docview.wss?rs=71&uid=swg27015148)

″Comparações de nós″ [em XQuery Reference](http://www.ibm.com/support/docview.wss?rs=71&uid=swg27015148)

″Identidade do nó″ [em XQuery Reference](http://www.ibm.com/support/docview.wss?rs=71&uid=swg27015148)

″[Expressões para combinar sequências de nós](http://www.ibm.com/support/docview.wss?rs=71&uid=swg27015148)″ em XQuery Reference

# **Anotações de Tipo para Documentos XML Validados Estão Indisponíveis**

Na Versão 9.7, os documentos XML validados não são aumentados com anotações de tipo. Os documentos XML validados a partir da Versão 9.5 ou anterior possuem anotações de tipo, mas a Versão 9.7 não as utiliza. As informações de tipo são retiradas dos nós de elemento e de atributo que são copiados para formar o conteúdo de um nó recentemente construído.

## **Detalhes**

A função XMLVALIDATE agora anota um documento XML bem-sucedidamente validado apenas com informações sobre o esquema utilizado para validar o documento. A função não aumenta os nós de elemento e de atributo com as informações do tipo. Os valores do nó de elemento ou os valores de atributo dos documentos validados retornados nas expressões XQuery são representados utilizando um tipo de dados de cadeia. Se os dados são definidos no esquema como xs:list, eles são representados como xdt:untypedAtomic.

A saída do predicado VALIDATED e a função XMLXSROBJECTID permanecem os mesmos. O predicado VALIDATED testa se um documento XML foi ou não validado utilizando a função XMLVALIDATE e a função XMLXSROBJECTID retorna o identificador de objetos XSR do esquema XML utilizado para validar um documento XML.

No prolog DB2 XQuery, o valor de declaração da construção XML padrão foi alterado de preserve para strip. O valor de declaração de construção configura o modo de construção para a consulta. Quando o modo de construção é strip, a informação de tipo é tirada de nós de elemento e atributo que são copiados para formar o conteúdo de um nó recentemente construído.

## **Resposta do Usuário**

Para aplicativos existentes que utilizam XQuery e documentos XML validados, modifique as expressões XQuery para converter dados para o tipo apropriado para garantir os resultados corretos.

Ao criar novos aplicativos utilizando o DB2 pureXML, esteja ciente de que todas as comparações XQuery são comparações de cadeias, a menos que você converta os dados em um tipo diferente. Por exemplo, sem conversão, os operadores XQuery tais como os operadores maior que (>) e menor que (<) comparam valores de nó e de atributo como cadeias e a cláusula XQuery ORDER BY classifica os dados como cadeias.

Para processar dados que estão definidos no esquema XML como xs:list como uma lista, utilize a função fn:tokenize para convertê-los em uma sequência.

### **Criando Índices Sobre Dados XML**

A criação bem-sucedida de um índice sobre dados XML depende da compatibilidade dos valores XML como tipo xdt:untypedAtomic com o tipo SQL especificado para o índice. Se um valor XML não for compatível com o tipo SQL durante a criação de índice, a mensagem de erro SQL20306N será retornada com o código de erro 4. No DB2 Versão 9.5 ou anterior, o código de erro 2 ou 3 era retornado. Se um valor XML não for compatível com o tipo SQL especificado para um índice sobre dados XML quando você inserir ou atualizar documentos XML, a mensagem de erro SQL20305N será retornada com o código de erro 4. NoDB2 Versão 9.5 e anterior, o código de erro 2 ou 3 era retornado.

### **Correspondendo Índices Sobre Dados XML**

A conversão de tipos é necessária para corresponder índices sobre dados XML que especificam apenas tipos de dados DOUBLE e DATETIME. Índices sobre dados XML que especificam o tipo de dados VARCHAR devem corresponder a uma consulta junto aos dados XML se não houver conversão de tipos. Você não precisa utilizar as funções fn:string ou xs:string para converter dados de documentos XML validados para corresponder índices sobre dados XML.

#### **Conceitos relacionados**

″Validação XML″ [em pureXML Guide](http://www.ibm.com/support/docview.wss?rs=71&uid=swg27015148)

#### **Referências relacionadas**

″ XMLVALIDATE″ [em SQL Reference, Volume 1](http://www.ibm.com/support/docview.wss?rs=71&uid=swg27015148)

# **Módulos de mesclagem para ODBC, CLI e .NET foram combinados (Windows)**

O IBM Data Server Driver for ODBC, CLI, and .NET foi renomeado para IBM Data Server Driver Package, que continua a fornecer uma instalação do Windows baseada em MSI que utiliza módulos de mesclagem. Entretanto, a estratégia de pacotes foi simplificada no Versão 9.7 para fornecer um único módulo de mesclagem para ODBC, CLI e .NET ao invés de vários módulos de mesclagem.

### **Detalhes**

Os conteúdos dos módulos de mesclagem IBM Data Server Driver for ODBC and CLI Merge Module.msm e IBM Data Server Provider for .NET Merge Module.msm antigos agora estão disponíveis em um único módulo de mesclagem, denominado módulo de mesclagem IBM Data Server Driver Package.msm. Os módulos de mesclagem antigos para ODBC, CLI e .NET não estão mais disponíveis.

Esta alteração não afeta os módulos de mesclagem específicos de linguagem, que continuam disponíveis separadamente.

## **Resposta do Usuário**

Atualize as referências para o módulo de mesclagem de ODBC e CLI e referências ao módulo de mesclagem .NET para utilização do novo nome do módulo de mesclagem.

### **Conceitos relacionados**

["Nomes de Componentes Foram Alterados" na página 3](#page-16-0)

### **Referências relacionadas**

″[Módulos de mesclagem de instância não-DB2 \(Windows \)](http://www.ibm.com/support/docview.wss?rs=71&uid=swg27015148)″ em Instalalando o IBM [Data Server Clients](http://www.ibm.com/support/docview.wss?rs=71&uid=swg27015148)

# **O Tipo de Dado de Resultado para Divisão de Número Inteiro no Modo number\_compat Foi Alterado**

A partir da Versão 9.7, quando um banco de dados é criado no modo number\_compat, o tipo de dado de resultado de operações de divisão, que envolve apenas expressões de número inteiro, retorna DECFLOAT(34) e a operação é executada usando a aritmética de ponto flutuante decimal. Esse resultado da divisão de número inteiro é consistente com os resultados nos bancos de dados compatíveis que suportam o tipo de dado NUMBER.

## **Detalhes**

No release anterior, quando você criava um banco de dados com a variável de registro**DB2\_COMPATIBILITY\_VECTOR**, configurada para ativar o tipo de dado NUMBER, o tipo de dado de resultado de uma divisão de número inteiro era um tipo de dado de número inteiro e a operação era executada usando a aritmética de número inteiro binário.

Um banco de dados no qual foi feito upgrade pode incluir objetos SQL com expressões que são impactadas por essa mudança. O tipo de resultado para colunas de visualização que envolvem a divisão de número inteiro pode ser alterado. Se uma expressão que envolve a divisão de número inteiro for usada como o argumento de uma função, o resultado da resolução da função poderá ser diferente.

## **Resposta do Usuário**

Na maioria dos casos, o suporte à conversão implícita incluído na Versão 9.7 tratará implicitamente a mudança no tipo de dado da expressão. Se o uso de um objeto SQL falhar por causa da mudança no tipo de dado, extraia a instrução de definição de objeto do catálogo ou use db2look, altere a opção CREATE para a opção CREATE OR REPLACE na instrução e execute a instrução novamente. Isto substituirá o objeto no banco de dados do qual foi feito upgrade, usando o novo tipo de dado de resultado para operações de divisão que envolvem expressões de número inteiro.

#### **Referências relacionadas**

″[Variável de registro DB2\\_COMPATIBILITY\\_VECTOR](http://www.ibm.com/support/docview.wss?rs=71&uid=swg27015148)″ em SQL Procedural [Languages: Ativação e Suporte de Aplicativo](http://www.ibm.com/support/docview.wss?rs=71&uid=swg27015148)

″Tipo de dado NUMBER″ [em SQL Procedural Languages: Ativação e Suporte de](http://www.ibm.com/support/docview.wss?rs=71&uid=swg27015148) [Aplicativo](http://www.ibm.com/support/docview.wss?rs=71&uid=swg27015148)

# **Capítulo 19. Funcionalidade Reprovada**

A funcionalidade é marcada como *reprovada* quando uma função ou recurso específico é suportado no release atual mas pode ser removida em um futuro release. Em alguns casos, pode ser aconselhável planejar descontinuar o uso da funcionalidade reprovada.

Por exemplo, uma variável de registro pode estar obsoleta neste release, porque o comportamento acionado pela variável de registro foi ativado por padrão neste release, e a variável de registro obsoleta será removida em um release futuro.

Os seguintes componentes do DB2 e funcionalidades associadas foram reprovados:

- v Ferramentas do Centro de Controle e do servidor de administração do DB2 (consulte ["Ferramentas do Centro de Controle e DB2 Administration Server](#page-223-0) [\(DAS\) Foram Reprovados" na página 210\)](#page-223-0)
- v DB2 Governor and Query Patroller (consulte ["DB2 Governor e Query Patroller](#page-224-0) [Foram Reprovados" na página 211\)](#page-224-0)
- v Monitor de funcionamento (consulte ["O monitor de funcionamento foi](#page-226-0) [reprovado" na página 213\)](#page-226-0)

Além disso, a seguinte funcionalidade sobre suporte geral do DB2 foi reprovada:

- v Tipos de dados LONG VARCHAR e LONG VARGRAPHIC (consulte ["Tipos de](#page-227-0) [Dados LONG VARCHAR e LONG VARGRAPHIC Foram Reprovados" na](#page-227-0) [página 214\)](#page-227-0)
- v Worksheet Format (WSF) para utilitários de Exportação e Carregamento (consulte ["Utilitários de Carregamento e Worksheet Format \(WSF\) para](#page-228-0) [Exportação Foram Reprovados" na página 215\)](#page-228-0)
- v Opção **-file** do comando db2rfpen (consulte ["FP1: Opção -file do Comando](#page-234-0) [db2rfpen Foi Reprovada" na página 221\)](#page-234-0)
- v Comandos LIST TABLESPACES e LIST TABLESPACE CONTAINERS (consulte ["Comandos LIST TABLESPACES e LIST TABLESPACE CONTAINERS Foram](#page-228-0) [Reprovados" na página 215\)](#page-228-0)
- v Suporte do SDK 1.4.2 para rotinas do Java (consulte ["O Suporte ao IBM](#page-229-0) [Software Developer's Kit \(SDK\) 1.4.2 para Rotinas Java Foi Reprovado" na](#page-229-0) [página 216\)](#page-229-0)
- v API sqlugrpn (consulte ["API sqlugrpn Foi Reprovada" na página 216\)](#page-229-0)
- API sqlugtpi (consulte ["API sqlugtpi Foi Reprovada" na página 217\)](#page-230-0)
- v Subconjunto de recursos e comandos do Net Search Extender (consulte ["Subconjunto de Recursos e Comandos do Net Search Extender Foi Reprovado"](#page-230-0) [na página 217\)](#page-230-0)
- v Funcionalidade relacionada aos índices descontinuados do tipo 1 (consulte ["Os](#page-239-0) [Índices do Tipo 1 Foram Descontinuados" na página 226\)](#page-239-0)
- v Variáveis de registro**DB2\_CAPTURE\_LOCKTIMEOUT** e **DB2\_SERVER\_ENCALG** (consulte ["Algumas Variáveis de Registro e Ambiente](#page-232-0) [Foram Reprovadas" na página 219\)](#page-232-0)

A seguinte função de monitoramento foi reprovada:

- <span id="page-223-0"></span>v Instrução CREATE EVENT MONITOR FOR DEADLOCKS e também monitor de eventos DB2DETAILDEADLOCK (consulte ["Instrução CREATE EVENT](#page-231-0) [MONITOR FOR DEADLOCKS e Monitor de Eventos DB2DETAILDEADLOCK](#page-231-0) [Foram Reprovados" na página 218\)](#page-231-0)
- v Instrução CREATE EVENT MONITOR FOR TRANSACTIONS (consulte ["A](#page-232-0) [instrução CREATE EVENT MONITOR FOR TRANSACTIONS foi reprovada" na](#page-232-0) [página 219\)](#page-232-0)

A seguinte instalação do produto e funcionalidade de gerenciamento de instância foi reprovada:

- v Opção **-s** do comando db2iupdt nos sistemas operacionais Linux e UNIX (consulte ["Opção -s do Comando db2iupdt Foi Reprovada \(Linux e UNIX\)" na](#page-233-0) [página 220\)](#page-233-0)
- v Instância e comandos de migração de banco de dados e APIs (consulte ["Comandos de Migração de Instância e Banco de Dados e APIs Foram](#page-233-0) [Reprovados" na página 220\)](#page-233-0)
- v Palavras-chave do arquivo de resposta MIGRATE\_PRIOR\_VERSIONS e CONFIG\_ONLY (consulte ["Algumas Palavras-chave do Arquivo de Resposta](#page-235-0) [Foram Reprovadas" na página 222\)](#page-235-0)

Revise cada tópico para encontrar mais detalhes e planejar alterações futuras. Outra funcionalidade reprovada pode ser descrita em [Capítulo 20, "Funcionalidade](#page-238-0) [Descontinuada", na página 225.](#page-238-0)

# **Ferramentas do Centro de Controle e DB2 Administration Server (DAS) Foram Reprovados**

A partir da Versão 9.7, as ferramentas do Centro de Controle e o DAS foram reprovados e podem ser removidos em um futuro release. Um novo conjunto de ferramentas de GUI para gerenciamento de dados do DB2 para Linux, UNIX e Windows e de aplicativos centrados em dados está disponível agora e pode ser usado em seu lugar.

## **Detalhes**

As seguintes ferramentas do Centro de Controle e recursos relacionados foram reprovados:

- Monitor de Atividades
- v Editor de Comandos
- v Assistente de Configuração
- v Centro de Controle e assistentes e orientadores associados
- v Extensões de plug-in do Centro de Controle
- DB2 Administration Server (DAS)
- v Analisador de Eventos
- v Centro de Funcionamento
- v Monitor de Transação Indeterminada
- Diário
- Centro de Licenças
- v Visualizador de Memória
- Query Patroller Center
- Centro de Replicação
- <span id="page-224-0"></span>v Centro de Administração de Satélites
- v Centro de Tarefas

Como resultado, os seguintes comandos do DB2 associados também estão reprovados:

- v dasauto (Autoinicializar comando do servidor de administração do DB2)
- v dascrt (Criar um comando do servidor de administração do DB2)
- v dasdrop (Remover um comando do servidor de administração do DB2)
- v dasmigr (Migrar o comando do servidor de administração do DB2)
- v dasupdt (Atualizar comando do DAS)
- v daslist (Exibir o comando do nome do DAS)
- v db2admin (Comando do DB2 Administration Server)
- v db2am (Iniciar comando do centro do monitor de atividades)
- v db2ca (Iniciar o comando do Assistente de Configuração)
- v db2cc (Iniciar comando do centro de controle)
- v db2ce (Iniciar comando do Editor de Comandos)
- v db2daslevel (Mostrar comando no nível do DAS)
- v db2eva (Comando do Analisador de Eventos)
- v db2hc (Iniciar comando do centro de funcionamento)
- v db2indbt (Iniciar comando do Centro do Monitor de Transação Indeterminada)
- v db2journal (Iniciar comando do Diário)
- v db2lc (Iniciar comando do Centro de Licenças)
- v db2memvis (Iniciar comando do centro do Visualizador de Memória)
- v db2rc (Iniciar comando do Centro de Replicação)
- v db2tc (Iniciar comando do Centro de Tarefas)

## **Resposta do Usuário**

As ferramentas reprovadas do Centro de Controle e os recursos relacionados ainda são suportados na Versão 9.7. No entanto, você deve considerar a utilização do novo conjunto de ferramentas da GUI ao invés das ferramentas do Centro de Controle. Para obter mais informações, consulte Ferramentas de Gerenciamento de Banco de Dados e Desenvolvimento de Aplicativos.

# **DB2 Governor e Query Patroller Foram Reprovados**

Devido à introdução do gerenciador de carga de trabalho do DB2 como uma solução de gerenciamento de carga de trabalho estratégica no DB2 Versão 9.5, o Query Patroller e o DB2 Governor foram reprovados e podem ser removidos em um release futuro.

## **Detalhes**

Juntos, o Query Patroller e o DB2 Governor fornecem controles de gerenciamento de carga de trabalho para executar com êxito cargas de trabalho complexas em seu servidor de dados do DB2. No entanto, o gerenciador de carga de trabalho do DB2 fornece um conjunto altamente otimizado de recursos de gerenciamento de carga de trabalho que substitui o Query Patroller e o DB2 Governor.

Todos os componentes do Query Patroller foram reprovados, incluindo:

- v O servidor do Query Patroller (incluindo procedimentos armazenados, tabelas de controle e arquivos de log do Query Patroller)
- Query Patroller Center
- Limites do Query Patroller
- v Funcionalidade de análise histórica do Query Patroller
- v Variáveis de registro do Query Patroller: **DB2\_QP\_BYPASS\_APPLICATIONS**, **DB2\_QP\_BYPASS\_USERS**, **DB2\_QP\_BYPASS\_COST**
- v O elemento de monitoramento qp\_query\_id
- v O parâmetro de configuração de banco de dados **dyn\_query\_mgmt**
- v Suporte da linha de comandos do Query Patroller, incluindo os seguintes comandos:
	- ADD OPERATOR\_PROFILE
	- ADD QUERY\_CLASS
	- ADD SUBMISSION\_PREFERENCES
	- ADD SUBMITTER\_PROFILE
	- CANCEL QUERY
	- GENERATE HISTORICAL\_DATAFILE RESULT
	- GET OPERATOR\_PROFILE
	- GET QP\_SYSTEM
	- GET QUERY
	- GET QUERY\_CLASS
	- GET SUBMISSION\_PREFERENCES
	- GET SUBMITTER\_PROFILE
	- LIST OPERATOR\_PROFILES
	- LIST QUERIES
	- LIST QUERY\_CLASSES
	- LIST SUBMISSION\_PREFERENCES
	- LIST SUBMITTER\_PROFILES
	- qpcenter
	- qpsetup
	- qpstart
	- qpstop
	- REMOVE OPERATOR\_PROFILE
	- REMOVE QUERY\_CLASS
	- REMOVE QUERY\_INFO
	- REMOVE QUERY\_INFO\_HISTORY
	- REMOVE RESULT
	- REMOVE RESULT\_TABLE\_ALIASES
	- REMOVE SUBMISSION\_PREFERENCES
	- REMOVE SUBMITTER\_PROFILE
	- RUN HELD\_QUERY
	- RUN IN BACKGROUND QUERY
	- SHOW RESULT
	- UPDATE OPERATOR\_PROFILE
	- UPDATE QUERY\_CLASS
- <span id="page-226-0"></span>– UPDATE SUBMISSION\_PREFERENCES
- UPDATE SUBMITTER\_PROFILE
- UPDATE QP\_SYSTEM

Além disso, todos os comandos do DB2 Governor foram reprovados, incluindo:

- db2gov
- db2govlg

### **Resposta do Usuário**

É possível gerenciar cargas de trabalho de forma mais eficaz utilizando o gerenciador de carga de trabalho do DB2, que fornece muito mais recursos.

A partir da Versão 9.7 Fix Pack 1 e fix packs posteriores, é possível usar um programa de amostra (qpwlmmig.pl) que gera um script que ajudará a migrar um ambiente Query Patroller para um ambiente WLM.

#### **Conceitos relacionados**

″[Roteiro de gerenciamento de carga de trabalho](http://www.ibm.com/support/docview.wss?rs=71&uid=swg27015148)″ em Workload Manager Guide and [Reference](http://www.ibm.com/support/docview.wss?rs=71&uid=swg27015148)

″[Perguntas mais frequentes sobre o DB2 Workload Manager](http://www.ibm.com/support/docview.wss?rs=71&uid=swg27015148)″ em Workload [Manager Guide and Reference](http://www.ibm.com/support/docview.wss?rs=71&uid=swg27015148)

["Novos Limites Fornecem Controle Adicional de Atividade" na página 77](#page-90-0)

#### **Tarefas relacionadas**

″[Migrando do DB2 Governor para o DB2 Workload Manager](http://www.ibm.com/support/docview.wss?rs=71&uid=swg27015148)″ em Atualizando [para o DB2 Versão 9.7](http://www.ibm.com/support/docview.wss?rs=71&uid=swg27015148)

″[Migrando do Query Patroller para o DB2 Workload Manager](http://www.ibm.com/support/docview.wss?rs=71&uid=swg27015148)″ em Atualizando [para o DB2 Versão 9.7](http://www.ibm.com/support/docview.wss?rs=71&uid=swg27015148)

## **O monitor de funcionamento foi reprovado**

O monitor de funcionamento foi reprovado. Um novo conjunto de ferramentas de GUI para gerenciamento de dados do DB2 para Linux, UNIX e Windows e de aplicativos centrados em dados agora está disponível e pode ser utilizada em seu lugar.

### **Detalhes**

As seguintes APIs, opções de API e valores foram reprovados na Versão 9.7:

- db2GetAlertCfg
- db2GetAlertCfgFree
- db2GetRecommendations
- db2GetRecommendationsFree
- db2ResetAlertCfg
- db2UpdateAlertCfg
- v As opções de classe de captura instantânea **SQLM\_CLASS\_HEALTH** e **SQLM\_CLASS\_HEALTH\_WITH\_DETAIL** da API db2GetSnapshot
- v O valor SQLM\_HMON\_OPT\_COLL\_FULL para a opção **AGENT\_ID** na estrutura de dados sqlma transmitida para a API db2GetSnapshot

Os seguintes comandos do CLP ficaram obsoletos:

• GET ALERT CONFIGURATION

- <span id="page-227-0"></span>• GET HEALTH SNAPSHOT
- GET RECOMMENDATIONS FOR HEALTH INDICATOR
- RESET ALERT CONFIGURATION
- UPDATE ALERT CONFIGURATION

As seguintes funções de tabela ficaram obsoletas:

- HEALTH\_CONT\_HI
- v HEALTH\_CONT\_HI\_HIS
- HEALTH\_CONT\_INFO
- HEALTH DB HI
- HEALTH DB HI HIS
- HEALTH DB HIC
- HEALTH DB HIC HIS
- HEALTH DB\_INFO
- HEALTH\_DBM\_HI
- HEALTH DBM HI HIS
- HEALTH\_DBM\_INFO
- v HEALTH\_GET\_ALERT\_ACTION\_CFG
- v HEALTH\_GET\_ALERT\_CFG
- HEALTH GET IND DEFINITION
- v HEALTH\_HI\_REC
- HEALTH\_TBS\_HI
- HEALTH TBS HI HIS
- HEALTH\_TBS\_INFO

## **Resposta do Usuário**

As interfaces do monitor de funcionamento reprovado ainda são suportadas na Versão 9.7. No entanto, você deve considerar a utilização do novo conjunto de ferramentas da GUI ao invés das ferramentas do Centro de Controle. Para obter mais informações, consulte Ferramentas de Gerenciamento de Banco de Dados e Desenvolvimento de Aplicativos.

# **Tipos de Dados LONG VARCHAR e LONG VARGRAPHIC Foram Reprovados**

Os tipos de dados LONG VARCHAR e LONG VARGRAPHIC foram reprovados. Como resultado, as funções escalares LONG\_VARGRAPHIC e LONG\_VARCHAR também foram reprovadas.

### **Detalhes**

Ao escolher um tipo de dado para uma coluna, utilize tipos de dados como VARCHAR, VARGRAPHIC, CLOB ou DBCLOB pois estes continuarão sendo suportados em futuros releases e são recomendados para aplicativos portáveis.

## **Resposta do Usuário**

O uso de LONG VARCHAR e LONG VARGRAPHIC não afeta tabelas existentes porque a funcionalidade reprovada continua sendo suportada no release atual.

Considere migrar para outros tipos de dados para assegurar que você possa tirar vantagem de futuros aprimoramentos no produto. O suporte para os tipos de dados LONG VARCHAR e LONG VARGRAPHIC e as funções escalares associadas podem ser removidos em um futuro release.

Além disso, nos aplicativos SQL integrados, evite o uso de variáveis de host que geram os tipos de dados reprovados.

# <span id="page-228-0"></span>**Utilitários de Carregamento e Worksheet Format (WSF) para Exportação Foram Reprovados**

O Worksheet Format (WSF) foi utilizado para troca de dados com produtos como Lotus 1-2-3 e Symphony. O suporte para o formato de arquivo foi reprovado e pode ser removido em um futuro release.

## **Detalhes**

Os arquivos WSF têm limitações relativas aos outros formatos de arquivos suportados. Esse formato não é recomendado para utilitários do DB2.

### **Resposta do Usuário**

Inicie utilizando um formato de arquivo suportado em vez de arquivos WSF antes do suporte ser removido.

Para arquivos WSF existentes, converta em outro formato, carregando os dados novamente nas tabelas do DB2 e exportando os dados para um formato suportado, como ASC, DEL ou PC/IXF.

# **Comandos LIST TABLESPACES e LIST TABLESPACE CONTAINERS Foram Reprovados**

Os comandos e APIs que mostram informações sobre os espaços de tabela e contêineres de espaço de tabela foram reprovados e podem ser removidos em um futuro release.

### **Detalhes**

Os comandos LIST TABLESPACES [SHOW DETAIL] e LIST TABLESPACE CONTAINERS não estão mais sendo atualizados com novos recursos.

Como resultado, a seguinte estrutura de dados e APIs também são reprovadas:

- v Estrutura de Dados SQLB\_TBSPQRY\_DATA
- sqlbctsq API
- sqlbftsq API
- $\cdot$  sqlbftpq API
- sqlbgtss API
- sqlbmtsq API
- sqlbotsq API
- sqlbstpq API
- sqlbstsq API
- sqlbtcq API

## <span id="page-229-0"></span>**Resposta do Usuário**

Modifique qualquer um de seus scripts existentes utilizando os comandos ou APIs reprovados para chamar as funções da tabela MON\_GET\_TABLESPACE ou MON\_GET\_CONTAINER em substituição. Estas funções de tabela retornam mais informações do que eram fornecidas pelos comandos e APIs reprovados.

#### **Referências relacionadas**

″[Função de Tabela MON\\_GET\\_TABLESPACE - Obter Métricas de Espaço de](http://www.ibm.com/support/docview.wss?rs=71&uid=swg27015148) Tabela″ [em Administrative Routines and Views](http://www.ibm.com/support/docview.wss?rs=71&uid=swg27015148)

″[Função de Tabela MON\\_GET\\_CONTAINER - Obter Métricas do Contêiner do](http://www.ibm.com/support/docview.wss?rs=71&uid=swg27015148) Espaço de Tabela″ [em Administrative Routines and Views](http://www.ibm.com/support/docview.wss?rs=71&uid=swg27015148)

# **O Suporte ao IBM Software Developer's Kit (SDK) 1.4.2 para Rotinas Java Foi Reprovado**

O suporte aoIBM SDK Versão 1.4.2 para rotinas Java foi reprovado. Como resultado, os procedimentos armazenados e as rotinas Java construídos no DB2 Versão 8.2 (e anterior) também estão reprovados porque foram criados usando o nível do SDK 1.4.2 (e anterior).

### **Detalhes**

Devido à introdução de versões mais novas do IBM SDK, o suporte para o SDK Versão 1.4.2 está reprovado e será removido do serviço.

Por padrão, o DB2 Versão 9.7 instala o IBM SDK para Java 6 em todas as plataformas. Essa versão do Java será usada para compilar novos procedimentos armazenados e funções definidas pelo usuário do Java criados na Versão 9.7.

### **Resposta do Usuário**

Antes do suporte ao IBM SDK 1.4.2 ser descontinuado, recrie quaisquer rotinas Java reprovadas com o SDK instalado na cópia do DB2 Versão 9.7.

Se você dever usar um SDK para Java diferente daquele instalado na cópia do DB2 Versão 9.7, consulte o tópico "Fazendo Upgrade de Rotinas Java". Para obter a lista de softwares de desenvolvimento Java suportados, consulte Suporte ao Software "Java para produtos do DB2 ".

#### **Tarefas relacionadas**

″Atualizando Rotinas Java″ [em Atualizando para o DB2 Versão 9.7](http://www.ibm.com/support/docview.wss?rs=71&uid=swg27015148)

#### **Referências relacionadas**

″[Suporte de software Java para produtos do DB2](http://www.ibm.com/support/docview.wss?rs=71&uid=swg27015148)″ em Getting Started with [Database Application Development](http://www.ibm.com/support/docview.wss?rs=71&uid=swg27015148)

## **API sqlugrpn Foi Reprovada**

A API sqlugrpn, que recupera o deslocamento do mapa de distribuição e os números da partição de banco de dados para uma linha, foi reprovado e poderá ser removido em um release futuro.

#### **Detalhes**

A API sqlugrpn é designada para funcionar com mapas de distribuição que contêm até 4096 entradas (4 KB).

<span id="page-230-0"></span>Na Versão 9.7, o tamanho do mapa de distribuição foi expandido para 32 768 entradas (32 KB). A API sqlugrpn não pode ser usada em conjunto com esses mapas de distribuição maiores. Para obter informações sobre como ativar mapas maiores, consulte o tópico "Mapas de Distribuição".

## **Resposta do Usuário**

Use a nova API db2GetRowPartNum, que suporta todos os tamanhos do mapa de distribuição.

### **Conceitos relacionados**

″Mapas de distribuição″ [em Partitioning and Clustering Guide](http://www.ibm.com/support/docview.wss?rs=71&uid=swg27015148)

"API sqlugtpi Foi Reprovada"

## **API sqlugtpi Foi Reprovada**

A API sqlugtpi, que obtém informações de distribuição da tabela, foi reprovada e poderá ser removida em um release futuro.

### **Detalhes**

A API sqlugtpi é designada para funcionar com mapas de distribuição que contêm até 4096 entradas (4 KB).

Na Versão 9.7, o tamanho do mapa de distribuição foi expandido para 32 768 entradas (32 KB). A API sqlugtpi não pode ser usada em conjunto com mapas de distribuição maiores que fazem uso de mais de 4096 entradas. Para obter informações sobre como ativar mapas maiores, consulte o tópico "Mapas de Distribuição".

## **Resposta do Usuário**

Se a API sqlugtpi encontrar um mapa de distribuição que não pode ser processado devido ao tamanho maior, ela retornará SQL2768N. Use a API DB2GetDistMap, que suporta todos os tamanhos do mapa de distribuição.

#### **Conceitos relacionados**

″Mapas de distribuição″ [em Partitioning and Clustering Guide](http://www.ibm.com/support/docview.wss?rs=71&uid=swg27015148)

["API sqlugrpn Foi Reprovada" na página 216](#page-229-0)

#### **Referências relacionadas**

″[db2GetDistMap - Obter mapa de distribuição](http://www.ibm.com/support/docview.wss?rs=71&uid=swg27015148)″ em Administrative API Reference

# **Subconjunto de Recursos e Comandos do Net Search Extender Foi Reprovado**

Determinados recursos e comandos do Net Search Extender (NSE) foram reprovados e podem ser removidos em um futuro release.

## **Detalhes**

Os seguintes recursos do NSE foram reprovados:

- v Atualizações de índice usando replicação
- v Índices nos apelidos (bancos de dados federados)
- A função escalar NUMBEROFMATCHES
- <span id="page-231-0"></span>v Realce nas operações de procura
- v Relacionamentos definidos pelo usuário em um dicionário de sinônimos
- Documentos no formato General Purpose Format (GPP)
- v Armazenamento em cache para operações de procura usando os procedimentos armazenados
- v Índice pré-classificados usados nas operações de procura usando os procedimentos armazenados

Os seguintes comandos foram reprovados porque os recursos relacionados também foram reprovados:

- ACTIVATE CACHE
- DEACTIVATE CACHE
- DB2EXTHL

## **Resposta do Usuário**

É possível iniciar usando outros recursos ou comandos suportados antes destes recursos e comandos reprovados se tornarem descontinuados. Evite usar recursos e comandos reprovados ao desenvolver novos aplicativos.

### **Conceitos relacionados**

″[Conceitos Principais do Net Search Extender](http://www.ibm.com/support/docview.wss?rs=71&uid=swg27015148)″ em Net Search Extender [Administration and User's Guide](http://www.ibm.com/support/docview.wss?rs=71&uid=swg27015148)

# **Instrução CREATE EVENT MONITOR FOR DEADLOCKS e Monitor de Eventos DB2DETAILDEADLOCK Foram Reprovados**

O uso da instrução CREATE EVENT MONITOR FOR DEADLOCKS e do monitor de eventos DB2DETAILDEADLOCK iniciado automaticamente, para monitorar eventos de conflito, foi reprovado. O uso deles não é mais recomendado e pode ser removido em um futuro release.

## **Detalhes**

Em releases anteriores, se você desejava monitorar eventos de conflito, precisava emitir a instrução CREATE EVENT MONITOR FOR DEADLOCKS ou verificar os arquivos de saída para entradas relacionadas ao conflito gravadas pelo monitor de eventos DB2DETAILDEADLOCK iniciado automaticamente. A Versão 9.7 inclui uma nova infraestrutura do monitor de eventos que fornece um conjunto de elementos e métodos do monitor totalmente novo para monitorar eventos do DB2. Como resultado, se você desejar monitorar eventos de conflito no DB2 Versão 9.7, usar a instrução CREATE EVENT MONITOR FOR LOCKING é o método sugerido.

## **Resposta do Usuário**

Use a instrução CREATE EVENT MONITOR FOR LOCKING para monitorar eventos relacionados ao bloqueio, como tempos limites do bloqueio, esperas de bloqueio e conflitos.

#### **Conceitos relacionados**

["As Novas Interfaces de Monitoramento Relacional são Leves e Acessíveis ao SQL"](#page-47-0) [na página 34](#page-47-0)

#### **Referências relacionadas**

″ [CREATE EVENT MONITOR \(bloqueio\)](http://www.ibm.com/support/docview.wss?rs=71&uid=swg27015148)″ em SQL Reference, Volume 2

# <span id="page-232-0"></span>**A instrução CREATE EVENT MONITOR FOR TRANSACTIONS foi reprovada**

A utilização da instrução CREATE EVENT MONITOR FOR TRANSACTIONS para monitorar eventos de transação foi reprovada. Sua utilização não é mais recomendada e pode ser removida em um futuro release.

### **Detalhes**

Em releases anteriores, se você quisesse monitorar eventos de transações, deveria emitir a instrução CREATE EVENT MONITOR FOR TRANSACTIONS para criar um monitor de eventos de transação. A Versão 9.7 inclui uma nova infraestrutura do monitor de eventos que fornece um conjunto de elementos e métodos do monitor totalmente novo para monitorar eventos do DB2. Como resultado, se você desejar monitorar eventos de transações no DB2 Versão 9.7, o uso da instrução CREATE EVENT MONITOR FOR UNIT OF WORK é o método sugerido.

## **Resposta do Usuário**

Use a instrução CREATE EVENT MONITOR FOR UNIT OF WORK para criar um monitor de eventos de transação.

#### **Referências relacionadas**

″ [CREATE EVENT MONITOR \(unidade de trabalho\)](http://www.ibm.com/support/docview.wss?rs=71&uid=swg27015148)″ em SQL Reference, Volume 2

## **Algumas Variáveis de Registro e Ambiente Foram Reprovadas**

As variáveis de registro **DB2\_CAPTURE\_LOCKTIMEOUT** e

**DB2\_SERVER\_ENCALG** foram reprovadas na Versão 9.7. As variáveis ainda estão disponíveis, mas você não deve usá-las porque provavelmente elas serão removidas em uma versão futura.

A tabela a seguir lista as variáveis de registro e de ambiente obsoletas. Elas foram substituídas por outro recurso, ou a função que elas suportam é obsoleta.

| Variável de registro ou de ambiente | <b>Detalhes</b>                                                                                                    |
|-------------------------------------|----------------------------------------------------------------------------------------------------|
| <b>DB2 CAPTURE LOCKTIMEOUT</b>      | A variável de registro está se tornando<br>obsoleta e pode ser removida em um release<br>futuro porque há novos métodos para<br>coletar eventos de tempo limite do bloqueio<br>utilizando a instrução CREATE EVENT<br>MONITOR FOR LOCKING. Para obter<br>informações adicionais, consulte "A Geração<br>de Relatórios de Eventos de Bloqueio Foi<br>Aprimorada" na página 41. |

*Tabela 24. Variáveis de Registro e Ambiente Reprovadas na Versão 9.7*

| Variável de registro ou de ambiente | <b>Detalhes</b>                             |
|-------------------------------------|---------------------------------------------|
| <b>DB2 SERVER ENCALG</b>            | A variável de registro está sendo reprovada |
|                                     | e poderá ser removida em um release futuro  |
|                                     | e, por isso, você deve usar o parâmetro de  |
|                                     | configuração alternate_auth_enc. Para obter |
|                                     | informações adicionais, consulte "A         |
|                                     | Criptografia AES do ID do Usuário e da      |
|                                     | Senha Aprimora a Segurança" na página 84.   |

<span id="page-233-0"></span>*Tabela 24. Variáveis de Registro e Ambiente Reprovadas na Versão 9.7 (continuação)*

### **Conceitos relacionados**

["Novas Variáveis de Registro e de Ambiente" na página 168](#page-181-0)

# **Opção -s do Comando db2iupdt Foi Reprovada (Linux e UNIX)**

O opção **-s** do comando db2iupdt foi reprovada e poderá ser removida em um release futuro.

## **Detalhes**

O comando db2iupdt atualiza uma instância para execução em uma cópia do DB2 que possui um novo produto ou recurso do banco de dados DB2 instalado, para execução em uma cópia do DB2 da mesma versão que a cópia do DB2 associada à instância ou para atualização do tipo de instância para um tipo de instância de nível superior. Nos sistemas operacionais UNIX e Linux, o parâmetro **-s** ignora o diretório de log do Sync Point Manager (SPM) existente.

## **Resposta do Usuário**

Nos sistemas operacionais UNIX e Linux, não utilize esta opção do comando db2iupdt.

# **Comandos de Migração de Instância e Banco de Dados e APIs Foram Reprovados**

Os comandos db2imigr, db2ckmig e MIGRATE DATABASE bem como as APIs sqlemgdb e sqlgmgdb foram reprovados no DB2 Versão 9.7 e podem ser removidos em um futuro release.

## **Detalhes**

Para ser consistente com o uso do termo *upgrade* para produtos DB2, o termo upgrade agora é usado para descrever o processo de ativação de servidores, clientes, aplicativos de banco de dados e rotinas DB2 pré-Versão 9.7 para execução em um ambiente da Versão 9.7. Pré-Versão 9.7 se refere apenas ao DB2 Universal Database Versão 8, DB2 Versão 9.1 e DB2 Versão 9.5.

O termo upgrade também é utilizado para descrever o processo de ativação de instâncias e bancos de dados pré-Versão 9.7 para execução em uma cópia do DB2 Versão 9.7.

Antes da Versão 9.7, o termo *migração* era usado para descrever o processo de ativação dos servidores, clientes, aplicativos de banco de dados, rotinas, instâncias e bancos de dados do DB2 a partir de um release para execução em um release posterior.

<span id="page-234-0"></span>Devido a esta alteração na terminologia, os comandos e APIs do DB2 para migrar instâncias e bancos de dados foram reprovados e novos comandos e APIs para atualizar instâncias e bancos de dados estão disponíveis. A tabela a seguir mostra novos comandos e APIs da Versão 9.7 que você deve usar.

| Nome do Comando ou API   Nome do Comando ou<br>Pré-Versão 9.7 | API Versão 9.7          | Descrição do Comando ou API<br>Versão 9.7                                                                                                    |
|---------------------------------------------------------------|-------------------------|----------------------------------------------------------------------------------------------------|
| db2imigr                                                      | db2iupgrade             | db2iupgrade atualiza uma instância<br>da Versão 8, Versão 9.1 ou Versão<br>9.5 para a Versão 9.7.                                                                                                    |
| db2ckmig                                                      | db2ckupgrade            | db2ckupgrade verifica se os bancos<br>de dados locais pré-Versão 9.7 estão<br>prontos para serem atualizados para<br>a Versão 9.7.                                                                              |
| <b>MIGRATE DATABASE</b>                                       | <b>UPGRADE DATABASE</b> | UPGRADE DATABASE faz upgrade<br>de um banco de dados para a<br>Versão 9.7 se a instância em que o<br>banco de dados estava em execução<br>foi atualizada para a Versão 9.7<br>utilizando o comando db2iupgrade. |
| sqlemgdb e sqlgmgdb                                           | db2DatabaseUpgrade      | db2DatabaseUpgrade converte um<br>banco de dados DB2 Versão 9.5,<br>Versão 9.1 ou Versão 8 para o<br>release atual.                                                                                             |

*Tabela 25. Comandos Pré-Versão 9.7 e Versão 9.7 Equivalentes*

## **Resposta do Usuário**

Use os novos comandos e APIs do DB2 fornecidos na Versão 9.7 ao atualizar instâncias e bancos de dados para a Versão 9.7.

Consulte ″Upgrade para o DB2 Versão 9.7″ para obter detalhes sobre o processo de upgrade completo para servidores, clientes, aplicativos de banco de dados e rotinas do DB2.

### **Conceitos relacionados**

″Fazer upgrade para o DB2 Versão 9.7″ [em Atualizando para o DB2 Versão 9.7](http://www.ibm.com/support/docview.wss?rs=71&uid=swg27015148)

#### **Referências relacionadas**

″ UPGRADE DATABASE″ [em Command Reference](http://www.ibm.com/support/docview.wss?rs=71&uid=swg27015148)

″ [db2ckupgrade - Verificar Banco de Dados em Relação a Upgrade](http://www.ibm.com/support/docview.wss?rs=71&uid=swg27015148)″ em Command [Reference](http://www.ibm.com/support/docview.wss?rs=71&uid=swg27015148)

″ [db2iupgrade - Fazer Upgrade de Instância](http://www.ibm.com/support/docview.wss?rs=71&uid=swg27015148)″ em Command Reference

## **FP1: Opção -file do Comando db2rfpen Foi Reprovada**

A partir do Versão 9.7 Fix Pack 1, a opção **-file** do comando de reconfiguração de estado de rollforward pendente (db2rfpen) foi reprovada e poderá ser removida em um release futuro.

## **Detalhes**

Quando você usa a opção **-file**, somente o arquivo de controle de log especificado (SQLOGCTL.LFH.1 ou SQLOGCTL.LFH.2) é atualizado. Isso faz com que os arquivos não sejam mais sincronizados. Como resultado, se o banco de dados for

<span id="page-235-0"></span>colocado em um estado de rollforward pendente usando o arquivo de controle de log primário (SQLOGCTL.LFH.1) e esse arquivo se tornar indisponível posteriormente, o banco de dados não estará mais no estado de rollforward pendente. De maneira similar, se o banco de dados for colocado em um estado de rollforward pendente usando o arquivo de controle de log secundário (SQLOGCTL.LFH.2) e o arquivo de controle de log primário permanecer disponível, o banco de dados não estará no estado de rollforward pendente.

## **Resposta do Usuário**

Em vez disso, use o parâmetro **database\_alias** ou a opção **-path**.

### **Referências relacionadas**

″ [db2rfpen - Reconfigurar Estado Pendente de Rollforward](http://www.ibm.com/support/docview.wss?rs=71&uid=swg27015148)″ em Command [Reference](http://www.ibm.com/support/docview.wss?rs=71&uid=swg27015148)

## **Algumas Palavras-chave do Arquivo de Resposta Foram Reprovadas**

**MIGRATE\_PRIOR\_VERSIONS** e as palavras-chave arquivo de resposta **CONFIG\_ONLY** foram reprovadas para refletir as alterações na funcionalidade do Versão 9.7 e podem ser removidas em um futuro release.

## **Detalhes**

As seguintes palavras-chave do arquivo de resposta não são mais recomendadas:

- v **MIGRATE\_PRIOR\_VERSIONS**
- v **CONFIG\_ONLY**

## **Resposta do Usuário**

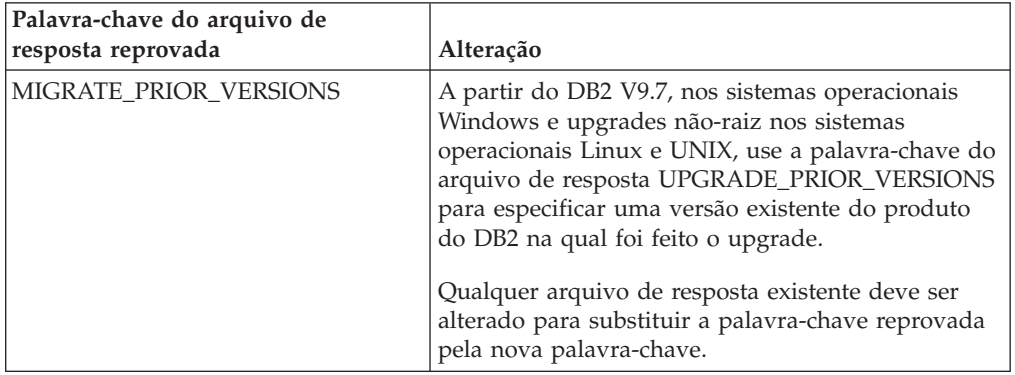

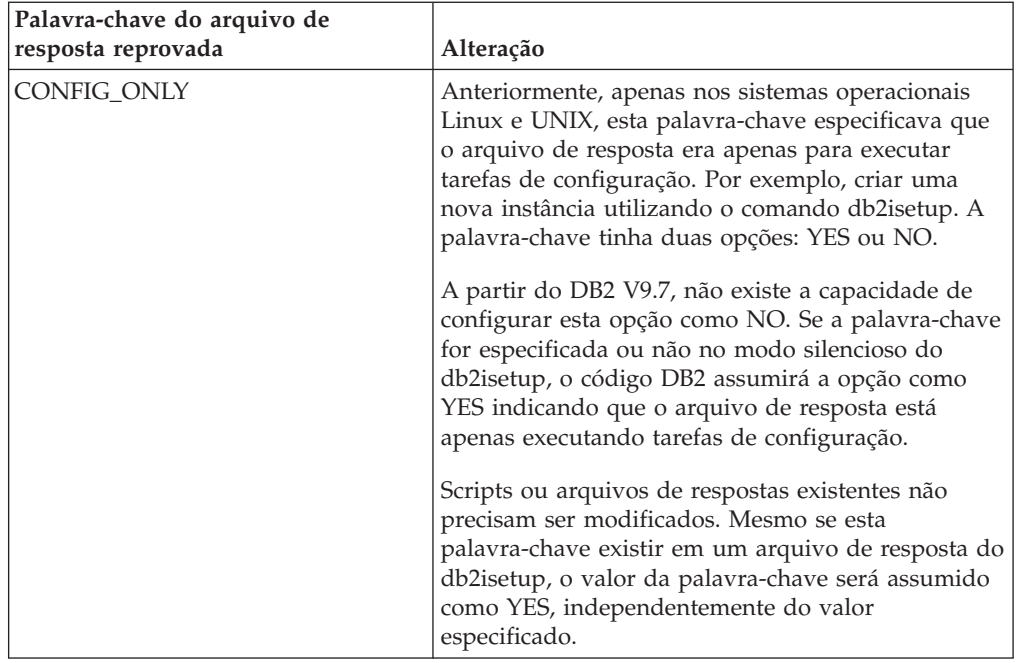

### **Conceitos relacionados**

["A Palavra-chave do Arquivo de Resposta UPGRADE\\_PRIOR\\_VERSIONS Foi](#page-159-0) [Incluída" na página 146](#page-159-0)

["Palavra-chave do Arquivo de Resposta INTERACTIVE Foi Alterada" na página](#page-191-0) [178](#page-191-0)

## **Referências relacionadas**

″[Palavras-chave do Arquivo de Resposta](http://www.ibm.com/support/docview.wss?rs=71&uid=swg27015148)″ em Instalando Servidores do DB2

# <span id="page-238-0"></span>**Capítulo 20. Funcionalidade Descontinuada**

Funcionalidade descontinuada é uma funcionalidade que não está mais disponível. É necessário fazer alterações se tal funcionalidade estava sendo utilizada nos releases anteriores.

A seguinte funcionalidade do DB2 não é mais suportada:

- v Índices do tipo 1 (consulte ["Os Índices do Tipo 1 Foram Descontinuados" na](#page-239-0) [página 226\)](#page-239-0)
- v Bancos de dados particionados de 32 bits Windows (consulte ["Os Bancos de](#page-240-0) [Dados Particionados de 32 Bits Não São Mais Suportados \(Windows\)" na página](#page-240-0) [227\)](#page-240-0)
- v Suporte do navegador Netscape (consulte ["Suporte ao Navegador Netscape Foi](#page-240-0) [Descontinuado" na página 227\)](#page-240-0)
- v Suporte em algumas distribuições Linux e conectividade DRDA com alguns servidores de banco de dados DB2 (consulte "Alguns Sistemas Operacionais Não São Mais Suportados")

Os seguintes produtos não são mais suportados:

- v Extensor XML (consulte ["XML Extender Foi Descontinuado" na página 228\)](#page-241-0)
- v Web Object Runtime Framework (consulte ["O Suporte ao WORF \(Web Object](#page-241-0) [Runtime Framework\) Foi Descontinuado" na página 228\)](#page-241-0)
- v DB2 Embedded Application Server (consulte ["O DB2 EAS \(Embedded](#page-242-0) [Application Server\) Foi Descontinuado" na página 229\)](#page-242-0)

As seguintes APIs, comandos, opções de comando e variável de registro estão descontinuados:

- v Comando db2uiddl (consulte ["Comando db2uiddl Foi Descontinuado" na](#page-242-0) [página 229\)](#page-242-0)
- v Comando db2secv82 (consulte ["Comando db2secv82 Foi Descontinuado" na](#page-243-0) [página 230\)](#page-243-0)
- v Comando GET AUTHORIZATIONS (consulte ["Comando GET](#page-243-0) [AUTHORIZATIONS Foi Descontinuado" na página 230\)](#page-243-0)
- v API sqluadau (consulte ["API sqluadau e Estrutura de Dados sql\\_authorization](#page-243-0) [Foram Descontinuadas" na página 230\)](#page-243-0)
- v Opções **-a** e **-p** do comando db2ilist (consulte ["Opções -a e -p do Comando](#page-244-0) [db2ilist Foram Descontinuadas" na página 231\)](#page-244-0)
- v Variável de registro **DB2\_THREAD\_SUSPENSION** (consulte ["Algumas](#page-244-0) [Variáveis de Registro e de Ambiente Foram Descontinuadas" na página 231\)](#page-244-0)

## **Alguns Sistemas Operacionais Não São Mais Suportados**

A partir da Versão 9.7, o suporte para algumas distribuições do Linux foi descontinuado. Além disso, o suporte foi descontinuado para conexão com releases mais antigos de alguns produtos DB2.

## **Detalhes**

As seguintes distribuições do Linux não são mais suportadas:

• Red Hat Enterprise Linux (RHEL) 4

- <span id="page-239-0"></span>• SUSE Linux Enterprise Server (SLES) 9
- Ubuntu 7.x

Além disso, a conectividade DRDA com os seguintes servidores de dados DB2 para z/OS e DB2 para IBM i não é mais suportada:

- DB2 para z/OS, Versão 7.1
- DB2 para i, V5R1
- DB2 para i, V5R2

### **Resposta do Usuário**

Revise a lista de distribuições suportadas do Linux e a lista de servidores suportados por meio da conectividade DRDA.

#### **Referências relacionadas**

″[Suporte de IBM i e Mainframe para DB2 Connect](http://www.ibm.com/support/docview.wss?rs=71&uid=swg27015148)″ em Instalando e Configurando [o DB2 Connect Servers](http://www.ibm.com/support/docview.wss?rs=71&uid=swg27015148)

″[Requisitos de instalação para produtos do banco de dados DB2](http://www.ibm.com/support/docview.wss?rs=71&uid=swg27015148)″ em Instalando [Servidores do DB2](http://www.ibm.com/support/docview.wss?rs=71&uid=swg27015148)

# **Os Índices do Tipo 1 Foram Descontinuados**

Índices do tipo 1 não são mais suportados. Você deve converter índices do tipo 1 em índices do tipo 2.

### **Detalhes**

Todos os índices criados usando releases do DB2 anteriores à Versão 8 são índices do tipo 1, a menos que você os tenha convertido para índices do tipo 2 na Versão 8 ou depois através do comando REORG INDEXES com a opção **CONVERT**. Todos os índices criados por você usando a Versão 8.2, Versão 9.1 ou Versão 9.5 são índices do tipo 2, a menos que tenham sido criados em uma instância com a variável de registro **DB2\_INDEX\_TYPE2** configurada para NO ou a menos que você tenha criado um índice em uma tabela que já possuísse um índice do tipo 1. Na Versão 9.7, todos os índices que você cria são índices do tipo 2.

Se você não converter seus índices do tipo 1 antes de atualizar um banco de dados, estes índices serão marcados como inválidos durante o upgrade. Se você configurar o parâmetro de configuração **indexrec** como RESTART, os índices serão recriados como índices do tipo 2 quando você reiniciar o banco de dados. Caso contrário, a reconstrução ocorre quando você acessa primeiro uma tabela e você pode ter uma degradação inesperada no tempo de resposta. A tabela fica inacessível até que a reconstrução do índice seja concluída.

Além disso, a seguinte funcionalidade relacionada está reprovada e pode ser removida em um futuro release:

- v A opção **CONVERT** do comando REORG INDEXES
- v O parâmetro **DB2LOADQUERY\_TYPE1\_INDEXES** da estrutura de dados db2LoadQueryOutputStruct e da estrutura de dados db2LoadQueryOutputStruct64 da API db2LoadQuery
- v O parâmetro DB2REORG\_CONVERT da estrutura de dados db2ReorgStruct da API db2Reorg API

## <span id="page-240-0"></span>**Resposta do Usuário**

Antes de atualizar para o DB2 Versão 9.7, converta índices do tipo 1 em índices do tipo 2. Assegure que você aloque tempo suficiente para converter todos os índices antes do upgrade.

É possível converter índices do tipo 1 em índices do tipo 2 usando a opção **CONVERT** do comando REORG INDEXES ou utilizando a saída do comando db2IdentifyType1. O comando db2IdentifyType1 identifica e gera as instruções apropriadas que você pode usar posteriormente para converter qualquer índice do tipo 1 localizado nas tabelas ou esquemas para um banco de dados especificado. Para obter informações adicionais, consulte o tópico "Convertendo Índices do Tipo 1 em Índices do Tipo 2".

### **Tarefas relacionadas**

″[Convertendo Índices do Tipo 1 em Índices do Tipo 2](http://www.ibm.com/support/docview.wss?rs=71&uid=swg27015148)″ em Atualizando para o DB2 [Versão 9.7](http://www.ibm.com/support/docview.wss?rs=71&uid=swg27015148)

### **Referências relacionadas**

″ [db2IdentifyType1 - Ferramenta de Identificação de Índice do Tipo 1](http://www.ibm.com/support/docview.wss?rs=71&uid=swg27015148)″ em [Command Reference](http://www.ibm.com/support/docview.wss?rs=71&uid=swg27015148)

# **Os Bancos de Dados Particionados de 32 Bits Não São Mais Suportados (Windows)**

A partir da Versão 9.7, bancos de dados particionados não são mais suportados em sistemas operacionais Windows de 32 bits.

### **Detalhes**

Após a adoção difundida e o uso de processadores de 64 bits, a necessidade de bancos de dados particionados para execução em sistemas operacionais de 32 bits foi reduzida.

## **Resposta do Usuário**

Se você estiver usando a funcionalidade de particionamento do banco de dados nos ambientes Windows de 32 bits, não poderá mais usar esses ambientes no Versão 9.7. É possível usar a funcionalidade de particionamento de banco de dados nos ambientes Windows de 64 bits no Versão 9.7.

#### **Conceitos relacionados**

″[Funcionalidade Reprovada ou Descontinuada que Afeta Atualizações do Servidor](http://www.ibm.com/support/docview.wss?rs=71&uid=swg27015148) DB2″ [em Atualizando para o DB2 Versão 9.7](http://www.ibm.com/support/docview.wss?rs=71&uid=swg27015148)

## **Suporte ao Navegador Netscape Foi Descontinuado**

Suporte do navegador Netscape está descontinuado.

## **Detalhes**

No passado, você poderia utilizar o navegador Netscape para acessar o Painel de Ativação do DB2, o First Steps e o Centro de Informações do DB2.

## <span id="page-241-0"></span>**Resposta do Usuário**

Utilize um dos seguintes navegadores suportados:

- Internet Explorer 6.0 e posterior
- Mozilla 1.7 e posterior
- Firefox 2.0 e posterior

O DB2 Launchpad também suporta o navegador SeaMonkey 1.1.4 (ou posterior).

O Centro de Informações do DB2 suporta os mesmos navegadores, mais quaisquer outros navegadores que suportem o JavaScript™.

### **Conceitos relacionados**

″[Servidores DB2 e clientes do servidor de dados IBM](http://www.ibm.com/support/docview.wss?rs=71&uid=swg27015148)″ em Instalando Servidores do [DB2](http://www.ibm.com/support/docview.wss?rs=71&uid=swg27015148)

# **XML Extender Foi Descontinuado**

A partir da Versão 9.7, as funções fornecidas pelo XML Extender foram substituídas pelo recurso pureXML. Como resultado, o XML Extender foi descontinuado.

### **Detalhes**

Como o banco de dados fornece um conjunto abrangente de ferramentas XML, as funções do XML Extender não são mais necessárias.

É possível utilizar o recurso pureXML para armazenar documentos XML bem formados nas colunas da tabela de banco de dados que possuem o tipo de dado XML. Armazenando dados XML em colunas XML, os dados são mantidos em seu formato hierárquico nativo, em vez de serem armazenados como texto ou mapeados para um modelo de dados diferente. É possível aplicar funções de banco de dados como XMLQUERY e XSLTRANSFORM diretamente nas tabelas de banco de dados que possuem o tipo de dado XML.

## **Resposta do Usuário**

Consulte o tópico "Migrando do XML Extender para o pureXML" para obter detalhes sobre como atualizar seus aplicativos de banco de dados existentes para a Versão 9.7 utilizando a funcionalidade pureXML.

#### **Tarefas relacionadas**

″[Migrando do XML Extender para pureXML](http://www.ibm.com/support/docview.wss?rs=71&uid=swg27015148)″ em Atualizando para o DB2 Versão [9.7](http://www.ibm.com/support/docview.wss?rs=71&uid=swg27015148)

# **O Suporte ao WORF (Web Object Runtime Framework) Foi Descontinuado**

O WORF (Web Objects Runtime Framework) foi descontinuado. O IBM Data Studio fornece um ambiente mais simples e mais intuitivo para desenvolver e implementar rapidamente serviços da Web.

### **Detalhes**

O WORF foi substituído por um novo recurso no IBM Data Studio que você pode usar para criar serviços da Web sem gravar arquivos DADX (Document Access

<span id="page-242-0"></span>Definition Extension). Além disso, é possível usar o recurso do IBM Data Studio para criar as instruções SQL e procedimentos armazenados nos quais basear as operações de seus serviços da Web. Também, em muitos cenários, a implementação de um serviço da Web requer apenas um único clique do mouse.

## **Resposta do Usuário**

Migre seus serviços da Web do WORF para serviços da Web do IBM Data Studio. Instruções para migração estão no tópico "Migrando Aplicativos da Web que Foram Desenvolvidos para o WORF (Web Object Runtime Framework)" no Centro de Informações do Integrated Data Management, localizado no endereço [http://publib.boulder.ibm.com/infocenter/idm/v2r2/index.jsp.](http://publib.boulder.ibm.com/infocenter/idm/v2r2/topic/com.ibm.datatools.dsws.tooling.ui.doc/topics/tdswsworf.html)

# **O DB2 EAS (Embedded Application Server) Foi Descontinuado**

O DB2 EAS foi descontinuado e o aplicativo DB2WebServices não está disponível no DB2 Versão 9.7.

## **Detalhes**

O DB2 EAS não está mais incluído com os produtos da Versão 9.7.

## **Resolução**

Use o IBM Data Studio ou o IBM Optim Development Studio para recriar os serviços da Web e reimplementá-los depois de fazer upgrade do DB2 Versão 9.7. Se você tiver aplicativos da Web que foram desenvolvidos para WORF, deve migrar estes aplicativos da Web. Para obter informações adicionais, consulte ["O Suporte](#page-241-0) [ao WORF \(Web Object Runtime Framework\) Foi Descontinuado" na página 228.](#page-241-0)

Se você usar amostras do DB2 que requerem um servidor de aplicativos , poderá usar o servidor de aplicativos WebSphere Application Server Community Edition (CE).

# **Comando db2uiddl Foi Descontinuado**

O comando db2uiddl foi descontinuado porque a conversão de índices exclusivos é tratada durante a conversão de índices do tipo 1 em índices do tipo 2.

## **Detalhes**

O comando db2uiddl gerou scripts com as instruções CREATE UNIQUE INDEX para converter índices exclusivos criados nos bancos de dados anteriores ao DB2 UDB Versão 5. Esse comando é desnecessário porque quando você converte índices do tipo 1 em índices do tipo 2, você também converte automaticamente os índices exclusivos criados nos bancos de dados anteriores ao DB2 UDB Versão 5.

## **Resposta do Usuário**

Utilize o comando db2IdentifyType1 para tratar da conversão do índice exclusivo. Para obter informações adicionais, consulte o tópico *Convertendo Índices do Tipo 1 em Índices do Tipo 2*.

#### **Tarefas relacionadas**

″[Convertendo Índices do Tipo 1 em Índices do Tipo 2](http://www.ibm.com/support/docview.wss?rs=71&uid=swg27015148)″ em Atualizando para o DB2 [Versão 9.7](http://www.ibm.com/support/docview.wss?rs=71&uid=swg27015148)

#### **Referências relacionadas**

″ [db2IdentifyType1 - Ferramenta de Identificação de Índice do Tipo 1](http://www.ibm.com/support/docview.wss?rs=71&uid=swg27015148)″ em [Command Reference](http://www.ibm.com/support/docview.wss?rs=71&uid=swg27015148)

## <span id="page-243-0"></span>**Comando db2secv82 Foi Descontinuado**

O comando db2secv82 foi descontinuado e foi substituído pelo comando db2extsec.

#### **Detalhes**

Use o comando db2extsec, em vez de configurar as permissões para objetos do DB2, como arquivos, diretórios, compartilhamentos de rede, chaves de registro e serviços.

### **Resposta do Usuário**

Altere as referências no comando db2secv82 nos aplicativos e scripts para o comando db2extsec.

### **Referências relacionadas**

″ [db2extsec - Configurar Permissões para Objetos do DB2](http://www.ibm.com/support/docview.wss?rs=71&uid=swg27015148)″ em Command Reference

# **Comando GET AUTHORIZATIONS Foi Descontinuado**

O comando GET AUTHORIZATIONS foi descontinuado e substituído pela função de tabela AUTH\_LIST\_AUTHORITIES\_FOR\_AUTHID.

### **Detalhes**

Em releases anteriores, o comando GET AUTHORIZATIONS relatava as autoridades do usuário atual a partir de valores localizados no arquivo de configuração do banco de dados e na visualização de catálogo do sistema de autorização (SYSCAT.DBAUTH). O comando foi reprovado na Versão 9.5 devido a alterações internas no modelo de autorização do DB2 e está descontinuado na Versão 9.7.

### **Resposta do Usuário**

Remova as referências para o comando GET AUTHORIZATIONS e utilize a função de tabela AUTH\_LIST\_AUTHORITIES\_FOR\_AUTHID para retornar as autoridades para um usuário específico.

#### **Referências relacionadas**

″ [AUTH\\_LIST\\_AUTHORITIES\\_FOR\\_AUTHID](http://www.ibm.com/support/docview.wss?rs=71&uid=swg27015148)″ em Administrative Routines and [Views](http://www.ibm.com/support/docview.wss?rs=71&uid=swg27015148)

# **API sqluadau e Estrutura de Dados sql\_authorization Foram Descontinuadas**

A API sqluadau e a estrutura de dados sql\_authorization foram descontinuadas. É possível usar a função de tabela AUTH\_LIST\_AUTHORITIES\_FOR\_AUTHID em substituição.

## <span id="page-244-0"></span>**Detalhes**

Em releases anteriores, a API sqluadau relatava o nível da instância e as autoridades do nível do banco de dados do usuário atual a partir de valores localizados no arquivo de configuração do gerenciador do banco de dados e na visualização de catálogo do sistema de autorização (SYSCAT.DBAUTH), respectivamente. Esta API foi reprovada desde a Versão 9.5 devido a alterações internas no modelo de autorização do DB2 e está descontinuada na Versão 9.7. A estrutura de dados sql\_authorization foi descontinuada porque foi usada apenas para retornar informações após uma chamada para a API sqluadau.

## **Resposta do Usuário**

Remova as referências para a API sqluadau e a estrutura de dados sql\_authorization. Utilize a função de tabela AUTH\_LIST\_AUTHORITIES\_FOR\_AUTHID para retornar as autoridades para um usuário específico.

Você pode revisar a lista completa de APIs alteradas no tópico "APIs e Estruturas de Dados Alteradas".

### **Referências relacionadas**

″[Estruturas alteradas de APIs e de dados](http://www.ibm.com/support/docview.wss?rs=71&uid=swg27015148)″ em Administrative API Reference ″ [AUTH\\_LIST\\_AUTHORITIES\\_FOR\\_AUTHID](http://www.ibm.com/support/docview.wss?rs=71&uid=swg27015148)″ em Administrative Routines and [Views](http://www.ibm.com/support/docview.wss?rs=71&uid=swg27015148)

## **Opções -a e -p do Comando db2ilist Foram Descontinuadas**

As opções **-a** e **-p** do comando db2ilist foram descontinuadas.

## **Detalhes**

No DB2 Versão 8, você poderia usar o comando db2ilist para listar todas as instâncias do DB2 que estavam disponíveis em um sistema. As opções **-a** e **-p** foram reprovadas no DB2 Versão 9.1 porque o escopo do comando db2ilist foi alterado e listou apenas as instâncias relacionadas ao caminho da instalação atual.

## **Resposta do Usuário**

Para releases do DB2 Versão 9.1 e superior, é possível listar informações do caminho da instalação do DB2 usando o comando db2ls no servidor e, em seguida, o comando db2ilist em cada um do diretórios de instalação mostrados na saída db2ls.

Para releases do DB2 Versão 8, é possível listar informações da instância executando o comando db2ilist nos diretórios de instalação em que os produtos DB2 Versão 8 estão instalados.

#### **Referências relacionadas**

″ [db2ls - Listar Produtos e Recursos DB2 Instalados](http://www.ibm.com/support/docview.wss?rs=71&uid=swg27015148)″ em Command Reference

# **Algumas Variáveis de Registro e de Ambiente Foram Descontinuadas**

A variável de registro DB2\_THREAD\_SUSPENSION foi descontinuada na Versão 9.7.

A seguinte variável de registro foi descontinuada na Versão 9.7:

| Registro variável            | <b>Detalhes</b>                                                                                                    |
|------------------------------|----------------------------------------------------------------------------------------------------|
| <b>DB2 THREAD SUSPENSION</b> | Essa variável foi substituída pela variável<br>DB2RESILIENCE que ativa a recuperação<br>estendida de trap, por padrão. Ela também<br>controla se os erros de leitura da página de<br>dados do DB2 são tolerados. Para obter<br>informações adicionais, consulte "A<br>Resiliência Aprimorada para Erros e Traps<br>Reduz Interrupções" na página 50 |

*Tabela 26. Variáveis de Registro Descontinuadas na Versão 9.7*

## **Conceitos relacionados**

["Algumas Variáveis de Registro e Ambiente Foram Reprovadas" na página 219](#page-232-0) ["Novas Variáveis de Registro e de Ambiente" na página 168](#page-181-0)

# **Capítulo 21. Resumo de Funcionalidades Reprovadas e Descontinuadas do DB2 V9**

Devido as alterações na funcionalidade relacionada, a introdução da nova funcionalidade ou a remoção de suporte, alguma funcionalidade do DB2 para Linux, UNIX e Windows disponível em releases anteriores foi reprovada ou descontinuada nas Versões 9.1, 9.5 ou 9.7. A revisão do resumo das alterações o ajudará a compreender o impacto geral em seu ambiente.

A funcionalidade é agrupada por release no qual a reprovação foi iniciada. As informações fornecidas são cumulativas: para obter a lista completa da funcionalidade reprovada para um release específico, revise também as informações fornecidas em releases anteriores:

- v ["Funcionalidade Reprovada na Versão 8 e Possivelmente Descontinuada em um](#page-247-0) [Release Posterior" na página 234](#page-247-0)
- v ["Funcionalidade reprovada na versão 9.1 e possivelmente descontinuada em um](#page-249-0) [release posterior" na página 236](#page-249-0)
- v ["Funcionalidade reprovada na versão 9.5 e possivelmente descontinuada em um](#page-252-0) [release posterior" na página 239](#page-252-0)
- v ["Funcionalidade Reprovada na Versão 9.7" na página 242](#page-255-0)

#### **Nota:**

- 1. Ponteiros para informações suplementares são fornecidos se estiverem disponíveis.
- 2. Informações sobre funcionalidade reprovada para recursos complementares como Spatial Extender não foram incluídas.
- 3. Informações sobre variáveis de registro reprovadas relacionadas à funcionalidade não descritas em outras tabelas são listadas separadamente.

Para visualizar as listas mais atualizadas de funcionalidade descontinuada para os releases do DB2 Versão 9, use as seguintes informações:

*Tabela 27. Funcionalidade Descontinuada na V9*

| Seq. do Host | Links para Informações Adicionais                                                                                                    |
|--------------|----------------------------------------------------------------------------------------------------|
| Versão 9.1   | • "Resumo de funcionalidade descontinuada na V9.1" em<br>http://publib.boulder.ibm.com/infocenter/db2luw/v9/topic/<br>com.ibm.db2.udb.rn.doc/doc/c0023234.htm                              |
|              | • "Recursos Reprovados e Descontinuados na V9.1" em<br>http://publib.boulder.ibm.com/infocenter/db2luw/v9/topic/<br>com.ibm.db2.udb.admin.doc/doc/r0004670.htm                             |
| Versão 9.5   | • "Resumo de Funcionalidade Descontinuada na V9.5" em<br>http://publib.boulder.ibm.com/infocenter/db2luw/v9r5/topic/<br>com.ibm.db2.luw.wn.doc/doc/c0023234.html                           |
|              | · "Algumas variáveis de registro e de ambiente da V9.5 foram<br>descontinuadas" em http://publib.boulder.ibm.com/infocenter/<br>db2luw/v9r5/topic/com.ibm.db2.luw.wn.doc/doc/i0052379.html |
| Versão 9.7   | • "Resumo de Funcionalidade Descontinuada na V9.7" em<br>http://publib.boulder.ibm.com/infocenter/db2luw/v9r7/topic/<br>com.ibm.db2.luw.wn.doc/doc/c0023234.html                           |

## **Funcionalidade Reprovada na Versão 8 e Possivelmente Descontinuada em um Release Posterior**

| Funcionalidade                                                                                                    | Descontinuada no Release | Links para Informações Adicionais                                                                         |
|----------------------------------------------------------------------------------------------------|--------------------------|----------------------------------------------------------------------------------------------------|
| Imagens de FixPak Alternativo<br>(sistemas operacionais UNIX)                                                      | Versão 9.1               | • As Imagens de FixPak Alternativo foram<br>descontinuadas (UNIX)                                         |
| Extenders AIV (Audio, Image, and<br>Video)                                                                         | Versão 9.1               | Extenders AIV (Áudio, Imagem e Vídeo)<br>Não São Mais Suportados                                          |
| Utilitário de Carregador Automático<br>(db2atld) e variável de registro<br>relacionada                             | Versão 9.1               | · O Utilitário do Carregador Automático<br>(db2atld) não é mais suportado                                 |
| Instrução CALL_RESOLUTION<br>DEFERRED e API sqleproc                                                               | A ser determinada        | · Incompatibilidades da Versão 8 com Releases<br>Anteriores                                               |
| Coluna COLNAMES em<br>SYSCAT.INDEXES                                                                               | A ser determinada        | Imcompatibilidades Planejadas do DB2<br>Universal Database                                                |
| Comando db2profc                                                                                                   | Versão 9.1               | • db2sqljcustomize - Comando Customizador<br>de Perfil de SQLJ do DB2                                     |
|                                                                                                    |                          | · Os Utilitários db2profc e db2profp Foram<br>Descontinuados                                              |
| Data Links Manager, variáveis de<br>registro e parâmetros de configuração<br>relacionados                          | Versão 9.1               | • O Data Links Manager Não é Mais<br>Suportado                                                            |
| Data Warehouse Center e<br><b>Information Catalog Center</b>                                                       | Versão 9.1               | O Data Warehouse Center e o Information<br>Catalog Center não estão mais incluídos                        |
| DB2 Administration Tools em<br>algumas plataformas                                                                 | Versão 9.1               | • O DB2 Administration Tools não é mais<br>suportado em algumas plataformas                               |
| Comando db2profp                                                                                                   | Versão 9.1               | · db2sqljprint - Comando da Impressora de<br>Perfil de SQLJ do DB2                                        |
|                                                                                                    |                          | · Os Utilitários db2profc e db2profp Foram<br>Descontinuados                                              |
| Utilitário db2reg2large para<br>conversão do tamanho do espaço de<br>tabela DMS                                    | Versão 9.1               | O utilitário db2reg2large para conversão de<br>tamanho de espaço de tabelas DMS não é<br>mais utilizado   |
| Utilitários de Ícone da Área de<br>Trabalho e de composição de pastas<br>(sistemas operacionais Linux)             | Versão 9.1               | Os utilitários de ícones da área de trabalho e<br>composição de pastas não são mais<br>suportados (Linux) |
| opção de Armazenamento Estendido<br>para conjuntos de buffers                                                      | Versão 9.1               | A opção Armazenamento Estendido para<br>٠<br>conjuntos de buffers não está mais<br>disponível             |
| Driver JDBC tipo 2                                                                                                 | A ser determinada        | · Introdução ao suporte de aplicativo Java                                                                |
| Driver JDBC tipo 3 e variável de<br>registro relacionada                                                           | Versão 9.1               | Java Database Connectivity (JDBC)<br>٠<br>O suporte para JDBC do tipo 3 não é mais<br>oferecido           |
| Protocolos de comunicação NetBIOS<br>e SNA e variáveis de registro<br>relacionadas e parâmetros de<br>configuração | Versão 9.1               | Protocolos de comunicação NetBIOS e SNA<br>não são mais suportados                                        |

<span id="page-247-0"></span>*Tabela 28. Funcionalidade Reprovada na Versão 8 e Possivelmente Descontinuada em um Release Posterior*

*Tabela 28. Funcionalidade Reprovada na Versão 8 e Possivelmente Descontinuada em um Release Posterior (continuação)*

| Funcionalidade                                                                                                    | Descontinuada no Release | Links para Informações Adicionais                                                                                    |
|----------------------------------------------------------------------------------------------------|--------------------------|----------------------------------------------------------------------------------------------------|
| Elementos de Monitoramento de<br>Rede:                                                                                                  | A ser determinada        | · Alguns elementos de monitoramento de<br>tempo da rede foram reprovados                                             |
| max_network_time_2_ms                                                                                                    |                          |                                                                                                    |
| max_network_time_8_ms                                                                                                    |                          |                                                                                                    |
| max_network_time_32_ms                                                                                                    |                          |                                                                                                    |
| max_network_time_gt32_ms                                                                                                    |                          |                                                                                                    |
| PK_COLNAMES e FK_COLNAMES<br>em SYSCAT.REFERENCES                                                                                       | A ser determinada        | Imcompatibilidades Planejadas do DB2<br>٠<br>Universal Database                                                      |
| Subconjunto de funções do ODBC 3.0<br>que afetam o suporte ao CLI                                                                       | A ser determinada        | Para obter a lista dos recursos reprovados e<br>٠<br>informações adicionais, consulte Resumo da<br>função CLI e ODBC |
| <b>Text Extender</b>                                                                                                    | Versão 9.1               | · O Text Extender Não é Mais Suportado                                                                               |
| Procedimentos armazenados não<br>catalogados                                                                                            | A ser determinada        | Incompatibilidades da Versão 8 com Releases<br>Anteriores                                                            |
| Procedimentos armazenados da lista<br>de argumentos de variáveis                                                                        | A ser determinada        | · Incompatibilidades da Versão 8 com Releases<br>Anteriores                                                          |
| Cláusulas de escape do fornecedor<br>nas instruções do CLI                                                                              | A ser determinada        | · Cláusulas Escape do Fornecedor em<br>Aplicativos CLI                                                               |
| API de carregamento do fornecedor<br>(sqluvtld)                                                                                         | Versão 9.1               | • A API de carregamento de fornecedor<br>(sqluvtld) não é mais utilizada                                             |
| Uso de arquitetura de interface<br>virtual (VI) no gerenciador de<br>comunicações rápidas (FCM) e<br>variáveis de registro relacionadas | Versão 9.1               | · O FCM não utiliza mais a arquitetura de VI                                                                         |
| Objetos VSE e VM No Centro de<br>Controle do DB2                                                                                        | Versão 9.1               | Objetos VSE e VM não são mais suportados<br>$\bullet$<br>no Centro de Controle do DB2                                |

*Tabela 29. Variáveis de registro reprovadas na versão 8 e possivelmente descontinuadas em um release posterior*

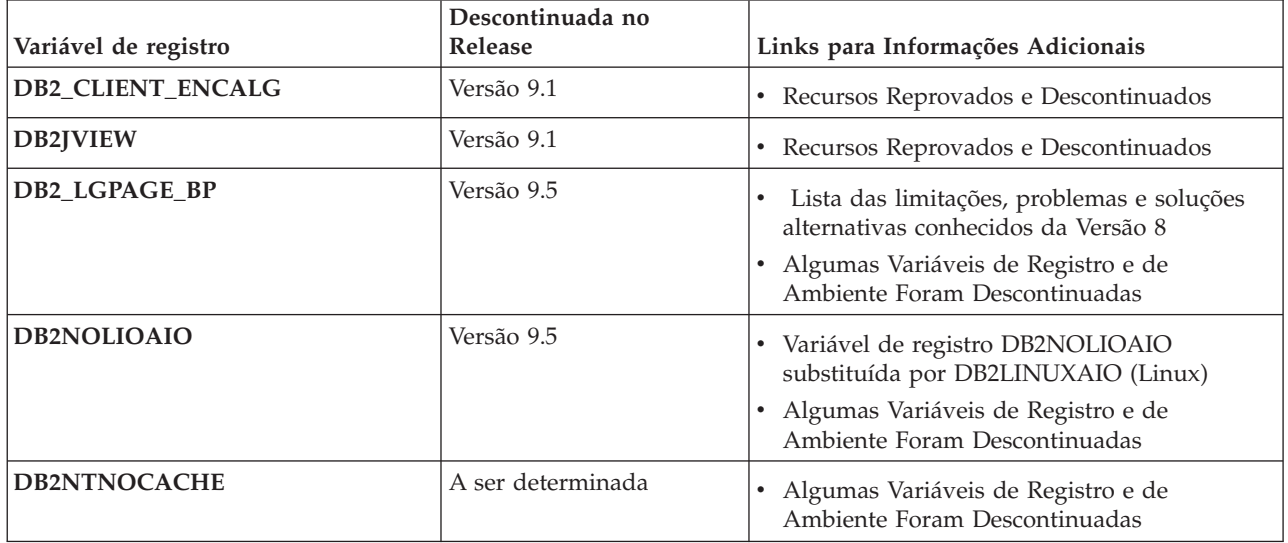

<span id="page-249-0"></span>*Tabela 29. Variáveis de registro reprovadas na versão 8 e possivelmente descontinuadas em um release posterior (continuação)*

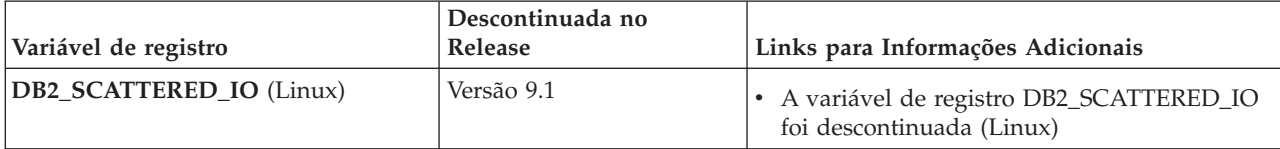

## **Funcionalidade reprovada na versão 9.1 e possivelmente descontinuada em um release posterior**

*Tabela 30. Funcionalidade reprovada na versão 9.1 e possivelmente descontinuada em um release posterior*

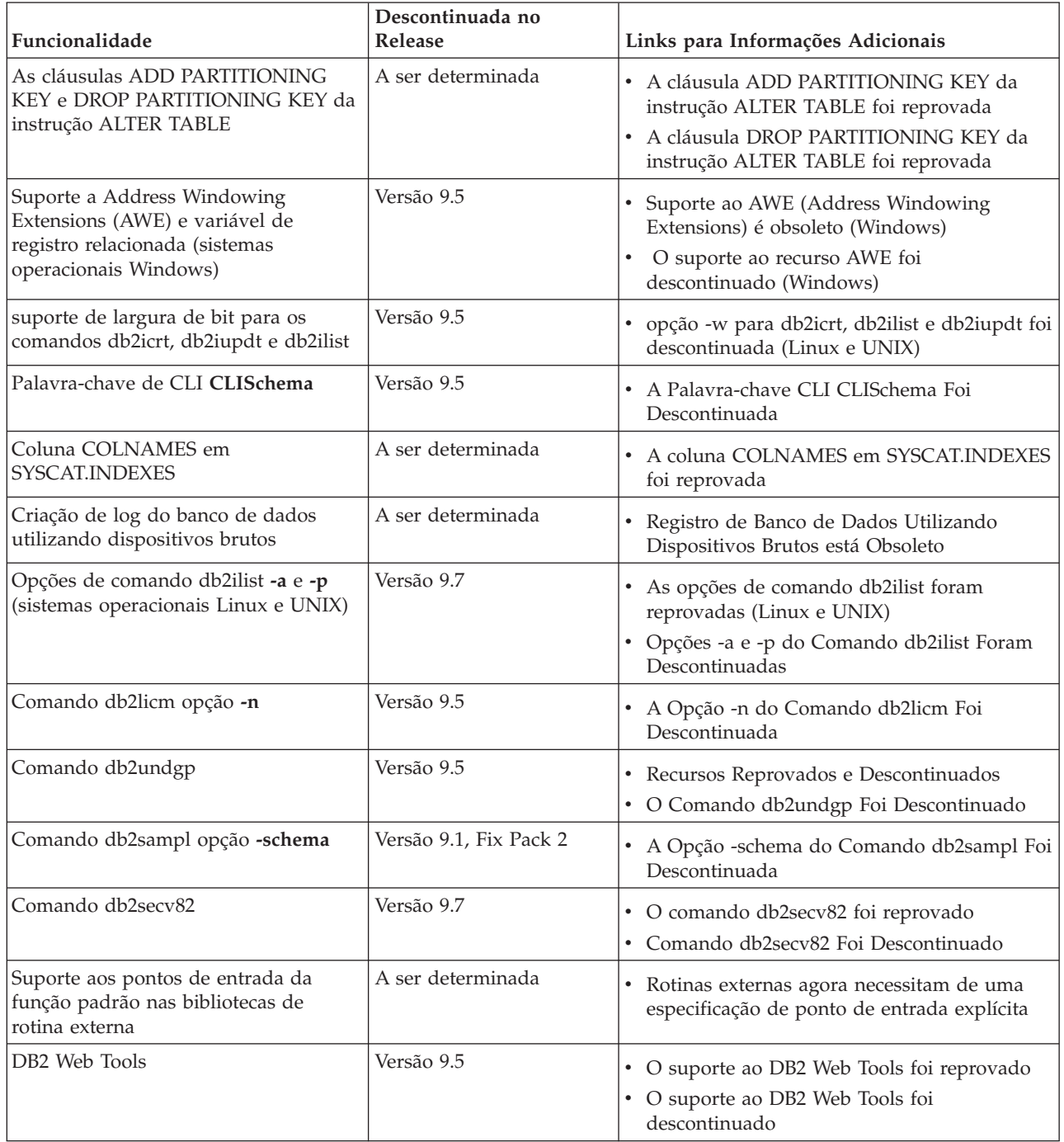

| Funcionalidade                                                                                                    | Descontinuada no<br>Release | Links para Informações Adicionais                                                                                                    |
|----------------------------------------------------------------------------------------------------|-----------------------------|----------------------------------------------------------------------------------------------------|
| Suporte ao Recurso de<br>Armazenamento Estendido (ESTORE),<br>incluindo parâmetros de configuração<br>relacionados, elementos de<br>monitoramento e funções de tabelas | Versão 9.5                  | · Suporte ao Recurso de Armazenamento<br>Estendido (ESTORE) foi descontinuado                                                        |
| Parâmetro iCheckPending                                                                                                    | A ser determinada           | • Verificar Estado de Tabela Pendente foi<br>Substituído e o Parâmetro iCheckPending<br>está Obsoleto                                |
| Suporte a Network Information<br>Services (NIS e NIS+) e variável de<br>registro relacionada (sistemas<br>operacionais Linux e UNIX)                                   | A ser determinada           | • Suporte ao Network Information Services<br>(NIS and NIS+) é obsoleto (Linux e UNIX)                                                |
| Parâmetro de configuração<br>priv_mem_thresh                                                                                                    | Versão 9.5                  | • Recursos Reprovados e Descontinuados<br>· Alguns Parâmetros de Configuração do<br>Gerenciador de Banco de Dados Foram<br>Alterados |
| Subconjunto de Rotinas<br>Administrativas de SQL                                                                                                    | A ser determinada           | · Rotinas administrativas de SQL da Versão 9.1<br>e suas rotinas de substituição ou<br>visualizações reprovadas                      |
|                                                                                                    |                             | · Rotinas administrativas de SQL da Versão 9.5<br>e suas rotinas de substituição ou<br>visualizações reprovadas                      |
|                                                                                                    |                             | Rotinas administrativas de SQL da Versão 9.7<br>٠<br>e suas rotinas de substituição ou<br>visualizações reprovadas                   |
| Índices do Tipo 1 e Funcionalidade<br>Relacionada                                                                                                    | Versão 9.7                  | • Índices do Tipo 1 foram reprovados<br>Os Índices do Tipo 1 Foram Descontinuados                                                    |
|                                                                                                    |                             | • Comando db2uiddl Foi Descontinuado                                                                                                 |

*Tabela 30. Funcionalidade reprovada na versão 9.1 e possivelmente descontinuada em um release posterior (continuação)*

### *Tabela 31. Variáveis de registro reprovadas na versão 9.1 e possivelmente descontinuadas em um release posterior*

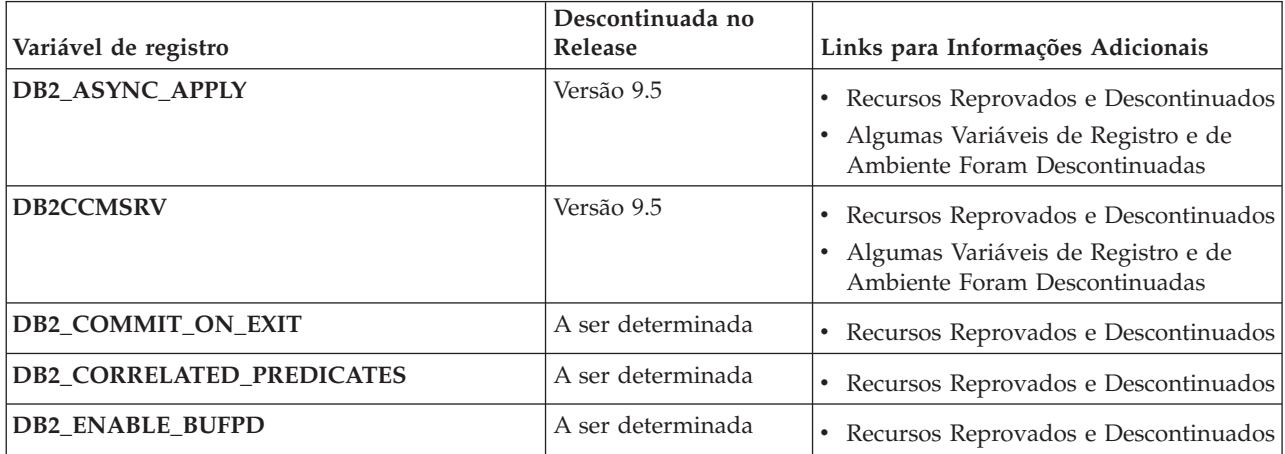

*Tabela 31. Variáveis de registro reprovadas na versão 9.1 e possivelmente descontinuadas em um release posterior (continuação)*

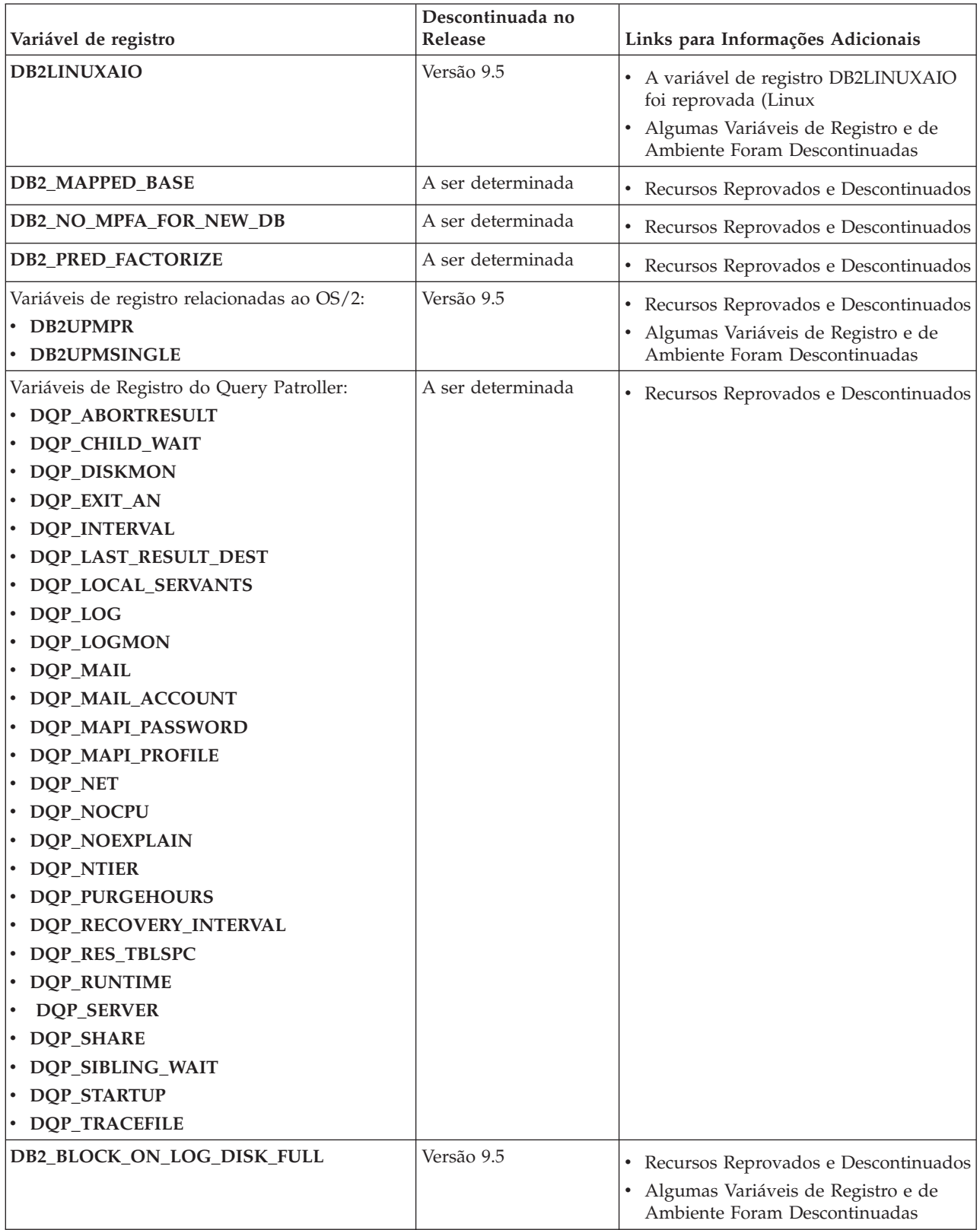
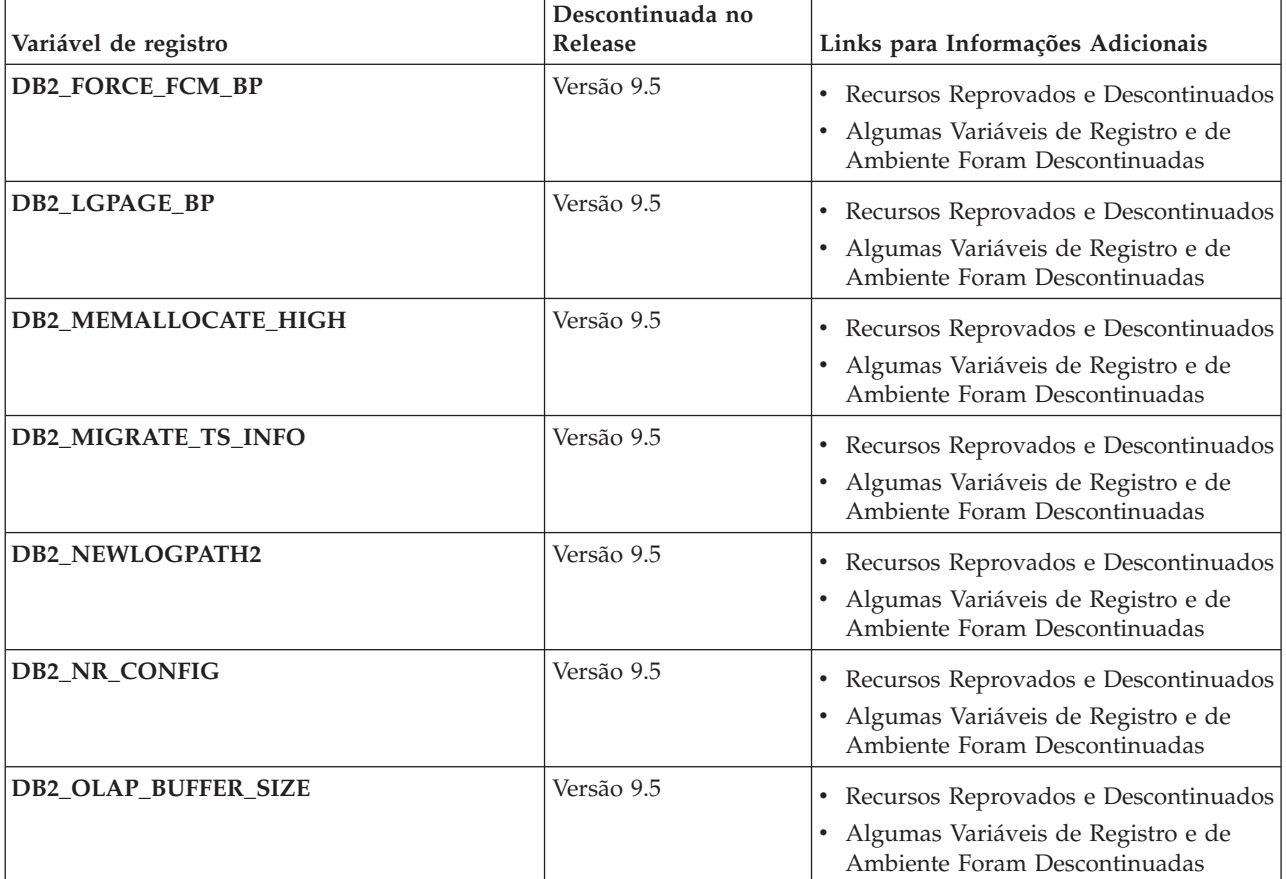

*Tabela 31. Variáveis de registro reprovadas na versão 9.1 e possivelmente descontinuadas em um release posterior (continuação)*

### **Funcionalidade reprovada na versão 9.5 e possivelmente descontinuada em um release posterior**

*Tabela 32. Funcionalidade reprovada na versão 9.5 e possivelmente descontinuada em um release posterior*

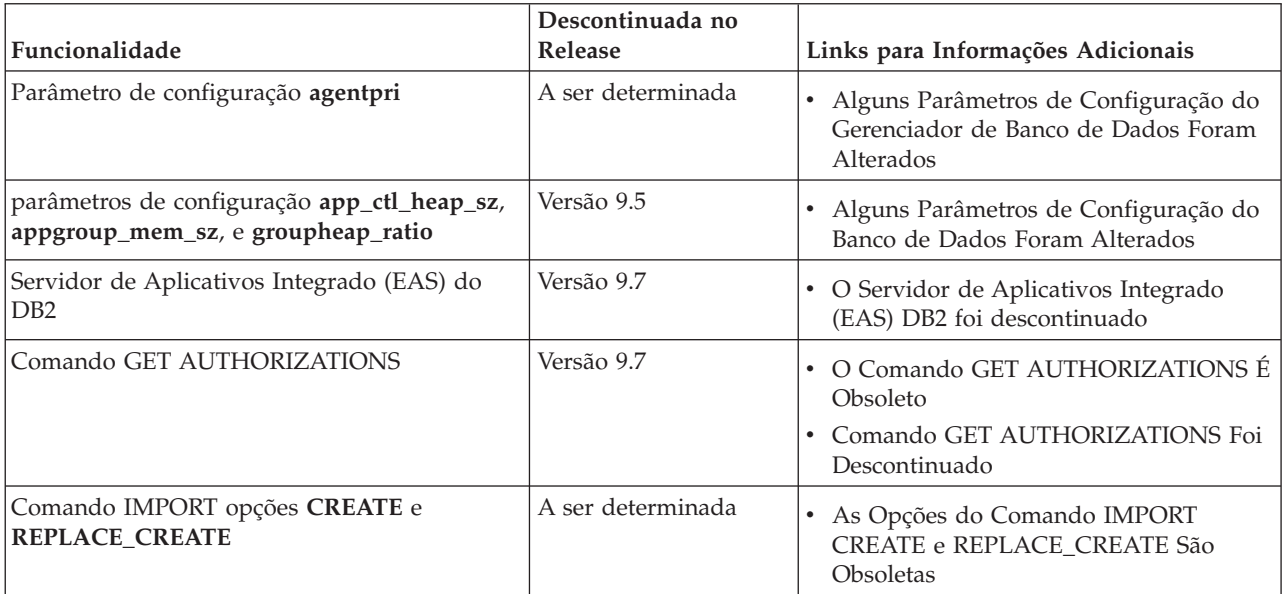

*Tabela 32. Funcionalidade reprovada na versão 9.5 e possivelmente descontinuada em um release posterior (continuação)*

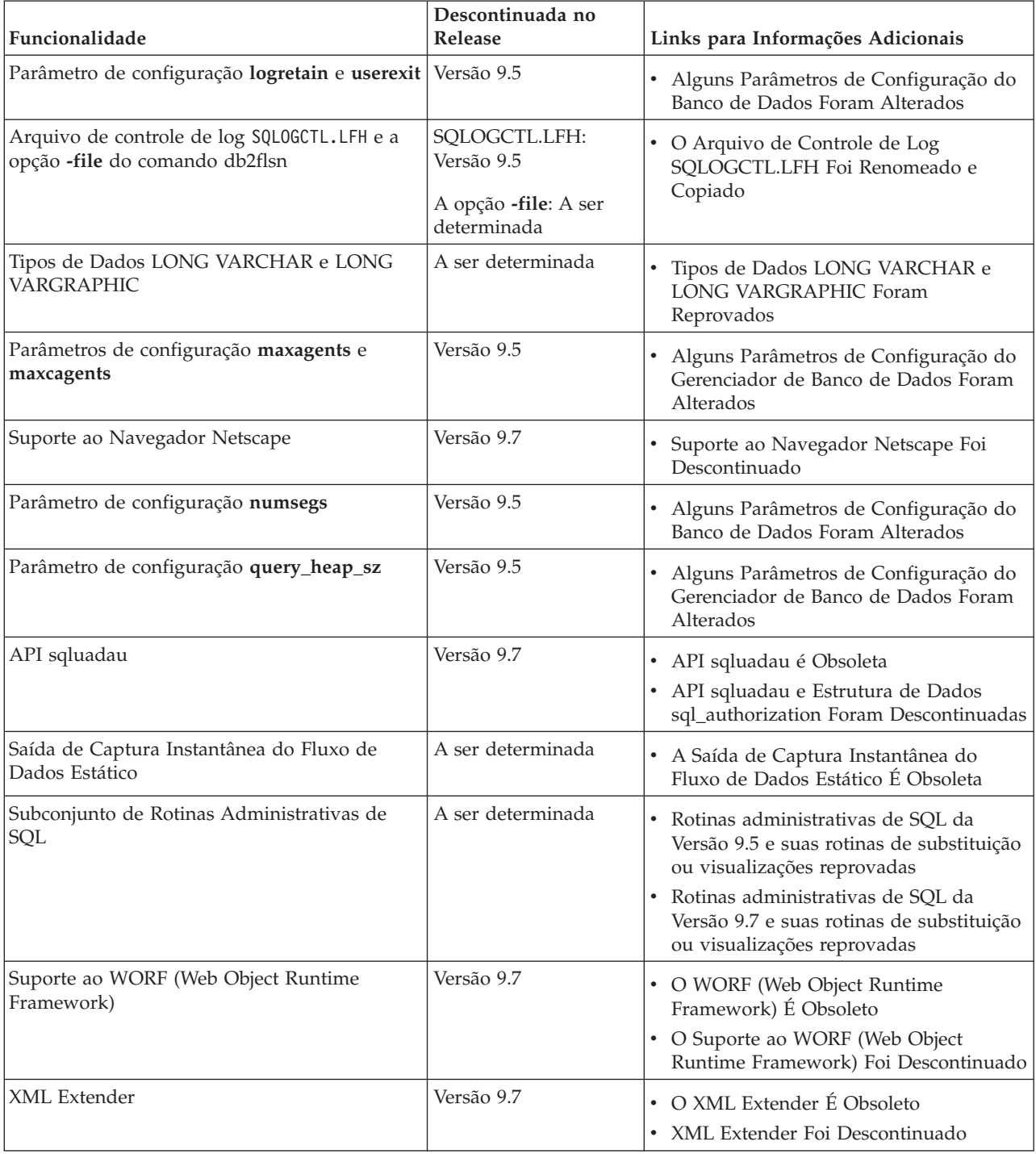

*Tabela 33. Variáveis de registro reprovadas na versão 9.5 e possivelmente descontinuadas em um release posterior*

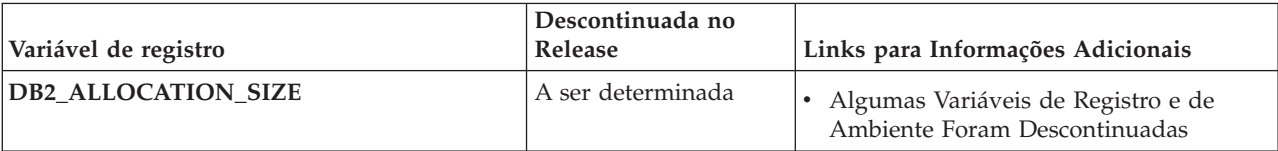

*Tabela 33. Variáveis de registro reprovadas na versão 9.5 e possivelmente descontinuadas em um release posterior (continuação)*

| Variável de registro                 | Descontinuada no<br>Release | Links para Informações Adicionais                                        |
|--------------------------------------|-----------------------------|--------------------------------------------------------------------------|
| DB2ATLD_PORTS                        | A ser determinada           | · Algumas Variáveis de Registro e de<br>Ambiente Foram Descontinuadas    |
| DB2_ASYNC_IO_MAXFILOP                | A ser determinada           | · Algumas Variáveis de Registro e de<br>Ambiente Foram Descontinuadas    |
| DB2_BAR_AUTONOMIC_DISABLE            | A ser determinada           | · Algumas Variáveis de Registro e de<br>Ambiente Foram Descontinuadas    |
| <b>DB2BPVARS</b>                     | A ser determinada           | · Algumas Variáveis de Registro e de<br>Ambiente Foram Descontinuadas    |
| <b>DB2COUNTRY</b>                    | A ser determinada           | · Algumas Variáveis de Registro e de<br>Ambiente Foram Descontinuadas    |
| <b>DB2DEFPREP</b>                    | A ser determinada           | · Algumas Variáveis de Registro e de<br>Ambiente Foram Descontinuadas    |
| <b>DB2DMNBCKCTLR</b>                 | A ser determinada           | · Algumas Variáveis de Registro e de<br>Ambiente Foram Descontinuadas    |
| <b>DB2FFDC</b>                       | A ser determinada           | Algumas Variáveis de Registro e de<br>٠<br>Ambiente Foram Descontinuadas |
| DB2_HASH_JOIN                        | A ser determinada           | Algumas Variáveis de Registro e de<br>Ambiente Foram Descontinuadas      |
| DB2_INDEX_FREE                       | A ser determinada           | Algumas Variáveis de Registro e de<br>Ambiente Foram Descontinuadas      |
| DB2_MAP_XML_AS_CLOB_FOR_DLC          | A ser determinada           | Algumas Variáveis de Registro e de<br>Ambiente Foram Descontinuadas      |
| <b>DB2MEMMAXFREE</b>                 | A ser determinada           | Algumas Variáveis de Registro e de<br>Ambiente Foram Descontinuadas      |
| DB2_NO_FORK_CHECK                    | A ser determinada           | Algumas Variáveis de Registro e de<br>Ambiente Foram Descontinuadas      |
| DB2_PARTITIONEDLOAD_DEFAULT          | A ser determinada           | Algumas Variáveis de Registro e de<br>Ambiente Foram Descontinuadas      |
| <b>DB2PRIORITIES e DB2NTPRICLASS</b> | A ser determinada           | · Algumas Variáveis de Registro e de<br>Ambiente Foram Descontinuadas    |
| DB2ROUTINE_DEBUG                     | A ser determinada           | Algumas Variáveis de Registro e de<br>Ambiente Foram Descontinuadas      |
| DB <sub>2</sub> RR TO RS             | A ser determinada           | Algumas Variáveis de Registro e de<br>Ambiente Foram Descontinuadas      |
| DB2_SNAPSHOT_NOAUTH                  | A ser determinada           | Algumas Variáveis de Registro e de<br>Ambiente Foram Descontinuadas      |
| DB2_TRUSTED_BINDIN                   | A ser determinada           | · Algumas Variáveis de Registro e de<br>Ambiente Foram Descontinuadas    |
| DB2_UPDATE_PART_KEY                  | A ser determinada           | Algumas Variáveis de Registro e de<br>Ambiente Foram Descontinuadas      |

*Tabela 33. Variáveis de registro reprovadas na versão 9.5 e possivelmente descontinuadas em um release posterior (continuação)*

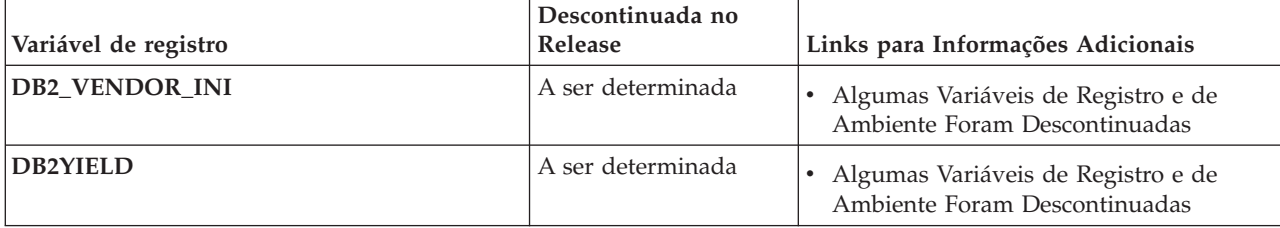

### **Funcionalidade Reprovada na Versão 9.7**

*Tabela 34. Funcionalidade Reprovada na Versão 9.7*

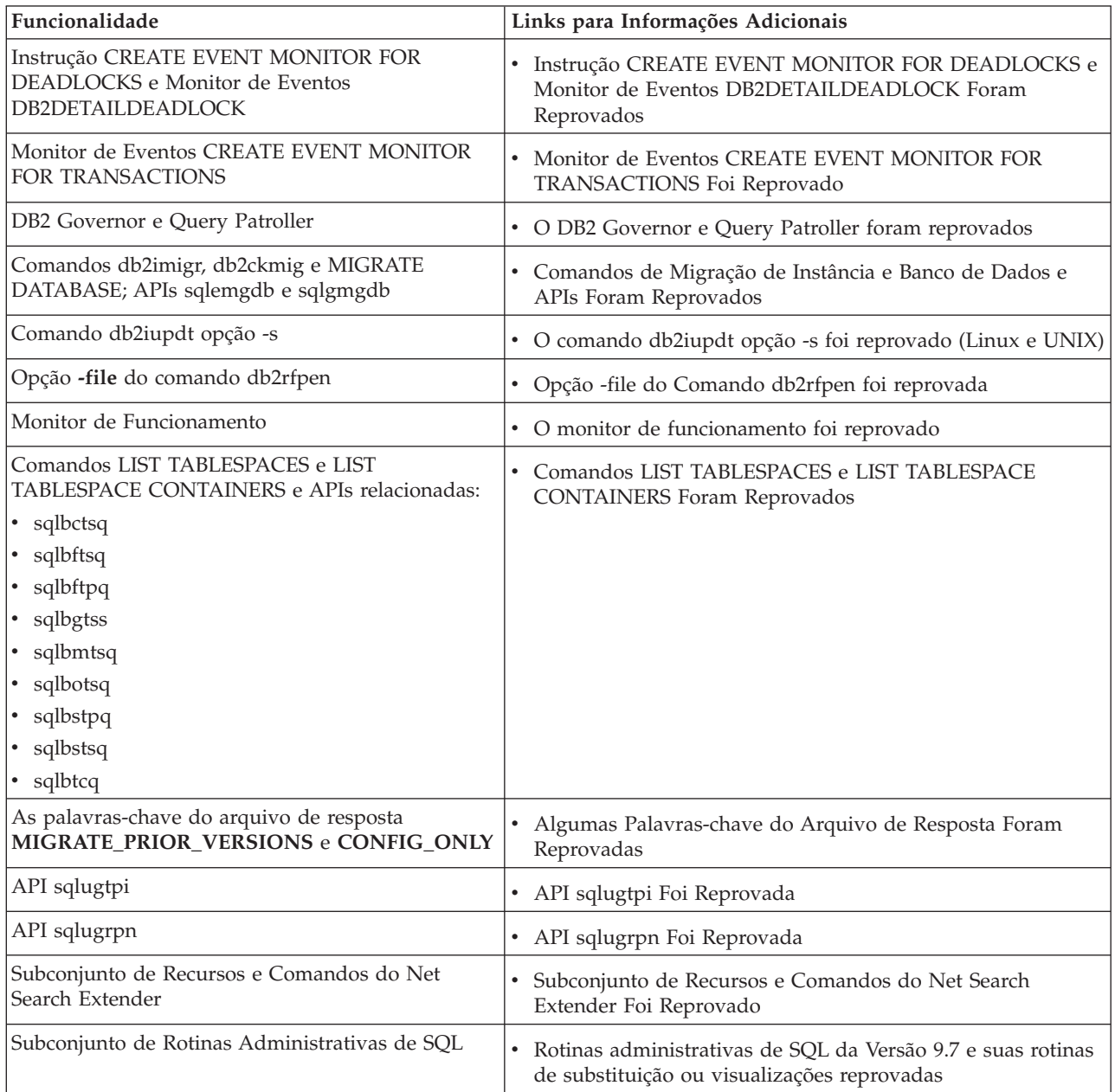

| Funcionalidade                                                          | Links para Informações Adicionais                                                                     |  |
|-------------------------------------------------------------------------|----------------------------------------------------------------------------------------------------|--|
| As seguintes ferramentas do Centro de Controle:                         | As ferramentas do Centro de Controle e do servidor de<br>$\bullet$                                    |  |
| • Monitor de Atividades                                                 | administração do DB2 (DAS) foram reprovadas                                                           |  |
| • Editor de Comandos                                                    |                                                                                                    |  |
| · Assistente de Configuração                                            |                                                                                                    |  |
| Centro de Controle e assistentes e orientadores<br>associados           |                                                                                                    |  |
| · Extensões de plug-in do Centro de Controle                            |                                                                                                    |  |
| • DB2 Administration Server (DAS)                                       |                                                                                                    |  |
| • Analisador de Eventos                                                 |                                                                                                    |  |
| • Centro de Funcionamento                                               |                                                                                                    |  |
| • Monitor de Transação Indeterminada                                    |                                                                                                    |  |
| · Diário                                                                |                                                                                                    |  |
| • Centro de Licenças                                                    |                                                                                                    |  |
| • Visualizador de Memória                                               |                                                                                                    |  |
| • Query Patroller Center                                                |                                                                                                    |  |
| • Centro de Replicação                                                  |                                                                                                    |  |
| · Centro de Administração de Satélites                                  |                                                                                                    |  |
| • Centro de Tarefas                                                     |                                                                                                    |  |
| Worksheet Format (WSF) para Utilitários de<br>Exportação e Carregamento | Utilitários de Carregamento e Worksheet Format (WSF) para<br>$\bullet$<br>Exportação Foram Reprovados |  |

*Tabela 34. Funcionalidade Reprovada na Versão 9.7 (continuação)*

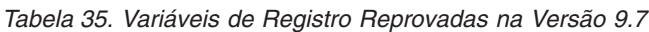

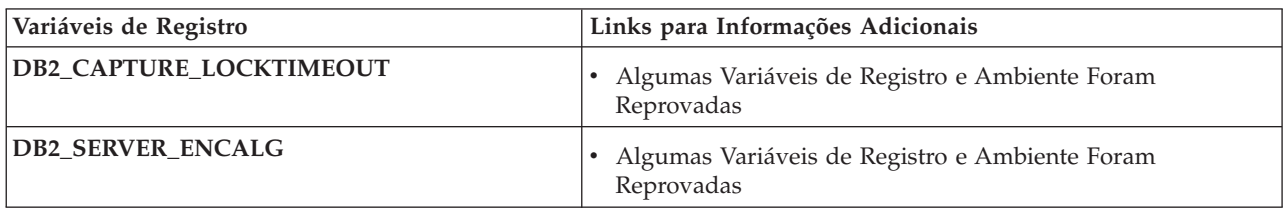

**Parte 4. Apêndices**

## <span id="page-260-0"></span>**Apêndice A. Sumário de Fix Pack do DB2 Versão 9.7 para Linux, UNIX e Windows**

A Versão 9.7 Fix Pack 1 contém mudanças importantes que podem afetar o uso do produto.

Revise as mudanças técnicas e a nova funcionalidade incluída na Versão 9.7 Fix Pack 1.

O Fix Pack 1 inclui as seguintes alterações na funcionalidade existente:

- v A opção **-file** do comando db2rfpen foi reprovada. Para obter informações adicionais, consulte ["FP1: Opção -file do Comando db2rfpen Foi Reprovada" na](#page-234-0) [página 221.](#page-234-0)
- v O processo para desconectar uma partição de dados de uma tabela particionada de dados foi alterado. Para obter informações adicionais, consulte ["FP1:](#page-185-0) [Operação de Desconexão para Partições de Dados Foi Alterada" na página 172.](#page-185-0)

O Fix Pack 1 também contém os seguintes aprimoramentos:

- v Suporte para operações de leitura em bancos de dados de espera de High Availability and Disaster Recovery (HADR). Para obter informações adicionais, consulte ["FP1: Operações de Leitura São Suportadas em Bancos de Dados de](#page-64-0) [Espera HADR" na página 51.](#page-64-0)
- Suporte do DB2 Advanced Copy Services (ACS) para o sistema operacional AIX 6.1. Para obter informações adicionais, consulte ["FP1: DB2 Advanced Copy](#page-62-0) [Services \(ACS\) É Suportado no AIX 6.1" na página 49.](#page-62-0)
- v Existe um novo limite na quantidade de dados varridos durante a criação de um dicionário de compactação para compactação de linha, o que resulta na criação automática de dicionário (ADC) mais rápida. A alocação de memória que ocorre durante a ADC nas tabelas particionadas do intervalo também foi melhorada. Para obter informações adicionais, consulte ["FP1: A Criação do Dicionário de](#page-21-0) [Compactação Foi Melhorada" na página 8.](#page-21-0)
- v Suporte à data mencionada para alguns objetos, o que ajuda a entender quando eles foram usados pela última vez. Para obter informações adicionais, consulte ["FP1: Última Data Mencionada Está Disponível para Tabelas, Partições de](#page-54-0) [Tabela, Índices e Pacotes" na página 41.](#page-54-0)
- v A função escalar SUBSTRB, que retorna uma subcadeia de uma cadeia. Para obter mais informações, consulte "Função escalar SUBSTRB" em *SQL Reference, Volume 1*.
- v As funções definidas pelo usuário compiladas com os parâmetros OUT e INOUT são suportadas em SQL PL. Para obter mais informações, consulte ["A](#page-147-0) [Funcionalidade SQL PL Foi Estendida para Funções Definidas pelo Usuário" na](#page-147-0) [página 134.](#page-147-0)
- v As designações de variáveis globais em contextos aninhados são suportadas. Para obter informações adicionais, consulte ["FP1: As Designações de Variáveis](#page-149-0) [Globais em Contextos Aninhados São Suportadas" na página 136.](#page-149-0)
- v Os parâmetros OUT e INOUT são suportados nas funções definidas pelo usuário. Para obter informações adicionais, consulte ["FP1: Funções Definidas](#page-126-0) [pelo Usuário Suportam Parâmetros OUT e INOUT" na página 113.](#page-126-0)
- v Suporte para funções PL/SQL que modificam o banco de dados. Para obter mais informações, consulte "Instrução CREATE FUNCTION (PL/SQL)" em *SQL Procedural Languages: Ativação e Suporte de Aplicativo*.
- v O IBM Data Server Provider for .NET inclui múltiplos aprimoramentos. Para obter informações adicionais, consulte ["IBM Data Server Provider para .NET Foi](#page-141-0) [Aprimorado" na página 128.](#page-141-0)
- v O comando db2pd tem um novo parâmetro que facilita a coleta das informações do histórico de rotinas protegidas. Para obter informações adicionais, consulte ["FP1: As Informações do Histórico de Rotinas Protegidas São Mais Fáceis de](#page-168-0) [Coletar" na página 155.](#page-168-0)
- v O compilador DB2 PL/SQL suporta a sintaxe FORALL e BULK COLLECT INTO. Para obter mais informações, consulte "Instrução FORALL (PL/SQL)" e "Cláusula BULK COLLECT INTO (PL/SQL)" em *SQL Procedural Languages: Ativação e Suporte de Aplicativo*.
- v É possível usar as novas funções XQuery para recuperar os valores atuais de data e hora usando o fuso horário local do sistema de banco de dados DB2. Para obter informações adicionais, consulte ["FP1: Funções XQuery Facilitam a](#page-43-0) [Recuperação de Valores de Data e Hora para Fusos Horários Locais" na página](#page-43-0) [30.](#page-43-0)
- v O parâmetro de configuração do gerenciador de banco de dados **diagpath** tem novas valores, que permitem armazenar dados diagnósticos do DB2 em diretórios separados, denominados de acordo com o host físico, a partição de banco de dados ou ambos. O comando db2diag também tem um novo parâmetro **-merge** para mesclar múltiplos arquivos de log db2diag. Para obter informações adicionais, consulte ["FP1: Dados Diagnósticos Podem Ser](#page-166-0) [Armazenados em Diretórios Separados" na página 153.](#page-166-0)
- O novo monitor de eventos de cache do pacote captura informações sobre entradas de instruções armazenadas em cache depois de terem sido descarregadas do cache do pacote de banco de dados, o que poderá ajudar a resolver problemas de desempenho da consulta SQL e questões de determinação de problema. Para obter informações adicionais, consulte ["FP1: Novo Monitor de](#page-57-0) [Eventos para Instruções SQL Dinâmicas e Estáticas no Cache do Pacote" na](#page-57-0) [página 44.](#page-57-0)
- As novas interfaces de monitoramento relacional relacionadas ao bloqueio substituem as interfaces de captura instantânea reprovadas. Para obter informações adicionais, consulte ["FP1: Novas Interfaces de Monitoramento](#page-48-0) [Relacional para Eventos de Bloqueio" na página 35.](#page-48-0)
- As estatísticas de tempo de execução estão disponíveis para operadores de plano de acesso. Para obter informações adicionais, consulte ["FP1: Explicação](#page-56-0) [Aprimorada com Valores Reais para Cardinalidade do Operador" na página 43.](#page-56-0)
- v A funcionalidade de explicação da seção captura informações explicativas sobre uma instrução que usa apenas o conteúdo da seção de tempo de execução. Para obter informações adicionais, consulte ["FP1: Instruções de uma Seção de Tempo](#page-55-0) [de Execução Podem Ser Explicadas" na página 42.](#page-55-0)
- v Novos elementos de monitor de tempo de componente podem ser combinados com elementos de monitor de tempos de espera existentes, fornecidos no DB2 Versão 9.7, para fornecer uma lista expandida detalhada abrangente de tempo gasto dentro do gerenciador do banco de dados DB2. Para obter informações adicionais, consulte ["Os Elementos de Monitor de Tempo Gasto São Mais](#page-52-0) [Abrangentes" na página 39.](#page-52-0)
- v Elementos de monitor de tempo, relatados em documentos XML, podem ser exibidos e analisados de um modo genérico usando novas funções de formatação baseadas em linha. Para obter informações adicionais, consulte ["FP1:](#page-60-0)

As Funções de Tabela para Formatação Baseada em Linha de Informações de [Monitoramento Estão Disponíveis" na página 47.](#page-60-0)

- v Informações de cache do pacote podem ser recuperadas em formato XMLO usando uma nova função da tabela de detalhes de cache do pacote. Para obter mais informações, consulte "MON\_GET\_PKG\_CACHE\_STMT\_DETAILS" em *Administrative Routines and Views*.
- v Novas visualizações administrativas encapsulam consultas-chave usando as novas funções de tabela de monitoramento apresentadas no DB2 Versão 9.7 e V9.7 Fix Pack 1. Para obter mais informações, consulte ["FP1: As Informações de](#page-59-0) [Funções da Tabela de Monitoramento Podem Ser Vistas Usando as Visualizações](#page-59-0) [Administrativas" na página 46.](#page-59-0)
- Uma lista de pacotes usados em cada unidade de trabalho pode ser obtida pelo monitor de eventos da unidade de trabalho. Para obter informações adicionais, consulte ["Um Novo Monitor de Eventos de Unidade de Trabalho Suporta o](#page-51-0) [Monitoramento de Transações" na página 38.](#page-51-0)
- v Reorganização de dados ou índices para uma partição de dados específica de uma tabela particionada por dados. Para obter informações adicionais, consulte ["FP1: Partições de Dados e Índices Particionados Podem Ser Reorganizados" na](#page-30-0) [página 17.](#page-30-0)
- v Uma tabela particionada permanece disponível durante as operações de desvinculação. Para obter uma tabela particionada, uma operação de desvinculação não coloca mais a tabela off-line. Para obter informações adicionais, consulte ["FP1: Dados de Tabela Particionada Permanecem](#page-77-0) [Disponíveis durante as Operações de Desvinculação" na página 64.](#page-77-0)
- v Os índices de bloco de cluster multidimensional (MDC) são particionados ao criar uma tabela que usa MDC e particionamento de tabela. Para obter informações adicionais, consulte ["Índices Particionados em Tabelas Particionadas](#page-72-0) [Aumentam o Desempenho" na página 59.](#page-72-0)
- v Estatísticas de distribuição são coletadas para índices sobre dados XML. Para obter informações adicionais, consulte ["FP1: Estatísticas de Distribuição](#page-44-0) [Coletadas para Colunas XML" na página 31.](#page-44-0)
- v O procedimento ADMIN\_MOVE\_TABLE tem novas opções que impedem a sobrecarga de bloqueio na tabela de destino durante as fases de cópia e troca e melhoram as velocidades de movimentação de dados. Para obter informações adicionais, consulte ["Os Dados da Tabela Podem Ser Movidos On-line](#page-27-0) [Utilizando um Novo Procedimento Armazenado" na página 14.](#page-27-0)
- v Palavras-chave adicionais podem ser incluídas no arquivo de configuração do comando db2relocatedb que facilita a relocalização de um banco de dados quando os caminhos usados são diferentes. Para obter informações adicionais, consulte ["FP1: A Relocalização de Bancos de Dados Usando o Comando](#page-31-0) [db2relocatedb Foi Melhorada" na página 18.](#page-31-0)
- v Novas rotinas, visualizações e módulos para monitoramento, gerenciamento de carga de trabalho e instruções explicativas foram incluídos e algumas rotinas foram alteradas. Para obter informações adicionais, consulte ["Algumas](#page-204-0) [Visualizações do Catálogo do Sistema, Rotinas Administrativas Definidas pelo](#page-204-0) [Sistema e Visualizações Foram Incluídas e Alteradas" na página 191.](#page-204-0)
- v É possível monitorar o progresso do comando RUNSTATS, bem como as reorganizações de tabelas e índices. Para obter informações adicionais, consulte ["Informações Adicionais de Monitoramento do Sistema Podem Ser Geradas" na](#page-58-0) [página 45.](#page-58-0)
- v O LDAP transparente é suportado nos sistemas operacionais Linux, HP-UX e Solaris. Para obter informações adicionais, consulte ["FP1: A Autenticação de](#page-100-0) [LDAP e a Consulta de Grupo Transparentes São Suportadas \(Linux e UNIX\)" na](#page-100-0) [página 87.](#page-100-0)
- v As bibliotecas GSKit de 32 bits agora são instaladas automaticamente. Para obter informações adicionais, consulte ["FP1: Bibliotecas GSKit de 32 Bits Estão](#page-102-0) [Incluídas na Instalação do Produto DB2 de 64 Bits" na página 89.](#page-102-0)
- Suporte adicional é fornecido para o conjunto de códigos GB18030. Para obter informações adicionais, consulte ["O Suporte ao Conjunto de Códigos GB18030](#page-164-0) [Foi Estendido" na página 151.](#page-164-0)
- v Os produtos do banco de dados DB2 instalados em sistemas operacionais HP-UX agora suportam nomes de host longos. Para obter mais informações, consulte "Requisitos de Instalação para Servidores DB2 e Clientes do Servidor de Dados IBM (HP-UX)" em *Instalando Servidores do DB2*.
- v Múltiplos conjuntos de resultados agora podem ser retornados de um procedimento de SQL ativando múltiplas instâncias do mesmo cursor. Para obter mais informações, consulte "Retornando Conjuntos de Resultados de Procedimentos de SQL" em *SQL Procedural Languages: Ativação e Suporte de Aplicativo*.
- v A ferramenta db2support inclui novas opções de filtragem que podem ser usadas para reunir dados diagnósticos específicos mais facilmente e uma opção de arquivamento para armazenar arquivos de diagnóstico em um local diferente. Para obter informações adicionais, consulte ["FP1: A Ferramenta db2support Foi](#page-167-0) [Aprimorada" na página 154.](#page-167-0)

## <span id="page-264-0"></span>**Apêndice B. Visão Geral das Informações Técnicas do DB2**

As informações técnicas do DB2 estão disponíveis através das seguintes ferramentas e métodos:

- v Centro de Informações do DB2
	- Tópicos (Tópicos de tarefa, conceito e referência)
	- Ajuda para as ferramentas do DB2
	- Programas de amostra
	- Tutoriais
- Manuais do DB2
	- Arquivos PDF (por download)
	- Arquivos PDF (no DVD de PDFs doDB2)
	- Manuais impressos
- v Ajuda da linha de comandos
	- Ajuda do comando
	- Ajuda da mensagem

**Nota:** Os tópicos do Centro de Informações do DB2 são atualizados com maior freqüência do que os PDFs ou as cópias impressas. Para obter as informações mais atuais, instale as atualizações da documentação conforme elas se tornam disponíveis ou consulte o Information Center do DB2 em ibm.com.

É possível acessar informações técnicas adicionais do DB2, como as publicações on-line de notas técnicas, white papers e IBM Redbooks em ibm.com. Acesse o site da biblioteca de software do DB2 Information Management em [http://www.ibm.com/software/data/sw-library/.](http://www.ibm.com/software/data/sw-library/)

### **Feedback da Documentação**

Seu feedback a respeito da documentação do DB2 é importante para nós. Se você tiver sugestões sobre como aprimorar a documentação do DB2 envie um e-mail para db2docs@ca.ibm.com. A equipe de documentação do DB2 lê todos os feedbacks enviados, mas não poderão responder diretamente a você. Forneça exemplos específicos sempre que possível, para que melhor possamos compreender suas preocupações. Se estiver enviando feedback sobre um tópico ou arquivo de ajuda específico, inclua o título do tópico e a URL.

Não utilize este endereço de e-mail para entrar em contato com o Suporte ao Cliente doDB2. Se você tiver um problema técnico do DB2 que a documentação não resolve, entre em contato com o centro de serviços IBM local para obter assistência.

### **Biblioteca Técnica do DB2 em Cópia Impressa ou em Formato PDF**

As tabelas a seguir descrevem a biblioteca do DB2 disponível a partir do IBM Publications Center, no endereço [www.ibm.com/shop/publications/order.](http://www.ibm.com/shop/publications/order) Os manuais do DB2 em inglês e traduzidos Versão 9.7 em formato PDF poder ser transferidos por download no endereço [www.ibm.com/support/](http://www.ibm.com/support/docview.wss?rs=71&uid=swg27009474) [docview.wss?rs=71&uid=swg2700947.](http://www.ibm.com/support/docview.wss?rs=71&uid=swg27009474)

Embora as tabelas identifiquem os manuais disponíveis em cópia impressa, é possível que não estejam disponíveis em seu país.

O número do formulário aumenta cada vez que um manual é atualizado. Certifique-se de que você esteja lendo a versão mais recente dos manuais, conforme listado abaixo.

**Nota:** O Centro de Informações do *DB2* é atualizado com mais frequência do que os manuais em PDF ou em cópia impressa.

|                                                                    | Número do    | Disponível em  |                    |
|--------------------------------------------------------------------|--------------|----------------|--------------------|
| Nome                                                               | Formulário   | Cópia Impressa | Última atualização |
| Administrative API<br>Reference                                    | SC27-2435-01 | Sim            | Agosto de 2009     |
| Administrative Routines<br>and Views                               | SC27-2436-01 | Não            | Agosto de 2009     |
| Call Level Interface<br>Guide and Reference,<br>Volume 1           | SC27-2437-01 | Sim            | Agosto de 2009     |
| Call Level Interface<br>Guide and Reference,<br>Volume 2           | SC27-2438-01 | Sim            | Agosto de 2009     |
| Command Reference                                                  | SC27-2439-01 | Sim            | Agosto de 2009     |
| Data Movement Utilities<br>Guide and Reference                     | SC27-2440-00 | Sim            | Agosto de 2009     |
| Data Recovery and High<br>Availability Guide and<br>Reference      | SC27-2441-01 | Sim            | Agosto de 2009     |
| Database Administration<br>Concepts and<br>Configuration Reference | SC27-2442-01 | Sim            | Agosto de 2009     |
| Database Monitoring<br>Guide and Reference                         | SC27-2458-00 | Sim            | Agosto de 2009     |
| Database Security Guide                                            | SC27-2443-01 | Sim            | Agosto de 2009     |
| DB2 Text Search Guide                                              | SC27-2459-01 | Sim            | Agosto de 2009     |
| Developing ADO.NET<br>and OLE DB<br><b>Applications</b>            | SC27-2444-00 | Sim            | Agosto de 2009     |
| Developing Embedded<br><b>SQL</b> Applications                     | SC27-2445-01 | Sim            | Agosto de 2009     |
| Developing Java<br><b>Applications</b>                             | SC27-2446-01 | Sim            | Agosto de 2009     |
| Developing Perl, PHP,<br>Python, and Ruby on<br>Rails Applications | SC27-2447-00 | Não            | Agosto de 2009     |
| Developing User-defined<br>Routines (SQL and<br>External)          | SC27-2448-01 | Sim            | Agosto de 2009     |
| Getting Started with<br>Database Application<br>Development        | GI11-9410-01 | Sim            | Agosto de 2009     |

*Tabela 36. Informações Técnicas do DB2*

| Nome                                                                                         | Número do<br>Formulário | Disponível em<br>Cópia Impressa | Última atualização |
|----------------------------------------------------------------------------------------------|-------------------------|---------------------------------|--------------------|
| Introdução a Instalação<br>do DB2 e Administração<br>no Linux e Windows                      | G517-9471-00            | Sim                             | Agosto de 2009     |
| Globalization Guide                                                                          | SC27-2449-00            | Sim                             | Agosto de 2009     |
| Instalando Servidores do<br>D <sub>B2</sub>                                                  | G517-9473-01            | Sim                             | Agosto de 2009     |
| Instalalando o IBM Data<br>Server Clients                                                    | G517-9474-00            | Não                             | Agosto de 2009     |
| Referência de Mensagens<br>Volume 1                                                          | S517-9479-01            | Não                             | Agosto de 2009     |
| Referência de Mensagens<br>Volume 2                                                          | S517-9480-01            | Não                             | Agosto de 2009     |
| Net Search Extender<br>Administration and<br>User's Guide                                    | SC27-2469-01            | Não                             | Agosto de 2009     |
| Partitioning and<br>Clustering Guide                                                         | SC27-2453-01            | Sim                             | Agosto de 2009     |
| pureXML Guide                                                                                | SC27-2465-01            | Sim                             | Agosto de 2009     |
| Query Patroller<br>Administration and<br>User's Guide                                        | SC27-2467-00            | Não                             | Agosto de 2009     |
| Spatial Extender and<br>Geodetic Data<br>Management Feature<br>User's Guide and<br>Reference | S517-9481-00            | Não                             | Agosto de 2009     |
| SQL Procedural<br>Languages: Ativação e<br>Suporte de Aplicativo                             | SC27-2470-00            | Sim                             | Agosto de 2009     |
| SQL Reference, Volume 1 SC27-2456-01                                                         |                         | Sim                             | Agosto de 2009     |
| SQL Reference, Volume 2                                                                      | SC27-2457-01            | Sim                             | Agosto de 2009     |
| Troubleshooting and<br>Tuning Database<br>Performance                                        | SC27-2461-01            | Sim                             | Agosto de 2009     |
| Atualizando para o DB2<br>Versão 9.7                                                         | S517-9472-01            | Sim                             | Agosto de 2009     |
| Tutorial do Visual<br>Explain                                                                | S517-9478-00            | Não                             | Agosto de 2009     |
| O Que Há de Novo no<br>DB2 Versão 9.7                                                        | S517-9478-01            | Sim                             | Agosto de 2009     |
| Workload Manager<br>Guide and Reference                                                      | SC27-2464-00            | Sim                             | Agosto de 2009     |
| XQuery Reference                                                                             | SC27-2466-01            | Não                             | Agosto de 2009     |

*Tabela 36. Informações Técnicas do DB2 (continuação)*

<span id="page-267-0"></span>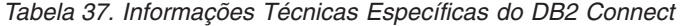

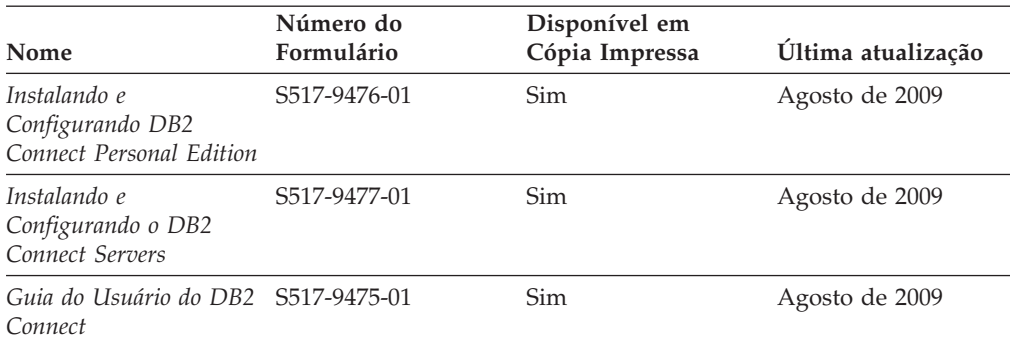

*Tabela 38. Informações Técnicas sobre Information Integration*

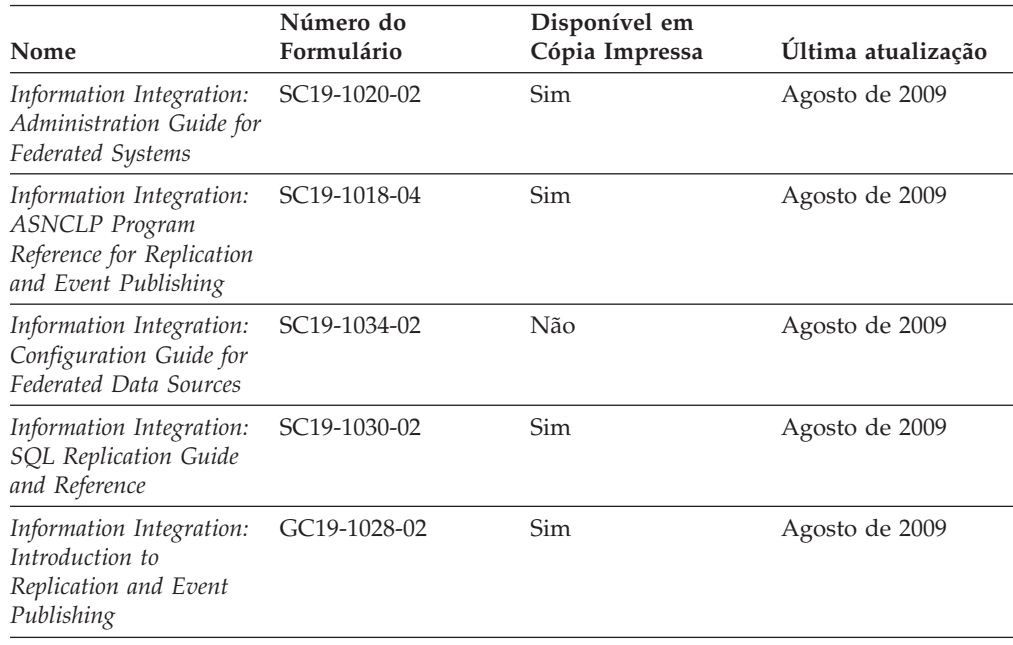

### **Solicitando Manuais Impressos do DB2**

#### **Por Que e Quando Desempenhar Esta Tarefa**

Os manuais impressos do DB2 não estão disponíveis para compra em todos os países. Você sempre poderá solicitar manuais impressos do DB2 a partir de seu representante IBM local. Lembre-se de que alguns manuais em formato eletrônico no DVD da Documentação em PDF do *DB2* não estão disponíveis em mídia impressa. Por exemplo, nem o volume do *DB2 Message Reference* está disponível como um manual impresso.

Versões impressas de muitos dos manuais do DB2 disponíveis no DVD da Documentação em PDF do DB2 podem ser solicitados, mediante o pagamento de uma taxa, junto à IBM. Dependendo do local a partir de onde está solicitando as publicações, você poderá adquiri-las on-line a partir do IBM Publications Center. Se a solicitação de manuais através do método on-line não estiver disponível em seu país ou região, você tem a opção de adquirir manuais impressos do DB2 junto ao seu representante IBM local. Observe que nem todos os manuais no DVD da Documentação em PDF do DB2 estão disponíveis em meio impresso.

<span id="page-268-0"></span>**Nota:** A documentação mais atualizada e completa do DB2 é mantida no Centro de Informações do DB2 no endereço [http://publib.boulder.ibm.com/infocenter/](http://publib.boulder.ibm.com/infocenter/db2luw/v9r7) [db2luw/v9r7.](http://publib.boulder.ibm.com/infocenter/db2luw/v9r7)

Para solicitar manuais impressos do DB2:

- v Para descobrir se você pode solicitar manuais impressos do DB2 on-line em seu país ou região, consulte o IBM Publications Center no endereço [http://www.ibm.com/shop/publications/order.](http://www.ibm.com/shop/publications/order) Você deve selecionar um país, uma região ou um idioma para acessar as informações sobre solicitação de publicação e, em seguida, seguir as instruções de pedido para o seu local.
- v Para solicitar manuais impressos do DB2 junto ao seu representante IBM local:
	- 1. Localize as informações de contato para seu representante local a partir de um dos seguintes Web sites:
		- O diretório mundial de contatos da IBM, no endereço [www.ibm.com/planetwide](http://www.ibm.com/planetwide)
		- O Web site de Publicações da IBM, no endereço [http://www.ibm.com/](http://www.ibm.com/shop/publications/order) [shop/publications/order.](http://www.ibm.com/shop/publications/order) Será necessário selecionar seu país, região ou idioma para acessar as home page de publicações voltada para o seu país. A partir desta página, siga o link ″Sobre este Site″.
	- 2. Ao ligar, especifique que você deseja solicitar uma publicação do DB2.
	- 3. Forneça ao seu representante os títulos e números de formulário dos manuais que deseja solicitar. Para obter os títulos e números de formulário, consulte ["Biblioteca Técnica do DB2 em Cópia Impressa ou em Formato PDF" na](#page-264-0) [página 251.](#page-264-0)

## **Exibindo Ajuda de Estado SQL a partir do Processador de Linha de Comando**

Os produtos do DB2 retornam um valor SQLSTATE para condições que podem ser o resultado de uma instrução SQL. A ajuda de SQLSTATE explica os significados de estados de SQL e de códigos de classe de estado de SQL.

Para iniciar a ajuda de estado de SQL, abra o processador da linha de comandos e insira:

? *sqlstate* ou ? *class code*

, em que *sqlstate* representa um estado SQL válido de cinco dígitos e *class code* representa os primeiros dois dígitos do estado SQL.

Por exemplo, ? 08003 exibe a ajuda para o estado de SQL 08003 e ? 08 exibe o auxílio para o código de classe 08.

## **Acessando versões diferentes do Centro de Informações do DB2 Por Que e Quando Desempenhar Esta Tarefa**

Para os tópicos do DB2 Versão 9.7, a URL do *Centro de Informações do DB2* é [http://publib.boulder.ibm.com/infocenter/db2luw/v9r7/.](http://publib.boulder.ibm.com/infocenter/db2luw/v9r7/)

Para os tópicos do DB2 Versão 9.5, a URL do *Centro de Informações do DB2* é [http://publib.boulder.ibm.com/infocenter/db2luw/v9r5.](http://publib.boulder.ibm.com/infocenter/db2luw/v9r5)

Para os tópicos do DB2 Versão 9.1, a URL do *Centro de Informações do DB2* é [http://publib.boulder.ibm.com/infocenter/db2luw/v9/.](http://publib.boulder.ibm.com/infocenter/db2luw/v9/)

Para os tópicos do DB2 Versão 8, vá para a URL do *Centro de Informações do DB2* em: [http://publib.boulder.ibm.com/infocenter/db2luw/v8/.](http://publib.boulder.ibm.com/infocenter/db2luw/v8/)

### <span id="page-269-0"></span>**Exibindo tópicos no seu idioma preferencial no Centro de Informações doDB2**

#### **Por Que e Quando Desempenhar Esta Tarefa**

O Centro de Informações do DB2 tenta exibir tópicos no idioma especificado em suas preferências de navegador. Se um tópico não estiver traduzido para o idioma de sua preferência, o Centro de Informações do DB2 exibirá o tópico em inglês.

- v Para exibir tópicos em seu idioma preferido no navegador Internet Explorer:
	- 1. No Internet Explorer, clique no botão **Ferramentas** —> **Opções da Internet** —> **Idiomas...**. É aberta a janela Preferências de Idioma.
	- 2. Certifique-se de que seu idioma preferido esteja especificado como a primeira entrada na lista de idiomas.
		- Para incluir um novo idioma na lista, clique no botão **Incluir...**

**Nota:** Incluir um idioma não garante que o computador tenha as fontes requeridas para exibir os tópicos no idioma preferido.

- Para mover um idioma para o início da lista, selecione o idioma e clique no botão **Mover para Cima** até que o idioma seja o primeiro na lista de idiomas.
- 3. Atualize a página para exibir o Centro de Informações do DB2 em seu idioma preferencial.
- v Para exibir tópicos em seu idioma preferido no navegador Firefox ou Mozilla:
	- 1. Selecione o botão na seção **Idiomas** do diálogo **Ferramentas** —> **Opções** —> **Avançado**. O painel Idiomas é exibido na janela Preferências.
	- 2. Certifique-se de que seu idioma preferido esteja especificado como a primeira entrada na lista de idiomas.
		- Para incluir um novo idioma na lista, clique no botão **Incluir...** para selecionar um idioma a partir da janela Incluir Idiomas.
		- Para mover um idioma para o início da lista, selecione o idioma e clique no botão **Mover para Cima** até que o idioma seja o primeiro na lista de idiomas.
	- 3. Atualize a página para exibir o Centro de Informações do DB2 em seu idioma preferencial.

#### **Resultados**

Em algumas combinações de navegadores e sistemas operacionais, pode ser necessário alterar as configurações regionais de seu sistema operacional para o código de idioma e idioma de sua escolha.

### **Atualizando o Centro de Informações do DB2 Instalado em seu Computador ou Servidor de Intranet**

Um Centro de Informações doDB2 localmente instalado deve ser atualizado periodicamente.

### <span id="page-270-0"></span>**Antes de Iniciar**

#### **Antes de Iniciar**

Um Centro de Informações do DB2 Versão 9.7 já deve estar instalado. Para obter detalhes, consulte "Instalando o Centro de Informações do DB2 usando o tópico Assistente de Configuração do DB2" em *Instalando Servidores do DB2*. Todos os pré-requisitos e restrições que se aplicam à instalação do Centro de Informações também se aplicam à atualização do Cento de Informações.

### **Por Que e Quando Desempenhar Esta Tarefa**

#### **Sobre Esta Tarefa**

Um Centro de Informações do DB2 existente pode ser atualizado automática ou manualmente:

- v Atualizações automáticas atualizam os recursos e idiomas do Centro de Informações existente. Um benefício adicional das atualizações automáticas é que o Centro de Informações fica indisponível por um período mínimo de tempo durante a atualização. Além disso, as atualizações automáticas podem ser configuradas para executar como parte de outras tarefas em lote que executam periodicamente.
- v Atualizações manuais devem ser usadas quando você desejar adicionar recursos ou idiomas durante o processo de atualização. Por exemplo, um Centro de Informações local foi originalmente instalado com ambos os idiomas, inglês e francês, e agora você também deseja instalar o idioma alemão; uma atualização manual instalará o alemão, assim como atualizará os recursos e idiomas do Centro de Informações existente. Porém, uma atualização manual necessita que o Centro de Informações seja manualmente parado, atualizado e reiniciado. O Centro de Informações permanece indisponível durante o processo de atualização inteiro.

#### **Procedimento**

Este tópico detalha o processo para atualizações automáticas. Para instruções de atualizações manuais, consulte o tópico "Instalando manualmente o Centro de Informações doDB2 instalado no seu computador ou servidor de intranet".

Para atualizar automaticamente o Centro de Informações doDB2 instalado no seu computador ou servidor de intranet:

- 1. Em sistemas operacionais Linux,
	- a. Navegue até o caminho onde o Centro de Informações está instalado. Por padrão, o Centro de Informações do DB2 é instalado no diretório /opt/ibm/db2ic/V9.7.
	- b. Navegue do diretório de instalação para o diretório doc/bin.
	- c. Execute o script ic-update: ic-update
- 2. Em sistemas operacionais Windows,
	- a. Abra uma janela de comandos.
	- b. Navegue até o caminho onde o Centro de Informações está instalado. Por padrão, o Centro de Informações do DB2 é instalado no diretório <Arquivos de Programas>\IBM\DB2 Information Center\Version 9.7, em que <Arquivos de Programas> representa o local do diretório Arquivos de Programas.
- <span id="page-271-0"></span>c. Navegue do diretório de instalação para o diretório doc\bin.
- d. Execute o arquivo ic-update.bat: ic-update.bat

#### **Resultados**

#### **Resultados**

O Centro de Informações do DB2 reinicia automaticamente. Se as atualizações estão disponíveis, o Centro de Informações exibe os tópicos novos e atualizados. Se as atualizações do Centro de Informações não estão disponíveis, uma mensagem é adicionado ao log. O arquivo de log está localizado no diretório doc\eclipse\configuration. O nome do arquivo de log é um número gerado aleatoriamente. Por exemplo, 1239053440785.log.

## **Atualizando o Centro de Informações do DB2 Instalado em seu Computador ou Servidor de Intranet**

Se você instalou o Centro de Informações do DB2 localmente, é possível obter e instalar atualizações da documentação da IBM.

#### **Por Que e Quando Desempenhar Esta Tarefa**

#### **Sobre Esta Tarefa**

Atualizar manualmente seu *Centro de Informações do DB2* localmente instalado requer que você:

- 1. Pare o *Centro de Informações do DB2* em seu computador e reinicie o Centro de Informações em modo independente. Executar o Centro de Informações no modo independente impede que outros usuários em sua rede o acessem, e permite que você aplique atualizações. O Versão da Estação de Trabalho do Centro de Informações do DB2 sempre é executado no modo independente. .
- 2. Utilize o recurso de Atualização para verificar quais atualizações estão disponíveis. Se houver atualizações que você deve instalar, é possível utilizar o recurso Atualizar para obter e instalá-las

**Nota:** Se seu ambiente exigir que a instalação do *Centro de Informações do DB2* atualize em uma máquina que não esteja conectada à internet, espelhe o site de atualização para um sistema de arquivo local usando uma máquina que não esteja conectada à internet e que tenha o *Centro de Informações do DB2* instalado. Se muitos usuários em sua rede estiverem instalando as atualizações da documentação, você poderá reduzir o tempo necessário para que os indivíduos façam as atualizações, espelhando também o site de atualização localmente e criando um proxy para o site de atualização.

Se houver pacotes de atualização disponíveis, utilize o recurso Update para obter os pacotes. No entanto, o recursos Atualização está disponível apenas no modo independente.

3. Pare o Centro de Informações independente e reinicie o *Centro de Informações do DB2* em seu computador.

**Nota:** No Windows 2008, Windows Vista (e superior), os comandos listados posteriormente nesta seção deverão ser executados como um administrador. Para abrir um prompt de comandos ou ferramenta gráfica com privilégios totais de administrador, clique com o botão direito no atalho e, em seguida, selecione **Executar como Administrador**.

#### **Procedimento**

Para atualizar o *Centro de Informações do DB2* instalado em seu computador ou servidor de intranet:

- 1. Pare o *Centro de Informações do DB2*.
	- v No Windows, clique em **Iniciar** → **Painel de Controle** → **Ferramentas Administrativas** → **Serviços**. Em seguida, clique com o botão direito no serviço **Centro de Informações do DB2** e selecione **Parar**.
	- No Linux, digite o seguinte comando: /etc/init.d/db2icdv97 stop
- 2. Inicie o Centro de Informações no modo independente.
	- No Windows:
		- a. Abra uma janela de comandos.
		- b. Navegue até o caminho onde o Centro de Informações está instalado. Por padrão, o *Centro de Informações do DB2* está instalado no diretório *Program\_Files*\IBM\DB2 Information Center\Version 9.7, em que *Program\_Files* representa o local do diretório Arquivos de Programas.
		- c. Navegue do diretório de instalação para o diretório doc\bin.
		- d. Execute o arquivo help\_start.bat: help\_start.bat
	- No Linux:
		- a. Navegue até o caminho onde o Centro de Informações está instalado. Por padrão, o *Centro de Informações do DB2* está instalado no diretório /opt/ibm/db2ic/V9.7.
		- b. Navegue do diretório de instalação para o diretório doc/bin.
		- c. Execute o script help\_start: help\_start

O navegador da Web padrão dos sistemas é aberto para exibir o Centro de Informações independente.

- 3. Clique no botão **Atualizar** (**3.** ). (JavaScript deve estar ativado em seu navegador.) No painel direito do Centro de Informações, clique em **Localizar Atualizações**. Será exibida uma lista com atualizações para a documentação existente.
- 4. Para iniciar o processo de instalação, marque as seleções que deseja e, em seguida, clique em **Instalar Atualizações**.
- 5. Após a conclusão do processo de instalação, clique em **Concluir**.
- 6. Pare o Centro de Informações independente:
	- v No Windows, navegue até o diretório doc\bin do diretório de instalação e execute o arquivo help\_end.bat:

help end.bat

**Nota:** O arquivo em lote help\_end contém os comandos necessários para parar com segurança os processos que foram iniciados com o arquivo em lote help\_start. Não utilize Ctrl-C ou qualquer outro método para parar help\_start.bat.

<span id="page-273-0"></span>v No Linux, navegue para o diretório de instalação do diretório doc/bin e execute o script help\_end: help\_end

**Nota:** O script help\_end contém os comandos necessários para parar com segurança os processos que foram iniciados com o script help\_start. Não utilize qualquer outro método para parar o script help\_start.

- 7. Reinicie o *Centro de Informações do DB2*.
	- v No Windows, clique em **Iniciar** → **Painel de Controle** → **Ferramentas Administrativas** → **Serviços**. Em seguida, clique com o botão direito no serviço **Centro de Informações do DB2** e selecione **Iniciar**.
	- No Linux, digite o seguinte comando: /etc/init.d/db2icdv97 start

#### **Resultados**

#### **Resultados**

O *Centro de Informações do DB2* atualizado exibe os tópicos novos e atualizados.

## **Tutoriais do DB2**

Os tutoriais do DB2 oferecem informações sobre vários aspectos dos produtos DB2. As lições oferecem instruções passo a passo.

#### **Antes de iniciar**

Você poderá visualizar a versão em XHTML do tutorial no Centro de Informações, através do endereço [http://publib.boulder.ibm.com/infocenter/db2help/.](http://publib.boulder.ibm.com/infocenter/db2luw/v9)

Algumas lições utilizam dados ou código de amostra. Consulte o tutorial para obter uma descrição dos pré-requisitos para suas tarefas específicas.

#### **Tutoriais do DB2**

Para visualizar o tutorial, clique no título.

**"pureXML" em** *pureXML Guide*

Configure um banco de dados DB2 para armazenar dados XML e para realizar as operações básicas com o armazém de dados XML nativo.

**"Visual Explain" em** *Tutorial do Visual Explain* Analisa, otimiza e ajusta instruções SQL para um melhor desempenho utilizando o Visual Explain.

### **Informações sobre Resolução de Problemas do DB2**

Uma grande variedade de informações de resolução e determinação de problemas está disponível para ajudá-lo a utilizar os produtos do banco de dados DB2.

#### **Documentação do DB2**

As informações sobre resolução de problemas podem ser localizadas no Guia de Resolução de Problemas do *DB2* ou na seção Fundamentos do banco de dados do Centro de Informações do*DB2*. Lá você encontrará informações sobre como isolar e identificar problemas utilizando as ferramentas de diagnóstico e utilitários do DB2, soluções para alguns dos problemas mais comuns e outros avisos sobre como resolver problemas que possam ser encontrados com seus produtos de banco de dados DB2.

#### <span id="page-274-0"></span>**Web site de Suporte Técnico do DB2**

Consulte o Web site de Suporte Técnico do DB2 caso esteja tendo problemas e deseje obter ajuda com a localização das possíveis causas e soluções. O site de Suporte Técnico possui links para as publicações mais recentes do DB2, TechNotes, APARs (Authorized Program Analysis Reports ou correções de erros), fix packs e outros recursos. Você pode pesquisar essa base de conhecimento para localizar as possíveis soluções para seus problemas.

Acesse o Web site de Suporte Técnico do DB2 no endereço [http://www.ibm.com/software/data/db2/support/db2\\_9/](http://www.ibm.com/software/data/db2/support/db2_9/)

### **Termos e Condições**

As permissões para uso destas publicações são concedidas sujeitas aos seguintes termos e condições.

**Uso Pessoal:** Você poderá reproduzir estas Publicações apenas para uso pessoal e não comercial, contanto que todos os avisos do proprietário sejam preservados. O Cliente não deve distribuir, exibir ou criar trabalhos derivativos destas Publicações ou de qualquer parte delas, sem o consentimento expresso da IBM.

**Uso Comercial** O Cliente poderá reproduzir, distribuir e exibir essas Publicações somente dentro da empresa do Cliente, contanto que todos os avisos do proprietário sejam preservados. O Cliente não poderá criar trabalhos derivativos destas Publicações ou reproduzir, distribuir ou exibir estas Publicações ou qualquer parte delas fora de sua empresa, sem o consentimento expresso da IBM.

Exceto como expressamente concedido nesta permissão, nenhuma outra permissão, licença ou direito é concedido, expresso ou implícito, para as Publicações ou quaisquer informações, dados, software ou outra propriedade intelectual contida.

A IBM se reserva no direito de retirar as permissões aqui concedidas sempre que, de acordo com seus critérios, o uso das Publicações for prejudicial aos seus interesses ou, conforme determinado pela IBM, as instruções acima não sejam seguidas.

O Cliente não poderá fazer download, exportar ou re-exportar estas informações exceto quando em conformidade total com todas as leis e regulamentações aplicáveis, incluindo todas as leis e regulamentações de exportação dos Estados Unidos.

A IBM NÃO FAZ QUALQUER TIPO DE GARANTIA QUANTO AO CONTEÚDO DESTAS PUBLICAÇÕES. AS PUBLICAÇÕES SÃO FORNECIDAS ″NO ESTADO EM QUE SE ENCONTRAM″, SEM GARANTIA DE NENHUM TIPO, SEJA EXPRESSA OU IMPLÍCITA, INCLUINDO, MAS NÃO SE LIMITANDO ÀS GARANTIAS IMPLÍCITAS (OU CONDIÇÕES) DE NÃO-INFRAÇÃO, COMERCIALIZAÇÃO OU ADEQUAÇÃO A UM DETERMINADO PROPÓSITO.

## <span id="page-276-0"></span>**Apêndice C. Avisos**

Estas informações foram desenvolvidas para produtos e serviços oferecidos nos Estados Unidos. As informações sobre produtos não-IBM se baseiam em informações disponíveis no momento da primeira publicação deste documento e estão sujeitas à alteração.

É possível que a IBM não ofereça os produtos, serviços ou recursos discutidos nesta publicação em outros países. Consulte um representante IBM local para obter informações sobre produtos e serviços disponíveis atualmente em sua área. Qualquer referência a produtos, programas ou serviços IBM não significa que apenas produtos, programas ou serviços IBM possam ser utilizados. Qualquer produto, programa ou serviço funcionalmente equivalente, que não infrinja nenhum direito de propriedade intelectual da IBM poderá ser utilizado em substituição a este produto, programa ou serviço. Entretanto, a avaliação e verificação da operação de qualquer produto, programa ou serviço não-IBM são de responsabilidade do Cliente.

A IBM pode ter patentes ou solicitações de patentes pendentes relativas a assuntos tratados nesta publicação. O fornecimento desta publicação não lhe garante direito algum sobre tais patentes. Pedidos de licença devem ser enviados, por escrito, para:

Gerência de Relações Comerciais e Industriais da IBM Brasil Av. Pasteur 138-146 Botafogo Rio de Janeiro - RJ CEP 22290-240

Para pedidos de licença relacionados a informações de DBCS (Conjunto de Caracteres de Byte Duplo), entre em contato com o Departamento de Propriedade Intelectual da IBM em seu país ou envie pedidos de licença, por escrito, para:

Intellectual Property Licensing Legal and Intellectual Property Law IBM Japan, Ltd. 3-2-12, Roppongi, Minato-ku, Tokyo 106-8711 Japan

**O parágrafo a seguir não se aplica a nenhum país em que tais disposições não estejam de acordo com a legislação local:** A INTERNATIONAL BUSINESS MACHINES CORPORATION FORNECE ESTA PUBLICAÇÃO "NO ESTADO EM QUE SE ENCONTRA" SEM GARANTIA DE NENHUM TIPO, SEJA EXPRESSA OU IMPLÍCITA, INCLUINDO, MAS NÃO SE LIMITANDO ÀS GARANTIAS IMPLÍCITAS DE NÃO-VIOLAÇÃO, MERCADO OU ADEQUAÇÃO A UM DETERMINADO PROPÓSITO. Alguns países não permitem a exclusão de garantias expressas ou implícitas em certas transações; portanto, esta disposição pode não se aplicar ao Cliente.

Esta publicação pode incluir imprecisões técnicas ou erros tipográficos. Periodicamente, são feitas alterações nas informações aqui contidas; tais alterações serão incorporadas em futuras edições desta publicação. A IBM pode, a qualquer momento, aperfeiçoar e/ou alterar os produtos e/ou programas descritos nesta publicação, sem aviso prévio.

Referências nestas informações a Web sites não-IBM são fornecidas apenas por conveniência e não representam de forma alguma um endosso a esses Web sites. Os materiais contidos nesses Web sites não fazem parte dos materiais desse produto IBM e a utilização desses Web sites é de inteira responsabilidade do Cliente.

A IBM pode utilizar ou distribuir as informações fornecidas da forma que julgar apropriada sem incorrer em qualquer obrigação para com o Cliente.

Licenciados deste programa que desejam obter informações sobre este assunto com objetivo de permitir: (i) a troca de informações entre programas criados independentemente e outros programas (incluindo este), e (ii) a utilização mútua das informações trocadas, devem entrar em contato com:

Gerência de Relações Comerciais e Industriais da IBM Brasil Av. Pasteur, 138-146 Botafogo Rio de Janeiro, RJ CEP: 22290-240

Tais informações podem estar disponíveis, sujeitas a termos e condições apropriadas, incluindo em alguns casos, o pagamento de uma taxa.

O programa licenciado descrito nesta publicação e todo o material licenciado disponível são fornecidos pela IBM sob os termos do Contrato com o Cliente IBM, do Contrato de Licença de Programa Internacional IBM ou de qualquer outro contrato equivalente.

Todos os dados de desempenho aqui contidos foram determinados em um ambiente controlado. Portanto, os resultados obtidos em outros ambientes operacionais podem variar significativamente. Algumas medidas podem ter sido tomadas em sistemas de nível de desenvolvimento e não há garantia de que tais medidas serão iguais em sistemas geralmente disponíveis. Além disso, algumas medidas podem ter sido estimadas por extrapolação. Os resultados reais podem variar. Os usuários deste documento devem verificar os dados aplicáveis para o seu ambiente específico.

As informações relativas a produtos não-IBM foram obtidas junto aos fornecedores dos produtos, de seus anúncios publicados ou de outras fontes disponíveis publicamente. A IBM não testou estes produtos e não pode confirmar a precisão de seu desempenho, compatibilidade nem qualquer outra reivindicação relacionada a produtos não-IBM. Dúvidas sobre a capacidade de produtos não-IBM devem ser encaminhadas diretamente a seus fornecedores.

Todas as declarações relacionadas aos objetivos e intenções futuras da IBM estão sujeitas a alterações ou cancelamento sem aviso prévio e representam apenas metas e objetivos.

Estas informações podem conter exemplos de dados e relatórios utilizados nas operações diárias de negócios. Para ilustrá-lo da forma mais completa possível, os exemplos podem incluir nomes de indivíduos, empresas, marcas e produtos. Todos os nomes são fictícios e qualquer semelhança com nomes e endereços utilizados por uma empresa real é mera coincidência.

#### LICENÇA DE COPYRIGHT:

Estas informações contêm programas de aplicativos de amostra no idioma de origem, ilustrando as técnicas de programação em diversas plataformas operacionais. O Cliente pode copiar, modificar e distribuir estes programas de exemplo sem a necessidade de pagar à IBM, com objetivos de desenvolvimento, utilização, marketing ou distribuição de programas aplicativos em conformidade com a interface de programação de aplicativo para a plataforma operacional para a qual os programas de exemplo são criados. Estes exemplos não foram testados completamente em todas as condições. Portanto, a IBM não pode garantir ou implicar a confiabilidade, manutenção ou função destes programas. Os programas de exemplo são fornecidos ″no estado em que se encontram″, sem garantia de nenhum tipo. A IBM não poderá ser responsabilizada por qualquer dano causado pelo uso dos programas de exemplo pelo Cliente.

Cada cópia ou parte deste exemplo de programa ou qualquer trabalho derivado deve incluir um aviso de copyright com os dizeres:

© (*nome da sua empresa*) (*ano*). Partes deste código são derivadas dos Programas de Exemplo da IBM Corp. © Copyright IBM Corp. \_*digite o ano ou anos*\_. Todos os direitos reservados.

#### **Marcas Registradas**

IBM, o logotipo IBM e ibm.com são marcas ou marcas registradas da International Business Machines Corp., registradas em muitas jurisdições no mundo todo. Outros nomes de produto e serviços podem ser marcas registradas da IBM ou outras empresas. Uma lista atual das marcas registradasIBM está disponível na Web em ["Informações de copyright e marca registrada"](http://www.ibm.com/legal/copytrade.html) em www.ibm.com/legal/ copytrade.shtml.

Os termos a seguir são marcas ou marcas registradas de outras empresas

- v Linux é uma marca registrada de Linus Torvalds nos Estados Unidos e/ou em outros países.
- v Java e todas as marcas registradas e logotipos baseados em Java são marcas registradas da Sun Microsystems, Inc. nos Estados Unidos e/ou em outros países.
- UNIX é uma marca registrada do The Open Group nos Estados Unidos e em outros países.
- Intel, o logotipoIntel, Intel Inside®, o logotipoIntel Inside, Intel® Centrino®, o logotipoIntel Centrino, Celeron®, Intel® Xeon®, Intel SpeedStep®, Itanium® e Pentium® são marcas ou marcas registradas da Intel Corporation ou suas subsidiárias nos Estados Unidos e outros países.
- Microsoft, Windows, Windows  $NT^{\circledR}$  e o logotipo Windows são marcas registradas da Microsoft Corporation nos Estados Unidos e/ou em outros países.

Outros nomes de empresas, produtos ou serviços podem ser marcas registradas ou marcas de serviço de terceiros.

# **Índice Remissivo**

# **Caracteres Especiais**

.NET

[aprimoramentos 128](#page-141-0) módulos de mesclagem [pacote simplificado 207](#page-220-0) [suporte a contexto confiável incluído 122](#page-135-0)

# **A**

acionadores [aprimoramentos de SQL PL 133](#page-146-0) [instruções SQL PL 134](#page-147-0) adaptador ibm\_db\_sa [visão geral 106](#page-119-0) administração [resumo das modificações 165](#page-178-0) ajuda [configurando o idioma 256](#page-269-0) [instruções SQL 255](#page-268-0) algoritmo AES [visão geral do parâmetro de configuração](#page-97-0) alternate auth enc configuration 84 aliases [aprimoramentos 104](#page-117-0) [public 104](#page-117-0) aliases públicos [visão geral 104](#page-117-0) alta disponibilidade [resumo dos aprimoramentos 49](#page-62-0) ambientes de banco de dados particionado [dados XML 24](#page-37-0) [modelo de custo melhorado 56](#page-69-0) [Remoção do Suporte de 32 Bits Windows 227](#page-240-0) Analisador de Eventos [reprovado 210](#page-223-0) API ibm\_db [visão geral 106](#page-119-0) API ibm\_db\_dbi [visão geral 106](#page-119-0) [API SQLCreatePkg 123](#page-136-0) API sqlemgdb [reprovado 220](#page-233-0) API sqlgmgdb [reprovado 220](#page-233-0) [API sqluadau descontinuada 231](#page-244-0) API sqlugrpn [reprovado 216](#page-229-0) API sqlugtpi [reprovado 217](#page-230-0) APIs [reprovado 215](#page-228-0) aplicativos [novo resumo de amostras 110](#page-123-0) aplicativos do armazém de dados [aprimoramento da escalabilidade 15](#page-28-0) armazenamento recuperável [áreas de tabela DMS 11](#page-24-0) [espaços de tabelas de armazenamento automático 11](#page-24-0) armazenamento sequencial LOBs [aprimoramentos 62](#page-75-0) arquivos de registro [removidos 179](#page-192-0) arquivos de resposta desinstalação [aprimoramentos 145](#page-158-0) [mudanças de palavra-chave INTERACTIVE 178](#page-191-0) [palavra-chave CONFIG\\_ONLY reprovada 222](#page-235-0) [palavra-chave MIGRATE\\_PRIOR\\_VERSIONS](#page-235-0) [reprovada 222](#page-235-0) palavras-chave [inclusão 146](#page-159-0) atualizações [Centro de Informações do DB2 257](#page-270-0)[, 258](#page-271-0) autenticação [aprimoramento 84](#page-97-0) autoridade ACCESSCTRL (controle de acesso) [visão geral 82](#page-95-0) autoridade DATAACCESS (acesso a dados) [visão geral 82](#page-95-0) autoridade DBADM (administração de banco de dados) [alterações 82](#page-95-0)[, 183](#page-196-0) autoridade EXPLAIN [visão geral 82](#page-95-0) autoridade SECADM (administrador de segurança) [alterações 82](#page-95-0)[, 182](#page-195-0) autoridade SQLADM (administração de SQL) [visão geral 82](#page-95-0) autoridade SYSADM (administração do sistema) [alterações 82](#page-95-0)[, 180](#page-193-0) autoridade SYSMON (System Monitor) [comando db2mtrk incluído 88](#page-101-0) [comandos LIST incluídos 88](#page-101-0) autoridade WLMADM (administração de carga de trabalho) [visão geral 82](#page-95-0) autorizações [mudanças de modelo 82](#page-95-0)

### **B**

[avisos 263](#page-276-0)

banco de dados [resiliência de interrupção aprimorada 50](#page-63-0) bancos de dados [resumo das alterações na configuração 173](#page-186-0) bancos de dados de armazenamento automático [aprimoramento 10](#page-23-0) descartando caminhos do armazenamento [visão geral 10](#page-23-0) bloqueios [aprimoramentos na geração de relatórios de eventos 41](#page-54-0)

## **C**

caminhos de armazenamento automática [eliminando 10](#page-23-0)

capacidade de gerenciamento [resumo dos aprimoramentos 9](#page-22-0) catálogos do sistema visualizações [alterações 191](#page-204-0) [inclusões técnicas 191](#page-204-0) Centro de Administração de Satélites [reprovado 210](#page-223-0) Centro de Funcionamento [reprovado 210](#page-223-0) Centro de Informações do DB2 [atualizando 257](#page-270-0)[, 258](#page-271-0) [idiomas 256](#page-269-0) [versões 255](#page-268-0) Centro de Licença [reprovado 210](#page-223-0) Centro de Replicação [reprovado 210](#page-223-0) Centro de Tarefas [reprovado 210](#page-223-0) classes de serviço [disposição em camadas 78](#page-91-0) cláusula FOR UPDATE [visão geral 99](#page-112-0) clientes de servidores de dados IBM [aprimoramentos 114](#page-127-0) [suporte a Sysplex incluído 122](#page-135-0) clusters gerenciamento [suporte ao Solaris SPARC 49](#page-62-0) colunas [renomeando 93](#page-106-0) comando CATALOG TCPIP MODE [aprimoramento 85](#page-98-0) comando db2ckmig [reprovado 220](#page-233-0) comando db2diag [inclusões de parâmetro 153](#page-166-0) comando db2ilist [opções reprovadas 231](#page-244-0) comando db2iprune [aprimoramento 149](#page-162-0) comando db2iupdt [opção reprovada 220](#page-233-0) comando db2mtrk [SYSMON adicionar autoridade 88](#page-101-0) comando db2pd [palavras-chave incluídas 45](#page-58-0) comando db2relocatedb [aprimoramentos 18](#page-31-0) comando db2rfpen [opção reprovada 221](#page-234-0) comando db2rspgn [suporte a Linux incluído 145](#page-158-0) [suporte a UNIX incluído 145](#page-158-0) comando db2secv82 [descontinuado 230](#page-243-0) comando db2support [novas opções 154](#page-167-0) comando db2uiddl [descontinuado 229](#page-242-0) comando db2val [visão geral 147](#page-160-0) comando DECOMPOSE XML DOCUMENTS [visão geral 27](#page-40-0) Comando DESCRIBE [alterações de saída 171](#page-184-0)

Comando DESCRIBE *(continuação)* [aprimoramento 17](#page-30-0) Comando GET AUTHORIZATIONS [descontinuado 230](#page-243-0) comando installFixPack [aprimoramento 150](#page-163-0) Comando LIST DATABASE PARTITION GROUPS [SYSMON adicionar autoridade 88](#page-101-0) Comando LIST DRDA INDOUBT TRANSACTIONS [SYSMON adicionar autoridade 88](#page-101-0) comando LIST PACKAGES [SYSMON adicionar autoridade 88](#page-101-0) comando LIST TABLES [SYSMON adicionar autoridade 88](#page-101-0) Comando LIST TABLESPACE CONTAINERS [reprovado 215](#page-228-0) [SYSMON adicionar autoridade 88](#page-101-0) Comando LIST TABLESPACES [reprovado 215](#page-228-0) [SYSMON adicionar autoridade 88](#page-101-0) Comando LIST UTILITIES [SYSMON adicionar autoridade 88](#page-101-0) comando MIGRATE DATABASE [reprovado 220](#page-233-0) comando relocalizar banco de dados [aprimoramentos 18](#page-31-0) comando REORG INDEXES [opção CONVERT reprovada 226](#page-239-0) comandos db2ckupgrade [visão geral 220](#page-233-0) db2iupgrade [visão geral 220](#page-233-0) DESCRIBE [alterações de saída 171](#page-184-0) [aprimoramento 17](#page-30-0) reprovado [Control Center 210](#page-223-0) [DAS \(DB2 Administration Server\) 210](#page-223-0) [DB2 Governor 211](#page-224-0) [LIST TABLESPACE CONTAINERS 215](#page-228-0) [LIST TABLESPACES 215](#page-228-0) [monitor de funcionamento 213](#page-226-0) [Query Patroller 211](#page-224-0) UPGRADE DATABASE [visão geral 220](#page-233-0) Command Line Processor Plus (CLPPlus) [visão geral 67](#page-80-0) compactação dicionários [aprimoramentos 8](#page-21-0) documentos XML [visão geral 5](#page-18-0)[, 28](#page-41-0) índice [visão geral 7](#page-20-0) [resumo dos aprimoramentos 5](#page-18-0) compactação de dados [aprimoramentos 8](#page-21-0) compactação do índice [visão geral 7](#page-20-0) compartilhamento de varredura [visão geral 57](#page-70-0) componentes [alterações de nome 3](#page-16-0) concentrador de instruções [aprimoramento de CLI 123](#page-136-0) [visão geral 54](#page-67-0)

Configuration Assistant (CA) [reprovado 210](#page-223-0) conjunto de códigos GB 18030 [DB2CODEPAGE 151](#page-164-0) consultas [visão geral de reutilização do plano de acesso 54](#page-67-0) contextos confiáveis [suporte a .NET incluído 122](#page-135-0) [suporte a extensões PHP incluído 122](#page-135-0) suporte ao driver IBM\_DB Ruby [visão geral 122](#page-135-0) Control Center extensões [reprovado 210](#page-223-0) [ferramentas reprovadas 210](#page-223-0) controle de transação [aprimoramento de retrocesso de CLI 123](#page-136-0) [convenções de realce xi](#page-12-0) conversão [implícita 102](#page-115-0) CREATE com erros [visão geral 95](#page-108-0) criação de compactação automática de dicionário (ADC) [aprimoramentos 8](#page-21-0) criptografia [aprimoramento 84](#page-97-0) criptografia avançada [aprimoramento 84](#page-97-0) cursor stability (CS) [aprimoramento 56](#page-69-0) [comportamento padrão alterado 189](#page-202-0) cursores [suporte de parâmetro incluído 138](#page-151-0)

# **D**

dados distribuição [tamanho do mapa aumentado 15](#page-28-0) [resumo de aprimoramentos de armazenamento 5](#page-18-0) dados XML [compactando 5](#page-18-0)[, 28](#page-41-0) [consultando dados XML 31](#page-44-0) [estatísticas de distribuição 31](#page-44-0) DAS (DB2 Administration Server) [reprovado 210](#page-223-0) database-managed space (DMS) [visão geral de armazenamento recuperável 11](#page-24-0) DB2 Advanced Copy Services (ACS) [sistemas operacionais suportados 50](#page-63-0) DB2 Connect aprimoramentos [resumo 157](#page-170-0) parâmetros de configuração do gerenciador de banco de dados [alterações 166](#page-179-0) [resumo das alterações 157](#page-170-0) DB2 EAS (Embedded Application Server) [descontinuado 229](#page-242-0) DB2 Express Edition [alterações de licenciamento 174](#page-187-0) DB2 Governor [reprovado 211](#page-224-0) DB2 Text Search autorizações [alterações 187](#page-200-0)

DB2 Text Search *(continuação)* comandos [alterar autorização 187](#page-200-0) instalando [alterações 179](#page-192-0) [mudanças de autorização do procedimento 187](#page-200-0) [mudanças de autorização do procedimento](#page-200-0) [armazenado 187](#page-200-0) DB2 Workgroup Edition [alterações de licenciamento 174](#page-187-0) DB2 Workload Manager [alterações de licenciamento 174](#page-187-0) [aprimoramento do limite](#page-183-0) [CONCURRENTDBCOORDACTIVITIES 170](#page-183-0) aprimoramentos [ações de limite 78](#page-91-0) [cargas de trabalho 74](#page-87-0) [coleta de estatísticas 75](#page-88-0) [controles de limite específicos do aplicativo 74](#page-87-0) [controles de recurso 76](#page-89-0) [disposição em camadas da classe de serviço 78](#page-91-0) [envelhecimento de prioridade 78](#page-91-0) [granularidade de limites baseados em tempo 78](#page-91-0) [integração com o Linux WLM 77](#page-90-0) [limites 74](#page-87-0)[, 77](#page-90-0)[, 78](#page-91-0) [limites máximos 75](#page-88-0) [monitoramento 75](#page-88-0) [prioridade de E/S do conjunto de buffers 76](#page-89-0) [resumo 73](#page-86-0) [suporte a endereços IP 74](#page-87-0) [suporte ao curinga 74](#page-87-0) [suporte ao Linux WLM 77](#page-90-0) limites [AGGSQLTEMPSPACE 77](#page-90-0) [CPUTIME 77](#page-90-0) [SQLROWSREAD 77](#page-90-0) [mudança do limite](#page-183-0) [CONCURRENTDBCOORDACTIVITIES 170](#page-183-0) db2imigr command [reprovado 220](#page-233-0) db2pd histórico [histórico de rotinas protegidas 155](#page-168-0) DB2WebServices [descontinuado 229](#page-242-0) decomposição de esquema XML anotado [aprimoramentos 27](#page-40-0) decomposição de XML [aprimoramentos 27](#page-40-0) desempenho aprimoramentos [resumo 53](#page-66-0) [compartilhamento de varredura 57](#page-70-0) desenvolvimento de aplicativos [novo resumo de amostras 110](#page-123-0) [resumo das modificações 189](#page-202-0) [resumo dos aprimoramentos 91](#page-104-0) designações variável global [contextos aninhados 136](#page-149-0) desinstalando [aprimoramentos de suporte a arquivos de resposta 145](#page-158-0) determinação de problemas [resumo dos aprimoramentos 153](#page-166-0) Diário [reprovado 210](#page-223-0)

dicionário de dados Oracle [visualizações compatíveis 68](#page-81-0) diretrizes de otimização [dados XML e XQuery 27](#page-40-0) documentação [Arquivos PDF 251](#page-264-0) [impressos 251](#page-264-0) [termos e condições de utilização 261](#page-274-0) [visão geral 251](#page-264-0) documentos XML [alterações de anotação de tipo 206](#page-219-0) armazenamento [aprimoramento 62](#page-75-0) [compactando 5](#page-18-0)[, 28](#page-41-0) documentos XML de retalhação [aprimoramento 27](#page-40-0) driver IBM\_DB Ruby e adaptador Rails [contextos confiáveis 122](#page-135-0) drivers de servidores de dados IBM [alterações de nome 3](#page-16-0) [aprimoramentos 114](#page-127-0) [suporte a Sysplex incluído 122](#page-135-0)

## **E**

E/S sem buffer [mudanças de arquivo de log 169](#page-182-0) Editor de Comandos [reprovado 210](#page-223-0) [elemento de monitor act\\_remapped\\_in 78](#page-91-0) [elemento de monitor act\\_remapped\\_out 78](#page-91-0) [elemento de monitor num\\_remaps 78](#page-91-0) elementos de monitoramento act\_remapped\_in [visão geral 78](#page-91-0) act\_remapped\_out [visão geral 78](#page-91-0) formatação baseada em linha [suporte incluído 47](#page-60-0) [num\\_remaps 78](#page-91-0) [tempo gasto 39](#page-52-0) envelhecimento de prioridade [visão geral 78](#page-91-0) escalabilidade [aprimoramento do servidor de partições de banco de](#page-29-0) [dados 16](#page-29-0) espaços de tabelas [aumento do limite de capacidade 15](#page-28-0) rebalanceamento [visão geral 10](#page-23-0) espaços de tabelas de armazenamento automático [aprimoramento de armazenamento recuperável 11](#page-24-0) [aprimoramento de rebalanceamento 10](#page-23-0) especificação da palavra-chave NULL sem tipo [alterações 199](#page-212-0) estatísticas coleta [aprimoramentos de gerenciamento de carga de](#page-88-0) [trabalho 75](#page-88-0)[, 78](#page-91-0) estatísticas de catálogo [estatísticas de distribuição em colunas XML 31](#page-44-0) executando ping [aprimoramentos do aplicativo CLI 123](#page-136-0)

## **F**

fix packs [requisitos de espaço reduzidos 150](#page-163-0) [resumo 247](#page-260-0) [resumo dos aprimoramentos 143](#page-156-0) fix packs universais [suporte a Windows incluído 149](#page-162-0) Função ADMIN\_EST\_INLINE\_LENGTH [visão geral 62](#page-75-0) função ADMIN\_IS\_INLINED [visão geral 62](#page-75-0) função de tabela AUDIT\_LIST\_LOGS [aprimoramento no privilégio EXECUTE 185](#page-198-0) Função Escalar CHAR [comportamento de retorno alterado 200](#page-213-0) Função Escalar DOUBLE [comportamento de retorno alterado 202](#page-215-0) função LONG\_VARCHAR [reprovado 214](#page-227-0) função LONG\_VARGRAPHIC [reprovado 214](#page-227-0) funcionalidade alterada [resumo 163](#page-176-0)[, 165](#page-178-0) funcionalidade descontinuada [API sqluadau 231](#page-244-0) comandos [db2secv82 230](#page-243-0) [db2uiddl 229](#page-242-0) [GET AUTHORIZATIONS 230](#page-243-0) [resumo 163](#page-176-0)[, 225](#page-238-0)[, 233](#page-246-0) funcionalidade reprovada APIs [resumo 215](#page-228-0) comandos [db2ckmig 220](#page-233-0) [db2imigr 220](#page-233-0) [LIST TABLESPACE CONTAINERS 215](#page-228-0) [LIST TABLESPACES 215](#page-228-0) [MIGRATE DATABASE 220](#page-233-0) [resumo 163](#page-176-0)[, 209](#page-222-0)[, 233](#page-246-0) funções [alterações 191](#page-204-0) [aprimoramento 134](#page-147-0) [inclusões técnicas 191](#page-204-0) reprovado [lista 191](#page-204-0) [LONG\\_VARCHAR 214](#page-227-0) [LONG\\_VARGRAPHIC 214](#page-227-0) Tabela [ADMIN\\_EST\\_INLINE\\_LENGTH 62](#page-75-0) [ADMIN\\_IS\\_INLINED 62](#page-75-0) funções DB2 XQuery current-local-date [visão geral 30](#page-43-0) current-local-dateTime [visão geral 30](#page-43-0) current-local-time [visão geral 30](#page-43-0) funções DB2 XQuery [local-timezone 30](#page-43-0) [visão geral 30](#page-43-0) funções de tabela funcionalidade reprovada [resumo 191](#page-204-0) funções escalares [aprimoramentos 100](#page-113-0) [mudança de comportamento de retorno de CHAR 200](#page-213-0) funções escalares *(continuação)* [mudança de comportamento de retorno de DOUBLE 202](#page-215-0) funções escalares externas [parâmetros OUT e INOUT suportados 113](#page-126-0) funções internas [alterações 191](#page-204-0) [inclusões técnicas 191](#page-204-0)

# **G**

GB18030 [Cliente Windows 151](#page-164-0) General Parallel File System (GPFS) [novo padrão do NO FILE SYSTEM CACHING 168](#page-181-0) gerenciamento de objeto [última data mencionada 41](#page-54-0) [GSKit 89](#page-102-0)

## **H**

**HADR** [recurso de leituras em espera 51](#page-64-0)

# **I**

IBM Data Server Driver para ODBC e CLI [mesclar alterações do módulo 207](#page-220-0) IBM Data Server Provider para .NET [aprimoramentos 128](#page-141-0) IBM Database Add-Ins para Visual Studio [aprimoramentos 109](#page-122-0)[, 149](#page-162-0) [IBM Global Security Kit 89](#page-102-0) IBM Tivoli System Automation for Multiplatforms (SA MP) [suporte aprimorado 148](#page-161-0) identificação de problema [informações disponíveis 260](#page-273-0) [tutoriais 260](#page-273-0) índice sobre dados XML [aprimoramento 30](#page-43-0) índices particionados [visão geral 59](#page-72-0) [partições de dados 59](#page-72-0) índices do tipo 1 descontinuado [detalhes 226](#page-239-0) índices particionados [visão geral 59](#page-72-0) índices XML [aprimoramento de simultaneidade 30](#page-43-0) instalação aprimoramentos [Linux e UNIX 147](#page-160-0) [UNIX 147](#page-160-0) instalando imagens [aprimoramento 149](#page-162-0) [resumo das alterações 173](#page-186-0) [resumo dos aprimoramentos 143](#page-156-0) Instâncias criação [suporte ao sistema compartilhado 144](#page-157-0) instrução ALTER TABLE [aprimoramento ALTER COLUMN SET DATA TYPE 97](#page-110-0) [cláusula RENAME COLUMN 93](#page-106-0)

instrução CREATE [inclusão da cláusula OR REPLACE 93](#page-106-0) instrução CREATE EVENT MONITOR FOR DEADLOCKS [reprovado 218](#page-231-0) Instrução CREATE EVENT MONITOR FOR TRANSACTIONS [reprovado 219](#page-232-0) instrução CREATE INDEX [novo padrão 165](#page-178-0) instrução SELECT INTO [cláusula FOR UPDATE 99](#page-112-0) instrução TRUNCATE [visão geral 99](#page-112-0) instruções compostas compiladas [visão geral 133](#page-146-0) instruções SQL ajuda [exibindo 255](#page-268-0) Instruções SQL [cláusula OR REPLACE 93](#page-106-0) intento de bloqueio [suporte a cláusulas de subseleção e de seleção](#page-76-0) [completa 63](#page-76-0) interface de nível de chamada (CLI) aplicações [aprimoramentos 123](#page-136-0) [aprimoramento de ligação de pacotes dinâmicos 123](#page-136-0) [aprimoramentos 123](#page-136-0) módulos de mesclagem [pacote simplificado 207](#page-220-0) interfaces de monitoramento [suporte de bloqueio incluído 35](#page-48-0) invalidação [recuperável 95](#page-108-0) invalidação recuperável [visão geral 95](#page-108-0)

## **J**

JDBC [resumo dos aprimoramentos 114](#page-127-0)

## **L**

[LD\\_LIBRARY\\_PATH 89](#page-102-0) LDAP (Lightweight Directory Access Protocol) [visão geral de LDAP transparente 87](#page-100-0) [LIBPATH 89](#page-102-0) licenças [alterações 174](#page-187-0) Limite AGGSQLTEMPSPACE [visão geral 77](#page-90-0) limite agregado CONCURRENTDBCOORDACTIVITIES [alteração 170](#page-183-0) limite de atividade CPUTIME [visão geral 77](#page-90-0) limite de atividade SQLROWSREAD [visão geral 77](#page-90-0) limites AGGSQLTEMPSPACE [visão geral 77](#page-90-0) CPUTIME [visão geral 77](#page-90-0) **SQLROWSREAD** [visão geral 77](#page-90-0) limites máximos [inclusões de gerenciamento de carga de trabalho 75](#page-88-0) limites máximos *(continuação)* [visão geral de recuperação de espaço livre 11](#page-24-0) linhas recuperação de contagem [aprimoramento 123](#page-136-0) LOBs (Large Objects) [aprimoramento de recuperação de CLI 123](#page-136-0) [aprimoramentos 62](#page-75-0) armazenamento [aprimoramento 62](#page-75-0) [sequencial 62](#page-75-0) log de notificação de administração [controle do tamanho 155](#page-168-0) logs mudança padrão de E/S não armazenadas em buffer [primária 169](#page-182-0) [secundário 169](#page-182-0) logs de diagnóstico [controle do tamanho 155](#page-168-0)

## **M**

manuais [pedidos 254](#page-267-0) mapas de distribuição [tamanho aumentado 15](#page-28-0) marcadores de parâmetro [aprimoramento de CLI 123](#page-136-0) migração [comando reprovado 220](#page-233-0) [modo number\\_compat 208](#page-221-0) módulos [visão geral 131](#page-144-0) módulos de mesclagem [.NET, ODBC e CLI combinados 207](#page-220-0) módulos definidos pelo sistema [visão geral 107](#page-120-0) Monitor de Atividades [reprovado 210](#page-223-0) monitor de eventos DB2DETAILDEADLOCK [reprovado 218](#page-231-0)[, 219](#page-232-0) monitor de eventos de unidade de trabalho [visão geral 38](#page-51-0) monitor de eventos do cache do pacote [suportados 44](#page-57-0) monitor de funcionamento [reprovado 213](#page-226-0) Monitor de Transação Indeterminada [reprovado 210](#page-223-0) monitoramento [aprimoramentos 33](#page-46-0)[, 34](#page-47-0) [aprimoramentos de gerenciamento de carga de](#page-88-0) [trabalho 75](#page-88-0)[, 78](#page-91-0) [aprimoramentos dos elementos de monitor 36](#page-49-0) [explicação de seção 43](#page-56-0) [instruções SQL dinâmicas no cache do pacote 38](#page-51-0) [instruções SQL estáticas no cache do pacote 38](#page-51-0) [parâmetros de configuração de banco de dados](#page-49-0) [incluído 36](#page-49-0) [planos de acesso da instrução SQL 42](#page-55-0) [resumo 33](#page-46-0) suporte ao plano de acesso da instrução SQL [efetivos da seção 43](#page-56-0) [última data mencionada 41](#page-54-0) monitoramento de eventos [instruções SQL dinâmicas no cache do pacote 44](#page-57-0) [instruções SQL estáticas no cache do pacote 44](#page-57-0)

[monitoramento de transações 38](#page-51-0) movendo dados [Worksheet Format \(WSF\) reprovado 215](#page-228-0) movimentos de tabela on-line procedimento ADMIN\_MOVE\_TABLE [visão geral 14](#page-27-0) [mudanças da divisão de número inteiro 208](#page-221-0)

# **N**

níveis de isolamento [suporte a cláusulas de seleção completa 63](#page-76-0) [suporte a cláusulas de subseleção 63](#page-76-0) novos recursos [resumo 1](#page-14-0) NSE (Net Search Extender) [alterar autorização 186](#page-199-0) [atualizações incrementais 142](#page-155-0) comandos [alterar autorização 186](#page-199-0) [reprovado 217](#page-230-0) pesquisas de texto completas [suporte a bancos de dados particionados](#page-154-0) [estendido 141](#page-154-0) [suporte à tabela particionada incluído 141](#page-154-0) [recursos obsoletos 217](#page-230-0) [resumo dos aprimoramentos 141](#page-154-0) números de sequência de log (LSNs) [aumento do limite 190](#page-203-0)

# **O**

objetos de banco de dados [módulos 131](#page-144-0) ODBC [pacote de módulos de mesclagem simplificado 207](#page-220-0) operações recomendadas pelo REORG [suporte a dados XML incluído 25](#page-38-0) operadores unários [tipos de dados de retorno alterados 203](#page-216-0) Oracle [configuração de ambiente 70](#page-83-0) [dicionário de dados--visualizações compatíveis 68](#page-81-0) otimização de consulta de pushdown de predicado [visão geral 26](#page-39-0)

# **P**

Pacote do Driver de Servidor de Dados IBM [aprimoramentos 121](#page-134-0) [suporte a Sysplex incluído 122](#page-135-0) pacotes [aprimoramento de ligação de pacotes dinâmicos 123](#page-136-0) [palavra-chave do arquivo de resposta CONFIG\\_ONLY 222](#page-235-0) [Palavra-chave do Arquivo de Resposta INTERACTIVE 178](#page-191-0) [palavra-chave do arquivo de resposta](#page-235-0) [MIGRATE\\_PRIOR\\_VERSIONS 222](#page-235-0) [parâmetro de conexão de segurança 85](#page-98-0) parâmetro de conexão ssl\_client\_keystash [visão geral 85](#page-98-0) parâmetro de conexão ssl\_client\_keystoredb [visão geral 85](#page-98-0) parâmetro de conexão SSLClientKeystash [visão geral 85](#page-98-0) parâmetro de conexão SSLClientKeystoredb [visão geral 85](#page-98-0)

parâmetro de configuração alternate\_auth\_enc [visão geral 84](#page-97-0)[, 166](#page-179-0) parâmetro de configuração applheapsz [alteração 175](#page-188-0) parâmetro de configuração de autenticação [alterações 166](#page-179-0) parâmetro de configuração diagpath [aprimoramentos 153](#page-166-0) parâmetro de configuração do banco de dados auto\_reval [visão geral 175](#page-188-0) parâmetro de configuração do banco de dados blocknonlogged [visão geral 175](#page-188-0) parâmetro de configuração do banco de dados cur\_commit [visão geral 175](#page-188-0) parâmetro de configuração do banco de dados date\_compat [visão geral 175](#page-188-0) parâmetro de configuração do banco de dados dbheap [alteração 175](#page-188-0) parâmetro de configuração do banco de dados dec\_to\_char\_fmt [visão geral 175](#page-188-0) parâmetro de configuração do banco de dados logbufsz [alterações 175](#page-188-0) parâmetro de configuração do banco de dados logfilsiz [funcionalidade alterada 175](#page-188-0) parâmetro de configuração do banco de dados logprimary [alterações 175](#page-188-0) parâmetro de configuração do banco de dados pckcachesz [novo intervalo 175](#page-188-0) parâmetro de configuração do banco de dados stmt\_conc [visão geral 175](#page-188-0) parâmetro de configuração do gerenciador de banco de dados diagsize [visão geral 166](#page-179-0) parâmetro de configuração dyn\_query\_mgmt [reprovado 175](#page-188-0) parâmetro de configuração locklist [novo intervalo 175](#page-188-0) parâmetro de configuração mon\_act\_metrics [visão geral 175](#page-188-0) parâmetro de configuração mon\_deadlock [visão geral 175](#page-188-0) parâmetro de configuração mon\_locktimeout [visão geral 175](#page-188-0) parâmetro de configuração mon\_lockwait [visão geral 175](#page-188-0) parâmetro de configuração mon\_lw\_thresh [visão geral 175](#page-188-0) parâmetro de configuração mon\_obj\_metrics [visão geral 175](#page-188-0) parâmetro de configuração mon\_req\_metrics [visão geral 175](#page-188-0) parâmetro de configuração mon\_uow\_data [visão geral 175](#page-188-0) parâmetro de configuração srvcon\_auth [alterações 166](#page-179-0) parâmetro de configuração ssl\_cipherspecs [visão geral 85](#page-98-0)[, 166](#page-179-0) parâmetro de configuração ssl\_clnt\_keydb [visão geral 166](#page-179-0) parâmetro de configuração ssl\_clnt\_stash [visão geral 166](#page-179-0) parâmetro de configuração ssl\_svcename [visão geral 85](#page-98-0)[, 166](#page-179-0) parâmetro de configuração ssl\_svr\_keydb [visão geral 85](#page-98-0)[, 166](#page-179-0)

parâmetro de configuração ssl\_svr\_label [visão geral 85](#page-98-0)[, 166](#page-179-0) parâmetro de configuração ssl\_svr\_stash [visão geral 85](#page-98-0)[, 166](#page-179-0) parâmetro de configuração ssl\_versions [visão geral 85](#page-98-0)[, 166](#page-179-0) parâmetros de cadeia de conexão [Suporte SSL 85](#page-98-0) parâmetros de configuração [aprimoramentos 85](#page-98-0) parâmetros de configuração do gerenciador de banco de dados [alterado 166](#page-179-0) [nova 166](#page-179-0) parâmetros nomeados [procedimentos 104](#page-117-0) [PATH 89](#page-102-0) [pedindo manuais do DB2 254](#page-267-0) perfis de otimização [aprimoramento 56](#page-69-0) PHP contextos confiáveis [visão geral 122](#page-135-0) PL/SQL [suporte a compilação 69](#page-82-0) planos de acesso reutilizando [visão geral 54](#page-67-0) políticas de licenças configurando [alterações 175](#page-188-0) [mudanças de execução 175](#page-188-0) portas de conclusão de E/S (IOCPs) [novo padrão 63](#page-76-0) [suporte de AIO 63](#page-76-0) procedimento ADMIN\_MOVE\_TABLE [visão geral 14](#page-27-0) procedimento armazenado AUDIT\_DELIM\_EXTRACT [aprimoramento no privilégio EXECUTE 185](#page-198-0) procedimento armazenado e função de tabela AUDIT\_ARCHIVE [aprimoramento no privilégio EXECUTE 185](#page-198-0) procedimentos [ADMIN\\_MOVE\\_TABLE 14](#page-27-0) API SQL comum [visão geral 108](#page-121-0) [mudança de palavra-chave DEFAULT 203](#page-216-0) parâmetros [aprimoramento 104](#page-117-0) [padrão 104](#page-117-0) [parâmetros nomeados 104](#page-117-0) procedimentos armazenados [alterações do resultado 204](#page-217-0) procedimentos armazenados da API SQL comum [visão geral 108](#page-121-0) processo db2fmp [aprimoramento de customização de privilégios 88](#page-101-0) produtos DB2 [disponibilidade 3](#page-16-0) [pacote 3](#page-16-0) Python [extensões incluídas 106](#page-119-0)

### **Q**

Query Patroller [reprovado 211](#page-224-0) Query Patroller Center [reprovado 211](#page-224-0)

## **R**

recuperação [resumo dos aprimoramentos 49](#page-62-0) registro global [alterado 179](#page-192-0) registros [resumo dos aprimoramentos 49](#page-62-0) relatórios de monitoramento [geração 46](#page-59-0) reorganização de índice [informações de progresso 45](#page-58-0) reorganização de tabela [informações de progresso 45](#page-58-0) réplica tabelas de origem [visão geral de compactação 7](#page-20-0) resiliência [aprimoramentos de detecção de erros e traps 50](#page-63-0) resolução de problemas [informações on-line 260](#page-273-0) [resumo dos aprimoramentos 153](#page-166-0) [tutoriais 260](#page-273-0) revalidação [automática 95](#page-108-0) [recuperável 95](#page-108-0) revalidação automática [visão geral 95](#page-108-0) rotinas [alterações 191](#page-204-0) [inclusões técnicas 191](#page-204-0) rotinas administrativas [alterações 191](#page-204-0) [inclusões técnicas 13](#page-26-0)[, 191](#page-204-0) rotinas integradas [alterações 191](#page-204-0) [inclusões técnicas 191](#page-204-0)

## **S**

SAMPLEs [inclusões técnicas 110](#page-123-0) SDKs [reprovação da versão 1.4.2 216](#page-229-0) segurança plug-ins [LDAP \(Lightweight Directory Access Protocol\) 87](#page-100-0) [resumo das alterações 180](#page-193-0) [resumo dos aprimoramentos 81](#page-94-0) semânticas atualmente consolidadas [aprimoramento 56](#page-69-0) senhas [aprimoramento do comprimento máximo 87](#page-100-0) serviço de atualização [ativado por padrão 147](#page-160-0) [servidor de 64 bits 89](#page-102-0) servidores de partições de banco de dados [aprimoramento 16](#page-29-0) [SHLIB\\_PATH 89](#page-102-0) simultaneidade [visão geral de compartilhamento de varredura 57](#page-70-0) sinônimos [public 104](#page-117-0)

sinônimos públicos [visão geral 104](#page-117-0) SQL [aprimoramentos de compatibilidade 67](#page-80-0) rotinas administrativas [inclusões técnicas 13](#page-26-0) [suporte à sintaxe alternativa 70](#page-83-0) visualizações administrativas [inclusões técnicas 13](#page-26-0) SQL Procedural Language (SQL PL) [Especificação da Palavra-chave DEFAULT 203](#page-216-0) instruções [aprimoramento 134](#page-147-0) [resumo dos aprimoramentos 131](#page-144-0) tipos de dados [ancorados 136](#page-149-0) [Booleano 137](#page-150-0) [cursor 138](#page-151-0) [linha 139](#page-152-0) [matriz associativa 138](#page-151-0) [nova 136](#page-149-0) SQLAlchemy [adaptador incluído 106](#page-119-0) **SSL** [aprimoramento da configuração 184](#page-197-0) [aprimoramentos 85](#page-98-0) Sumário de fix pack [DB2 Connect 161](#page-174-0) Suporte ao Navegador Netscape [descontinuado 227](#page-240-0) Suporte ao WORF (Web Object Runtime Framework) [descontinuado 228](#page-241-0) suporte multicultural [resumo dos aprimoramentos 151](#page-164-0) Sysplex [suporte ao cliente de servidor de dados IBM incluído 122](#page-135-0)

# **T**

tabelas movendo on-line [visão geral 14](#page-27-0) particionados [visão geral do índice particionado 59](#page-72-0) tabelas de consulta materializada (MQTs) [aprimoramentos correspondentes 61](#page-74-0) tabelas MDC (Cluster Multidimensional) [recuperando extensões 13](#page-26-0) [suporte XML 21](#page-34-0) tabelas particionadas dados XML [visão geral 20](#page-33-0) [desconectando partições 64](#page-77-0) [desconectando partições de dados 172](#page-185-0) índices particionados [novo padrão 165](#page-178-0) [reorganização 17](#page-30-0) tabelas temporárias [compactação 6](#page-19-0) [suporte a dados LOB incluído 103](#page-116-0) tabelas temporárias criadas [visão geral 99](#page-112-0) tabelas temporárias declaradas dados XML [visão geral 22](#page-35-0) termos e condições [publicações 261](#page-274-0)
tipo de autenticação SERVER\_ENCRYPT [aprimoramento 84](#page-97-0) Tipo de Dados Booleano [visão geral 137](#page-150-0) tipo de dados DATE [suporte à aritmética de tipo de dado 69](#page-82-0) tipo de dados LONG VARCHAR [reprovado 214](#page-227-0) tipo de dados LONG VARGRAPHIC [reprovado 214](#page-227-0) Tipo de Dados NUMBER [visão geral 69](#page-82-0) Tipo de Dados VARCHAR2 [visão geral 69](#page-82-0) Tipo de Dados XML [UDFs \(Funções Definidas pelo Usuário\) 23](#page-36-0) tipos de dados ancorados [visão geral 136](#page-149-0) [aprimoramentos de CLI 123](#page-136-0) [Booleano 137](#page-150-0) configurando [instrução ALTER TABLE 97](#page-110-0) cursor [visão geral 138](#page-151-0) [DATE 69](#page-82-0) [linha 139](#page-152-0) LONG VARCHAR [reprovado 214](#page-227-0) LONG VARGRAPHIC [reprovado 214](#page-227-0) matriz associativa [visão geral 138](#page-151-0) [NUMBER 69](#page-82-0) [SQL PL 136](#page-149-0) [VARCHAR2 69](#page-82-0) tipos de dados ancorados [visão geral 136](#page-149-0) tipos de dados de cursor [visão geral 138](#page-151-0) tipos de dados de linha [visão geral 139](#page-152-0) tipos de dados de matriz matriz associativa [visão geral 138](#page-151-0) tipos de dados de matriz associativa [visão geral 138](#page-151-0) tipos de dados TIMESTAMP [aprimoramentos 103](#page-116-0) transações [aumento no limite de operações ALTER TABLE 94](#page-107-0) [autônomas 106](#page-119-0) transações autônomas [visão geral 106](#page-119-0) Transport Layer Security (TLS) [aprimoramentos 85](#page-98-0) tutoriais [identificação de problema 260](#page-273-0) [lista 260](#page-273-0) [resolução de problemas 260](#page-273-0) [Visual Explain 260](#page-273-0)

## **U**

UDFs (Funções Definidas pelo Usuário) [substituídas por funções SYSIBM 199](#page-212-0) [suporte ao tipo de dados XML incluído 23](#page-36-0) upgrades aplicativos [comando reprovado 220](#page-233-0) clientes [comando reprovado 220](#page-233-0) [inclusão da palavra-chave do arquivo de resposta 146](#page-159-0) [resumo dos aprimoramentos 143](#page-156-0) rotinas [comando reprovado 220](#page-233-0) servidores DB2 [comando reprovado 220](#page-233-0) utilitário db2haicu (DB2 High Availability Instance Configuration Utility) [suporte ao Solaris SPARC 49](#page-62-0)

## **V**

validação [instalação do DB2 147](#page-160-0) variáveis de ambiente [alterações 169](#page-182-0) variáveis de cursor [visão geral 138](#page-151-0) variáveis de registro [alterações 169](#page-182-0) [funcionalidade reprovada 219](#page-232-0) [suporte descontinuado 232](#page-245-0) variável DB2\_THREAD\_SUSPENSION [descontinuado 232](#page-245-0) variável de ambiente DB2\_FORCE\_OFFLINE\_ADD\_PARTITION [visão geral 169](#page-182-0) variável de ambiente DB2RESILIENCE [visão geral 169](#page-182-0) variável de registro agregado DB2\_WORKLOAD [novos valores 169](#page-182-0) Variável de registro DB2\_ATS\_ENABLE [visão geral 169](#page-182-0) Variável de Registro DB2\_CAPTURE\_LOCKTIMEOUT [funcionalidade reprovada 219](#page-232-0) Variável de Registro DB2\_COMPATIBILITY\_VECTOR [aprimoramento 70](#page-83-0) variável de registro DB2\_DDL\_SOFT\_INVAL [visão geral 169](#page-182-0) variável de registro DB2\_DEFERRED\_PREPARE\_SEMANTICS [visão geral 169](#page-182-0) variável de registro DB2\_EVALUNCOMMITTED [alterações 169](#page-182-0) variável de registro DB2\_EVMON\_STMT\_FILTER [novos valores 169](#page-182-0) [variável de registro DB2\\_FCM\\_SETTINGS 169](#page-182-0) variável de registro DB2\_LIMIT\_FENCED\_GROUP [visão geral 169](#page-182-0) variável de registro DB2\_LOGGER\_NON\_ BUFFERED\_IO [valores padrão alterados 169](#page-182-0) variável de registro DB2\_PMAP\_COMPATIBILITY [visão geral 169](#page-182-0) variável de registro DB2\_SERVER\_ENCALG [alterações 169](#page-182-0) [funcionalidade reprovada 219](#page-232-0) variável de registro DB2\_SKIPDELETED [alterações 169](#page-182-0) Variável de Registro DB2\_SKIPINSERTED [alterações 169](#page-182-0) variável de registro DB2\_SQLROUTINE\_PREPOPTS [novos valores 169](#page-182-0)

visualizações [alterações 191](#page-204-0) [compatíveis com o dicionário de dados Oracle 68](#page-81-0) [inclusões técnicas 191](#page-204-0) visualizações administrativas [alterações 191](#page-204-0) [inclusões técnicas 13](#page-26-0)[, 191](#page-204-0) [informações de monitoramento 46](#page-59-0) visualizações de estatísticas [comandos RUNSTATS 55](#page-68-0) visualizações do catálogo [alterações 191](#page-204-0) [inclusões técnicas 191](#page-204-0) visualizações SYSCAT [alterações 191](#page-204-0) [inclusões técnicas 191](#page-204-0) Visualizador de Memória [reprovado 210](#page-223-0)

## **W**

Worksheet Format (WSF) [reprovado 215](#page-228-0)

## **X**

XML [alterações do resultado do procedimento armazenado 204](#page-217-0) [ambientes de banco de dados particionado 24](#page-37-0) [aprimoramento de processamento 26](#page-39-0) aprimoramentos [compactando documentos 5](#page-18-0)[, 28](#page-41-0) [decomposição 27](#page-40-0) [indexando 30](#page-43-0) [resumo 19](#page-32-0) [compactando documentos 5](#page-18-0)[, 28](#page-41-0) [tabelas MDC \(Cluster Multidimensional\) 21](#page-34-0) XML Extender [descontinuado 228](#page-241-0) XQuery [diretrizes de otimização 27](#page-40-0)

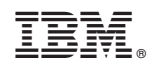

Impresso em Brazil

S517-9478-01

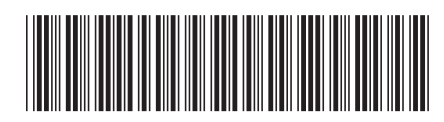

Spine information: Spine information:

1 IBM DB2 9.7 para Linux, UNIX e Windows **Versão 9 Release 7 O Que Há de Novo no DB2 Versão 9.7** -O Que Há de Novo no DB2 Versão 9.7

IBM DB2 9.7 para Linux, UNIX e Windows Versão 9 Release 7